# Сопротивление материалов

Вариант задания №1 для группы МТ11-32

### Домашнее задание №1. Вариант 1. Срок выполнения: 1–5 недели. Построение эпюр внутренних силовых факторов

Регистрационный код wjzsgicrfoesodax

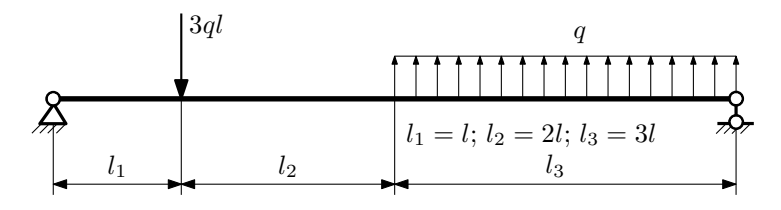

Для указанной расчётной схемы:

- 1. Перерисовать расчётную схему с соблюдением масштаба длин;
- 2. Определить значения реакций в опорах;
- 3. Построить эпюры поперечных сил $\mathbb{Q}_y$ и изгибающих моментов  $M_x.$

 $3a$ дача  $N$ °1.2 Регистрационный код rafcchekkbmmufmb

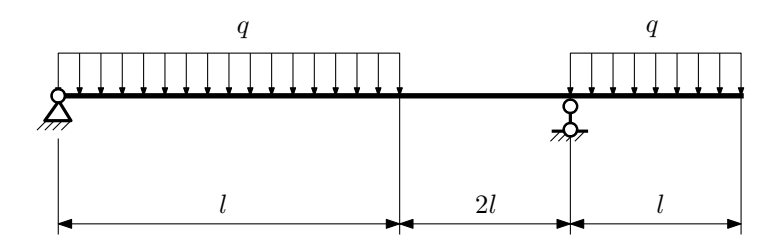

- 1. Перерисовать расчётную схему с соблюдением масштаба длин;
- 2. Определить значения реакций в опорах;
- 3. Построить эпюры поперечных сил $\mathbb{Q}_y$ и изгибающих моментов  $M_x.$

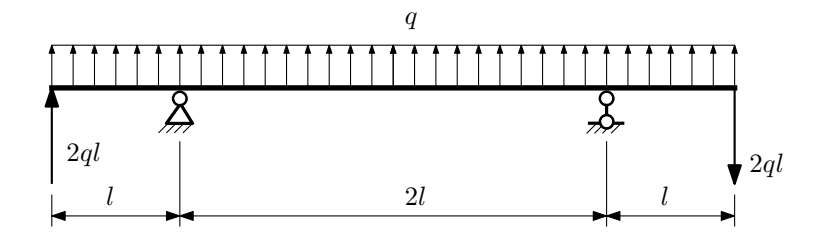

- 1. Перерисовать расчётную схему с соблюдением масштаба длин;
- 2. Определить значения реакций в опорах;
- 3. Построить эпюры поперечных сил $\mathbb{Q}_y$ и изгибающих моментов  $M_x.$

 $3a$ дача  $N$ °1.4  $\,$ 

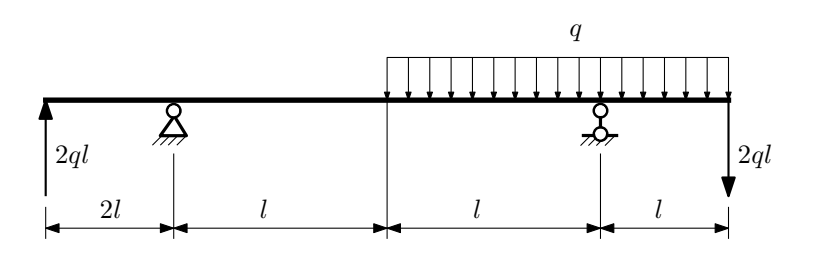

Для указанной расчётной схемы:

- 1. Перерисовать расчётную схему с соблюдением масштаба длин;
- 2. Определить значения реакций в опорах;
- 3. Построить эпюры поперечных сил $\mathbb{Q}_y$ и изгибающих моментов  $M_x.$

 $3a$ дача  $N$ ° $1.5$  Регистрационный код jbacxcexfcjlbgly

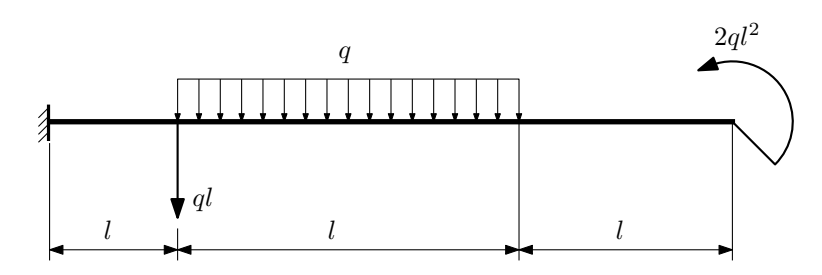

- 1. Перерисовать расчётную схему с соблюдением масштаба длин;
- 2. Определить значения реакций в заделке;
- 3. Построить эпюры поперечных сил $\mathbb{Q}_y$ и изгибающих моментов  $M_x.$

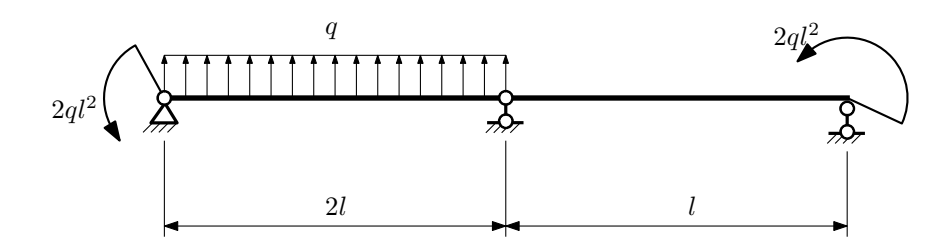

- 1. Перерисовать расчётную схему с соблюдением масштаба длин;
- 2. Определить значения реакций в опорах;
- 3. Построить эпюры поперечных сил $\mathcal{Q}_y$ и изгибающих моментов  $M_x.$

 $3a\mu a$   $N$ °1.7  $\blacksquare$ 

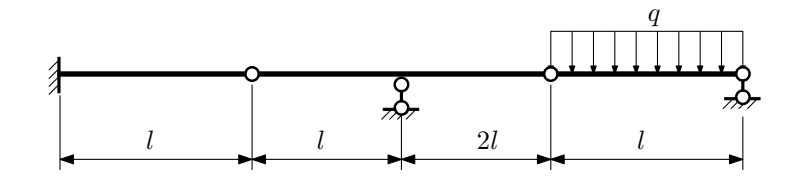

- 1. Перерисовать расчётную схему с соблюдением масштаба длин;
- 2. Определить значения реакций в опорах и заделке;
- 3. Построить эпюры поперечных сил $\mathbb{Q}_y$ и изгибающих моментов $M_x.$

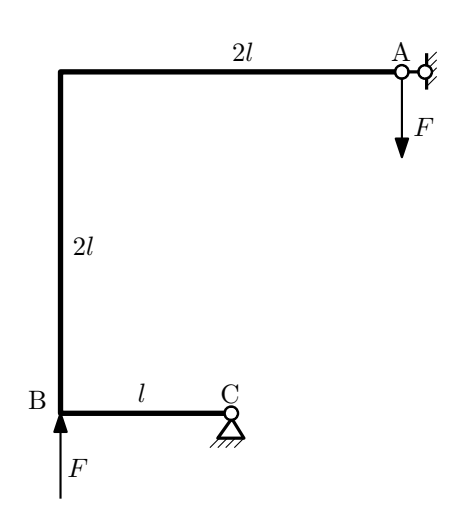

- 1. Перерисовать расчётную схему с соблюдением масштаба длин;
- 2. Определить значения реакций в опорах;
- 3. Построить эпюру изгибающих моментов  $M_{\mathtt{wsr}}$ .

 $3a\mu a\ \mathcal{N}^\mathfrak{g}1.9$  Регистрационный код yzxqmfpnlwgznmgr

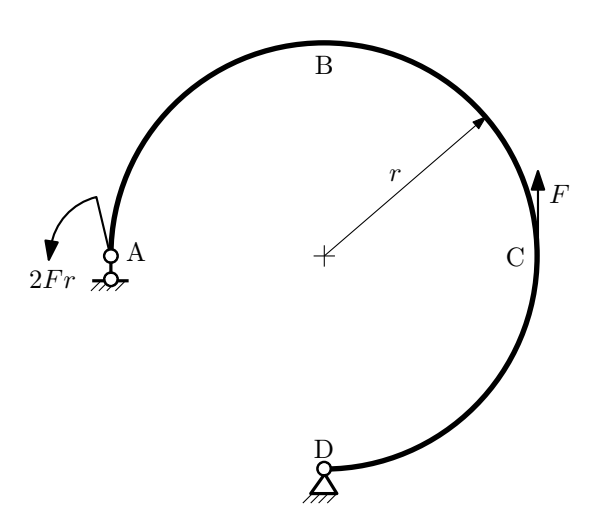

- 1. Определить значения реакций в опорах;
- 2. Построить эпюру изгибающих моментов  $M_{\mathtt{wsr}}$ .

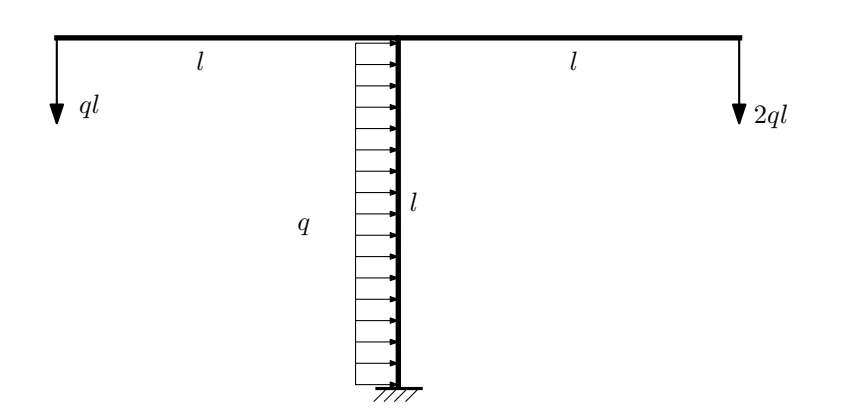

- 1. Определить значения реакций в заделке;
- 2. Построить эпюру изгибающих моментов  $M_{\text{ustr}}$ .

Домашнее задание №2. Вариант 1.  $\hspace{1cm} Cpos \; \emph{conne} \; \emph{max: } \; 5\text{--}8 \; \emph{ne} \emph{denu.}$ Растяжение-сжатие, кручение  $3a$ дача  $N$ °2.1 Регистрационный код kjorrjnexjdqiasy

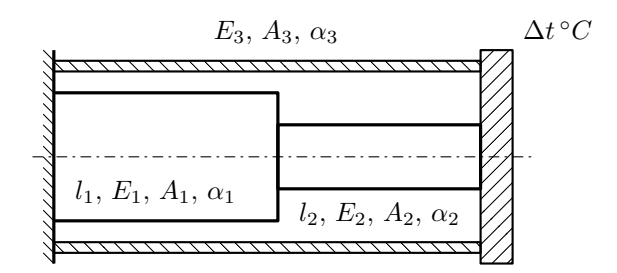

Стержень и трубка заделаны с одного торца, а с другого скреплены абсолютно жесткой плитой. Построить эпюры N,  $\sigma$ , w отдельно для трубки и стержня после нагрева трубки на  $\Delta t$ °C. Найти коэффициент запаса конструкции.

Материал 1 — медь, материал 2 — медь, материал 3 — сталь.

Параметры задачи:  $\Delta t = 85^{\circ}\text{C}$ ,  $l_1 = 200$ мм,  $l_2 = 100$ мм,  $E_1 = 1 \cdot 10^5$ МПа,  $E_2 = 1 \cdot 10^5$ МПа,  $E_3 = 2 \cdot 10^5$ МПа,  $A_1 = 100$ мм<sup>2</sup>,  $A_2 = 200$ мм<sup>2</sup>,  $A_3 = 100$ мм<sup>2</sup>,  $\alpha = 1.2 \cdot 10^{-5} (°C)^{-1}$ ,  $\sigma_{\text{T1}} = 100$ МПа,  $\sigma_{\text{T2}} = 100$ МПа,  $\sigma_{\text{T3}} = 300$ МПа.

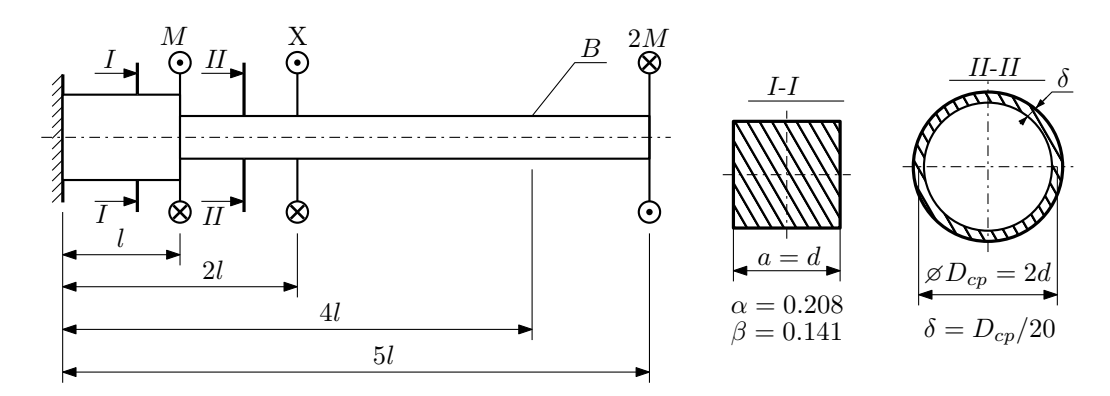

При каком значении момента X угол поворота сечения B ( $\varphi_B$ ) будет равен заданной величине  $\varphi_0$ ? Участки вала соединяются абсолютно жёсткими фланцами, толщиной которых следует пренебречь.

Для найденного значения X построить эпюры крутящих моментов, напряжений и углов поворота сечений. Подсчитать работу внешних моментов и потенциальную энергию деформации. Определить размеры поперечных сечений и максимальный угол поворота.

Параметры задачи:  $M = 400H \cdot M$ ,  $l = 100$ мм,  $\tau_{\text{\tiny T}} = 200M\Pi$ а,  $G = 8 \cdot 10^4 M\Pi$ а,  $\varphi_0 = \frac{Ml}{GI_{\text{\tiny KL}}}, n_{\text{\tiny T}} = 2$ .

Домашнее задание №3. Вариант 1.  $\qquad \qquad \qquad Cpos \; \textit{b}$  выполнения: 12–15 недели. Статически определимый изгиб<br>Задача №3.1

Регистрационный код zxdvcyojndhjlluf

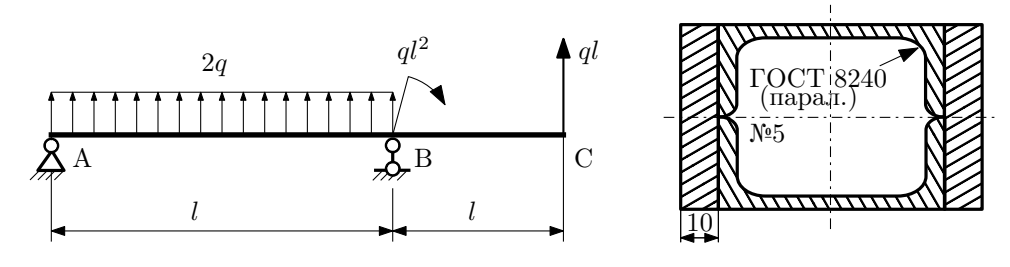

- 1. Построить эпюры  $Q_y$  и  $M_x$ ;
- 2. Определить величину нагрузки  $q$  при  $l = 700$ мм,  $\sigma_{\text{TP}} = \sigma_{\text{TCK}} = 300 \text{M}$ Па,  $[n_{\text{T}}] = 2$ ;
- 3. Определить линейное перемещение сечения  $C, v_C$   $(E = 2 \cdot 10^5 \text{M}$ Па);
- 4. Нарисовать примерный вид изогнутой оси балки.

## Сопротивление материалов

Вариант задания №2 для группы МТ11-32

### Домашнее задание №1. Вариант 2. Срок выполнения: 1–5 недели. Построение эпюр внутренних силовых факторов

Регистрационный код dclpwqliyfemcehx

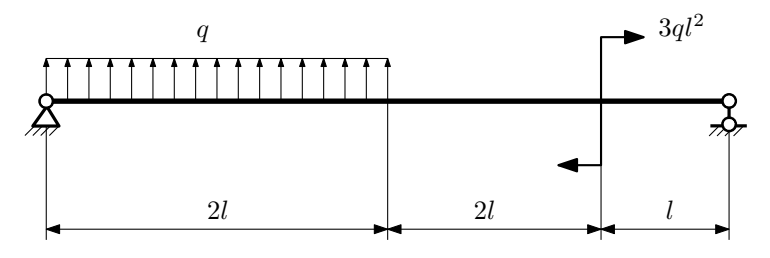

Для указанной расчётной схемы:

- 1. Перерисовать расчётную схему с соблюдением масштаба длин;
- 2. Определить значения реакций в опорах;
- 3. Построить эпюры поперечных сил  $Q_y$  и изгибающих моментов  $M_x$ .

 $3a\mu a\ \mathbb{M}1.2$  Регистрационный код awmcqyhdafymqhye

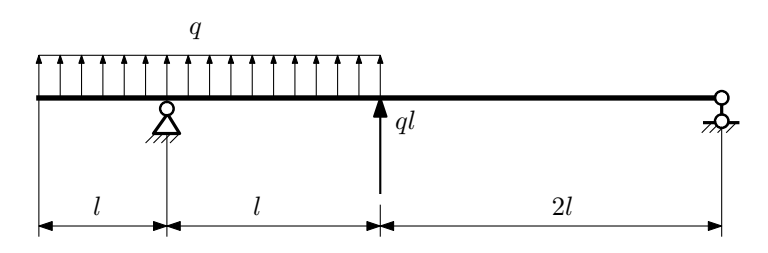

- 1. Перерисовать расчётную схему с соблюдением масштаба длин;
- 2. Определить значения реакций в опорах;
- 3. Построить эпюры поперечных сил $\mathbb{Q}_y$ и изгибающих моментов  $M_x.$

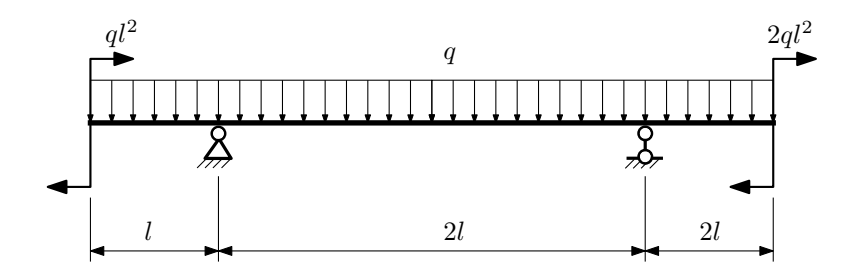

- 1. Перерисовать расчётную схему с соблюдением масштаба длин;
- 2. Определить значения реакций в опорах;
- 3. Построить эпюры поперечных сил $\mathbb{Q}_y$ и изгибающих моментов  $M_x.$

 $3a$ дача  $N$ °1.4  $\,$ 

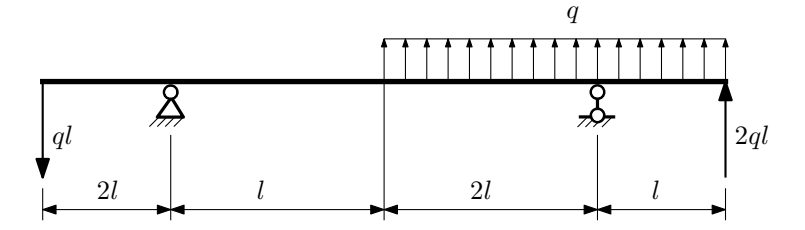

Для указанной расчётной схемы:

- 1. Перерисовать расчётную схему с соблюдением масштаба длин;
- 2. Определить значения реакций в опорах;
- 3. Построить эпюры поперечных сил $\mathcal{Q}_y$ и изгибающих моментов $M_x.$

 $3a\mu a\ \mathcal{N}1.5$  Регистрационный код cfjczvooblitnvoh

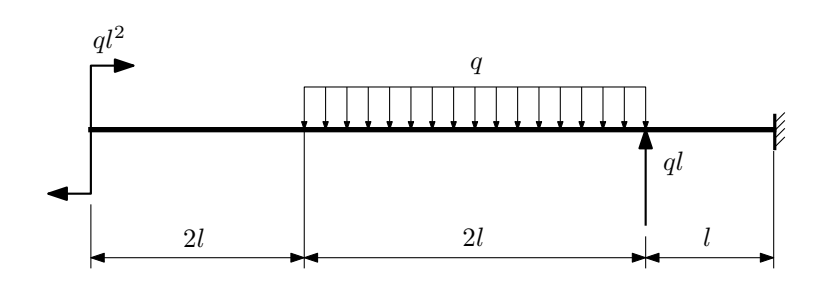

- 1. Перерисовать расчётную схему с соблюдением масштаба длин;
- 2. Определить значения реакций в заделке;
- 3. Построить эпюры поперечных сил $\mathbb{Q}_y$ и изгибающих моментов $M_x.$

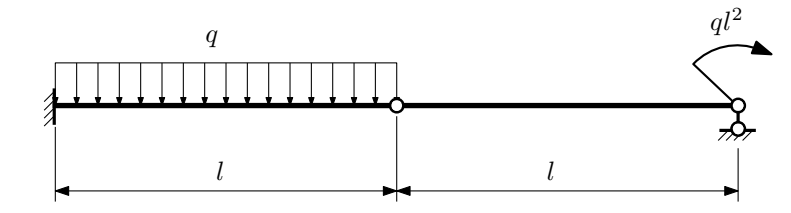

- 1. Перерисовать расчётную схему с соблюдением масштаба длин;
- 2. Определить значения реакций в опоре и заделке;
- 3. Построить эпюры поперечных сил $\mathcal{Q}_y$ и изгибающих моментов  $M_x.$

 $3a\mu a$   $N$ °1.7 Регистрационный код qdcimwfvolnpuiar

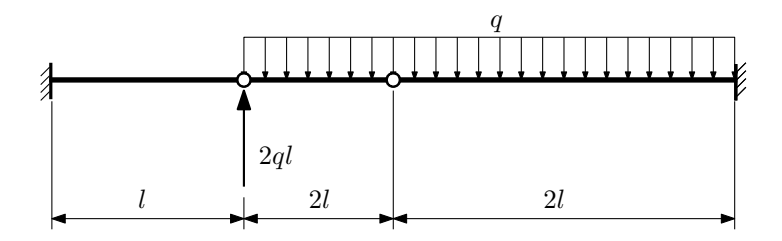

- 1. Перерисовать расчётную схему с соблюдением масштаба длин;
- 2. Определить значения реакций в заделке;
- 3. Построить эпюры поперечных сил $\mathbb{Q}_y$ и изгибающих моментов  $M_x.$

 $3a\mu a$   $N$ ° $1.8$  Регистрационный код hgshhyqxgqnirftv

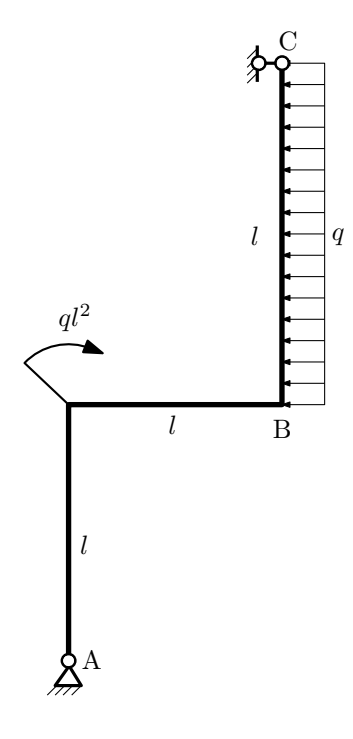

Для указанной расчётной схемы:

- 1. Перерисовать расчётную схему с соблюдением масштаба длин;
- 2. Определить значения реакций в опорах;
- 3. Построить эпюру изгибающих моментов  $M_{\hbox{\tiny H3T}}.$

 $3a$ дача  $N$ °1.9 Регистрационный код aehtygobltzlwxxn

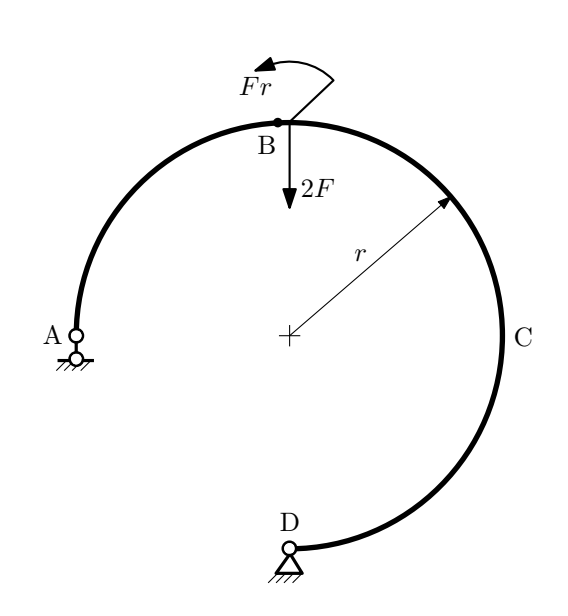

- 1. Определить значения реакций в опорах;
- 2. Построить эпюру изгибающих моментов  $M_{\mathtt{M3T}}$ .

 $3a\mu a\ N^{\mathfrak{g}}1.10$  Регистрационный код kzcjkvrjfuosfspj

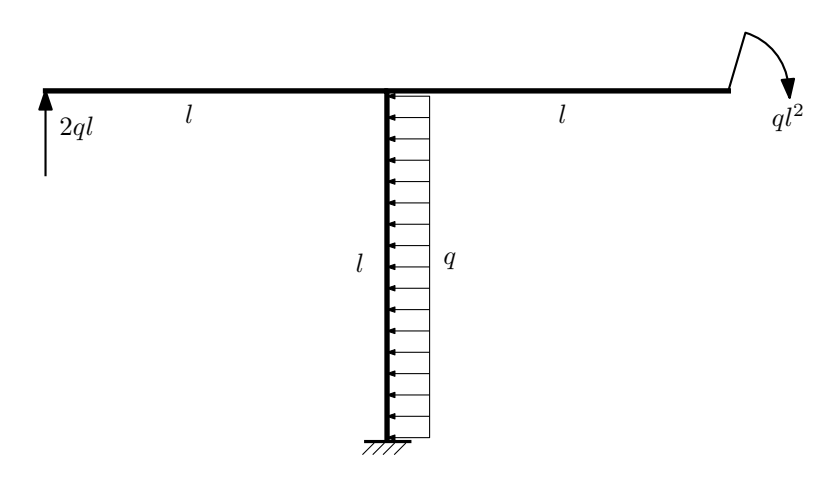

Для указанной расчётной схемы:

- 1. Определить значения реакций в заделке;
- 2. Построить эпюру изгибающих моментов  $M_{\text{ustr}}$ .

Домашнее задание №2. Вариант 2.  $\hspace{1.6cm}Cpos \hspace{1.5cm} \epsilon$  выполнения: 5–8 недели. Растяжение-сжатие, кручение  $3a\mu a\ \mathcal{N}^2.1$  Регистрационный код wqgjlabqqvvsertz

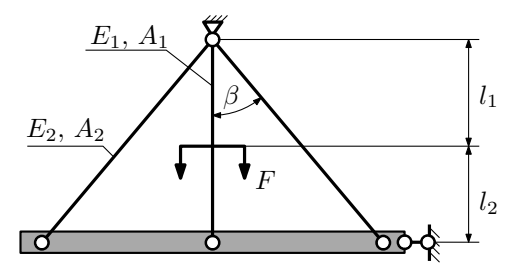

Найти коэффициент запаса конструкции.

Материал тяги 1 — сталь, материал тяг 2 — латунь.

Параметры задачи:  $l_1 = 200$  мм,  $l_2 = 100$  мм,  $A_1 = 100$  мм<sup>2</sup>,  $A_2 = 200$  мм<sup>2</sup>,  $\beta = 30^{\circ}$ ,  $F = 35$  кH,  $E_1 =$ 2 ·  $10^5$  МПа,  $E_2 = 1 \cdot 10^5$  МПа,  $\sigma_{\text{\tiny T}} = 300$  МПа,  $\sigma_{\text{\tiny T}} = 100$  МПа

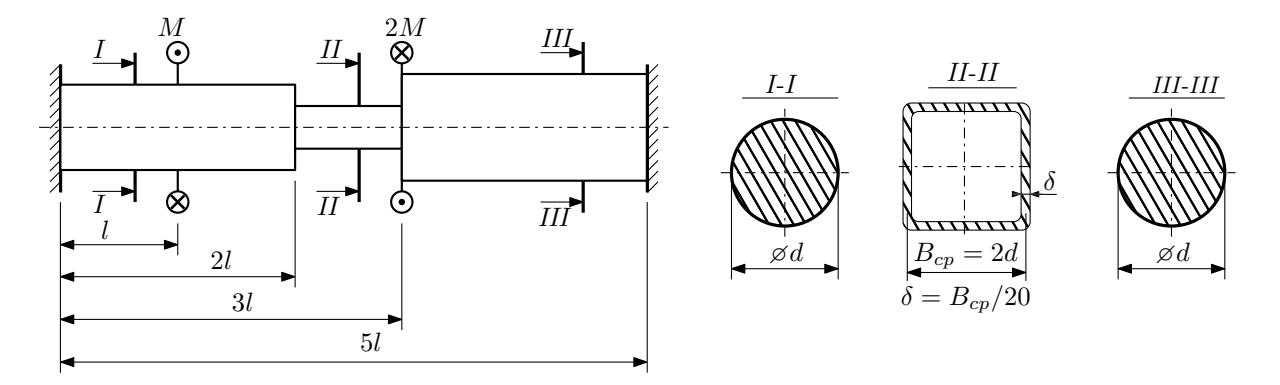

Участки вала соединяются абсолютно жёсткими фланцами, толщиной которых следует пренебречь. Для заданного вала:

- 1. Раскрыть статическую неопределимость и построить эпюры моментов, напряжений и углов поворотов сечений;
- 2. Подсчитать работу внешних моментов и потенциальную энергию деформации;
- 3. Определить допустимую нагрузку на вал и вычислить максимальный угол поворота.

Параметры задачи:  $l = 100$ мм,  $\tau_{\rm r} = 200$ МПа,  $G = 8 \cdot 10^4$ МПа,  $d = 20$ мм,  $n_{\rm r} = 2$ .

Домашнее задание №3. Вариант 2. Срок выполнения: 12–15 недели. Статически определимый изгиб<br>Задача №3.1

 ${\tt Per }$ истрационный код dtwwwbnotvlxtbqb

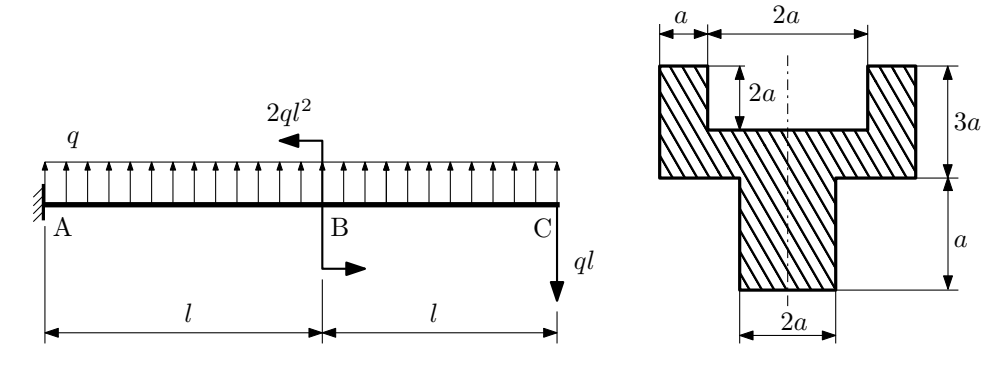

- 1. Построить эпюры  $Q_u$  и  $M_x$ ;
- 2. Определить размер сечения а при  $q = 20H/\text{mm}$ ,  $l = 500 \text{mm}$ ,  $\sigma_{\text{TP}} = \sigma_{\text{TCK}} = 300 \text{M}$ Па,  $[n_{\text{T}}] = 2$ ;
- 3. Определить угловое перемещение сечения  $B, \vartheta_B$  ( $E = 2 \cdot 10^5$ МПа);
- 4. Нарисовать примерный вид изогнутой оси балки.

# Сопротивление материалов

Вариант задания №3 для группы МТ11-32

#### Домашнее задание №1. Вариант 3. Срок выполнения: 1–5 недели. Построение эпюр внутренних силовых факторов

Регистрационный код lrnywmoctmfpjofx

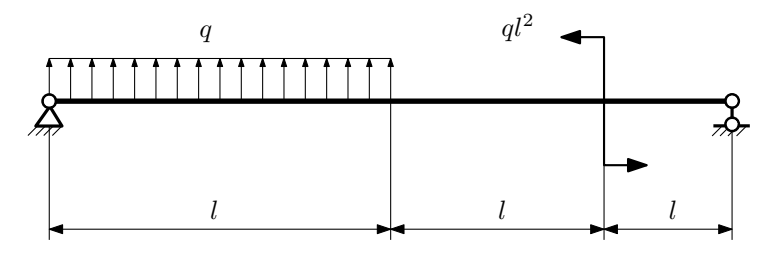

Для указанной расчётной схемы:

- 1. Перерисовать расчётную схему с соблюдением масштаба длин;
- 2. Определить значения реакций в опорах;
- 3. Построить эпюры поперечных сил $\mathbb{Q}_y$ и изгибающих моментов  $M_x.$

 $3a\mu a$   $N$ ° $1.2$  Регистрационный код jrmsgvcvjsrroidz

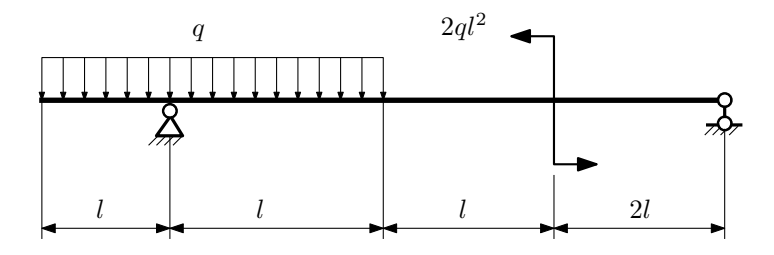

- 1. Перерисовать расчётную схему с соблюдением масштаба длин;
- 2. Определить значения реакций в опорах;
- 3. Построить эпюры поперечных сил $\mathbb{Q}_y$ и изгибающих моментов  $M_x.$

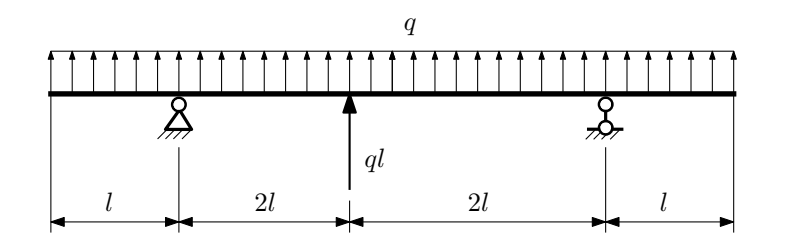

- 1. Перерисовать расчётную схему с соблюдением масштаба длин;
- 2. Определить значения реакций в опорах;
- 3. Построить эпюры поперечных сил $\mathbb{Q}_y$ и изгибающих моментов  $M_x.$

 $3a$ дача  $\mathbb{N}^{\mathfrak{g}}1.4$ 

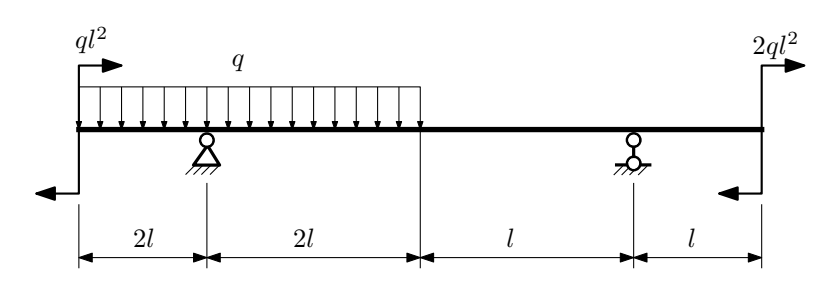

Для указанной расчётной схемы:

- 1. Перерисовать расчётную схему с соблюдением масштаба длин;
- 2. Определить значения реакций в опорах;
- 3. Построить эпюры поперечных сил $\mathcal{Q}_y$ и изгибающих моментов $M_x.$

 $3a\mu a\ \mathcal{N}1.5$  Регистрационный код jwmwpfpcjkrtlzof

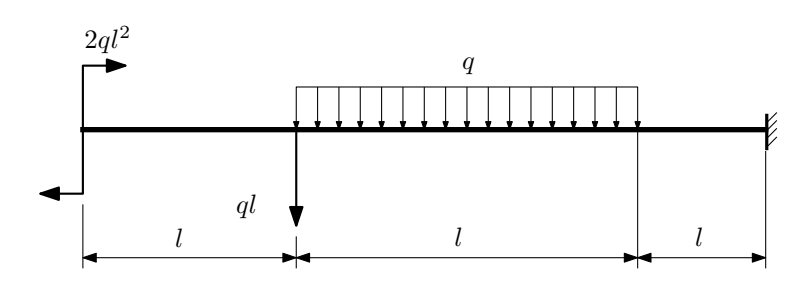

Для указанной расчётной схемы:

1. Перерисовать расчётную схему с соблюдением масштаба длин;

2. Определить значения реакций в заделке;

3. Построить эпюры поперечных сил $\mathbb{Q}_y$ и изгибающих моментов $M_x.$ 

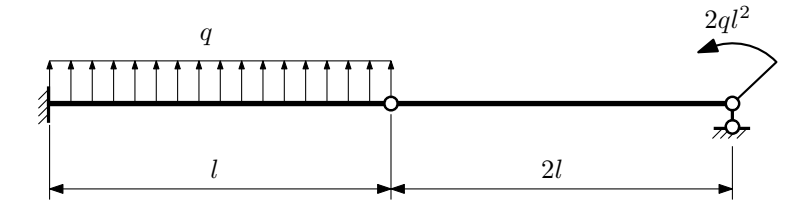

- 1. Перерисовать расчётную схему с соблюдением масштаба длин;
- 2. Определить значения реакций в опоре и заделке;
- 3. Построить эпюры поперечных сил $\mathcal{Q}_y$ и изгибающих моментов  $M_x.$

 $3a\mu a$   $N$ ° $1.7$  Регистрационный код kbzktmawfuqkwuqi

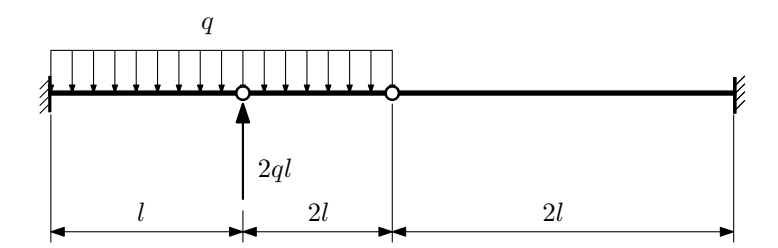

- 1. Перерисовать расчётную схему с соблюдением масштаба длин;
- 2. Определить значения реакций в заделке;
- 3. Построить эпюры поперечных сил $\mathbb{Q}_y$ и изгибающих моментов  $M_x.$

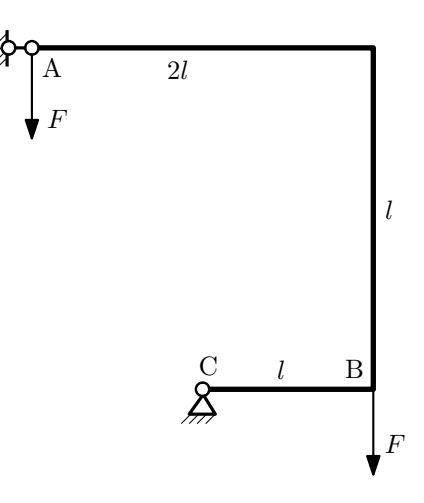

- 1. Перерисовать расчётную схему с соблюдением масштаба длин;
- 2. Определить значения реакций в опорах;
- 3. Построить эпюру изгибающих моментов  $M_{\mathtt{msr}}$ .

 $3a$ дача  $N$ °1.9  $\,$ 

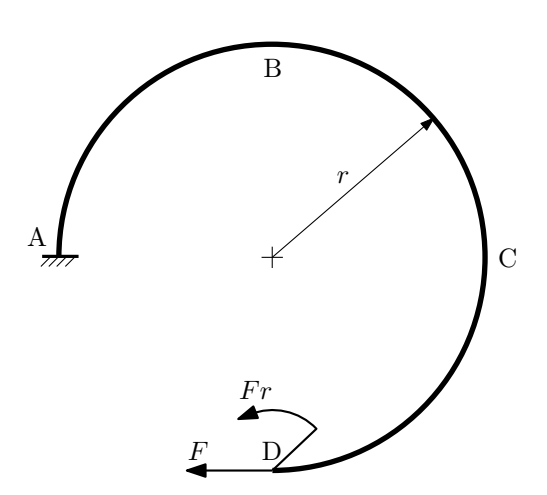

- 1. Определить значения реакций в заделке;
- 2. Построить эпюру изгибающих моментов  $M_{\text{\tiny{H3T}}}.$

 $3$ адача  $N$ °1.10 Регистрационный код jhisqjpeudgokbxv

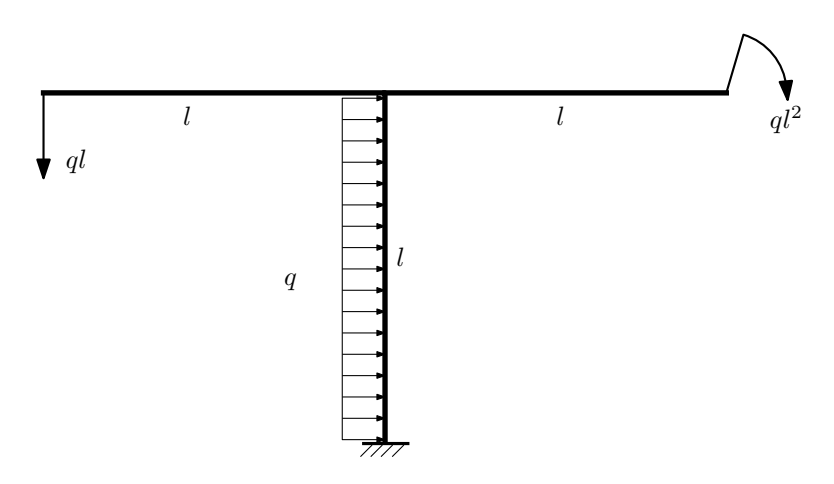

Для указанной расчётной схемы:

- 1. Определить значения реакций в заделке;
- 2. Построить эпюру изгибающих моментов  $M_{\text{max}}$ .

Домашнее задание №2. Вариант 3.  $\hspace{1cm} Cpos \; \emph{confinular:} \; 5–8 \; \emph{needenu.}$ Растяжение-сжатие, кручение Задача №2.1 Регистрационный код reyqwxqtqwfaozta

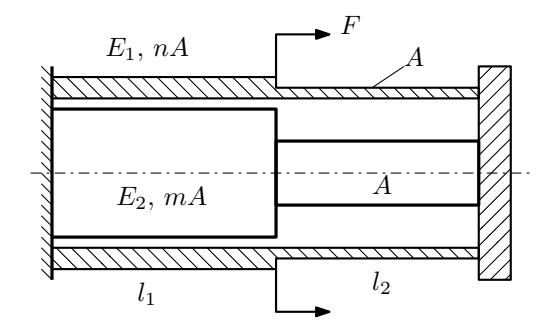

Трубка и стержень одним торцом заделаны, а с другого скреплены абсолютно жёсткой плитой. Материал трубки — сталь, материал стержня — латунь. Для заданной конструкции:

- 1. Определить коэффициент запаса;
- 2. Построить эпюры  $N, \sigma, w$  для трубки и стержня.

Параметры задачи:  $F = 50$  кН,  $A = 100$  мм<sup>2</sup>,  $m = 2$ ,  $n = 2$ ,  $l_1 = 100$  мм,  $l_2 = 100$  мм,  $E_1 = 2 \cdot 10^5$  МПа,  $E_2 = 1 \cdot 10^5$  MIIa,  $[\sigma_1] = 300$  MIIa,  $[\sigma_2] = 100$  MIIa

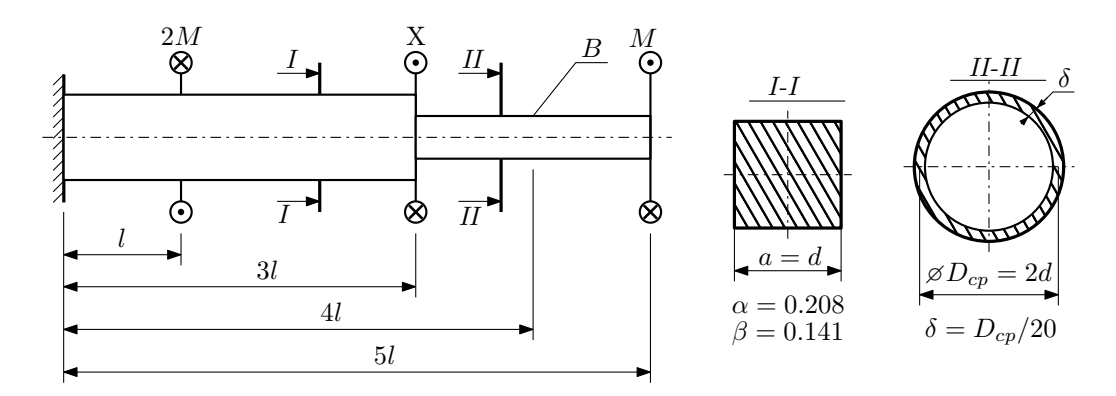

При каком значении момента X угол поворота сечения B ( $\varphi_B$ ) будет равен заданной величине  $\varphi_0$ ? Участки вала соединяются абсолютно жёсткими фланцами, толщиной которых следует пренебречь.

Для найденного значения X построить эпюры крутящих моментов, напряжений и углов поворота сечений. Подсчитать работу внешних моментов и потенциальную энергию деформации. Определить размеры поперечных сечений и максимальный угол поворота.

Параметры задачи:  $M = 400H \cdot \text{m}$ ,  $l = 100$ мм,  $\tau_{\text{\tiny T}} = 200 \text{M}$ Па,  $G = 8 \cdot 10^4 \text{M}$ Па,  $\varphi_0 = 2 \frac{M l}{G I_{\text{\tiny KL}}}$ ,  $n_{\text{\tiny T}} = 2$ .

Домашнее задание №3. Вариант 3.  $\hspace{1cm} Cpos$  выполнения: 12–15 недели. Статически определимый изгиб  $3a\pi a\eta a\gamma$  регистрационный код musxsovstgimtcri

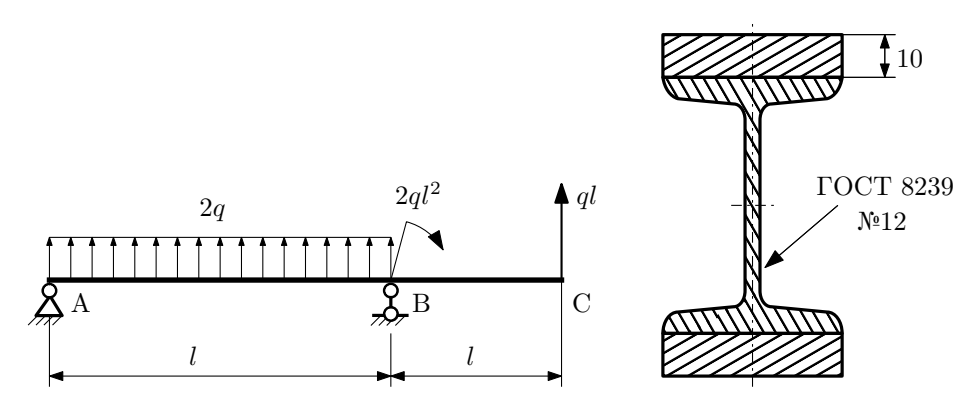

1. Построить эпюры  $Q_y$  и  $M_x$ ;

2. Определить коэффициент запаса конструкции  $n_x$  при  $q = 20$ Н/мм,  $l = 1000$ мм,  $\sigma_{\text{TD}} = \sigma_{\text{TCK}} = 300$ МПа;

3. Определить линейное перемещение сечения  $C, v_C$  ( $E = 2 \cdot 10^5$ МПа);

4. Нарисовать примерный вид изогнутой оси балки.

## Сопротивление материалов

Вариант задания №4 для группы МТ11-32

### Домашнее задание №1. Вариант 4. Срок выполнения: 1–5 недели. Построение эпюр внутренних силовых факторов

Регистрационный код qgqdtaaifgjnhkju

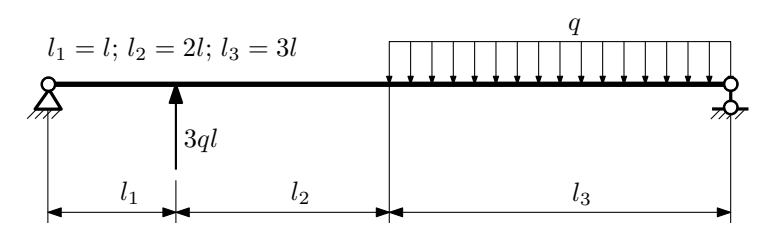

Для указанной расчётной схемы:

- 1. Перерисовать расчётную схему с соблюдением масштаба длин;
- 2. Определить значения реакций в опорах;
- 3. Построить эпюры поперечных сил  $Q_y$  и изгибающих моментов  $M_x$ .

 $3a\mu a$   $N$ °1.2 Регистрационный код quplpblxxdpzybtm

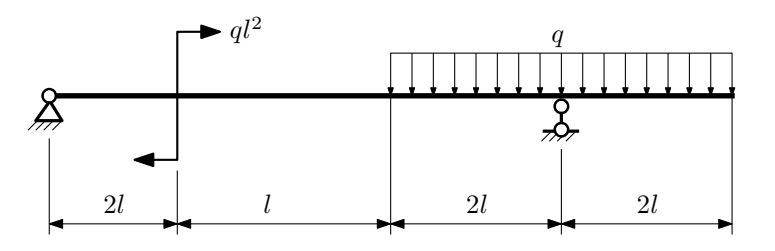

- 1. Перерисовать расчётную схему с соблюдением масштаба длин;
- 2. Определить значения реакций в опорах;
- 3. Построить эпюры поперечных сил $\mathbb{Q}_y$ и изгибающих моментов  $M_x.$

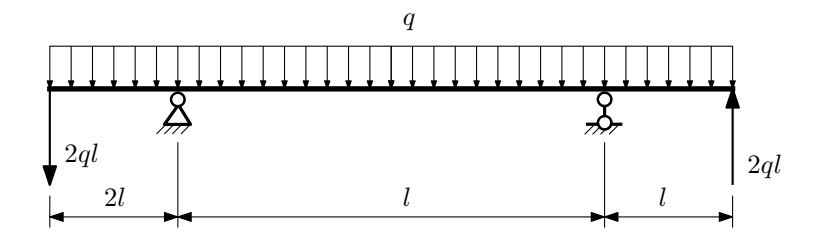

- 1. Перерисовать расчётную схему с соблюдением масштаба длин;
- 2. Определить значения реакций в опорах;
- 3. Построить эпюры поперечных сил $\mathbb{Q}_y$ и изгибающих моментов  $M_x.$

 $3a$ дача  $N$ °1.4  $\,$ 

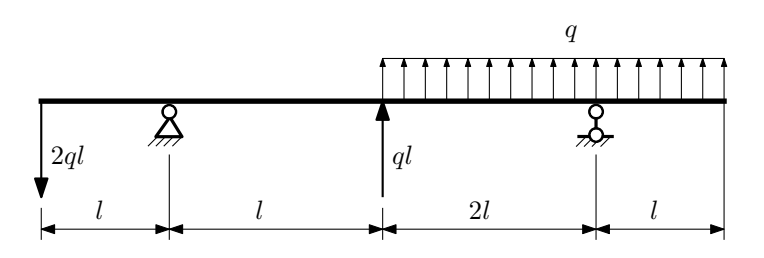

Для указанной расчётной схемы:

- 1. Перерисовать расчётную схему с соблюдением масштаба длин;
- 2. Определить значения реакций в опорах;
- 3. Построить эпюры поперечных сил $\mathbb{Q}_y$ и изгибающих моментов  $M_x.$

 $3a$ дача  $N$ ° $1.5$ 

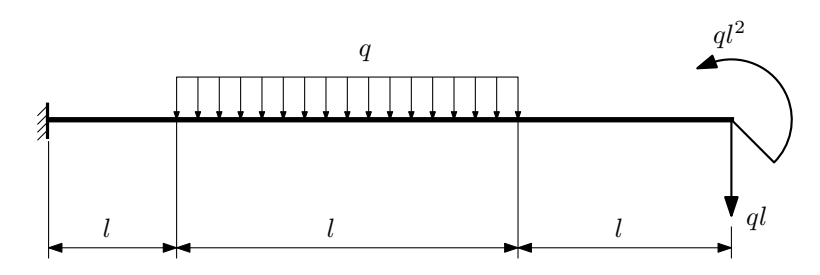

- 1. Перерисовать расчётную схему с соблюдением масштаба длин;
- 2. Определить значения реакций в заделке;
- 3. Построить эпюры поперечных сил $\mathbb{Q}_y$ и изгибающих моментов  $M_x.$

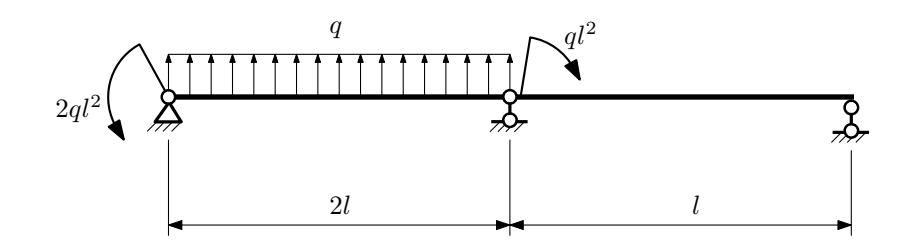

- 1. Перерисовать расчётную схему с соблюдением масштаба длин;
- 2. Определить значения реакций в опорах;
- 3. Построить эпюры поперечных сил $\mathbb{Q}_y$ и изгибающих моментов $M_x.$

 $3a\mu a\ \mathbb{N}^21.7$  Регистрационный код djbkjbvhmifsiyoh

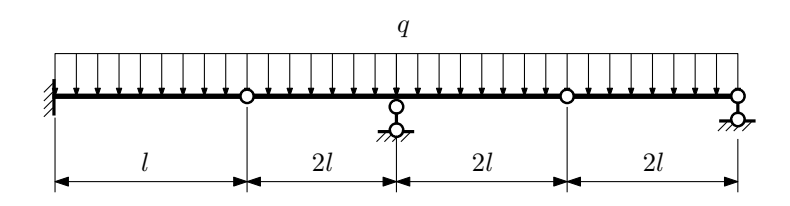

Для указанной расчётной схемы:

- 1. Перерисовать расчётную схему с соблюдением масштаба длин;
- 2. Определить значения реакций в опорах и заделке;
- 3. Построить эпюры поперечных сил $\mathbb{Q}_y$ и изгибающих моментов  $M_x.$

 $3a$ дача  $N$ °1.8 Регистрационный код drugduywhkeowsqk

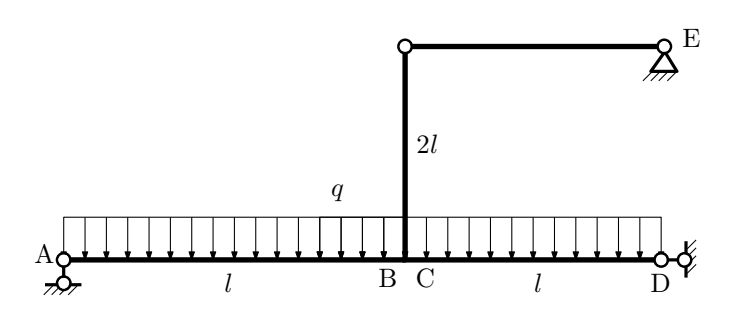

- 1. Перерисовать расчётную схему с соблюдением масштаба длин;
- 2. Определить значения реакций в опорах;
- 3. Построить эпюру изгибающих моментов  $M_{\text{max}}$ .

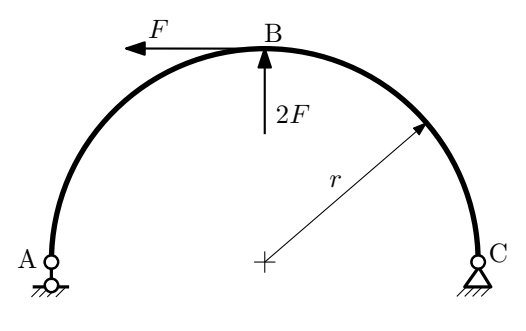

- 1. Определить значения реакций в опорах;
- 2. Построить эпюру изгибающих моментов  $M_{\texttt{wsr}}$ .

 $3$ адача  $N$ °1.10  $\hspace{3cm}$  Регистрационный код vjxhkpodtiemulhm

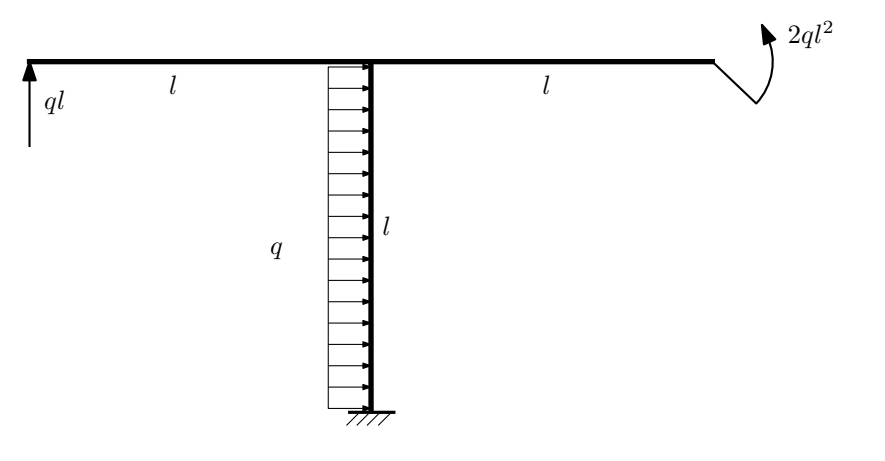

- 1. Определить значения реакций в заделке;
- 2. Построить эпюру изгибающих моментов  $M_{\mathtt{M3T}}$ .

Домашнее задание №2. Вариант 4.  $C_{p}$ ок выполнения: 5–8 недели. Растяжение-сжатие, кручение  $3a\mu a\ \mathcal{N}^2.1$  Регистрационный код pyonrwzfbfzjixgz

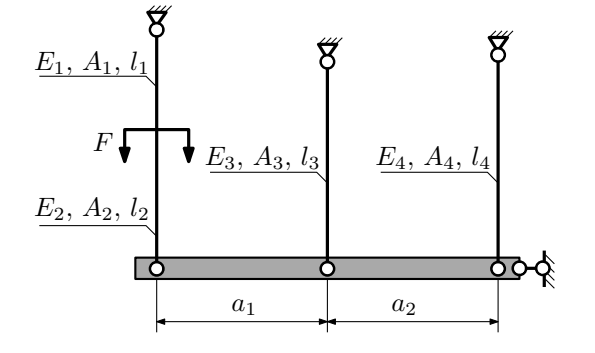

Абсолютно жесткая плита, весом которой можно пренебречь, закреплена тремя тягами. Для указанной конструкции:

- 1. Вычислить усилия и напряжения в тягах от заданной силы;
- 2. Найти удлинения каждой из тяг.

Параметры задачи:  $l_1 = 200$ мм,  $l_2 = 100$ мм,  $l_3 = 100$ мм,  $l_4 = 100$ мм,  $A_1 = 100$ мм<sup>2</sup>,  $A_2 = 100$ мм<sup>2</sup>,  $A_3 = 100$ мм<sup>2</sup>,  $A_4 = 100$ мм<sup>2</sup>,  $E_1 = E_2 = E_3 = E_4 = 2 \cdot 10^5$ МПа,  $a_1 = 100$ мм,  $a_2 = 50$ мм,  $F = 20$ кН.

 $3a\mu a\ \mathcal{N}^2.2$  Регистрационный код cxydrxzrdrzginpa

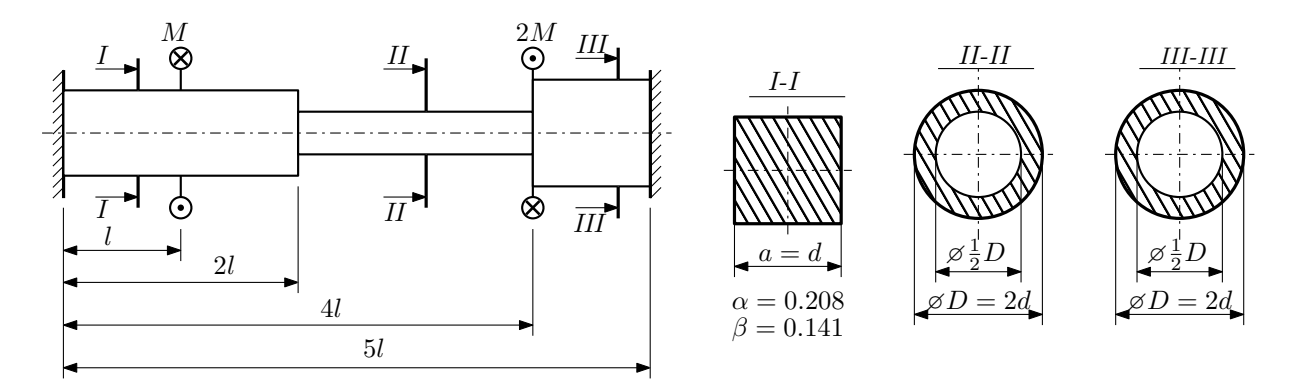

Участки вала соединяются абсолютно жёсткими фланцами, толщиной которых следует пренебречь. Для заданного вала:

- 1. Раскрыть статическую неопределимость и построить эпюры моментов, напряжений и углов поворотов сечений;
- 2. Подсчитать работу внешних моментов и потенциальную энергию деформации;
- 3. Определить допустимую нагрузку на вал и вычислить максимальный угол поворота.

Параметры задачи:  $l = 100$ мм,  $\tau_{\rm r} = 200$ МПа,  $G = 8 \cdot 10^4$ МПа,  $d = 20$ мм,  $n_{\rm r} = 2$ .

Домашнее задание №3. Вариант 4.  $\qquad \qquad Cpos~s$ ыполнения: 12–15 недели. Статически определимый изгиб  $3a\mu a$   $N$ °3.1  $\qquad$   $\qquad$ 

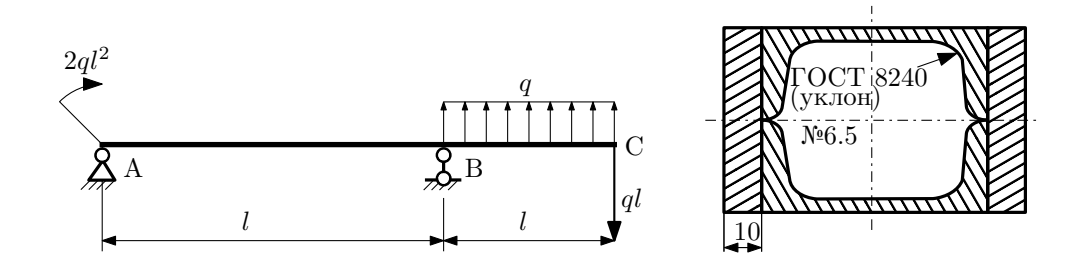

- 1. Построить эпюры  $Q_y$  и  $M_x$ ;
- 2. Определить величину нагрузки  $q$ при  $l=500$ мм,  $\sigma_{\text{\tiny{TD}}}=\sigma_{\text{\tiny{TCK}}} = 300 \text{M} \Pi \text{a},$   $[n_{\text{\tiny{T}}}] = 2;$
- 3. Определить линейное перемещение сечения  $C$ ,  $v_C$   $(E = 2 \cdot 10^5 \text{M}$ Па);
- 4. Нарисовать примерный вид изогнутой оси балки.

# Сопротивление материалов

Вариант задания №5 для группы МТ11-32

### Домашнее задание №1. Вариант 5. Срок выполнения: 1–5 недели. Построение эпюр внутренних силовых факторов

Регистрационный код baslpboridafhmyu

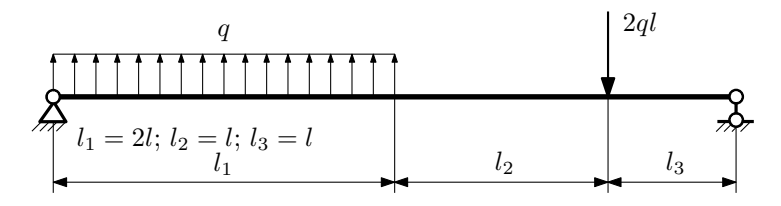

Для указанной расчётной схемы:

- 1. Перерисовать расчётную схему с соблюдением масштаба длин;
- 2. Определить значения реакций в опорах;
- 3. Построить эпюры поперечных сил $\mathbb{Q}_y$ и изгибающих моментов  $M_x.$

 $3a$ дача  $N$ °1.2 Регистрационный код mwtezvywqqjmfohj

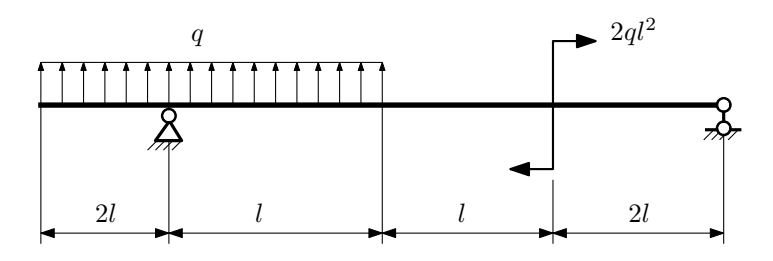

- 1. Перерисовать расчётную схему с соблюдением масштаба длин;
- 2. Определить значения реакций в опорах;
- 3. Построить эпюры поперечных сил $\mathbb{Q}_y$ и изгибающих моментов $M_x.$

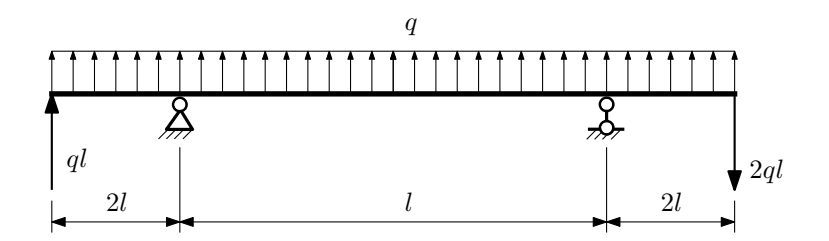

- 1. Перерисовать расчётную схему с соблюдением масштаба длин;
- 2. Определить значения реакций в опорах;
- 3. Построить эпюры поперечных сил $\mathbb{Q}_y$ и изгибающих моментов $M_x.$

 $3a$ дача  $N$ °1.4 Регистрационный код fixepmrosvxckhjy

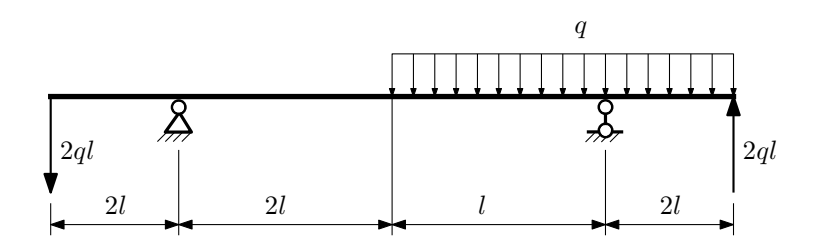

Для указанной расчётной схемы:

- 1. Перерисовать расчётную схему с соблюдением масштаба длин;
- 2. Определить значения реакций в опорах;
- 3. Построить эпюры поперечных сил $\mathbb{Q}_y$ и изгибающих моментов  $M_x.$

 $3a$ дача  $N$ ° $1.5$ 

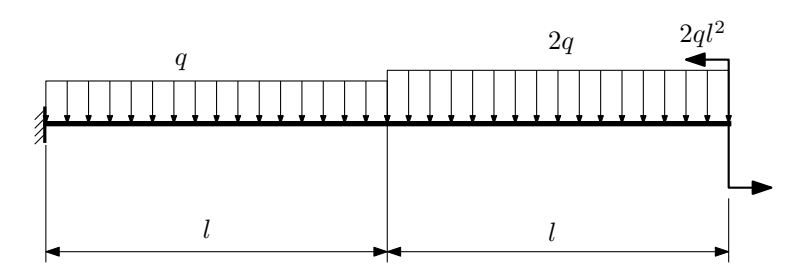

- 1. Перерисовать расчётную схему с соблюдением масштаба длин;
- 2. Определить значения реакций в заделке;
- 3. Построить эпюры поперечных сил $\mathbb{Q}_y$ и изгибающих моментов  $M_x.$

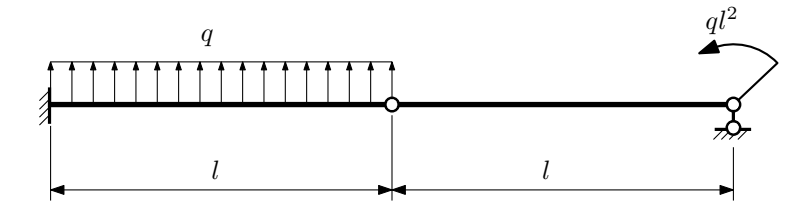

- 1. Перерисовать расчётную схему с соблюдением масштаба длин;
- 2. Определить значения реакций в опоре и заделке;
- 3. Построить эпюры поперечных сил $\mathcal{Q}_y$ и изгибающих моментов  $M_x.$

 $3a\mu a$   $N$ <sup>2</sup>1.7  $P$ егистрационный код xoosdihwpflcqyfl

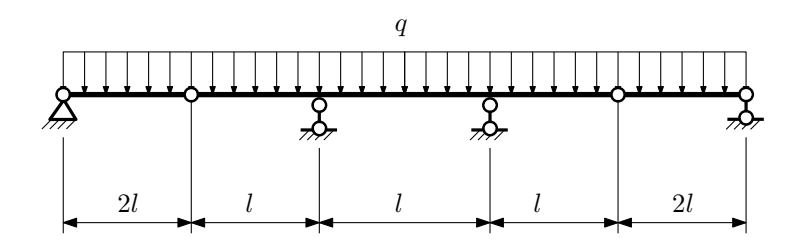

- 1. Перерисовать расчётную схему с соблюдением масштаба длин;
- 2. Определить значения реакций в опорах;
- 3. Построить эпюры поперечных сил $\mathbb{Q}_y$ и изгибающих моментов  $M_x.$

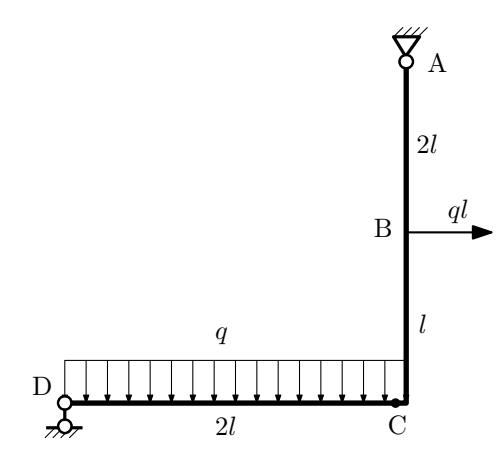

- 1. Перерисовать расчётную схему с соблюдением масштаба длин;
- 2. Определить значения реакций в опорах;
- 3. Построить эпюру изгибающих моментов  $M_{\text{msr}}$ .

 $3a$ дача  $N$ °1.9 Регистрационный код fhnqvcpeqccdhvpo

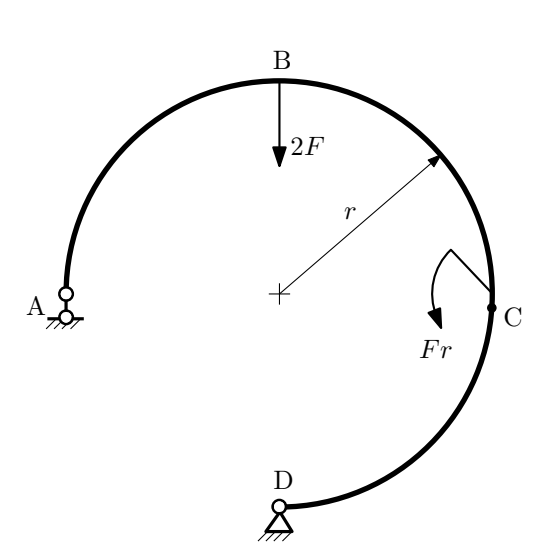

- 1. Определить значения реакций в опорах;
- 2. Построить эпюру изгибающих моментов  $M_{\mathtt{msr}}$ .

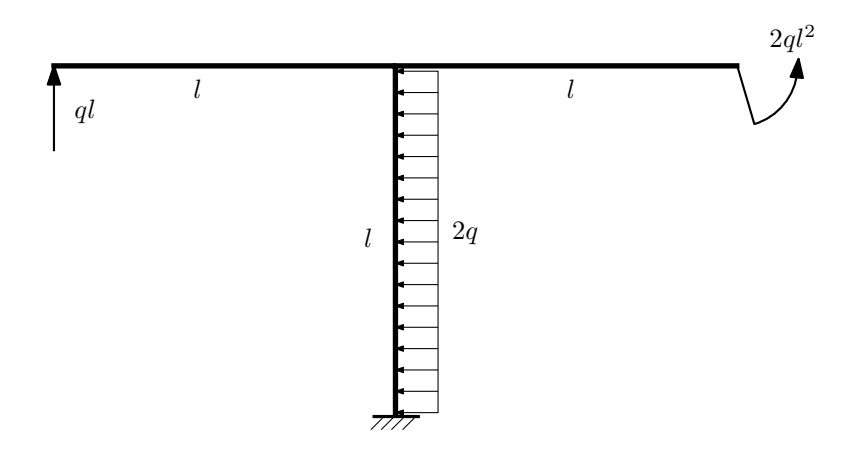

- 1. Определить значения реакций в заделке;
- 2. Построить эпюру изгибающих моментов  $M_{\mathtt{msr}}$ .

Домашнее задание №2. Вариант 5.  $C_{p}$ ок выполнения: 5–8 недели. Растяжение-сжатие, кручение  $3a\mu a$   $N^2$ .1 Регистрационный код ddtdluwgmtkxqhlr

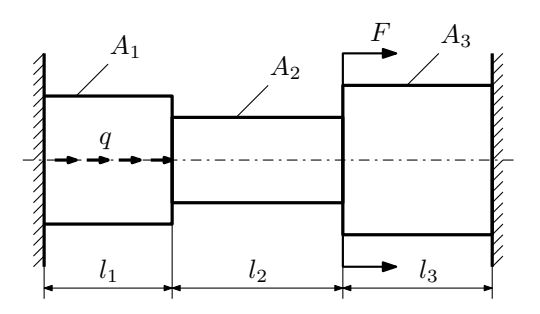

Для заданной конструкции:

- 1. Построить эпюры  $N, \sigma, w$ .
- 2. Определить коэффициент запаса по текучести.

Параметры задачи:  $q = 250 \frac{\text{H}}{\text{mm}}, F = 12,5 \text{к}$ Н,  $E = 2 \cdot 10^5 \text{M}$ Па,  $l_1 = 200 \text{mm}, l_2 = 100 \text{mm}, l_3 = 100 \text{mm}, A_1 = 200 \text{mm}^2$ ,  $A_2 = 100$ мм<sup>2</sup>,  $A_3 = 200$ мм<sup>2</sup>,  $\sigma_{\rm r} = 300$ МПа.

 $3a\mu a$   $N$ ° $2.2$   $P$ егистрационный код ytzpxmtwcksiiznz

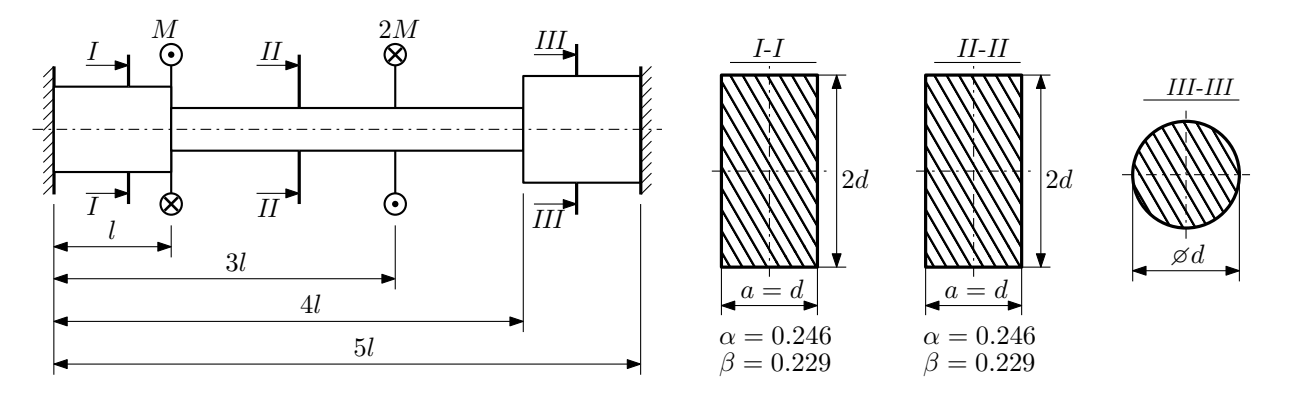

Участки вала соединяются абсолютно жёсткими фланцами, толщиной которых следует пренебречь. Для заданного вала:

- 1. Раскрыть статическую неопределимость и построить эпюры моментов, напряжений и углов поворотов сечений;
- 2. Подсчитать работу внешних моментов и потенциальную энергию деформации;
- 3. Определить допустимую нагрузку на вал и вычислить максимальный угол поворота.

Параметры задачи:  $l = 100$ мм,  $\tau_{\rm r} = 200$ МПа,  $G = 8 \cdot 10^4$ МПа,  $d = 20$ мм,  $n_{\rm r} = 2$ .

Домашнее задание №3. Вариант 5. Срок выполнения: 12–15 недели. Статически определимый изгиб<br>Задача №3.1

Регистрационный код zxdrhwbzlburtxxp

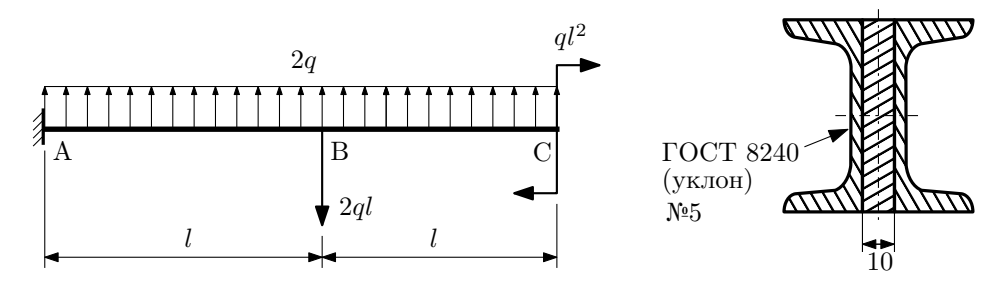

- 1. Построить эпюры  $Q_y$  и  $M_x$ ;
- 2. Определить величину нагрузки q при  $l = 500$ мм,  $\sigma_{\text{tp}} = \sigma_{\text{TCK}} = 300 \text{M}$ Па,  $[n_{\text{r}}] = 2$ ;
- 3. Определить линейное перемещение сечения B,  $v_B$  ( $E = 2 \cdot 10^5$ MПа);
- 4. Нарисовать примерный вид изогнутой оси балки.

# Сопротивление материалов

Вариант задания №6 для группы МТ11-32

#### Домашнее задание №1. Вариант 6. Срок выполнения: 1–5 недели. Построение эпюр внутренних силовых факторов

Регистрационный код ievjbjlnetvfhuxa

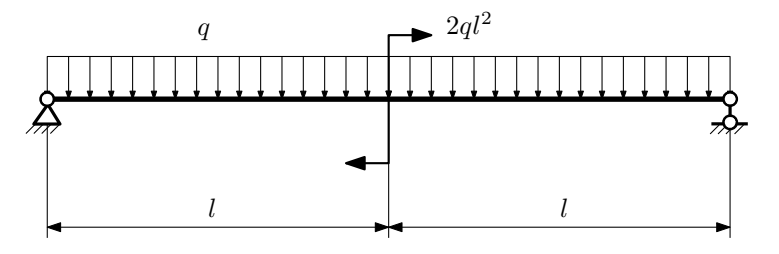

Для указанной расчётной схемы:

- 1. Перерисовать расчётную схему с соблюдением масштаба длин;
- 2. Определить значения реакций в опорах;
- 3. Построить эпюры поперечных сил $\mathbb{Q}_y$ и изгибающих моментов  $M_x.$

 $3a$ дача  $N$ °1.2 Регистрационный код mjnhfpjinqumepke

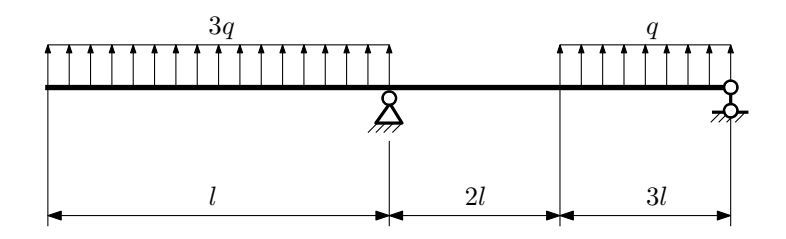

- 1. Перерисовать расчётную схему с соблюдением масштаба длин;
- 2. Определить значения реакций в опорах;
- 3. Построить эпюры поперечных сил  $Q_y$  и изгибающих моментов  $M_x$ .

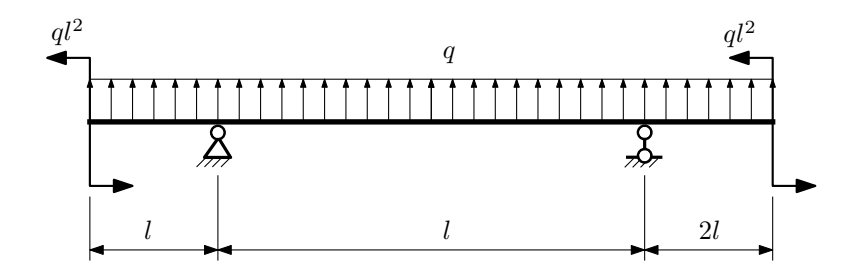

- 1. Перерисовать расчётную схему с соблюдением масштаба длин;
- 2. Определить значения реакций в опорах;
- 3. Построить эпюры поперечных сил $\mathbb{Q}_y$ и изгибающих моментов  $M_x.$

 $3a$ дача  $N$ °1.4  $\,$ 

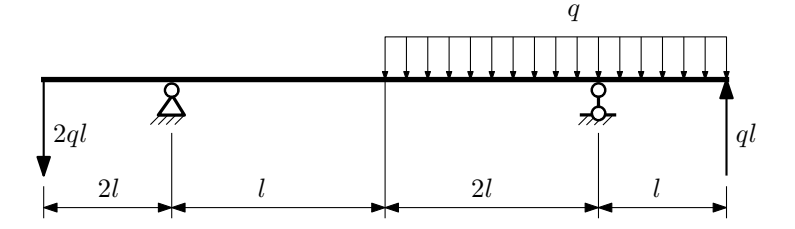

Для указанной расчётной схемы:

- 1. Перерисовать расчётную схему с соблюдением масштаба длин;
- 2. Определить значения реакций в опорах;
- 3. Построить эпюры поперечных сил $\mathcal{Q}_y$ и изгибающих моментов $M_x.$

 $3a\mu a\ N$ ° $1.5$  Регистрационный код qkivivfphoqiubkf

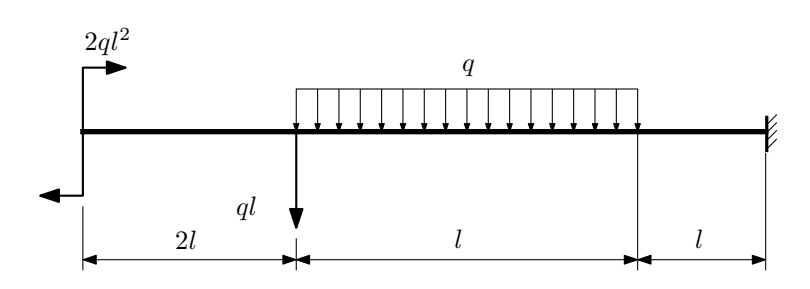

- 1. Перерисовать расчётную схему с соблюдением масштаба длин;
- 2. Определить значения реакций в заделке;
- 3. Построить эпюры поперечных сил $\mathbb{Q}_y$ и изгибающих моментов $M_x.$

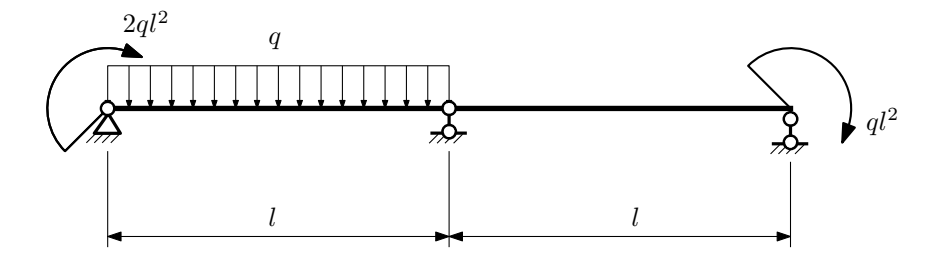

- 1. Перерисовать расчётную схему с соблюдением масштаба длин;
- 2. Определить значения реакций в опорах;
- 3. Построить эпюры поперечных сил $\mathbb{Q}_y$ и изгибающих моментов  $M_x.$

 $3a\mu a$   $N$ °1.7 Регистрационный код ephmksylyxxjpscx

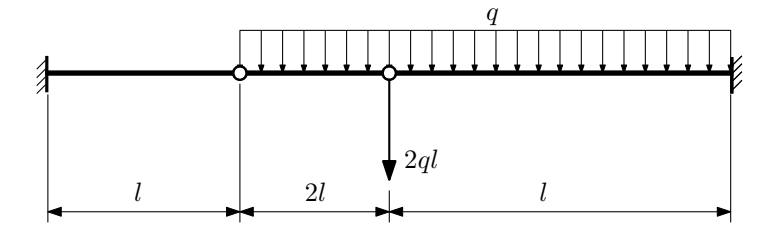

- 1. Перерисовать расчётную схему с соблюдением масштаба длин;
- 2. Определить значения реакций в заделке;
- 3. Построить эпюры поперечных сил $\mathcal{Q}_y$ и изгибающих моментов  $M_x.$

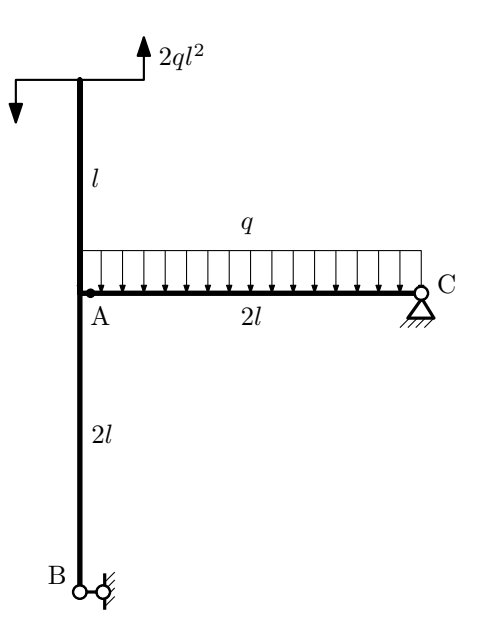

- 1. Перерисовать расчётную схему с соблюдением масштаба длин;
- 2. Определить значения реакций в опорах;
- 3. Построить эпюру изгибающих моментов  $M_{\hbox{\tiny H3T}}.$

 $3$ адача  $N$ °1.9 Регистрационный код yexxbgzyxhwetaxf

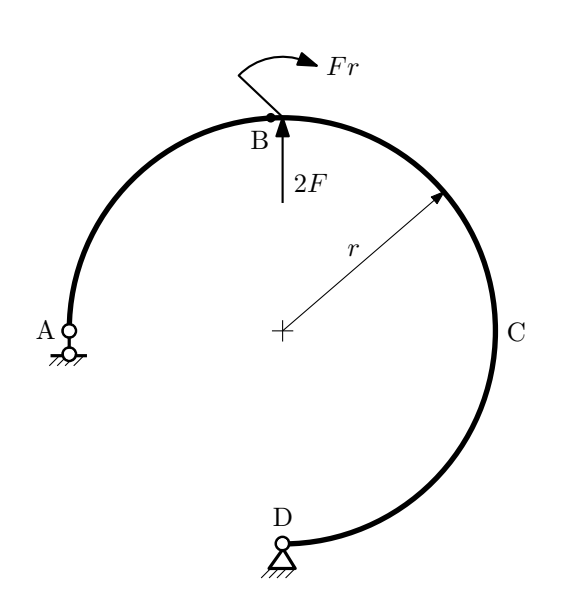

- 1. Определить значения реакций в опорах;
- 2. Построить эпюру изгибающих моментов  $M_{\mathtt{msr}}$ .

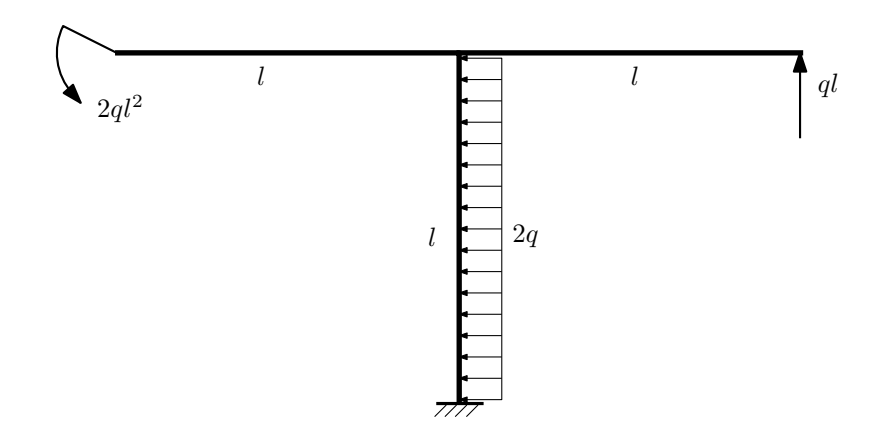

- 1. Определить значения реакций в заделке;
- 2. Построить эпюру изгибающих моментов  $M_{\mathtt{msr}}$ .

Домашнее задание №2. Вариант 6.  $C_{p}$ ок выполнения: 5–8 недели. Растяжение-сжатие, кручение  $3a\mu a\ \mathcal{N}^2.1$  Регистрационный код cuqgjerldbpznlfs

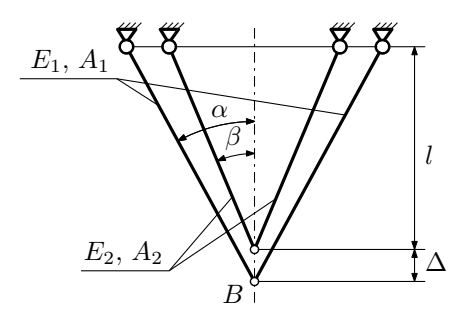

Для указанной плоской фермы:

- 1. Найти допускаемую величину зазора  $\Delta$  из условия прочности;
- 2. Вычислить усилия, напряжения в стержнях, а также перемещение узла  $B$  для найденного значения  $\Delta$ .

Параметры задачи:  $\alpha = 60^{\circ}$ ,  $\beta = 45^{\circ}$ ,  $l = 1000$ мм,  $A_1 = 200$ мм<sup>2</sup>,  $A_2 = 200$ мм<sup>2</sup>,  $E_1 = E_2 = 2 \cdot 10^5$ МПа,  $[n_{\rm r}] = 2$ ,  $\sigma_{\rm r} = 300\text{M}$ Па.

 $3a\mu a$   $N$ °2.2 Регистрационный код qpiktqscbnomhggi

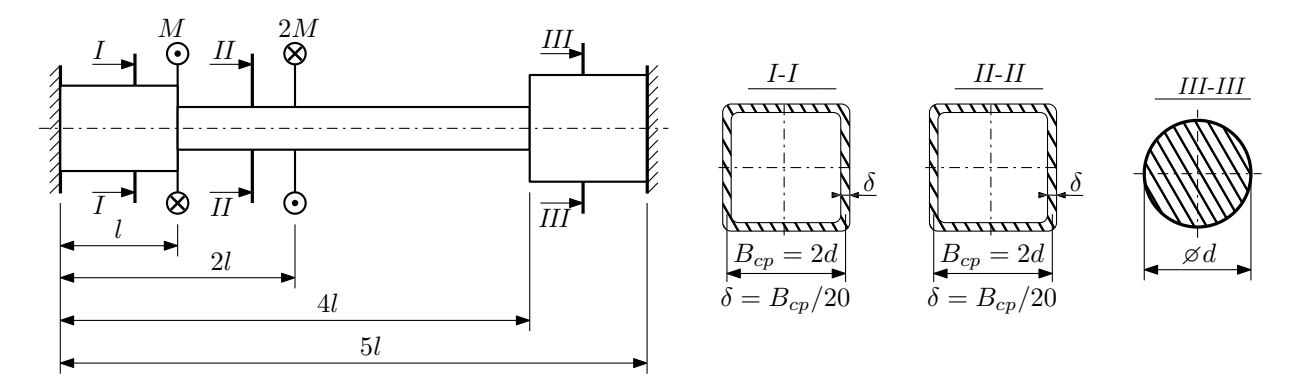

Участки вала соединяются абсолютно жёсткими фланцами, толщиной которых следует пренебречь. Для заданного вала:

- 1. Раскрыть статическую неопределимость и построить эпюры моментов, напряжений и углов поворотов сечений;
- 2. Подсчитать работу внешних моментов и потенциальную энергию деформации;
- 3. Определить допустимую нагрузку на вал и вычислить максимальный угол поворота.

Параметры задачи:  $l = 100$ мм,  $\tau_{\rm r} = 200$ МПа,  $G = 8 \cdot 10^4$ МПа,  $d = 20$ мм,  $n_{\rm r} = 2$ .

Домашнее задание №3. Вариант 6. Срок выполнения: 12–15 недели. Статически определимый изгиб<br>Задача №3.1

Регистрационный код opvrxvpuxoegzbhv

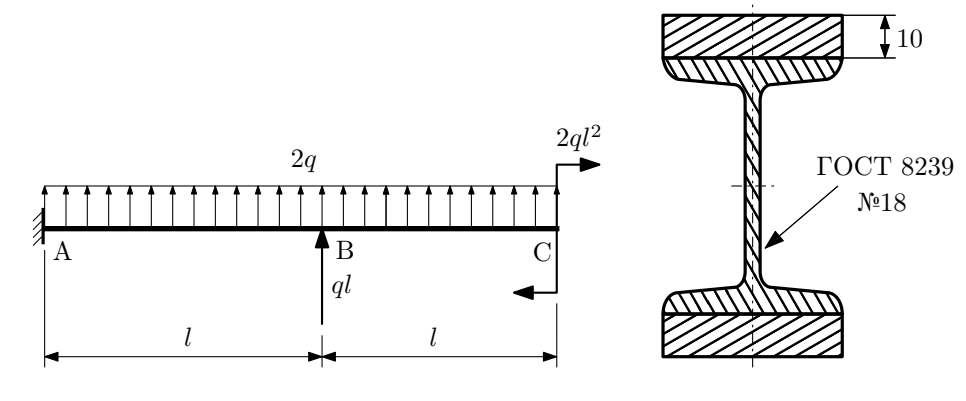

- 1. Построить эпюры  $Q_y$  и  $M_x$ ;
- 2. Определить величину нагрузки  $q$  при  $l = 750$ мм,  $\sigma_{\text{rp}} = \sigma_{\text{TCK}} = 300 \text{M}$ Па,  $[n_{\text{r}}] = 2$ ;
- 3. Определить линейное перемещение сечения  $C, v_C$  ( $E = 2 \cdot 10^5$ МПа);
- 4. Нарисовать примерный вид изогнутой оси балки.
# Сопротивление материалов

Вариант задания №7 для группы МТ11-32

## Домашнее задание №1. Вариант 7. Срок выполнения: 1–5 недели. Построение эпюр внутренних силовых факторов

Регистрационный код melbgtpuaeksqbjz

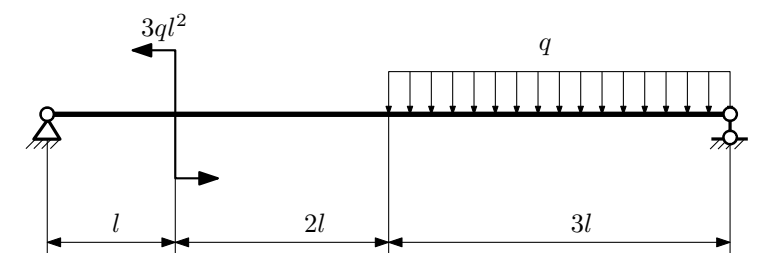

Для указанной расчётной схемы:

- 1. Перерисовать расчётную схему с соблюдением масштаба длин;
- 2. Определить значения реакций в опорах;
- 3. Построить эпюры поперечных сил $\mathbb{Q}_y$ и изгибающих моментов  $M_x.$

 $3a\mu a\ \mathbb{N}^{\mathfrak{g}}1.2$  Регистрационный код icvlldcvpuzggpcf

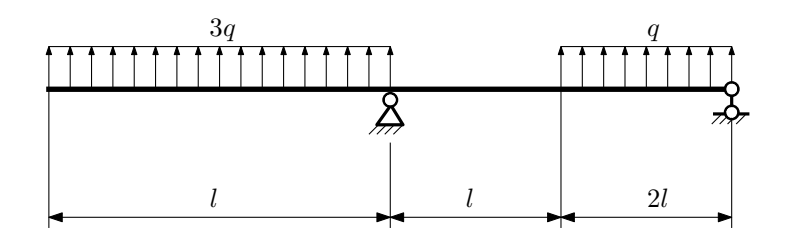

- 1. Перерисовать расчётную схему с соблюдением масштаба длин;
- 2. Определить значения реакций в опорах;
- 3. Построить эпюры поперечных сил $\mathbb{Q}_y$ и изгибающих моментов  $M_x.$

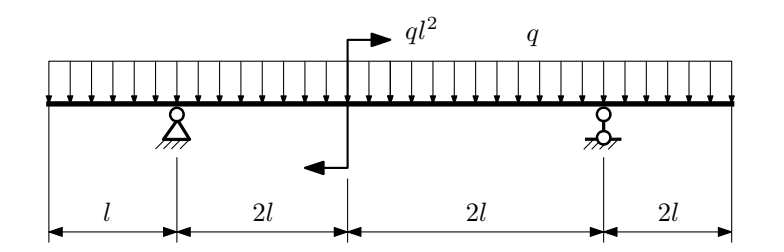

- 1. Перерисовать расчётную схему с соблюдением масштаба длин;
- 2. Определить значения реакций в опорах;
- 3. Построить эпюры поперечных сил $\mathbb{Q}_y$ и изгибающих моментов $M_x.$

 $3a$ лача  $N$ °1.4 Регистрационный код akirwtxygieagroj

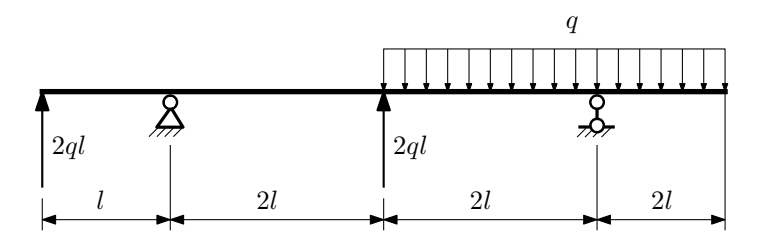

Для указанной расчётной схемы:

- 1. Перерисовать расчётную схему с соблюдением масштаба длин;
- 2. Определить значения реакций в опорах;
- 3. Построить эпюры поперечных сил $\mathbb{Q}_y$ и изгибающих моментов  $M_x.$

 $3a$ дача  $N$ ° $1.5$ 

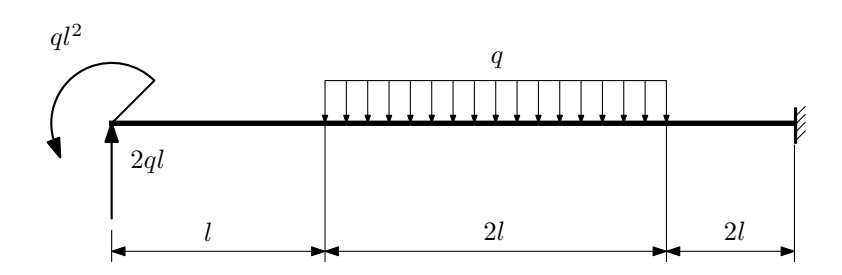

- 1. Перерисовать расчётную схему с соблюдением масштаба длин;
- 2. Определить значения реакций в заделке;
- 3. Построить эпюры поперечных сил $\mathbb{Q}_y$ и изгибающих моментов  $M_x.$

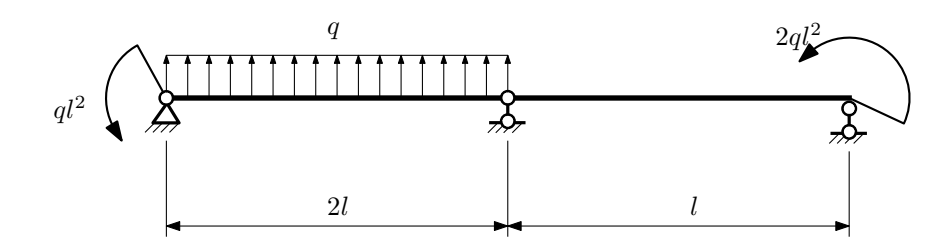

- 1. Перерисовать расчётную схему с соблюдением масштаба длин;
- 2. Определить значения реакций в опорах;
- 3. Построить эпюры поперечных сил $\mathcal{Q}_y$ и изгибающих моментов  $M_x.$

 $3a$ дача  $N$ °1.7 Регистрационный код kklkwirwtoxcwaen

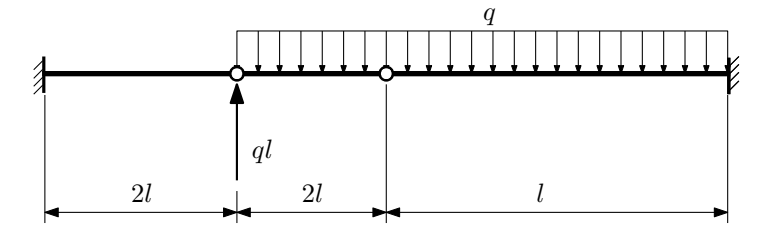

- 1. Перерисовать расчётную схему с соблюдением масштаба длин;
- 2. Определить значения реакций в заделке;
- 3. Построить эпюры поперечных сил $\mathbb{Q}_y$ и изгибающих моментов  $M_x.$

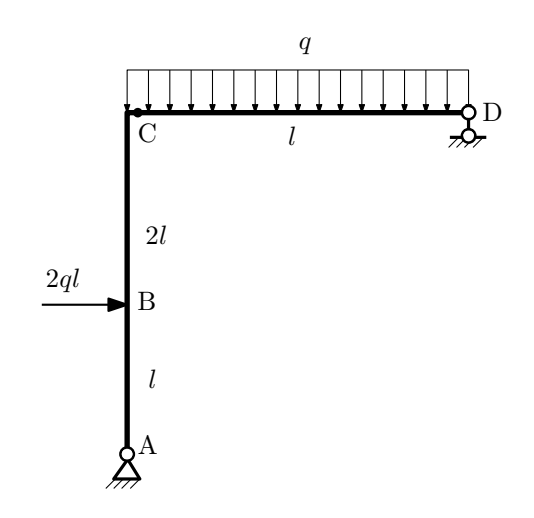

- 1. Перерисовать расчётную схему с соблюдением масштаба длин;
- 2. Определить значения реакций в опорах;
- 3. Построить эпюру изгибающих моментов  $M_{\mathtt{wsr}}$ .

 $3$ адача  $N$ °1.9  $\,$ 

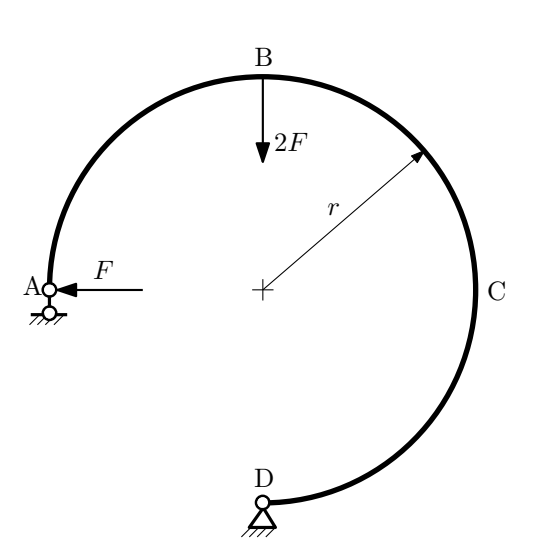

- 1. Определить значения реакций в опорах;
- 2. Построить эпюру изгибающих моментов  $M_{\mathtt{msr}}$ .

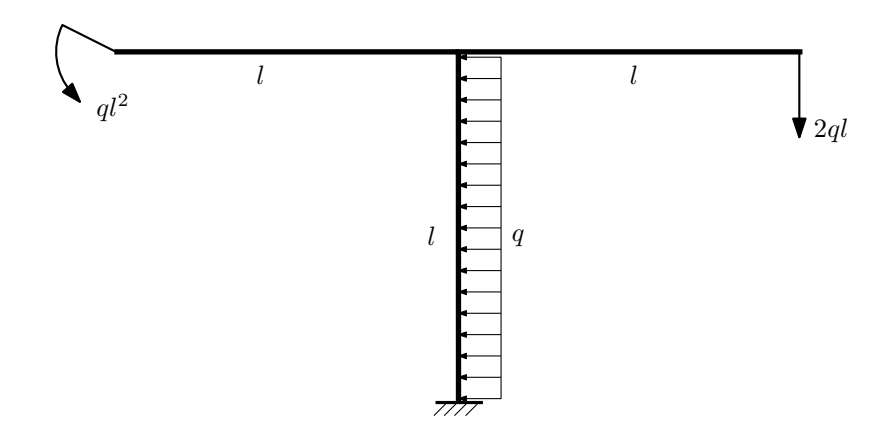

- 1. Определить значения реакций в заделке;
- 2. Построить эпюру изгибающих моментов  $M_{\mathtt{msr}}$ .

Домашнее задание №2. Вариант 7.  $C_{p}$ ок выполнения: 5–8 недели. Растяжение-сжатие, кручение  $3a\mu a\ \mathit{N}^\circ\!\!.2.1$  Регистрационный код qkvtnnmofvnvirdp

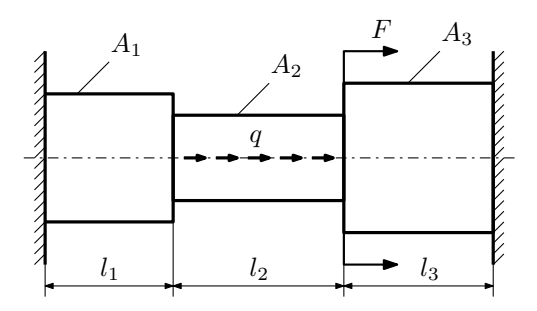

Для заданной конструкции:

- 1. Построить эпюры  $N, \sigma, w$ .
- 2. Определить коэффициент запаса по текучести.

Параметры задачи:  $q = 150 \frac{\text{H}}{\text{mm}}$ ,  $F = 30 \text{kHz}$ ,  $E = 2 \cdot 10^5 \text{M}$ Па,  $l_1 = 100 \text{MM}$ ,  $l_2 = 100 \text{MM}$ ,  $l_3 = 200 \text{MM}$ ,  $A_1 = 100 \text{MM}^2$ ,  $A_2 = 100$ мм<sup>2</sup>,  $A_3 = 200$ мм<sup>2</sup>,  $\sigma_{\rm r} = 300$ МПа.

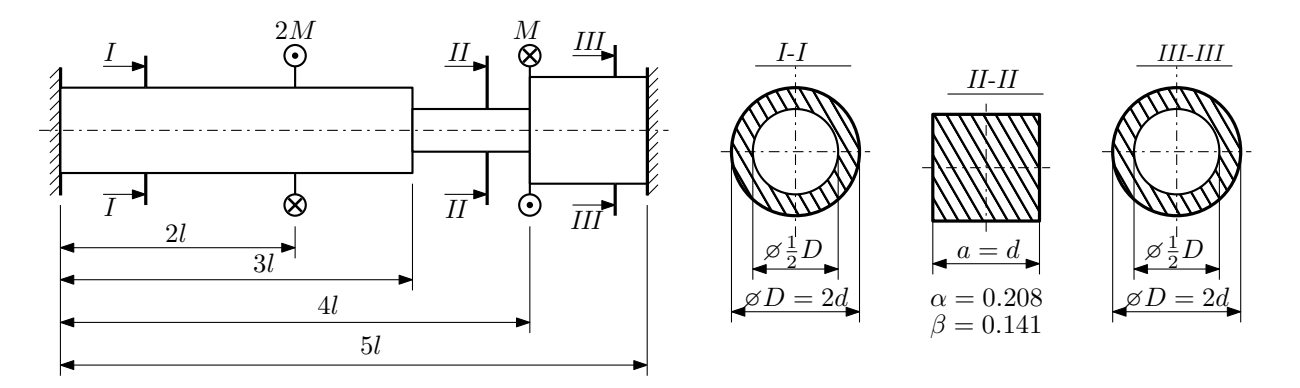

Участки вала соединяются абсолютно жёсткими фланцами, толщиной которых следует пренебречь. Для заданного вала:

- 1. Раскрыть статическую неопределимость и построить эпюры моментов, напряжений и углов поворотов сечений;
- 2. Подсчитать работу внешних моментов и потенциальную энергию деформации;
- 3. Определить максимальное напряжение и коэффициент запаса по текучести;
- 4. Вычислить максимальный угол поворота сечения.

Параметры задачи:  $M = 400H \cdot M$ ,  $l = 100$ мм,  $\tau_{\text{\tiny T}} = 200 \text{M}$ Па,  $G = 8 \cdot 10^4 \text{M}$ Па,  $d = 20$ мм.

# Домашнее задание №3. Вариант 7. Срок выполнения: 12–15 недели. Статически определимый изгиб<br>Задача №3.1

Регистрационный код zsnlkhkeqxmnfalf

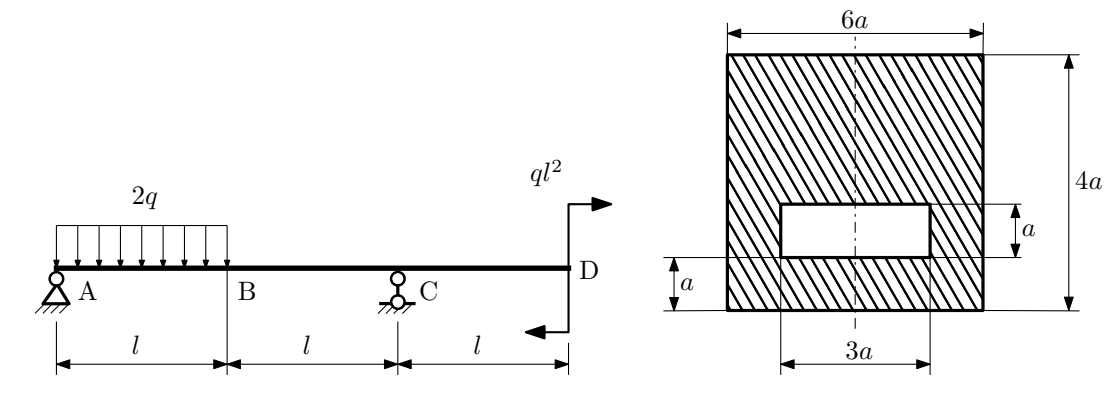

- 1. Построить эпюры  $Q_y$  и  $M_x$ ;
- 2. Определить размер сечения а при  $q = 20H/\text{mm}$ ,  $l = 700 \text{mm}$ ,  $\sigma_{\text{TP}} = \sigma_{\text{TCK}} = 300 \text{M}$ Па,  $[n_{\text{T}}] = 2$ ;
- 3. Определить угловое перемещение сечения  $A$ ,  $\vartheta_A$  ( $E = 2 \cdot 10^5$ МПа);
- 4. Нарисовать примерный вид изогнутой оси балки.

# Сопротивление материалов

Вариант задания №8 для группы МТ11-32

## Домашнее задание №1. Вариант 8. Срок выполнения: 1–5 недели. Построение эпюр внутренних силовых факторов

Регистрационный код pxcgknlbxtdlyfuw

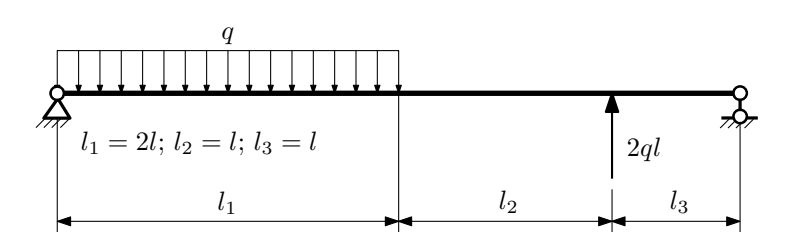

Для указанной расчётной схемы:

- 1. Перерисовать расчётную схему с соблюдением масштаба длин;
- 2. Определить значения реакций в опорах;
- 3. Построить эпюры поперечных сил  $Q_y$  и изгибающих моментов  $M_x$ .

 $3a\mu a$   $N$ °1.2 Регистрационный код gskuxcwpwrhesnah

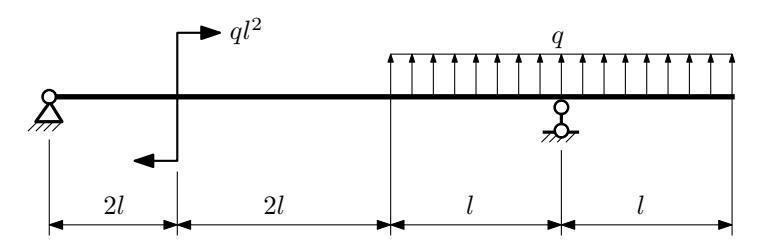

- 1. Перерисовать расчётную схему с соблюдением масштаба длин;
- 2. Определить значения реакций в опорах;
- 3. Построить эпюры поперечных сил $\mathbb{Q}_y$ и изгибающих моментов  $M_x.$

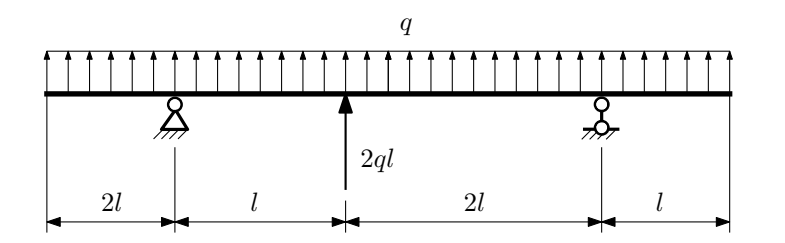

- 1. Перерисовать расчётную схему с соблюдением масштаба длин;
- 2. Определить значения реакций в опорах;
- 3. Построить эпюры поперечных сил $\mathbb{Q}_y$ и изгибающих моментов  $M_x.$

 $3a$ дача  $N$ °1.4  $\,$ 

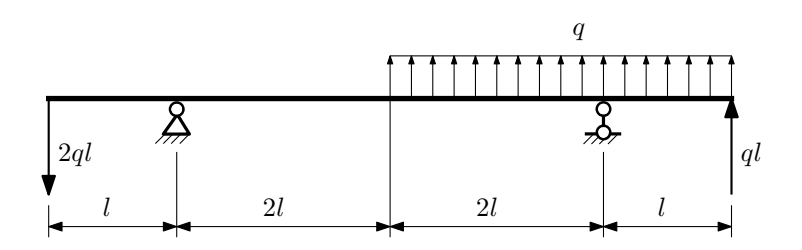

Для указанной расчётной схемы:

- 1. Перерисовать расчётную схему с соблюдением масштаба длин;
- 2. Определить значения реакций в опорах;
- 3. Построить эпюры поперечных сил $\mathbb{Q}_y$ и изгибающих моментов  $M_x.$

 $3a\mu a\ \mathbb{N}^{\mathfrak{q}}1.5$  Регистрационный код mkqjvddtjeylzmog

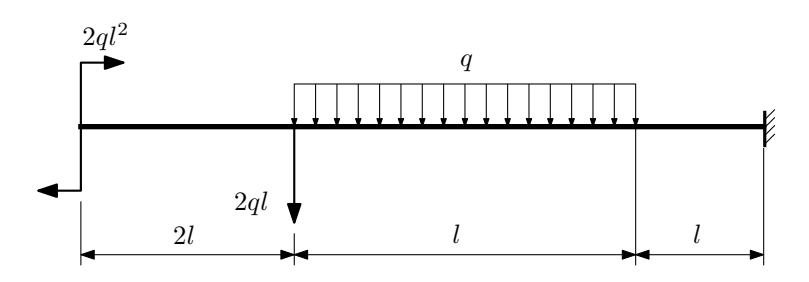

- 1. Перерисовать расчётную схему с соблюдением масштаба длин;
- 2. Определить значения реакций в заделке;
- 3. Построить эпюры поперечных сил $\mathbb{Q}_y$ и изгибающих моментов  $M_x.$

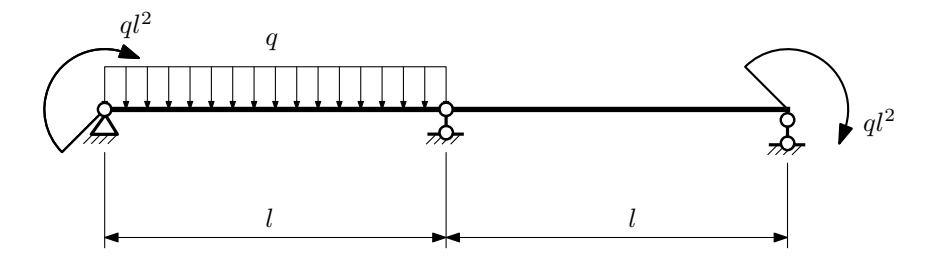

- 1. Перерисовать расчётную схему с соблюдением масштаба длин;
- 2. Определить значения реакций в опорах;
- 3. Построить эпюры поперечных сил $\mathbb{Q}_y$ и изгибающих моментов $M_x.$

 $3a\mu a$   $N$ °1.7  $\blacksquare$ 

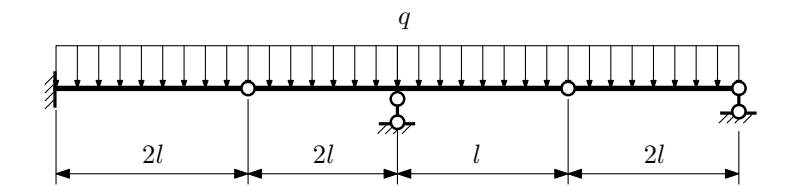

- 1. Перерисовать расчётную схему с соблюдением масштаба длин;
- 2. Определить значения реакций в опорах и заделке;
- 3. Построить эпюры поперечных сил $\mathbb{Q}_y$ и изгибающих моментов  $M_x.$

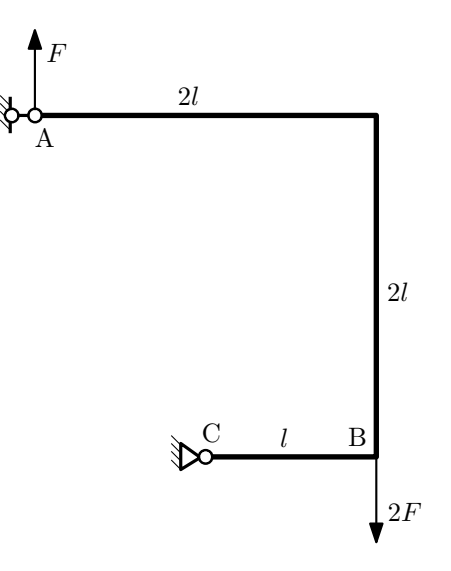

- 1. Перерисовать расчётную схему с соблюдением масштаба длин;
- 2. Определить значения реакций в опорах;
- 3. Построить эпюру изгибающих моментов  $M_{\hbox{\tiny H3T}}.$

 $3a$ дача  $N$ °1.9  $\,$ 

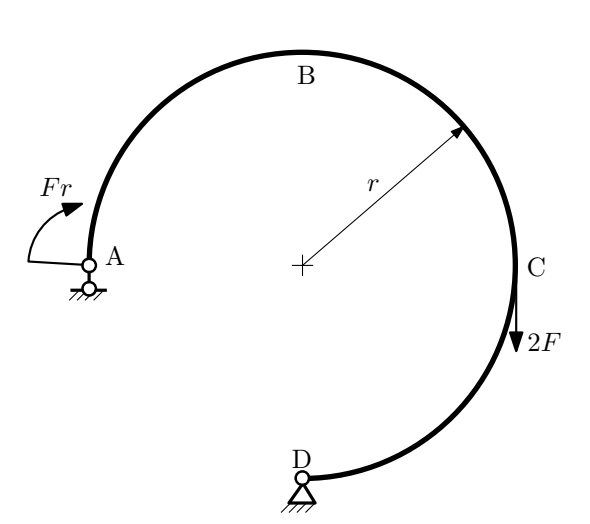

- 1. Определить значения реакций в опорах;
- 2. Построить эпюру изгибающих моментов  $M_{\text{\tiny H3F}}$ .

 $3a\mu a\ N^{\mathfrak{g}}1.10$  Регистрационный код fecpvejjqsjdyjel

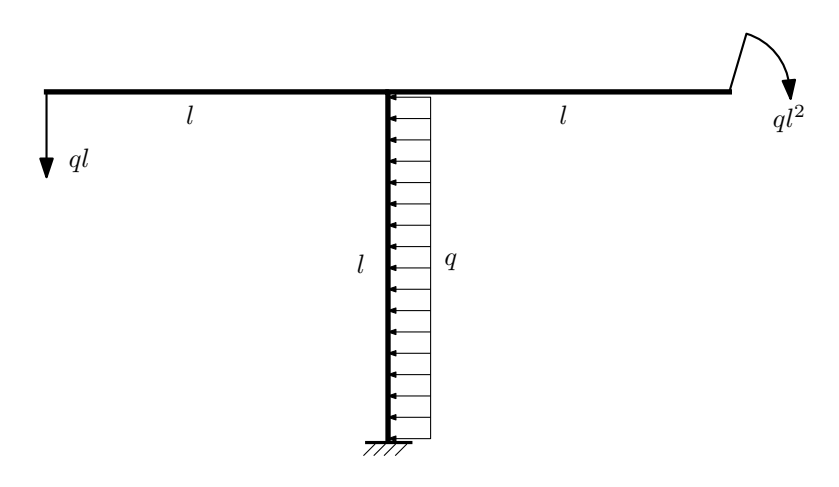

Для указанной расчётной схемы:

- 1. Определить значения реакций в заделке;
- 2. Построить эпюру изгибающих моментов  $M_{\text{ustr}}$ .

Домашнее задание №2. Вариант 8.  $C_{p}$ ок выполнения: 5–8 недели. Растяжение-сжатие, кручение  $3a\mu a\ \mathit{N}^\circ\!\!.2.1$  Регистрационный код potaldhiucnyacsw

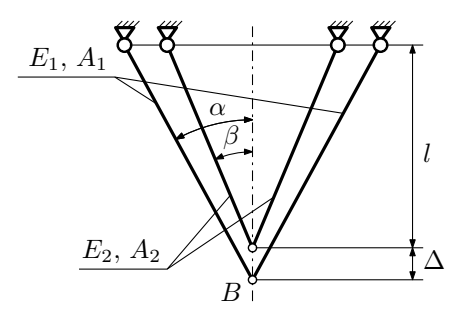

Для указанной плоской фермы:

- 1. Для заданного значения зазора  $\Delta$  найти перемещение узла B и коэффициент запаса конструкции после сборки;
- 2. Вычислить усилия и напряжения в стержнях.

Параметры задачи:  $\Delta = 1,5$ мм,  $\alpha = 45^{\circ}, \beta = 30^{\circ}, l = 500$ мм,  $A_1 = 100$ мм $^2, A_2 = 100$ мм $^2, E_1 = E_2 = 2 \cdot 10^5$ МПа,  $\sigma_{\rm r} = 300\text{M}$ Па.

 $3a\mu a$   $N$ °2.2 Регистрационный код roltplxjsoqvkvaj

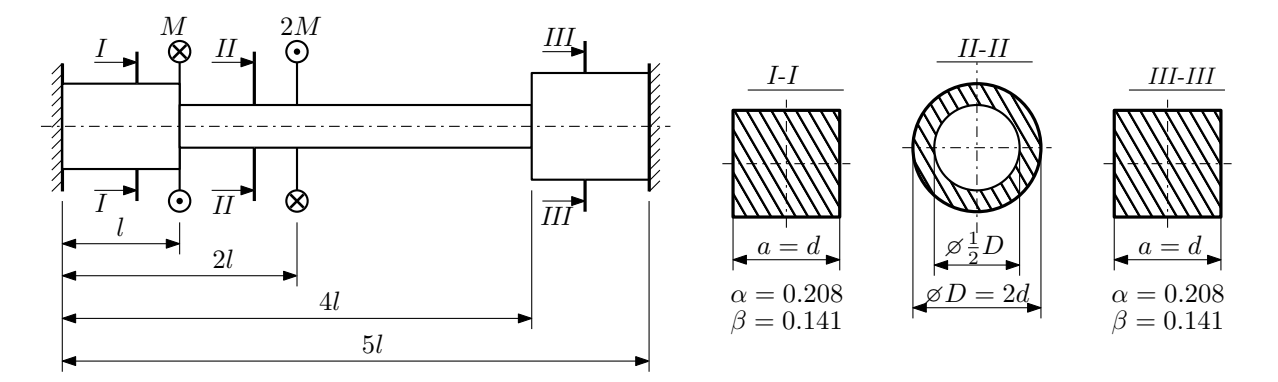

Участки вала соединяются абсолютно жёсткими фланцами, толщиной которых следует пренебречь. Для заданного вала:

- 1. Раскрыть статическую неопределимость и построить эпюры моментов, напряжений и углов поворотов сечений;
- 2. Подсчитать работу внешних моментов и потенциальную энергию деформации;
- 3. Определить допустимую нагрузку на вал и вычислить максимальный угол поворота.

Параметры задачи:  $l = 100$ мм,  $\tau_{\rm r} = 200$ МПа,  $G = 8 \cdot 10^4$ МПа,  $d = 20$ мм,  $n_{\rm r} = 2$ .

Домашнее задание №3. Вариант 8. Срок выполнения: 12–15 недели. Статически определимый изгиб<br>Задача №3.1

Регистрационный код ypkvafrcnciygtqn

 $\mathbf{\overline{1}}_{10}$ 

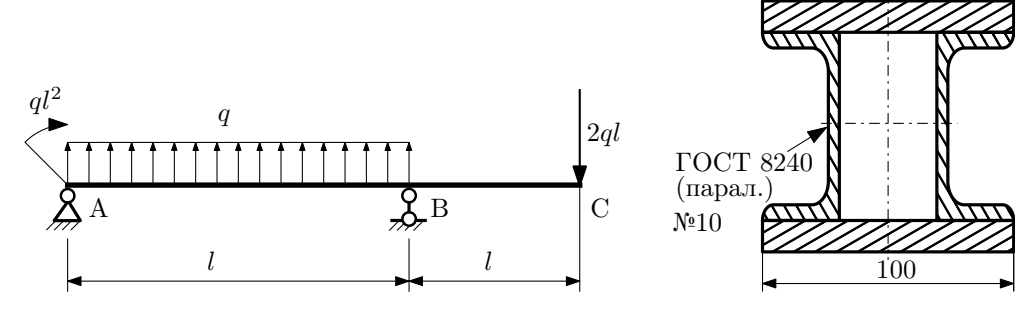

- 1. Построить эпюры  $Q_y$  и  $M_x$ ;
- 2. Определить коэффициент запаса конструкции  $n_x$  при  $q = 15H/\text{mm}$ ,  $l = 1000\text{mm}$ ,  $\sigma_{\text{TD}} = \sigma_{\text{TCK}} = 300\text{m}$
- 3. Определить линейное перемещение сечения  $C, v_C$   $(E = 2 \cdot 10^5 \text{M}$ Па);
- 4. Нарисовать примерный вид изогнутой оси балки.

# Сопротивление материалов

Вариант задания №9 для группы МТ11-32

### Домашнее задание №1. Вариант 9. Срок выполнения: 1–5 недели. Построение эпюр внутренних силовых факторов

Регистрационный код xypzdjtmdryfkbcp

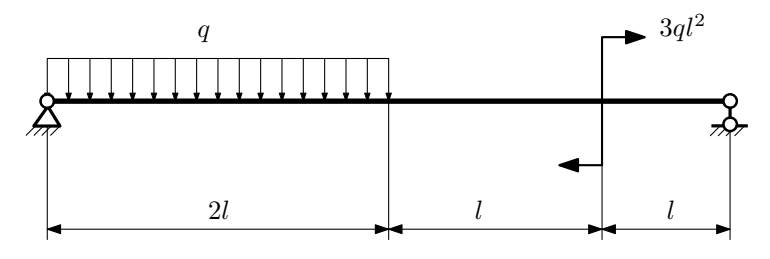

Для указанной расчётной схемы:

- 1. Перерисовать расчётную схему с соблюдением масштаба длин;
- 2. Определить значения реакций в опорах;
- 3. Построить эпюры поперечных сил $\mathbb{Q}_y$ и изгибающих моментов  $M_x.$

 $3a$ дача  $N$ °1.2 Регистрационный код jvhpafyzftiezmqx

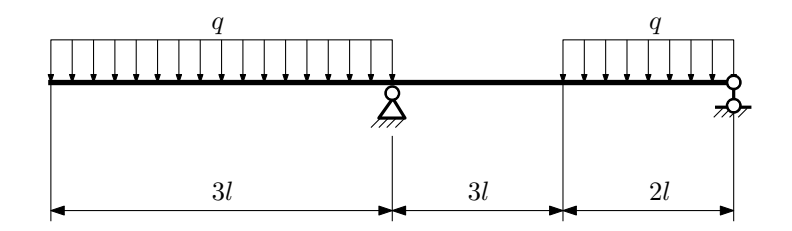

- 1. Перерисовать расчётную схему с соблюдением масштаба длин;
- 2. Определить значения реакций в опорах;
- 3. Построить эпюры поперечных сил  $Q_y$  и изгибающих моментов  $M_x$ .

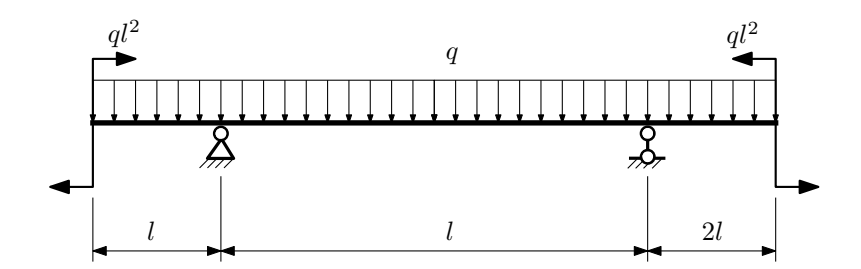

- 1. Перерисовать расчётную схему с соблюдением масштаба длин;
- 2. Определить значения реакций в опорах;
- 3. Построить эпюры поперечных сил $\mathbb{Q}_y$ и изгибающих моментов  $M_x.$

 $3a$ дача  $\mathbb{N}^{\mathfrak{g}}$ 1.4  $\blacksquare$ 

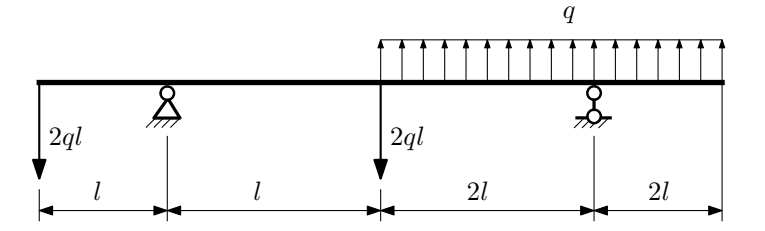

Для указанной расчётной схемы:

- 1. Перерисовать расчётную схему с соблюдением масштаба длин;
- 2. Определить значения реакций в опорах;
- 3. Построить эпюры поперечных сил $\mathbb{Q}_y$ и изгибающих моментов $M_x.$

 $3a$ дача  $N$ °1.5 Регистрационный код eheiljecrwdzdhlt

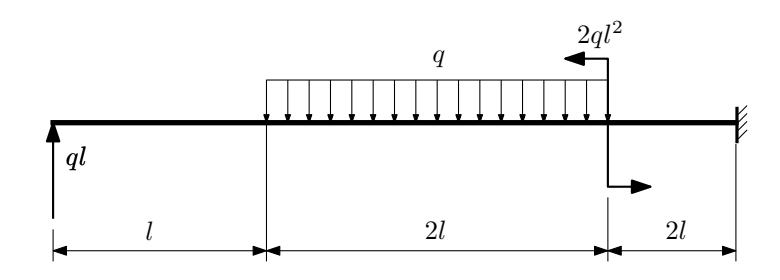

Для указанной расчётной схемы:

1. Перерисовать расчётную схему с соблюдением масштаба длин;

2. Определить значения реакций в заделке;

3. Построить эпюры поперечных сил $\mathbb{Q}_y$ и изгибающих моментов $M_x.$ 

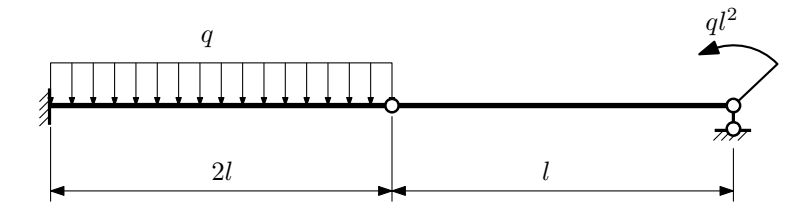

- 1. Перерисовать расчётную схему с соблюдением масштаба длин;
- 2. Определить значения реакций в опоре и заделке;
- 3. Построить эпюры поперечных сил $\mathbb{Q}_y$ и изгибающих моментов  $M_x.$

 $3a\mu a\ \mathbb{N}^21.7$  Регистрационный код vgtbbgcxxklqqkxp

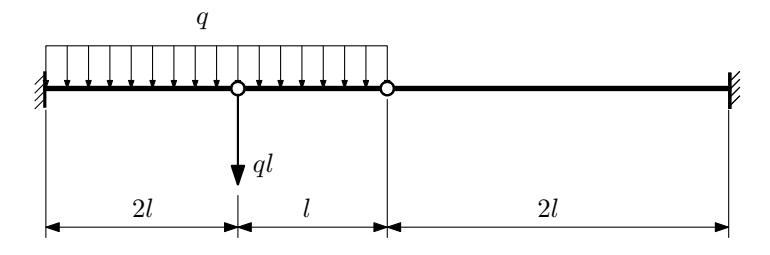

Для указанной расчётной схемы:

- 1. Перерисовать расчётную схему с соблюдением масштаба длин;
- 2. Определить значения реакций в заделке;
- 3. Построить эпюры поперечных сил $\mathbb{Q}_y$ и изгибающих моментов  $M_x.$

### $3a$ дача  $N$ °1.8 Регистрационный код ogucihlevajiefzf

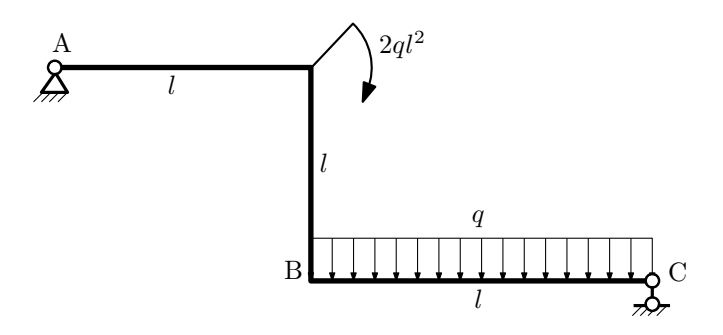

- 1. Перерисовать расчётную схему с соблюдением масштаба длин;
- 2. Определить значения реакций в опорах;
- 3. Построить эпюру изгибающих моментов  $M_{\text{ustr}}$ .

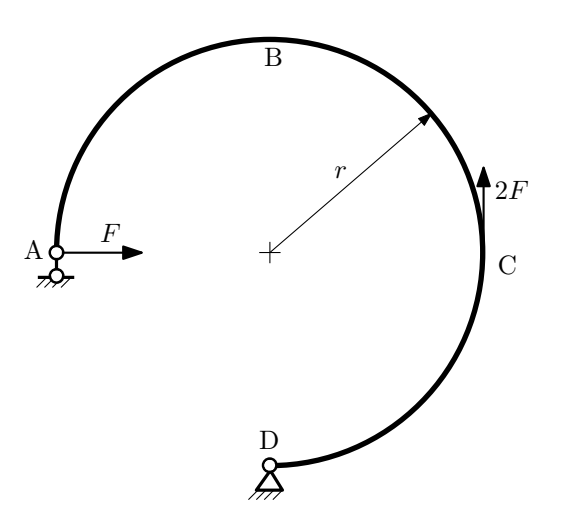

- 1. Определить значения реакций в опорах;
- 2. Построить эпюру изгибающих моментов  $M_{\mathtt{msr}}$ .

 $3a$ дача  $N$ °1.10  $\hspace{3cm}$  Регистрационный код qlbzlbxgssdxnonc

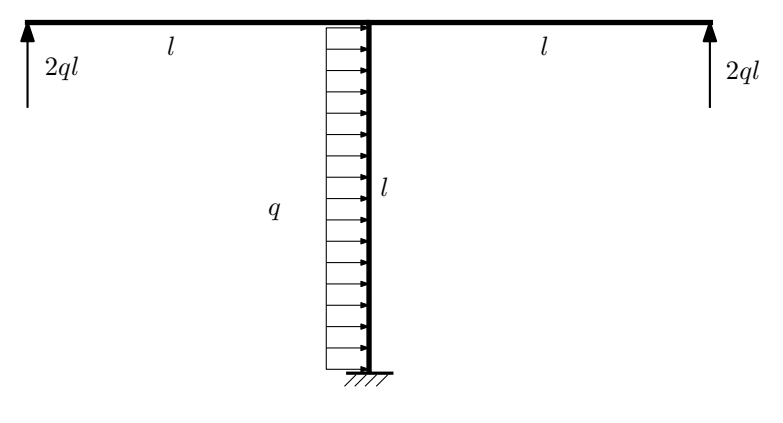

- 1. Определить значения реакций в заделке;
- 2. Построить эпюру изгибающих моментов  $M_{\mathtt{msr}}$ .

Домашнее задание №2. Вариант 9.  $C_{p}$ ок выполнения: 5–8 недели. Растяжение-сжатие, кручение  $3a\mu a\ \mathcal{N}^2.1$  Регистрационный код ajkqfmohbebaxpts

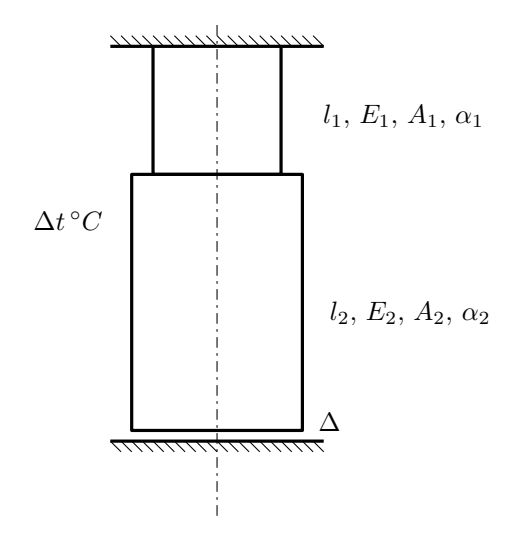

До нагрева между торцем колонны и абсолютно жесткой плитой существует зазор  $\Delta$ .

- 1. Найти допускаемую температуру нагрева  $\Delta t^{\circ} \text{C}$  из условия прочности;
- 2. Построить эпюры  $N, \sigma, w$  после нагрева.

Материал 1 — сталь, материал 2 — латунь.

Параметры задачи:  $\Delta = 0.3$ мм,  $l_1 = 200$ мм,  $l_2 = 100$ мм,  $E_1 = 2 \cdot 10^5$ МПа,  $E_2 = 1 \cdot 10^5$ МПа,  $A_1 = 100$ мм<sup>2</sup>,  $A_2 = 200$ мм<sup>2</sup>,  $\alpha_1 = 1,2 \cdot 10^{-5} (°C)^{-1}$ ,  $\alpha_2 = 1,8 \cdot 10^{-5} (°C)^{-1}$ ,  $[n_r] = 2$ ,  $\sigma_{r1} = 300$ MIIa,  $\sigma_{r2} = 80$ MIIa.

 $3a\mu a$   $N$ °2.2 Регистрационный код zsfxnwygtmzomoij

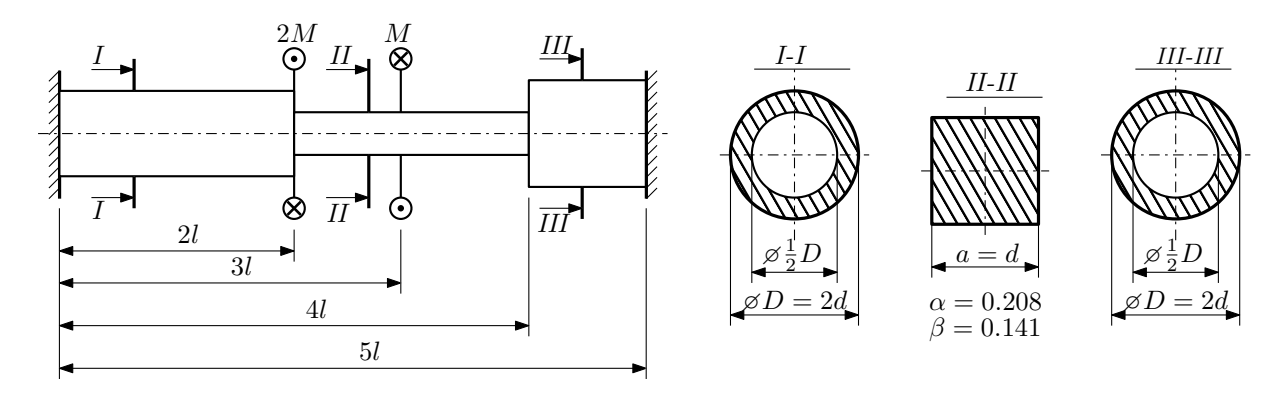

Участки вала соединяются абсолютно жёсткими фланцами, толщиной которых следует пренебречь. Для заданного вала:

- 1. Раскрыть статическую неопределимость и построить эпюры моментов, напряжений и углов поворотов сечений;
- 2. Подсчитать работу внешних моментов и потенциальную энергию деформации;
- 3. Подобрать размеры поперечных сечений и вычислить максимальный угол поворота.

Параметры задачи:  $M = 400H \cdot M$ ,  $l = 100M$ м,  $\tau_{\rm r} = 200M\Pi$ а,  $G = 8 \cdot 10^4 M\Pi$ а,  $n_{\rm r} = 2$ .

Домашнее задание №3. Вариант 9.  $C$ рок выполнения: 12–15 недели. Статически определимый изгиб  $3a\mu a\ \mathbb{N}^2.1$  Регистрационный код fubhesphcnjpxelh

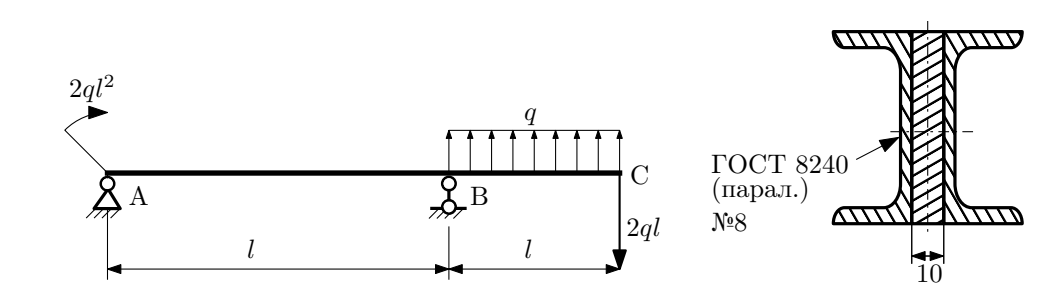

- 1. Построить эпюры $Q_y$ и $M_x;$
- 2. Определить величину нагрузки  $q$  при  $l = 500$ мм,  $\sigma_{\text{TP}} = \sigma_{\text{TCK}} = 300 \text{M}$ Па,  $[n_{\text{T}}] = 2$ ;
- 3. Определить угловое перемещение сечения  $C,$   $\vartheta_C$   $(E=2\cdot 10^5\mathrm{M} \Pi \mathrm{a});$
- 4. Нарисовать примерный вид изогнутой оси балки.

# Сопротивление материалов

Вариант задания №10 для группы МТ11-32

### Домашнее задание №1. Вариант 10. Срок выполнения: 1–5 недели. Построение эпюр внутренних силовых факторов

Регистрационный код svryvcvesgtydpxi

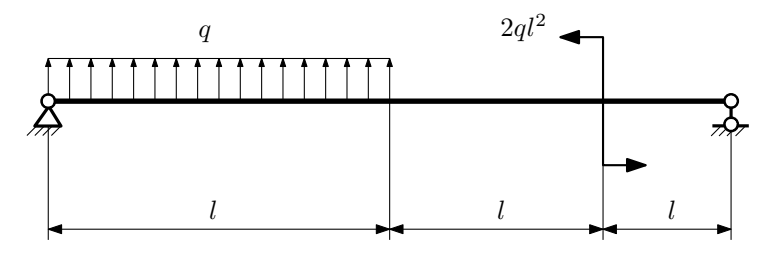

Для указанной расчётной схемы:

- 1. Перерисовать расчётную схему с соблюдением масштаба длин;
- 2. Определить значения реакций в опорах;
- 3. Построить эпюры поперечных сил $\mathbb{Q}_y$ и изгибающих моментов  $M_x.$

 $3a$ дача  $N$ °1.2 Регистрационный код obldjbjfaoiknkcx

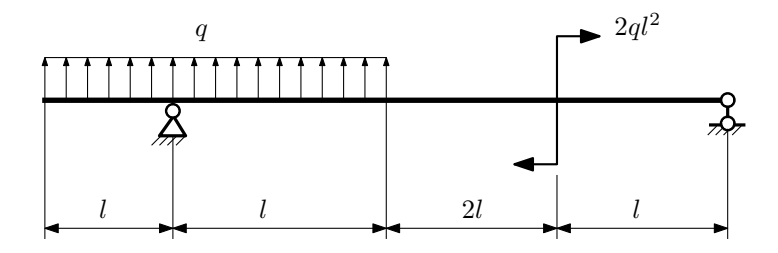

- 1. Перерисовать расчётную схему с соблюдением масштаба длин;
- 2. Определить значения реакций в опорах;
- 3. Построить эпюры поперечных сил $\mathbb{Q}_y$ и изгибающих моментов  $M_x.$

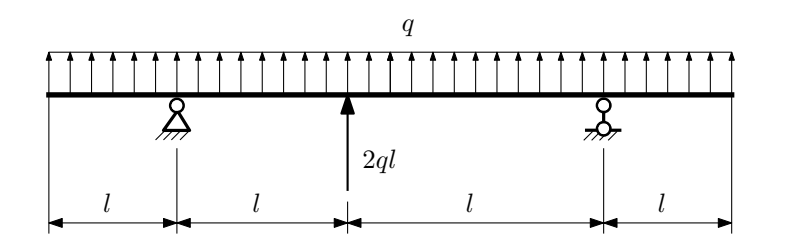

- 1. Перерисовать расчётную схему с соблюдением масштаба длин;
- 2. Определить значения реакций в опорах;
- 3. Построить эпюры поперечных сил $\mathbb{Q}_y$ и изгибающих моментов  $M_x.$

 $3a$ дача  $N$ °1.4  $\,$ 

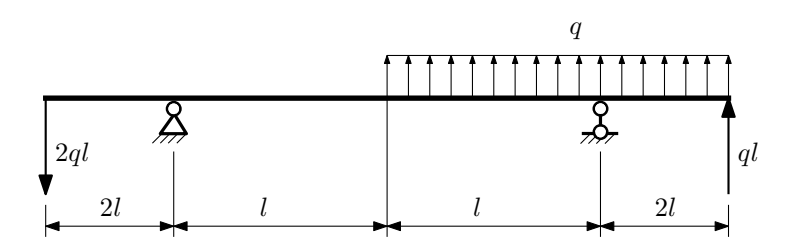

Для указанной расчётной схемы:

- 1. Перерисовать расчётную схему с соблюдением масштаба длин;
- 2. Определить значения реакций в опорах;
- 3. Построить эпюры поперечных сил $\mathbb{Q}_y$ и изгибающих моментов  $M_x.$

 $3a$ дача  $N$ ° $1.5$  Регистрационный код ffroazdiuinazrho

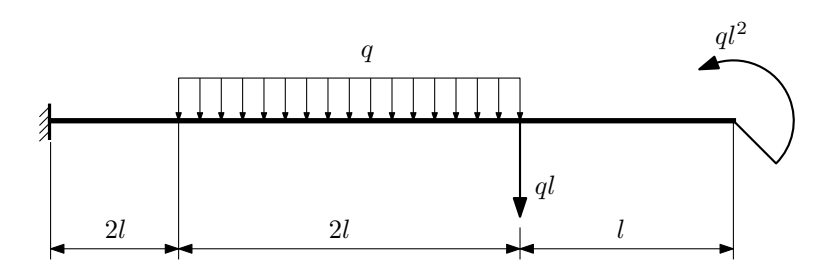

- 1. Перерисовать расчётную схему с соблюдением масштаба длин;
- 2. Определить значения реакций в заделке;
- 3. Построить эпюры поперечных сил $\mathbb{Q}_y$ и изгибающих моментов  $M_x.$

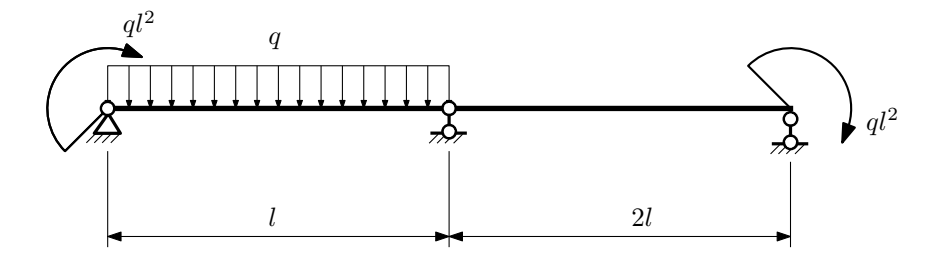

- 1. Перерисовать расчётную схему с соблюдением масштаба длин;
- 2. Определить значения реакций в опорах;
- 3. Построить эпюры поперечных сил $Q_y$ и изгибающих моментов  $M_x$ .

 $3a\mu a$   $N$ °1.7  $\blacksquare$ 

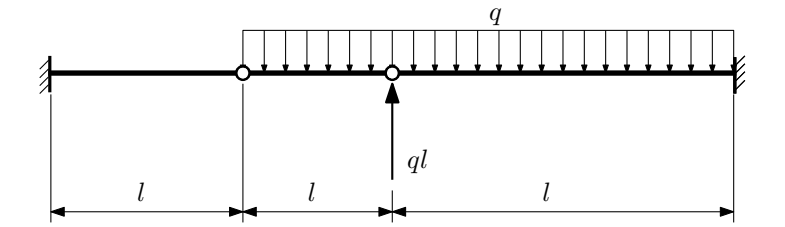

- 1. Перерисовать расчётную схему с соблюдением масштаба длин;
- 2. Определить значения реакций в заделке;
- 3. Построить эпюры поперечных сил $\mathcal{Q}_y$ и изгибающих моментов $M_x.$

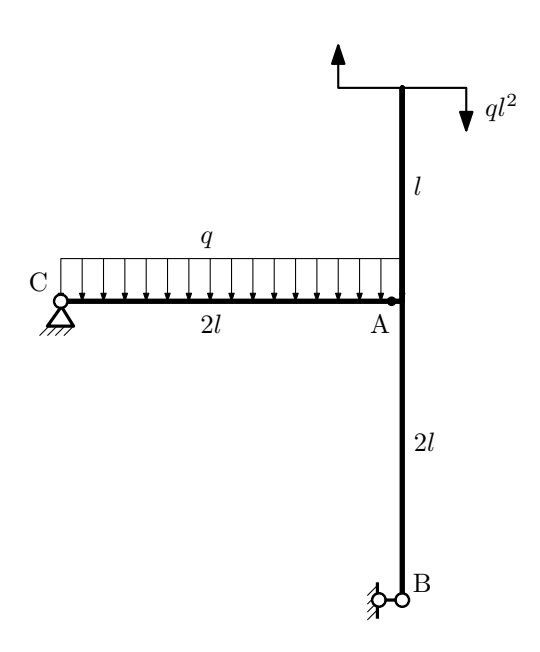

- 1. Перерисовать расчётную схему с соблюдением масштаба длин;
- 2. Определить значения реакций в опорах;
- 3. Построить эпюру изгибающих моментов  $M_{\hbox{\tiny H3T}}.$

 $3a$ дача  $N$ °1.9 Регистрационный код hgwnuliyzamgtxbs

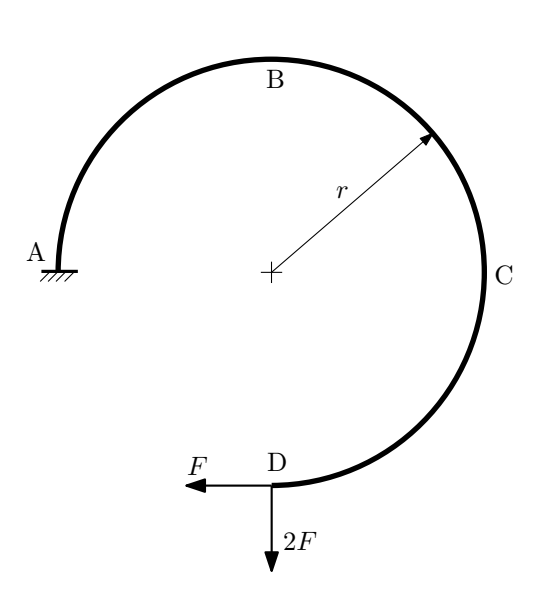

- 1. Определить значения реакций в заделке;
- 2. Построить эпюру изгибающих моментов  $M_{\mathtt{msr}}$ .

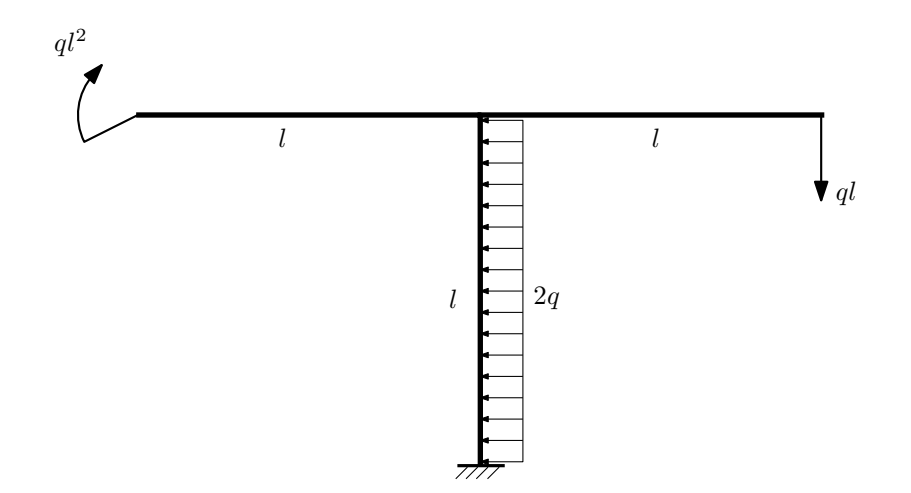

- 1. Определить значения реакций в заделке;
- 2. Построить эпюру изгибающих моментов  $M_{\text{user}}$ .

# Домашнее задание №2. Вариант 10. Срок выполнения: 5–8 недели. Растяжение-сжатие, кручение<br>Задача №2.1

 $\ensuremath{\mathsf{Perucp}a}$ ционный код nknrgtwqftdbnfqn

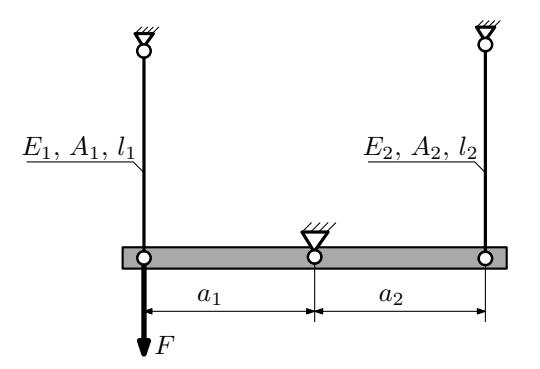

Брус, весом и податливостью которого следует пренебречь, закреплен неподвижным шарниром и двумя тягами. Найти допускаемую величину силы  $F$  из условия прочности. Вычислить усилия и напряжения в тягах для найденного значения F.

Параметры задачи:  $l_1 = 100$ мм,  $l_2 = 100$ мм,  $E_1 = E_2 = 2 \cdot 10^5$ МПа,  $a_1 = 2a$ ,  $a_2 = a$ ,  $A_1 = 100$ мм $^2$ ,  $A_2 = 200$ мм $^2$ ,  $[n_T] = 2, \sigma_{\rm r} = 300$ M $\Pi$ a.

 $3a\mu a$   $N$ °2.2 Регистрационный код xqexvagzzlbsrixm

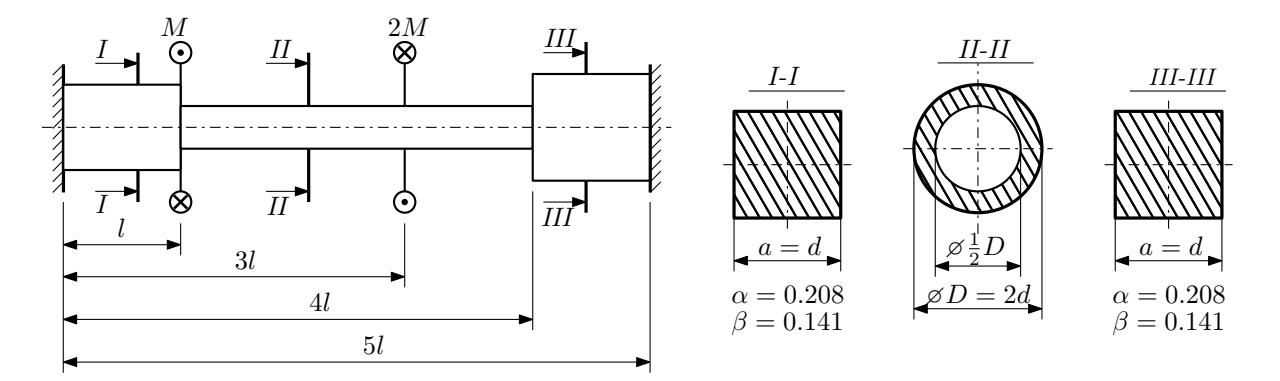

Участки вала соединяются абсолютно жёсткими фланцами, толщиной которых следует пренебречь. Для заданного вала:

- 1. Раскрыть статическую неопределимость и построить эпюры моментов, напряжений и углов поворотов сечений;
- 2. Подсчитать работу внешних моментов и потенциальную энергию деформации;
- 3. Подобрать размеры поперечных сечений и вычислить максимальный угол поворота.

Параметры задачи:  $M = 400H \cdot M$ ,  $l = 100M$ м,  $\tau_{\rm r} = 200M\Pi$ а,  $G = 8 \cdot 10^4 M\Pi$ а,  $n_{\rm r} = 2$ .

Домашнее задание №3. Вариант 10. Срок выполнения: 12–15 недели. Статически определимый изгиб<br>Задача №3.1

Регистрационный код zewthkenrvdgdnvv

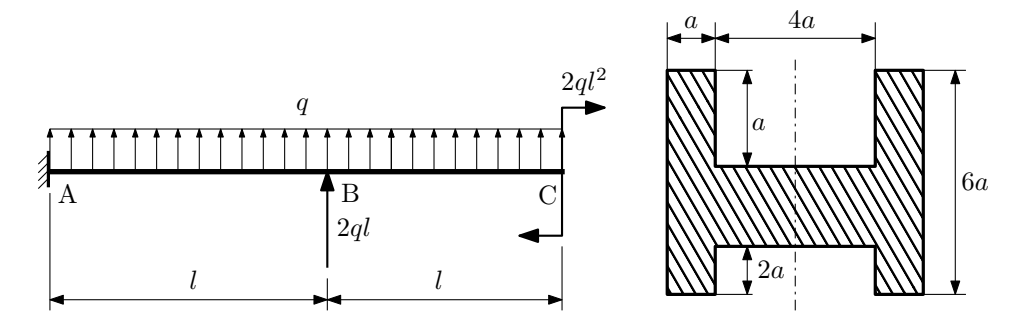

- 1. Построить эпюры  $Q_y$  и  $M_x$ ;
- 2. Определить коэффициент запаса конструкции  $n_x$  при  $q = 10$ Н/мм,  $l = 400$ мм,  $a = 10$ мм,  $\sigma_{\text{rp}} = \sigma_{\text{TCK}}$ 300МПа;
- 3. Определить линейное перемещение сечения  $C, v_C$  ( $E = 2 \cdot 10^5$ МПа);
- 4. Нарисовать примерный вид изогнутой оси балки.

# Сопротивление материалов

Вариант задания №11 для группы МТ11-32

### Домашнее задание №1. Вариант 11. Срок выполнения: 1–5 недели. Построение эпюр внутренних силовых факторов

Регистрационный код nzxxbscwupstivxc

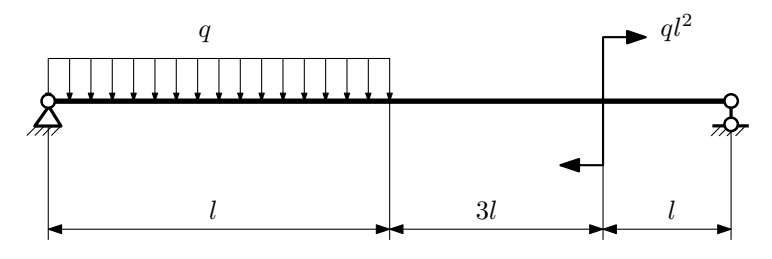

Для указанной расчётной схемы:

- 1. Перерисовать расчётную схему с соблюдением масштаба длин;
- 2. Определить значения реакций в опорах;
- 3. Построить эпюры поперечных сил $\mathbb{Q}_y$ и изгибающих моментов  $M_x.$

 $3a\mu a$   $N$ ° $1.2$  Регистрационный код zkfjcqcqpvwpfarh

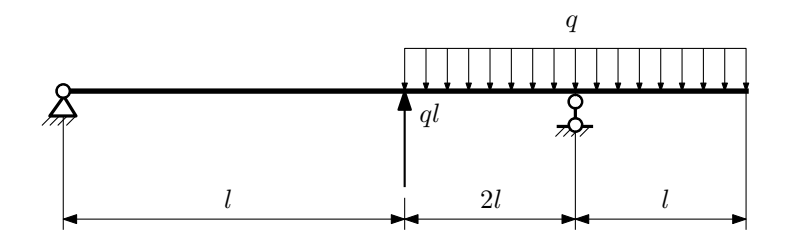

- 1. Перерисовать расчётную схему с соблюдением масштаба длин;
- 2. Определить значения реакций в опорах;
- 3. Построить эпюры поперечных сил $\mathbb{Q}_y$ и изгибающих моментов  $M_x.$

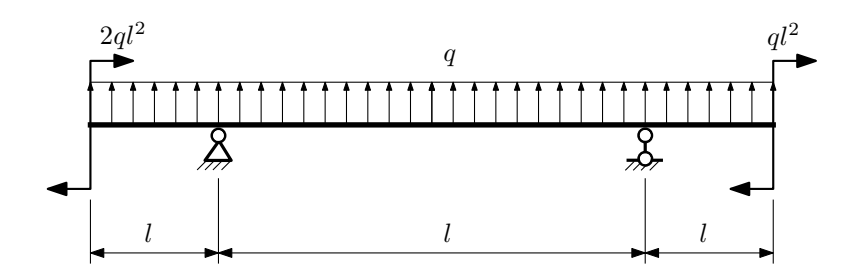

- 1. Перерисовать расчётную схему с соблюдением масштаба длин;
- 2. Определить значения реакций в опорах;
- 3. Построить эпюры поперечных сил $\mathbb{Q}_y$ и изгибающих моментов  $M_x.$

 $3a$ дача  $N$ °1.4 Регистрационный код ayhfbfqqlybjjhru

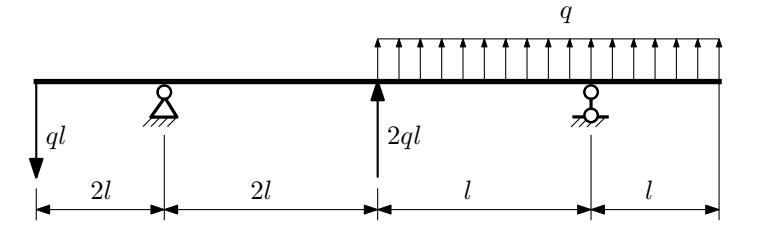

Для указанной расчётной схемы:

- 1. Перерисовать расчётную схему с соблюдением масштаба длин;
- 2. Определить значения реакций в опорах;
- 3. Построить эпюры поперечных сил $\mathcal{Q}_y$ и изгибающих моментов $M_x.$

 $3a$ дача  $N$ ° $1.5$ 

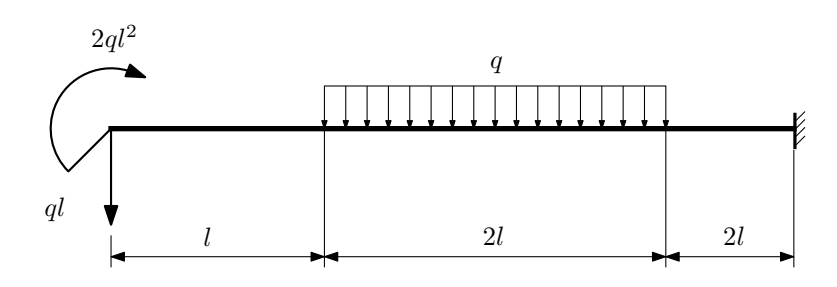

- 1. Перерисовать расчётную схему с соблюдением масштаба длин;
- 2. Определить значения реакций в заделке;
- 3. Построить эпюры поперечных сил $\mathcal{Q}_y$ и изгибающих моментов $M_x.$

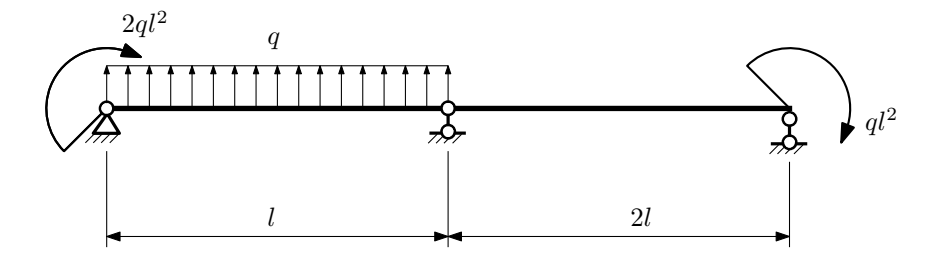

- 1. Перерисовать расчётную схему с соблюдением масштаба длин;
- 2. Определить значения реакций в опорах;
- 3. Построить эпюры поперечных сил $Q_y$ и изгибающих моментов  $M_x$ .

 $3a\mu a$   $N$ ° $1.7$  Регистрационный код vvbcqaduifazisia

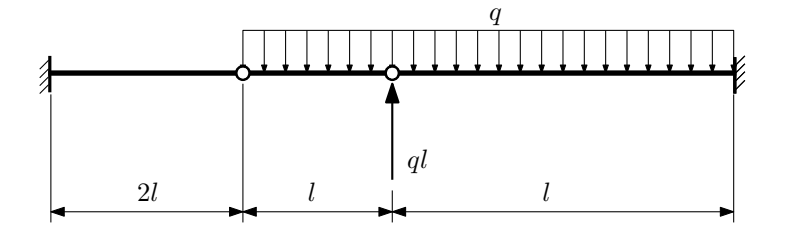

- 1. Перерисовать расчётную схему с соблюдением масштаба длин;
- 2. Определить значения реакций в заделке;
- 3. Построить эпюры поперечных сил $\mathcal{Q}_y$ и изгибающих моментов $M_x.$

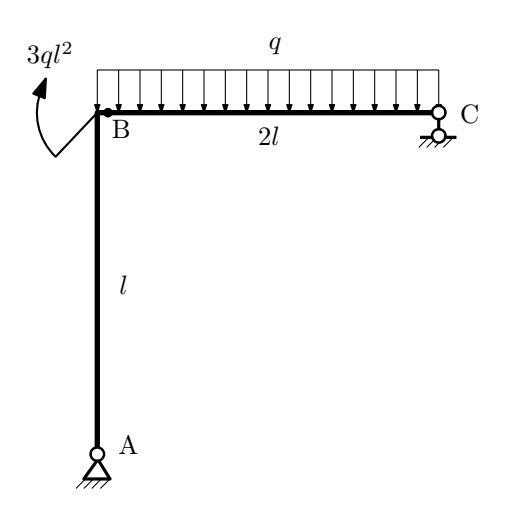

- 1. Перерисовать расчётную схему с соблюдением масштаба длин;
- 2. Определить значения реакций в опорах;
- 3. Построить эпюру изгибающих моментов  $M_{\mathtt{wsr}}$ .

 $3$ адача  $\mathbb{N}^{\mathfrak{g}}1.9$  Регистрационный код ptgfljhvtoaojcgn

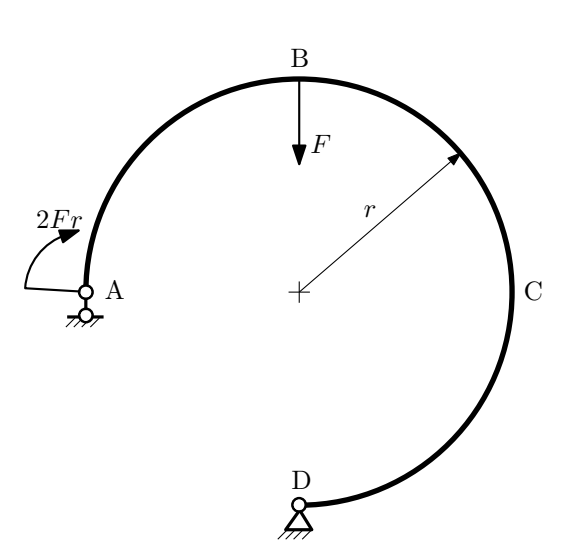

- 1. Определить значения реакций в опорах;
- 2. Построить эпюру изгибающих моментов  $M_{\mathtt{msr}}$ .

 $3a$ дача  $N$ °1.10 Регистрационный код exkdaemjqfgrlyqv

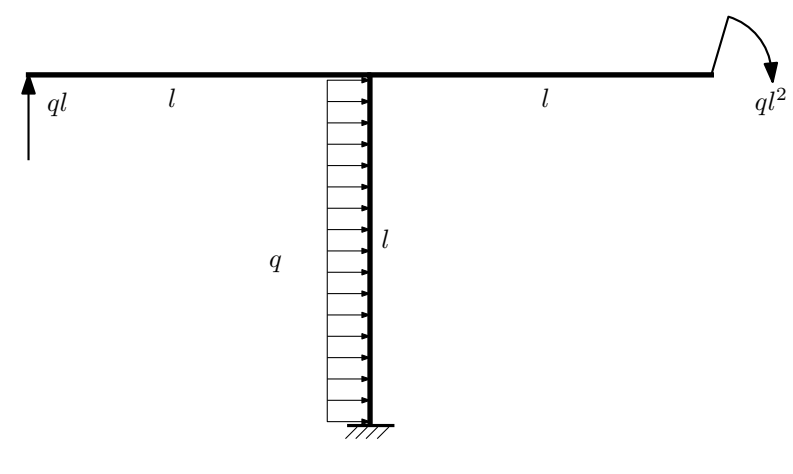

Для указанной расчётной схемы:

- 1. Определить значения реакций в заделке;
- 2. Построить эпюру изгибающих моментов  $M_{\text{max}}$ .

Домашнее задание №2. Вариант 11. Срок выполнения: 5–8 недели. Растяжение-сжатие, кручение

Регистрационный код kcdwpgdjsqryejmp

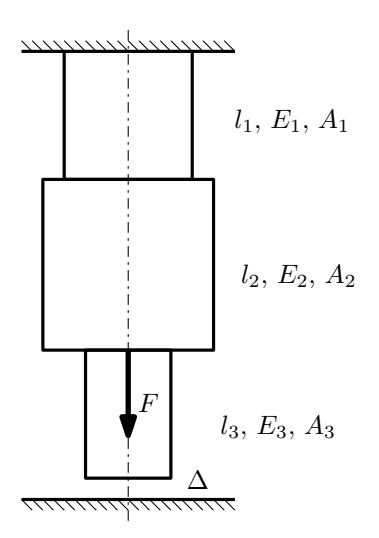

До нагружения между торцем колонны и абсолютно жесткой плитой существует зазор ∆.

1. Найти допускаемую величину зазора  $\Delta$  из условия прочности;

2. Построить эпюры  $N, \sigma, w$  после нагружения.

Параметры задачи:  $F = 20$ к $H, l_1 = 200$ мм,  $l_2 = 100$ мм,  $l_3 = 100$ мм,  $E_1 = E_2 = E_3 = 200000$ МПа,  $A_1 = 200$ мм<sup>2</sup>,  $A_2 = 100$ мм<sup>2</sup>,  $A_3 = 200$ мм<sup>2</sup>,  $\sigma_{\rm r} = 300$ МПа,  $[n_{\rm r}] = 2$ .

 $3a\mu a$   $N$ °2.2 Регистрационный код гqwsxtzgbfvxhlql

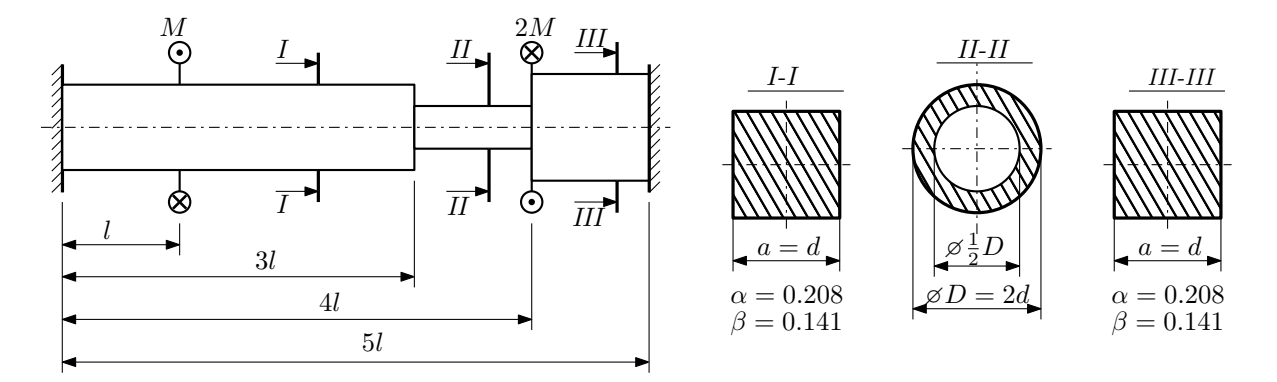

Участки вала соединяются абсолютно жёсткими фланцами, толщиной которых следует пренебречь. Для заданного вала:

- 1. Раскрыть статическую неопределимость и построить эпюры моментов, напряжений и углов поворотов сечений;
- 2. Подсчитать работу внешних моментов и потенциальную энергию деформации;
- 3. Подобрать размеры поперечных сечений и вычислить максимальный угол поворота.

Параметры задачи:  $M = 400H \cdot M$ ,  $l = 100$ мм,  $\tau_{\rm r} = 200M\Pi$ а,  $G = 8 \cdot 10^4 M\Pi$ а,  $n_{\rm r} = 2$ .

Домашнее задание №3. Вариант 11. Срок выполнения: 12–15 недели. Статически определимый изгиб<br>Залача №3.1

Регистрационный код hpmocpcopzcauonb

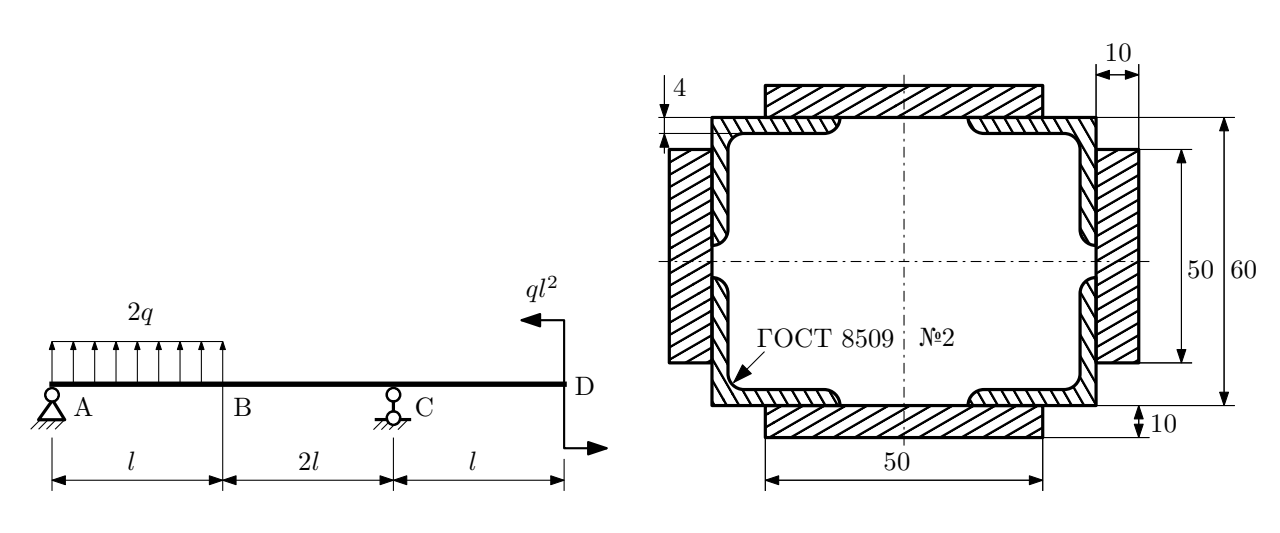

- 1. Построить эпюры  $Q_y$  и  $M_x$ ;
- 2. Определить величину нагрузки  $q$  при  $l = 700$ мм,  $\sigma_{\text{rp}} = \sigma_{\text{TCK}} = 300 \text{M}$ Па,  $[n_{\text{r}}] = 2$ ;
- 3. Определить угловое перемещение сечения  $B, \vartheta_B$  ( $E = 2 \cdot 10^5$ МПа);
- 4. Нарисовать примерный вид изогнутой оси балки.

# Сопротивление материалов

Вариант задания №12 для группы МТ11-32

## Домашнее задание №1. Вариант 12. Срок выполнения: 1–5 недели. Построение эпюр внутренних силовых факторов

Регистрационный код  $q$ omvzyzsvywuctmx

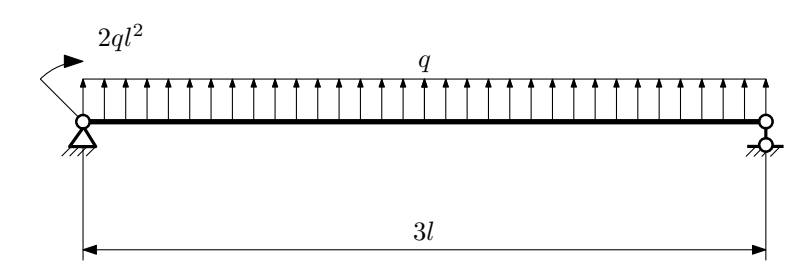

Для указанной расчётной схемы:

- 1. Перерисовать расчётную схему с соблюдением масштаба длин;
- 2. Определить значения реакций в опорах;
- 3. Построить эпюры поперечных сил $\mathbb{Q}_y$ и изгибающих моментов  $M_x.$

 $3a$ дача  $\mathbb{N}^{\mathfrak{g}}1.2$ 

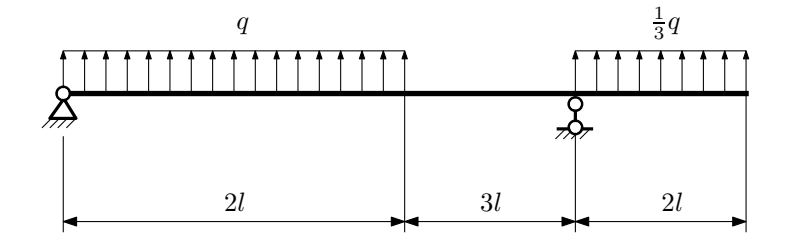

- 1. Перерисовать расчётную схему с соблюдением масштаба длин;
- 2. Определить значения реакций в опорах;
- 3. Построить эпюры поперечных сил $\mathbb{Q}_y$ и изгибающих моментов  $M_x.$

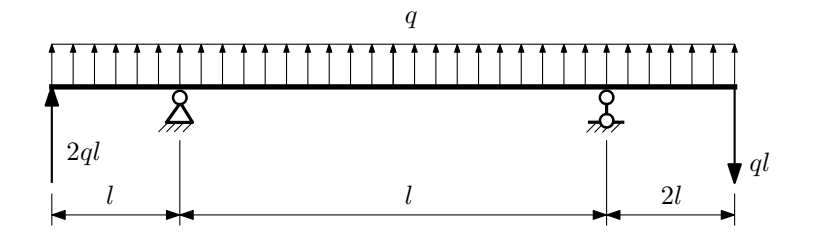

- 1. Перерисовать расчётную схему с соблюдением масштаба длин;
- 2. Определить значения реакций в опорах;
- 3. Построить эпюры поперечных сил $\mathbb{Q}_y$ и изгибающих моментов  $M_x.$

 $3a$ дача  $N$ °1.4 Регистрационный код iwvdfulqwzkqnbpf

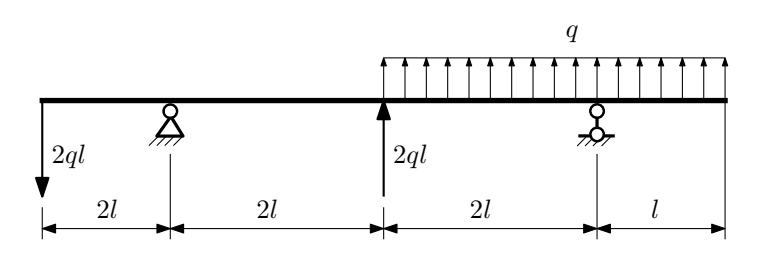

Для указанной расчётной схемы:

- 1. Перерисовать расчётную схему с соблюдением масштаба длин;
- 2. Определить значения реакций в опорах;
- 3. Построить эпюры поперечных сил $\mathbb{Q}_y$ и изгибающих моментов  $M_x.$

 $3a$ дача  $N$ ° $1.5$  Регистрационный код jnfwtwwxwaqvnywt

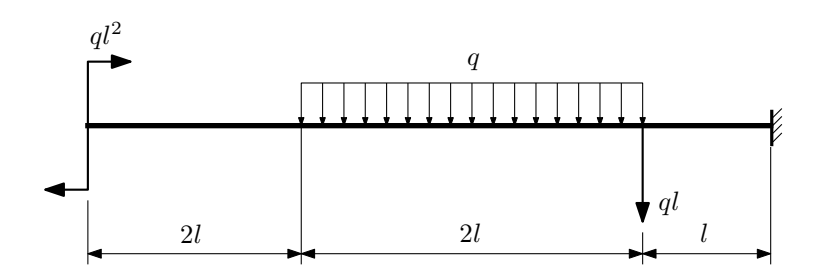

- 1. Перерисовать расчётную схему с соблюдением масштаба длин;
- 2. Определить значения реакций в заделке;
- 3. Построить эпюры поперечных сил $\mathbb{Q}_y$ и изгибающих моментов  $M_x.$

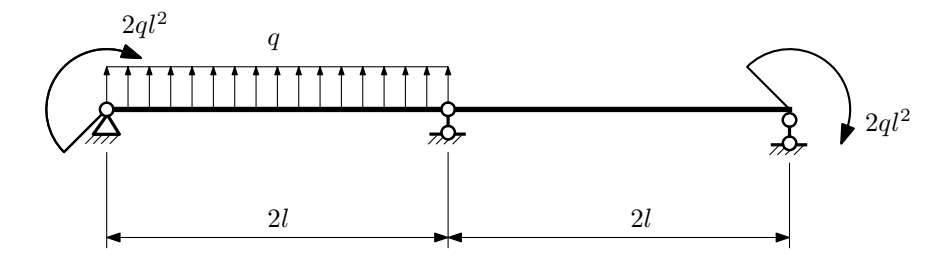

- 1. Перерисовать расчётную схему с соблюдением масштаба длин;
- 2. Определить значения реакций в опорах;
- 3. Построить эпюры поперечных сил $Q_y$ и изгибающих моментов  $M_x$ .

 $3a\mu a$   $N$ °1.7  $\blacksquare$ 

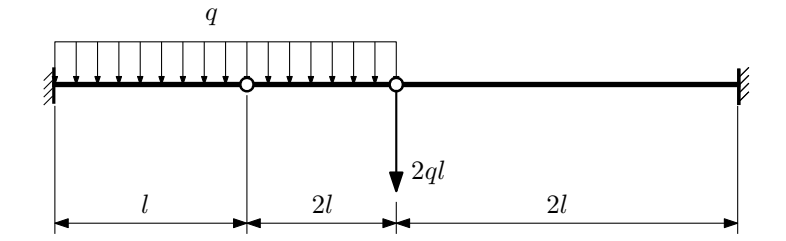

Для указанной расчётной схемы:

1. Перерисовать расчётную схему с соблюдением масштаба длин;

2. Определить значения реакций в заделке;

3. Построить эпюры поперечных сил $\mathbb{Q}_y$ и изгибающих моментов  $M_x.$ 

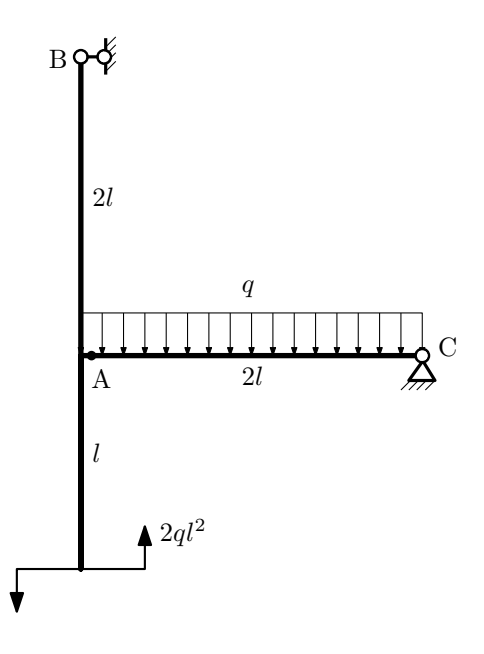

- 1. Перерисовать расчётную схему с соблюдением масштаба длин;
- 2. Определить значения реакций в опорах;
- 3. Построить эпюру изгибающих моментов  $M_{\hbox{\tiny H3T}}.$

 $3a\mu a$   $N$ ° $1.9$  Регистрационный код kyqilvrcmheynxxa

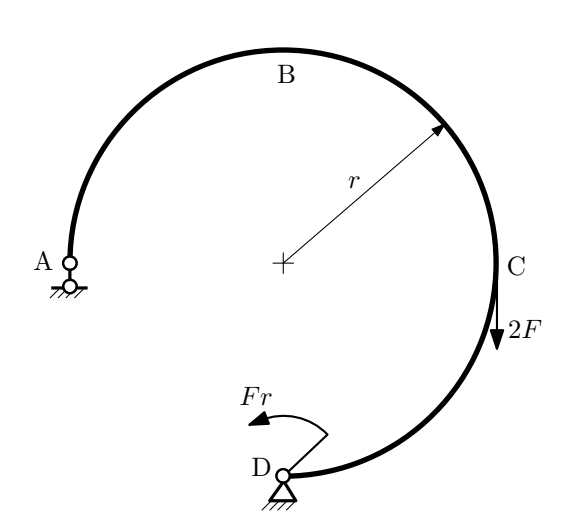

- 1. Определить значения реакций в опорах;
- 2. Построить эпюру изгибающих моментов  $M_{\mathtt{wsr}}$ .

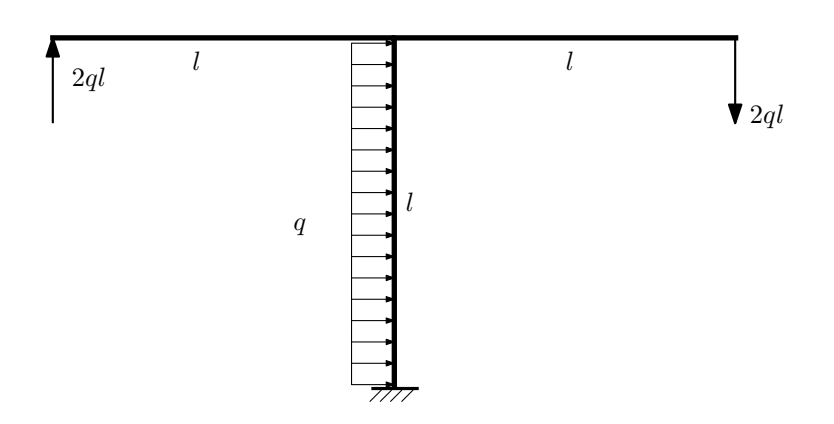

- 1. Определить значения реакций в заделке;
- 2. Построить эпюру изгибающих моментов  $M_{\text{ustr}}$ .

Домашнее задание №2. Вариант 12.  $\hspace{1.6cm}Cpos \hspace{1.5cm} s w nononenuar: \hspace{1.5cm} 5–8 \hspace{1.5cm} neede.nu.$ Растяжение-сжатие, кручение  $3a\mu a\ \mathit{N}^\mathit{2.1}$  Регистрационный код Imeppbcckijgwfsb

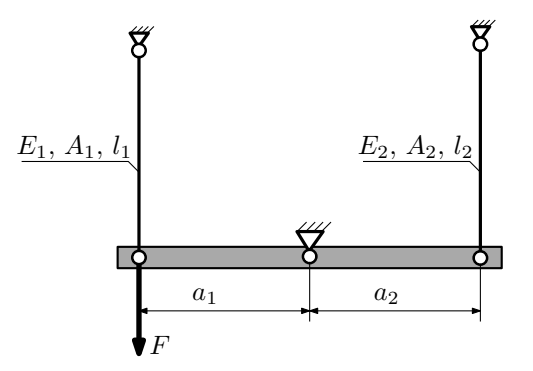

Брус, весом и податливостью которого следует пренебречь, закреплен неподвижным шарниром и двумя тягами. Вычислить усилия и напряжения в тягах для заданного значения  $F$ . Найти работу внешних сил  $W$  и потенциальную энергию деформации U.

Параметры задачи:  $F = 70$ кН,  $l_1 = 200$ мм,  $l_2 = 100$ мм,  $E_1 = E_2 = 2 \cdot 10^5$ МПа,  $a_1 = a$ ,  $a_2 = 2a$ ,  $A_1 = 200$ мм<sup>2</sup>,  $A_2 = 100$ мм<sup>2</sup>.

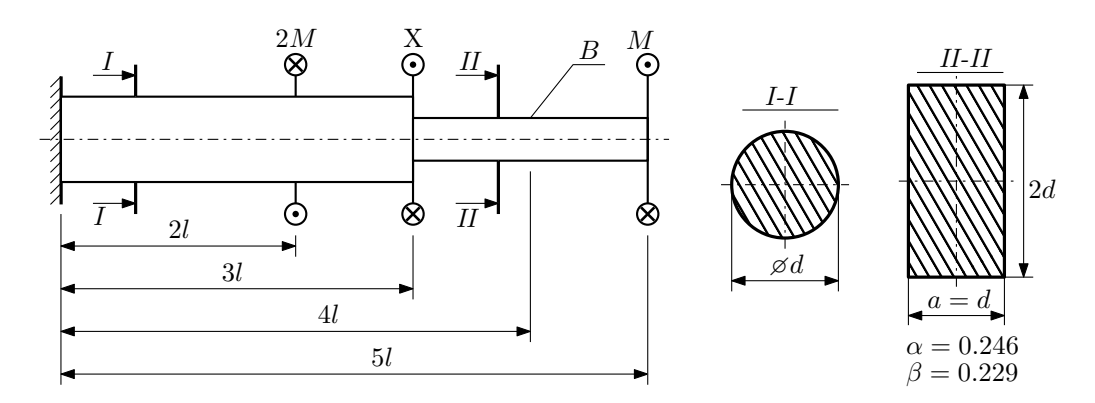

При каком значении момента X угол поворота сечения B  $(\varphi_B)$  будет равен заданной величине  $\varphi_0$ ?

Участки вала соединяются абсолютно жёсткими фланцами, толщиной которых следует пренебречь. Для найденного значения X построить эпюры крутящих моментов, напряжений и углов поворота сечений.

Подсчитать работу внешних моментов и потенциальную энергию деформации. Определить размеры поперечных сечений и максимальный угол поворота.

Параметры задачи:  $M = 400H \cdot M$ ,  $l = 100$ мм,  $\tau_{\text{\tiny T}} = 200 M \Pi$ а,  $G = 8 \cdot 10^4 M \Pi$ а,  $\varphi_0 = \frac{1}{2} \frac{Ml}{GI_{\text{\tiny KL}}}$ ,  $n_{\text{\tiny T}} = 2$ .

Домашнее задание №3. Вариант 12. Срок выполнения: 12–15 недели. Статически определимый изгиб<br>Задача №3.1

Регистрационный код lqxmjtektaygqspp

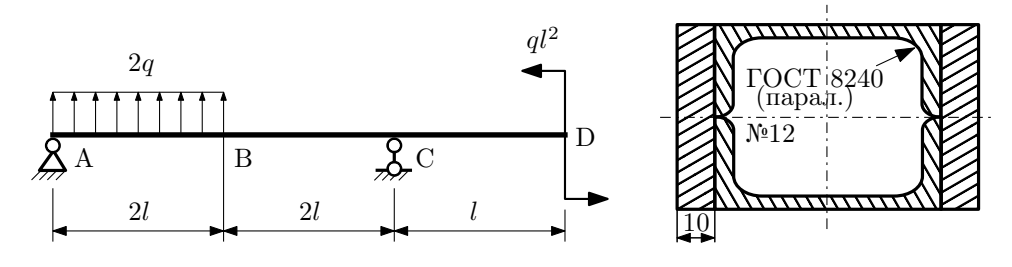

- 1. Построить эпюры  $Q_y$  и  $M_x$ ;
- 2. Определить величину нагрузки q при  $l = 700$ мм,  $\sigma_{\text{tp}} = \sigma_{\text{TCK}} = 300 \text{M}$ Па,  $[n_{\text{r}}] = 2$ ;
- 3. Определить линейное перемещение сечения D,  $v_D$  ( $E = 2 \cdot 10^5$ МПа);
- 4. Нарисовать примерный вид изогнутой оси балки.
## Сопротивление материалов

Вариант задания №13 для группы МТ11-32

### Домашнее задание №1. Вариант 13. Срок выполнения: 1–5 недели. Построение эпюр внутренних силовых факторов

Регистрационный код egjohstrqveowkeh

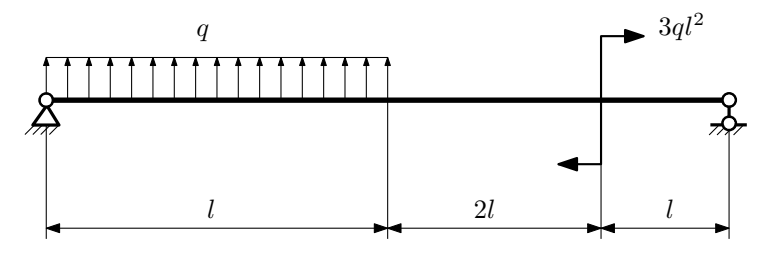

Для указанной расчётной схемы:

- 1. Перерисовать расчётную схему с соблюдением масштаба длин;
- 2. Определить значения реакций в опорах;
- 3. Построить эпюры поперечных сил  $Q_y$  и изгибающих моментов  $M_x$ .

 $3a$ дача  $N$ °1.2 Регистрационный код eyxpojxjvfkxfbdw

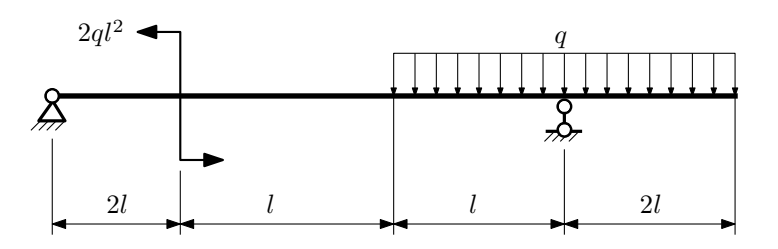

- 1. Перерисовать расчётную схему с соблюдением масштаба длин;
- 2. Определить значения реакций в опорах;
- 3. Построить эпюры поперечных сил $\mathbb{Q}_y$ и изгибающих моментов  $M_x.$

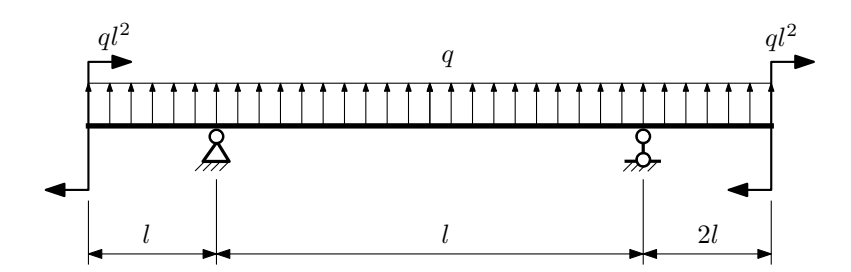

- 1. Перерисовать расчётную схему с соблюдением масштаба длин;
- 2. Определить значения реакций в опорах;
- 3. Построить эпюры поперечных сил $\mathbb{Q}_y$ и изгибающих моментов  $M_x.$

 $3a$ дача  $N$ °1.4  $\,$ 

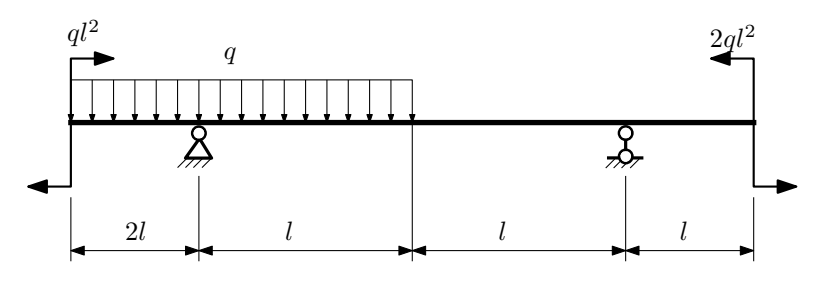

Для указанной расчётной схемы:

- 1. Перерисовать расчётную схему с соблюдением масштаба длин;
- 2. Определить значения реакций в опорах;
- 3. Построить эпюры поперечных сил $\mathcal{Q}_y$ и изгибающих моментов $M_x.$

 $3a$ дача  $\mathbb{N}^{\mathfrak{g}}1.5$ 

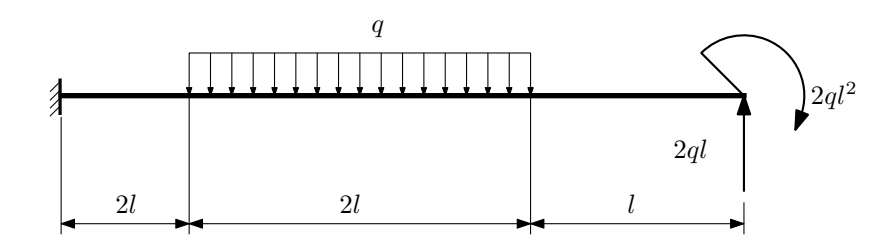

- 1. Перерисовать расчётную схему с соблюдением масштаба длин;
- 2. Определить значения реакций в заделке;
- 3. Построить эпюры поперечных сил $\mathbb{Q}_y$ и изгибающих моментов $M_x.$

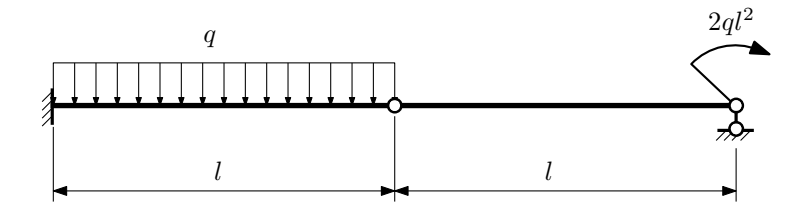

- 1. Перерисовать расчётную схему с соблюдением масштаба длин;
- 2. Определить значения реакций в опоре и заделке;
- 3. Построить эпюры поперечных сил $\mathcal{Q}_y$ и изгибающих моментов  $M_x.$

 $3$ адача  $\mathbb{N}^{\mathfrak{g}}1.7$  Регистрационный код pkrezojavwxndmqq

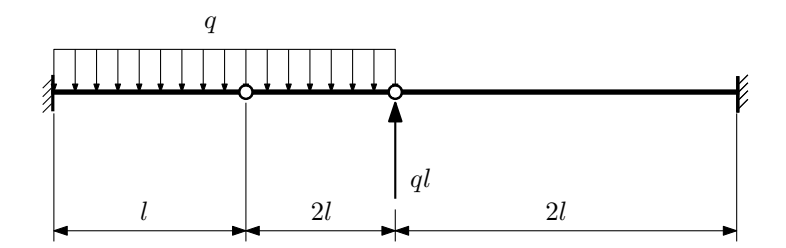

- 1. Перерисовать расчётную схему с соблюдением масштаба длин;
- 2. Определить значения реакций в заделке;
- 3. Построить эпюры поперечных сил $\mathbb{Q}_y$ и изгибающих моментов  $M_x.$

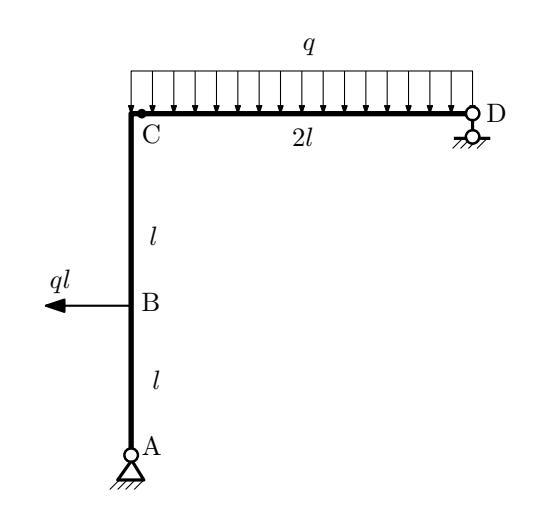

- 1. Перерисовать расчётную схему с соблюдением масштаба длин;
- 2. Определить значения реакций в опорах;
- 3. Построить эпюру изгибающих моментов  $M_{\hbox{\tiny H3T}}.$

 $3a$ дача  $N$ °1.9  $\,$ 

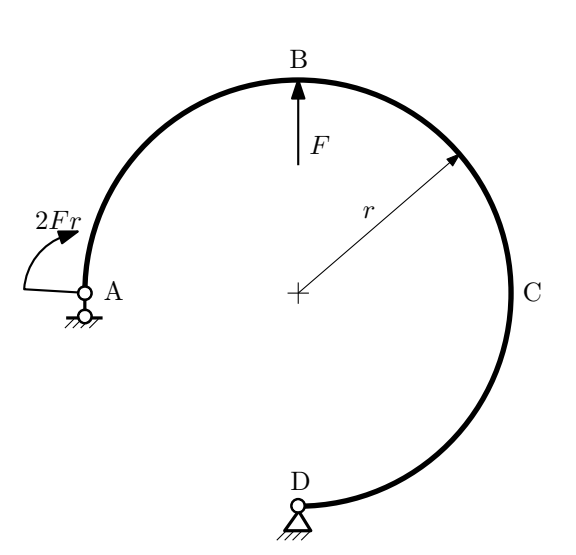

- 1. Определить значения реакций в опорах;
- 2. Построить эпюру изгибающих моментов  $M_{\mathtt{msr}}$ .

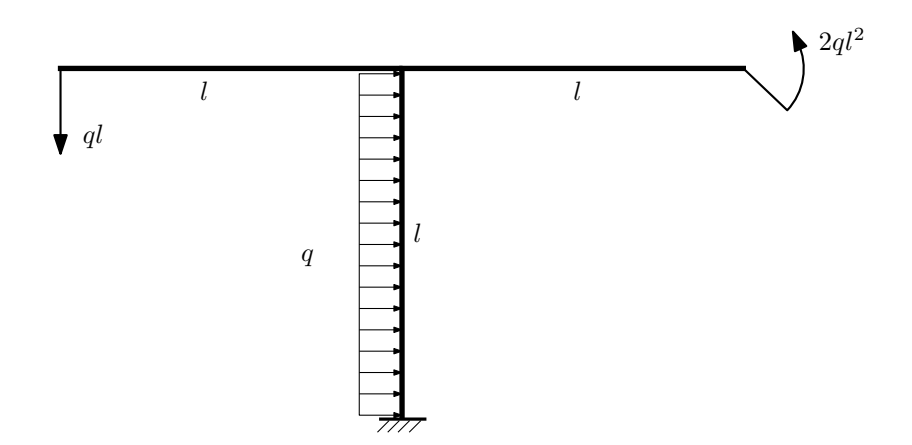

- 1. Определить значения реакций в заделке;
- 2. Построить эпюру изгибающих моментов  $M_{\text{max}}$ .

Домашнее задание №2. Вариант 13.  $\hspace{1cm} Cpos \; \emph{confinular:} \; 5–8 \; \emph{needenu.}$ Растяжение-сжатие, кручение  $3a\mu a\ \mathit{N}^\mathit{2.1}$  Регистрационный код ruydbopvrzlehduj

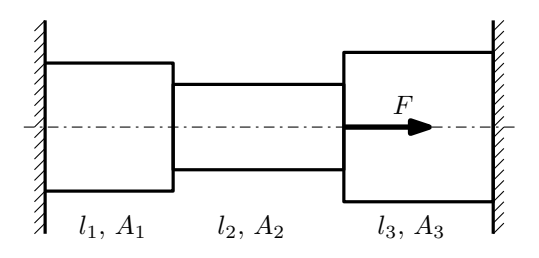

- 1. Найти допускаемую величину площади поперечного сечения A из условия прочности;
- 2. Построить эпюры  $N, \sigma, w;$
- 3. Определить работу внешних сил и потенциальную энергию деформации.

Параметры задачи:  $F = 50$ кН,  $E = 2 \cdot 10^5$ МПа,  $A_1 = A$ ,  $A_2 = A$ ,  $A_3 = 2A$ ,  $l_1 = 100$ мм,  $l_2 = 200$ мм,  $l_3 = 200$ мм,  $[n_{\rm T}] = 2, \sigma_{\rm T} = 300$ M $\Pi$ a.

Регистрационный код cfwkhvgsmbuewmhv

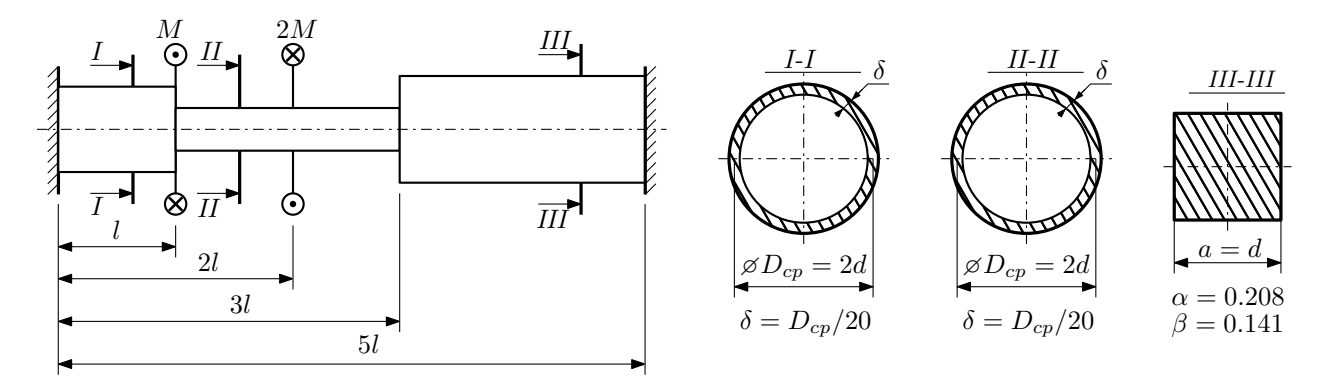

Участки вала соединяются абсолютно жёсткими фланцами, толщиной которых следует пренебречь. Для заданного вала:

- 1. Раскрыть статическую неопределимость и построить эпюры моментов, напряжений и углов поворотов сечений;
- 2. Подсчитать работу внешних моментов и потенциальную энергию деформации;
- 3. Определить допустимую нагрузку на вал и вычислить максимальный угол поворота.

Параметры задачи:  $l = 100$ мм,  $\tau_{\rm r} = 200$ МПа,  $G = 8 \cdot 10^4$ МПа,  $d = 20$ мм,  $n_{\rm r} = 2$ .

Домашнее задание №3. Вариант 13. Статически определимый изгиб Задача №3.1

Срок выполнения: 12-15 недели.

Регистрационный код pzhsbestowbjdcxj

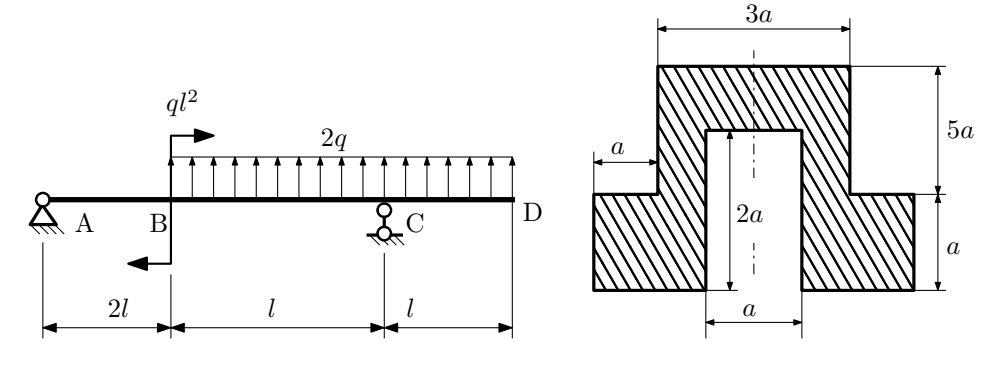

- 1. Построить эпюры  $Q_y$  и  $M_x$ ;
- 2. Определить размер сечения а при  $q = 12H/\text{mm}$ ,  $l = 700 \text{mm}$ ,  $\sigma_{\text{rp}} = \sigma_{\text{TCK}} = 300 \text{M}$ Па,  $[n_{\text{T}}] = 2$ ;
- 3. Определить угловое перемещение сечения D,  $\vartheta_D$  ( $E = 2 \cdot 10^5$ MПа);
- 4. Нарисовать примерный вид изогнутой оси балки.

# Сопротивление материалов

Вариант задания №14 для группы МТ11-32

### Домашнее задание №1. Вариант 14. Срок выполнения: 1–5 недели. Построение эпюр внутренних силовых факторов

Регистрационный код pwmbdgkwryirxncb

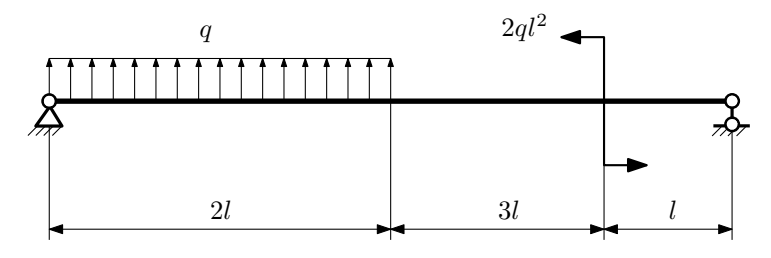

Для указанной расчётной схемы:

- 1. Перерисовать расчётную схему с соблюдением масштаба длин;
- 2. Определить значения реакций в опорах;
- 3. Построить эпюры поперечных сил $\mathbb{Q}_y$ и изгибающих моментов  $M_x.$

 $3a\mu a$   $N$ ° $1.2$  Регистрационный код vknanfkqvyagsqeq

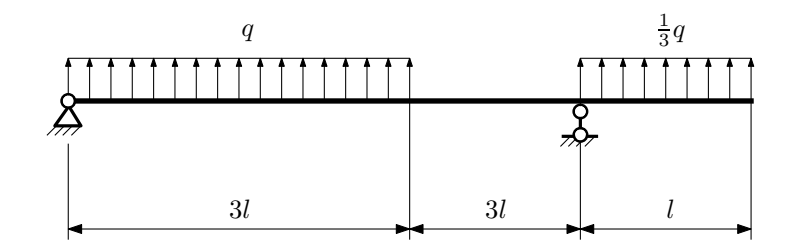

- 1. Перерисовать расчётную схему с соблюдением масштаба длин;
- 2. Определить значения реакций в опорах;
- 3. Построить эпюры поперечных сил $\mathbb{Q}_y$ и изгибающих моментов  $M_x.$

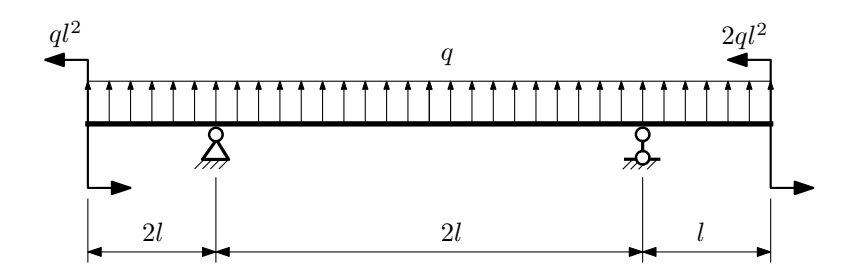

- 1. Перерисовать расчётную схему с соблюдением масштаба длин;
- 2. Определить значения реакций в опорах;
- 3. Построить эпюры поперечных сил $\mathbb{Q}_y$ и изгибающих моментов  $M_x.$

 $3a$ дача  $N$ °1.4 Регистрационный код vjmvvatfgkgqvpjy

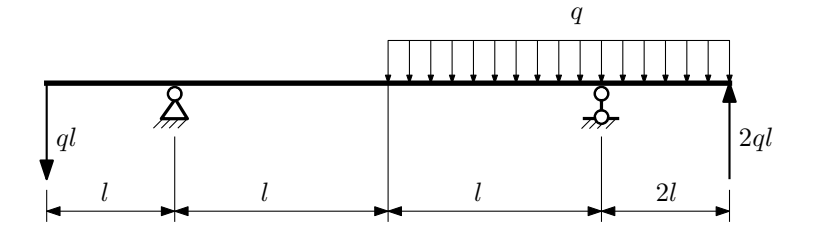

Для указанной расчётной схемы:

- 1. Перерисовать расчётную схему с соблюдением масштаба длин;
- 2. Определить значения реакций в опорах;
- 3. Построить эпюры поперечных сил $\mathbb{Q}_y$ и изгибающих моментов $M_x.$

 $3a$ дача  $N$ ° $1.5$ 

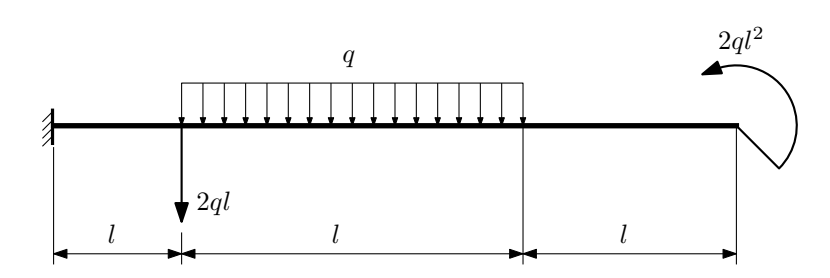

- 1. Перерисовать расчётную схему с соблюдением масштаба длин;
- 2. Определить значения реакций в заделке;
- 3. Построить эпюры поперечных сил $\mathbb{Q}_y$ и изгибающих моментов $M_x.$

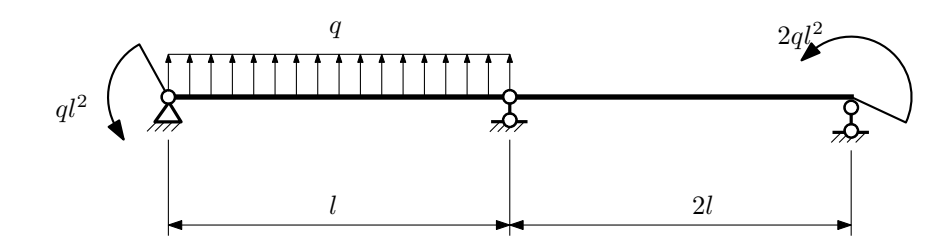

- 1. Перерисовать расчётную схему с соблюдением масштаба длин;
- 2. Определить значения реакций в опорах;
- 3. Построить эпюры поперечных сил $\mathcal{Q}_y$ и изгибающих моментов  $M_x.$

 $3a\mu a$   $N$ °1.7  $\hspace{3cm}$   $P$ егистрационный код аqocaexmmhxndffc

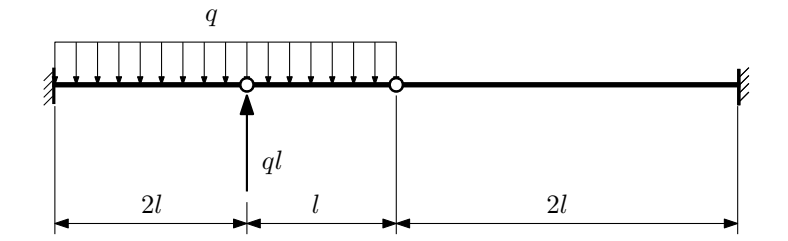

- 1. Перерисовать расчётную схему с соблюдением масштаба длин;
- 2. Определить значения реакций в заделке;
- 3. Построить эпюры поперечных сил $\mathbb{Q}_y$ и изгибающих моментов  $M_x.$

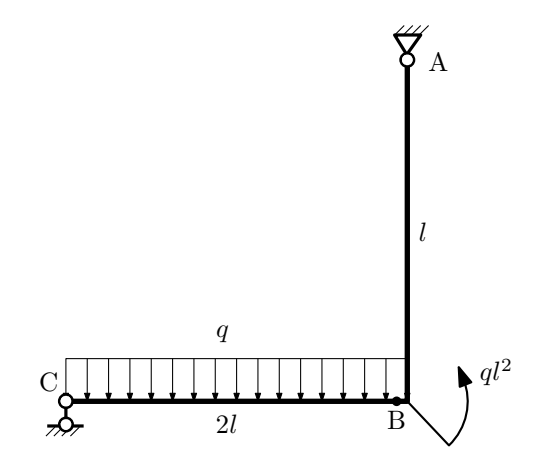

- 1. Перерисовать расчётную схему с соблюдением масштаба длин;
- 2. Определить значения реакций в опорах;
- 3. Построить эпюру изгибающих моментов  $M_{\text{u3r}}$ .

 $3$ адача  $\mathbb{N}^{\mathfrak{g}}1.9$  Регистрационный код izmgmioewbajmqet

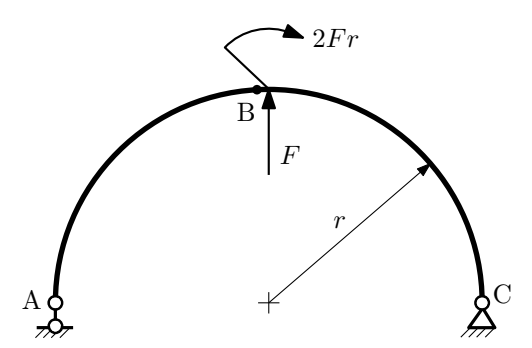

- 1. Определить значения реакций в опорах;
- 2. Построить эпюру изгибающих моментов  $M_{\text{\tiny{H3T}}}.$

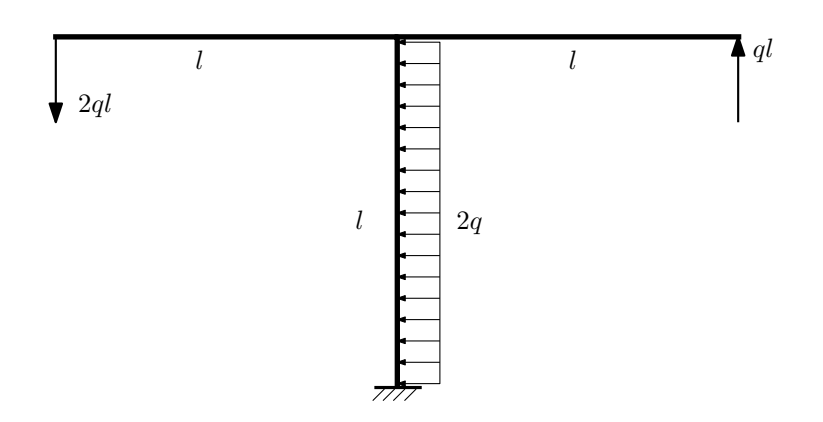

- 1. Определить значения реакций в заделке;
- 2. Построить эпюру изгибающих моментов  $M_{\text{ustr}}$ .

Домашнее задание №2. Вариант 14.  $\hspace{1cm} Cpos$  выполнения: 5–8 недели. Растяжение-сжатие, кручение  $3a$ дача  $N$ °2.1 Регистрационный код vodurripeduihwtt

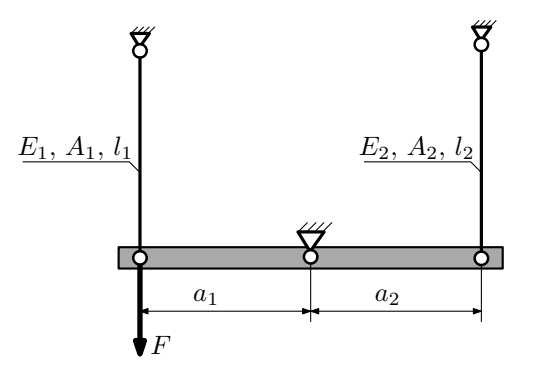

Брус, весом и податливостью которого следует пренебречь, закреплен неподвижным шарниром и двумя тягами. Вычислить усилия и напряжения в тягах для заданного значения  $F$ . Найти коэффициент запаса конструкции.

Материал тяги  $1 -$  сталь, материал тяги  $2 -$  алюминий.

Параметры задачи:  $F = 50$ кН,  $l_1 = 100$ мм,  $l_2 = 100$ мм,  $E_1 = 2.1 \cdot 10^5$ МПа,  $E_2 = 7 \cdot 10^4$ МПа,  $a_1 = a$ ,  $a_2 = 2a$ ,  $A_1 = 200$ мм<sup>2</sup>,  $A_2 = 100$ мм<sup>2</sup>,  $\sigma_{\text{\tiny T}}$ <sub>1</sub> = 300МПа,  $\sigma_{\text{\tiny T}}$ <sub>2</sub> = 150МПа.

Задача №2.2

Регистрационный код xmkjqkbssofbnlnl

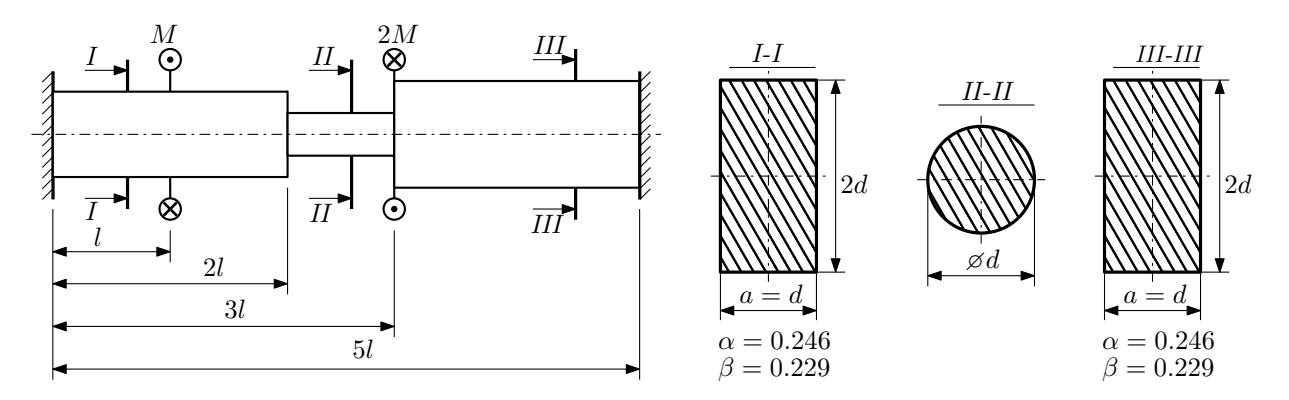

Участки вала соединяются абсолютно жёсткими фланцами, толщиной которых следует пренебречь. Для заданного вала:

- 1. Раскрыть статическую неопределимость и построить эпюры моментов, напряжений и углов поворотов сечений;
- 2. Подсчитать работу внешних моментов и потенциальную энергию деформации;
- 3. Определить максимальное напряжение и коэффициент запаса по текучести;
- 4. Вычислить максимальный угол поворота сечения.

Параметры задачи:  $M = 400H \cdot M$ ,  $l = 100$ мм,  $\tau_{\textsc{t}} = 200M\Pi$ а,  $G = 8 \cdot 10^4 M\Pi$ а,  $d = 20$ мм.

#### Домашнее задание №3. Вариант 14. Статически определимый изгиб Задача №3.1

Срок выполнения: 12-15 недели.

Регистрационный код hzbmgotewyoiawot

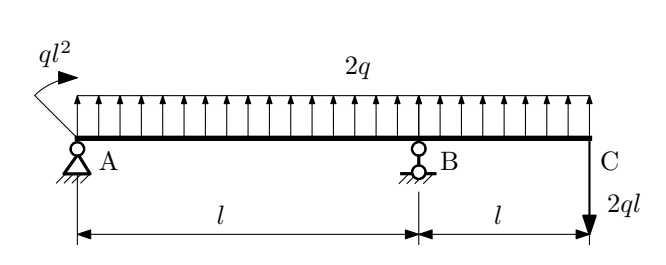

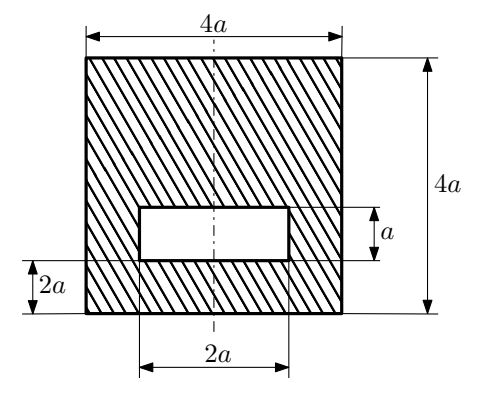

- 1. Построить эпюры  $Q_y$  и  $M_x$ ;
- 2. Определить коэффициент запаса конструкции  $n_x$  при  $q = 20$ Н/мм,  $l = 250$ мм,  $a = 8$ мм,  $\sigma_{\text{tp}} = \sigma_{\text{TCK}} =$  $300M\Pi$ a;
- 3. Определить угловое перемещение сечения  $B, \vartheta_B$  ( $E = 2 \cdot 10^5$ МПа);
- 4. Нарисовать примерный вид изогнутой оси балки.

## Сопротивление материалов

Вариант задания №15 для группы МТ11-32

### Домашнее задание №1. Вариант 15. Срок выполнения: 1–5 недели. Построение эпюр внутренних силовых факторов

Регистрационный код deepwunibkbgpykl

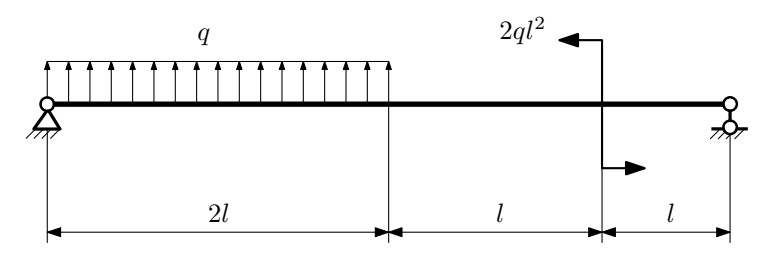

Для указанной расчётной схемы:

- 1. Перерисовать расчётную схему с соблюдением масштаба длин;
- 2. Определить значения реакций в опорах;
- 3. Построить эпюры поперечных сил $\mathbb{Q}_y$ и изгибающих моментов  $M_x.$

 $3a\mu a$   $N$ °1.2 Регистрационный код mpidfvqpskseaqpp

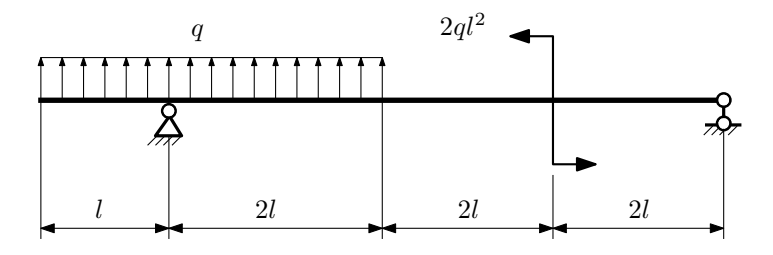

- 1. Перерисовать расчётную схему с соблюдением масштаба длин;
- 2. Определить значения реакций в опорах;
- 3. Построить эпюры поперечных сил $\mathbb{Q}_y$ и изгибающих моментов  $M_x.$

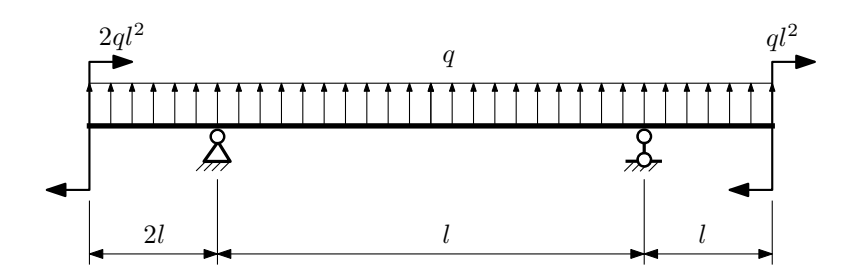

- 1. Перерисовать расчётную схему с соблюдением масштаба длин;
- 2. Определить значения реакций в опорах;
- 3. Построить эпюры поперечных сил $\mathbb{Q}_y$ и изгибающих моментов  $M_x.$

 $3a$ дача  $N$ °1.4  $\,$ 

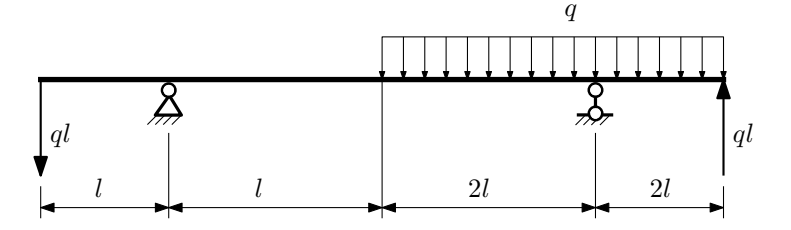

Для указанной расчётной схемы:

- 1. Перерисовать расчётную схему с соблюдением масштаба длин;
- 2. Определить значения реакций в опорах;
- 3. Построить эпюры поперечных сил $\mathcal{Q}_y$ и изгибающих моментов $M_x.$

 $3a$ дача  $N$ ° $1.5$ 

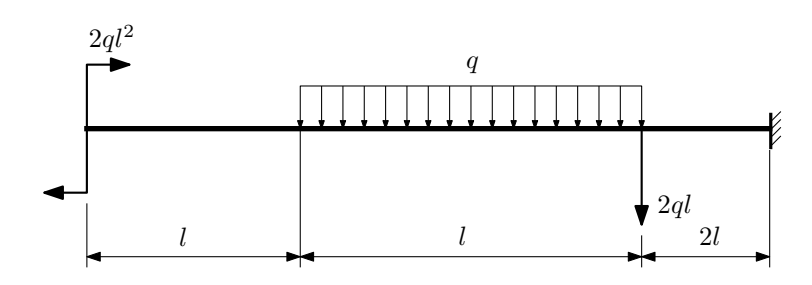

- 1. Перерисовать расчётную схему с соблюдением масштаба длин;
- 2. Определить значения реакций в заделке;
- 3. Построить эпюры поперечных сил $\mathcal{Q}_y$ и изгибающих моментов $M_x.$

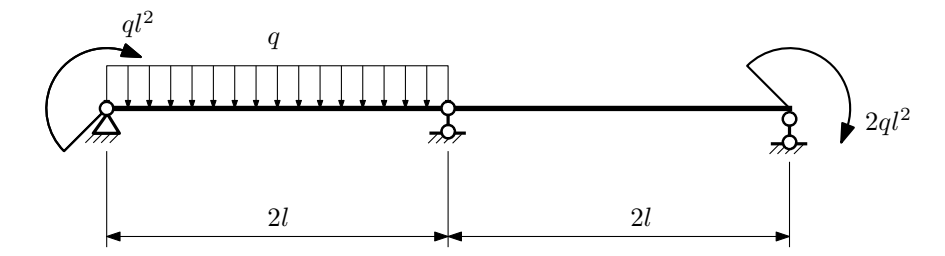

- 1. Перерисовать расчётную схему с соблюдением масштаба длин;
- 2. Определить значения реакций в опорах;
- 3. Построить эпюры поперечных сил $\mathbb{Q}_y$ и изгибающих моментов  $M_x.$

 $3a\mu a$   $N$ °1.7  $\blacksquare$ 

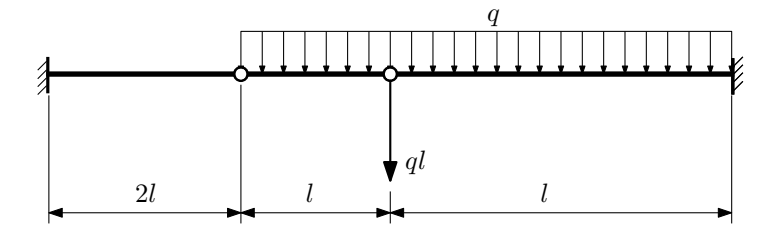

- 1. Перерисовать расчётную схему с соблюдением масштаба длин;
- 2. Определить значения реакций в заделке;
- 3. Построить эпюры поперечных сил $\mathcal{Q}_y$ и изгибающих моментов  $M_x.$

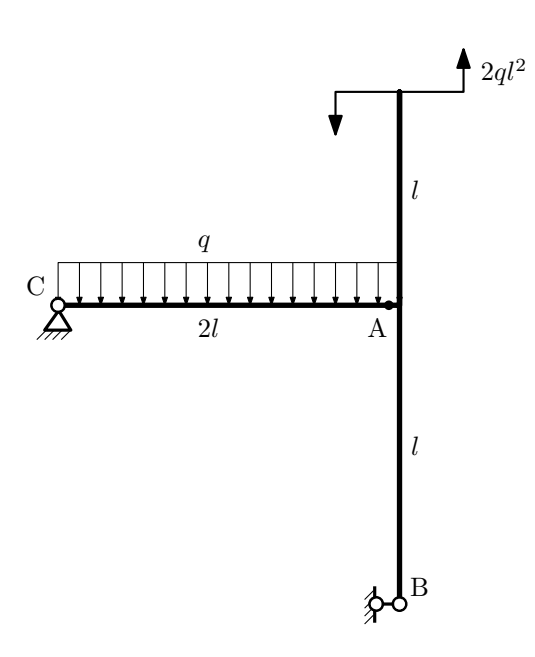

- 1. Перерисовать расчётную схему с соблюдением масштаба длин;
- 2. Определить значения реакций в опорах;
- 3. Построить эпюру изгибающих моментов  $M_{\hbox{\tiny H3T}}.$

 $3a$ дача  $N$ °1.9 Регистрационный код kxdceodvhdbxrdtp

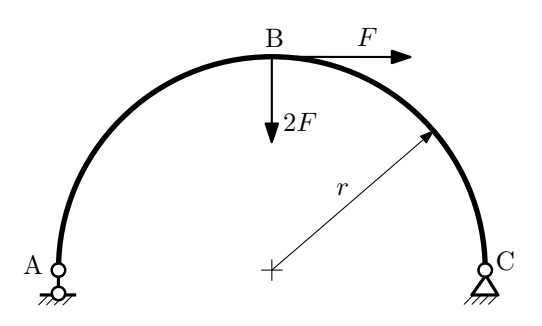

- 1. Определить значения реакций в опорах;
- 2. Построить эпюру изгибающих моментов  $M_{\mathtt{msr}}$ .

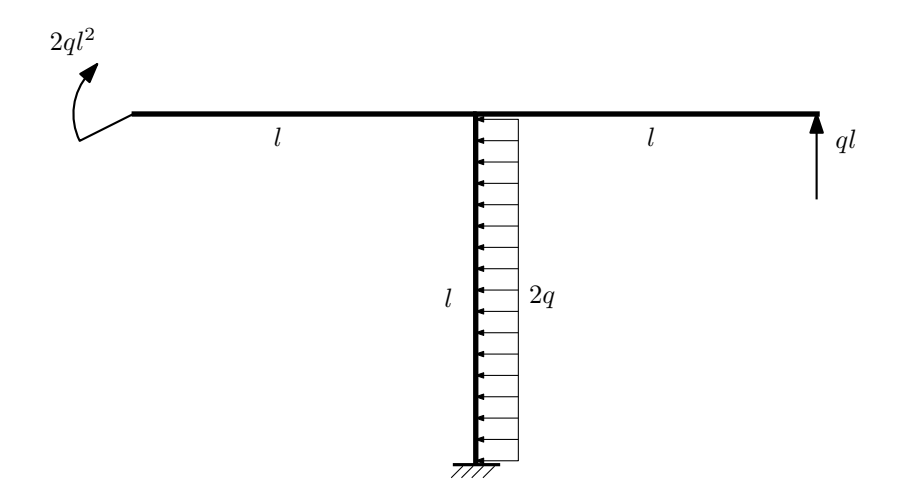

- 1. Определить значения реакций в заделке;
- 2. Построить эпюру изгибающих моментов  $M_{\text{user}}$ .

Домашнее задание №2. Вариант 15. Срок выполнения: 5–8 недели. Растяжение-сжатие, кручение<br>Задача №2.1

Регистрационный код kflieikxhohnvzra

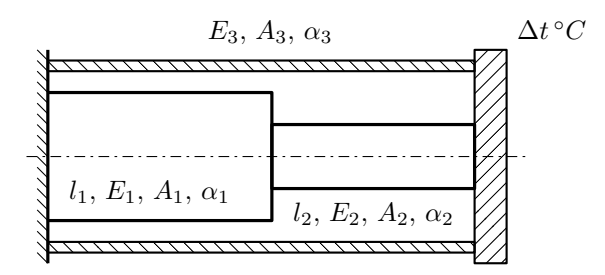

Стержень и трубка заделаны с одного торца, а с другого скреплены абсолютно жесткой плитой. Найти допускаемую температуру  $\Delta t$  нагрева стержня и построить эпюры N,  $\sigma$ , w отдельно для трубки и стержня. Материал 1 — бронза, материал 2 — бронза, материал 3 — сталь.

Параметры задачи:  $l_1 = 200$ мм,  $l_2 = 100$ мм,  $E_1 = 100000$ МПа,  $E_2 = 100000$ МПа,  $E_3 = 200000$ МПа,  $A_1 =$ 100мм<sup>2</sup>, A<sub>2</sub> = 200мм<sup>2</sup>, A<sub>3</sub> = 100мм<sup>2</sup>,  $\alpha = 1.7 \cdot 10^{-5} (^{\circ}C)^{-1}$ ,  $\sigma_{\text{T1}} = 200 \text{M} \text{m}$ ,  $\sigma_{\text{T2}} = 200 \text{M} \text{m}$ ,  $\sigma_{\text{T3}} = 300 \text{M} \text{m}$ ,  $[n_{\rm T}] = 1,5.$ 

Задача №2.2

Регистрационный код pdjtroaufyornyfx

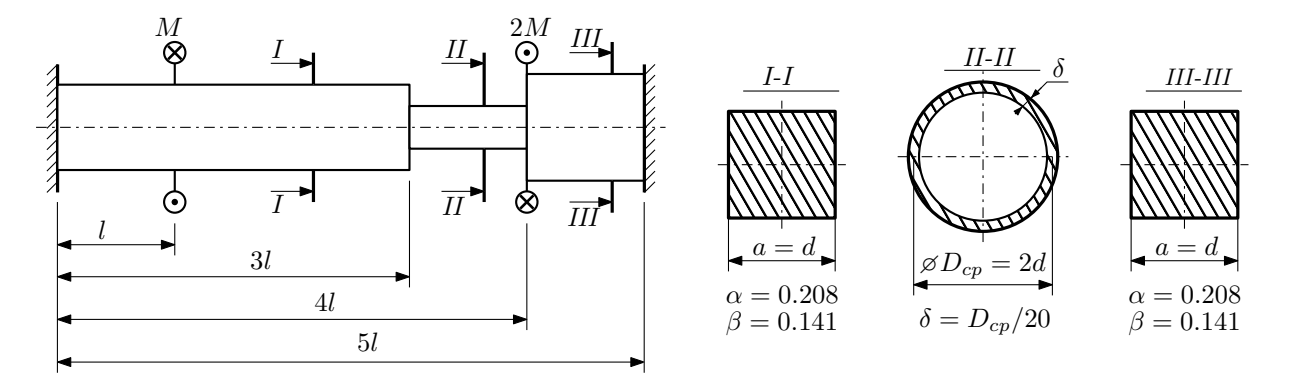

Участки вала соединяются абсолютно жёсткими фланцами, толщиной которых следует пренебречь. Для заданного вала:

- 1. Раскрыть статическую неопределимость и построить эпюры моментов, напряжений и углов поворотов сечений;
- 2. Подсчитать работу внешних моментов и потенциальную энергию деформации;
- 3. Определить допустимую нагрузку на вал и вычислить максимальный угол поворота.

Параметры задачи:  $l = 100$ мм,  $\tau_{\rm r} = 200$ МПа,  $G = 8 \cdot 10^4$ МПа,  $d = 20$ мм,  $n_{\rm r} = 2$ .

Домашнее задание №3. Вариант 15. Статически определимый изгиб Задача №3.1

#### Срок выполнения: 12-15 недели.

Регистрационный код ulfyoupjraflyrds

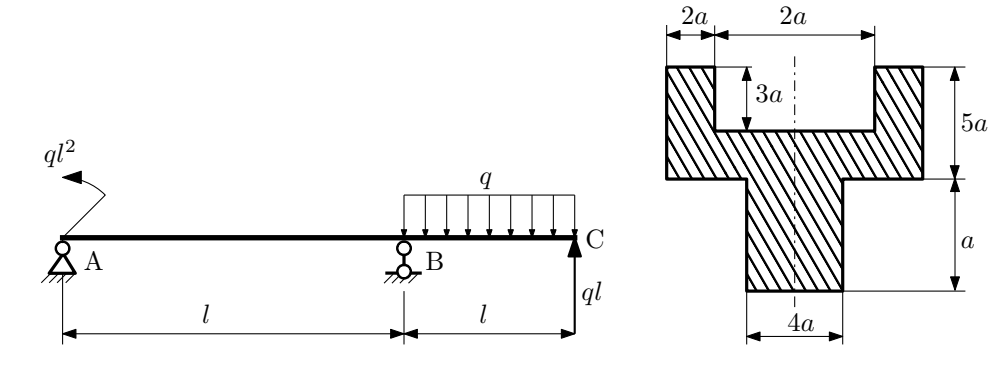

- 1. Построить эпюры  $Q_u$  и  $M_x$ ;
- 2. Определить размер сечения а при  $q = 15H/\text{mm}$ ,  $l = 1500 \text{mm}$ ,  $\sigma_{\text{rp}} = \sigma_{\text{TCK}} = 300 \text{M}$ Па,  $[n_{\text{T}}] = 2$ ;
- 3. Определить линейное перемещение сечения C,  $v_C$  ( $E = 2 \cdot 10^5$ MПа);
- 4. Нарисовать примерный вид изогнутой оси балки.

# Сопротивление материалов

Вариант задания №16 для группы МТ11-32

### Домашнее задание №1. Вариант 16. Срок выполнения: 1–5 недели. Построение эпюр внутренних силовых факторов

Регистрационный код ipbcigbxlicmjczp

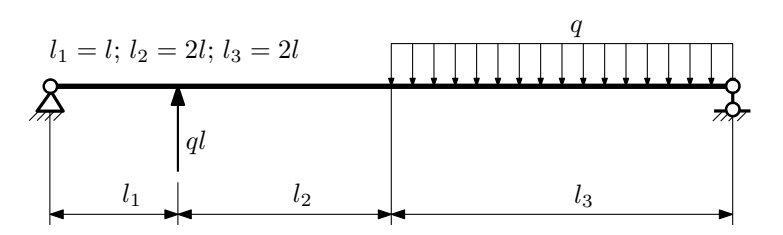

Для указанной расчётной схемы:

- 1. Перерисовать расчётную схему с соблюдением масштаба длин;
- 2. Определить значения реакций в опорах;
- 3. Построить эпюры поперечных сил  $Q_y$  и изгибающих моментов  $M_x$ .

 $3a$ дача  $N$ °1.2 Регистрационный код pfdrcsfahohwvvfq

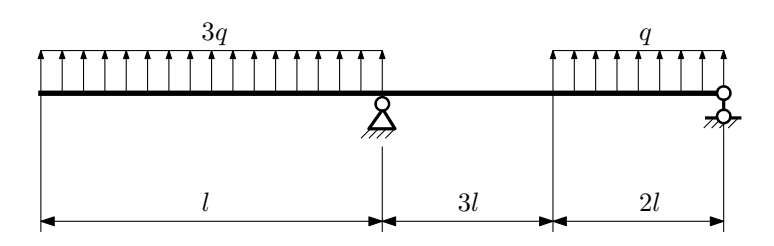

- 1. Перерисовать расчётную схему с соблюдением масштаба длин;
- 2. Определить значения реакций в опорах;
- 3. Построить эпюры поперечных сил  $Q_y$  и изгибающих моментов  $M_x$ .

#### $3$ адача  $N$ °1.3 Регистрационный код hxghomtgngwropny

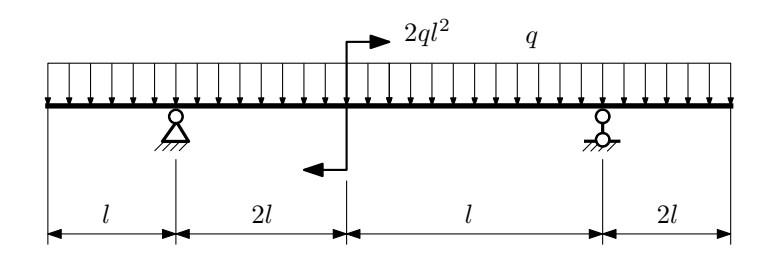

Для указанной расчётной схемы:

- 1. Перерисовать расчётную схему с соблюдением масштаба длин;
- 2. Определить значения реакций в опорах;
- 3. Построить эпюры поперечных сил $\mathbb{Q}_y$ и изгибающих моментов $M_x.$

 $3a$ дача  $N$ °1.4  $\,$ 

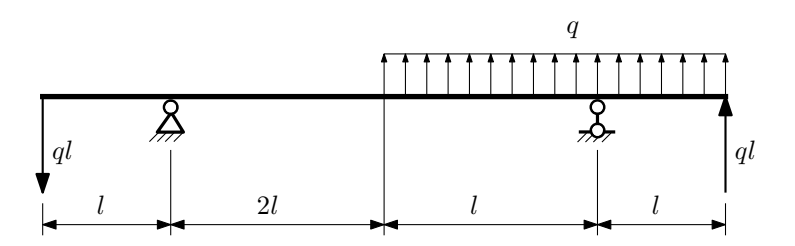

Для указанной расчётной схемы:

- 1. Перерисовать расчётную схему с соблюдением масштаба длин;
- 2. Определить значения реакций в опорах;
- 3. Построить эпюры поперечных сил $\mathbb{Q}_y$ и изгибающих моментов  $M_x.$

 $3a\mu a$   $N$ <sup>2</sup> $1.5$   $P$ егистрационный код dxwnlkpxrlppuncb

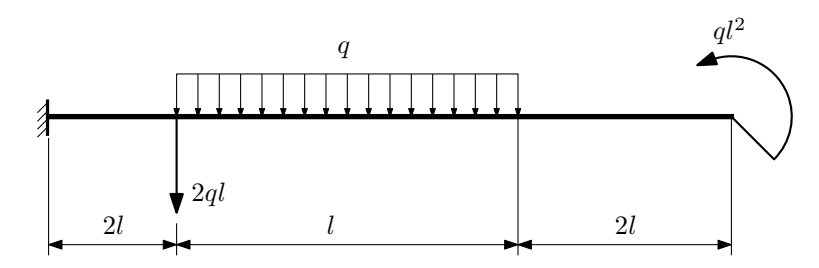

- 1. Перерисовать расчётную схему с соблюдением масштаба длин;
- 2. Определить значения реакций в заделке;
- 3. Построить эпюры поперечных сил $\mathbb{Q}_y$ и изгибающих моментов  $M_x.$

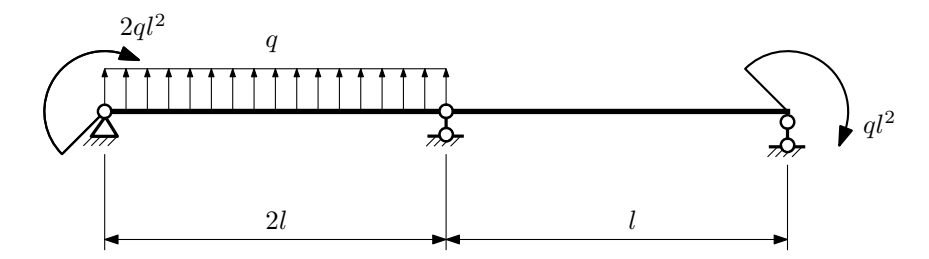

- 1. Перерисовать расчётную схему с соблюдением масштаба длин;
- 2. Определить значения реакций в опорах;
- 3. Построить эпюры поперечных сил $\mathbb{Q}_y$ и изгибающих моментов  $M_x.$

 $3a\mu a$   $N$ °1.7  $\blacksquare$ 

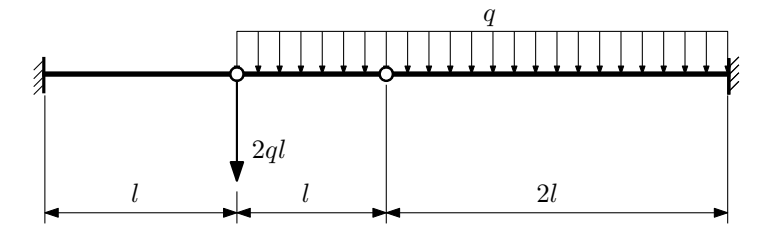

- 1. Перерисовать расчётную схему с соблюдением масштаба длин;
- 2. Определить значения реакций в заделке;
- 3. Построить эпюры поперечных сил $\mathcal{Q}_y$ и изгибающих моментов  $M_x.$

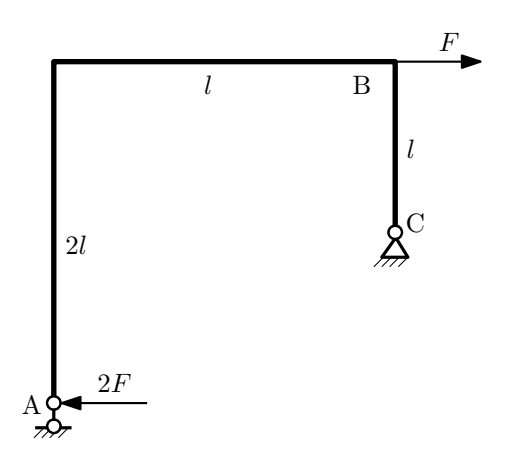

- 1. Перерисовать расчётную схему с соблюдением масштаба длин;
- 2. Определить значения реакций в опорах;
- 3. Построить эпюру изгибающих моментов  $M_{\mathtt{wsr}}$ .

 $3$ адача  $N$ °1.9 Регистрационный код ekmtqpurhitrhuzg

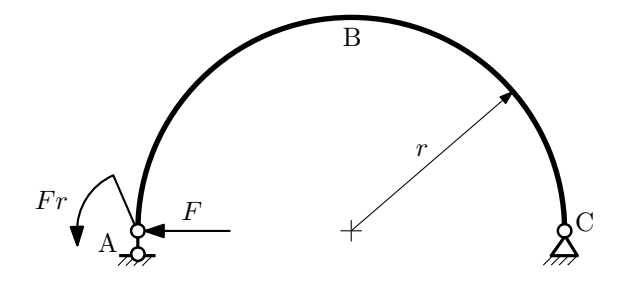

- 1. Определить значения реакций в опорах;
- 2. Построить эпюру изгибающих моментов  $M_{\text{M3T}}$ .

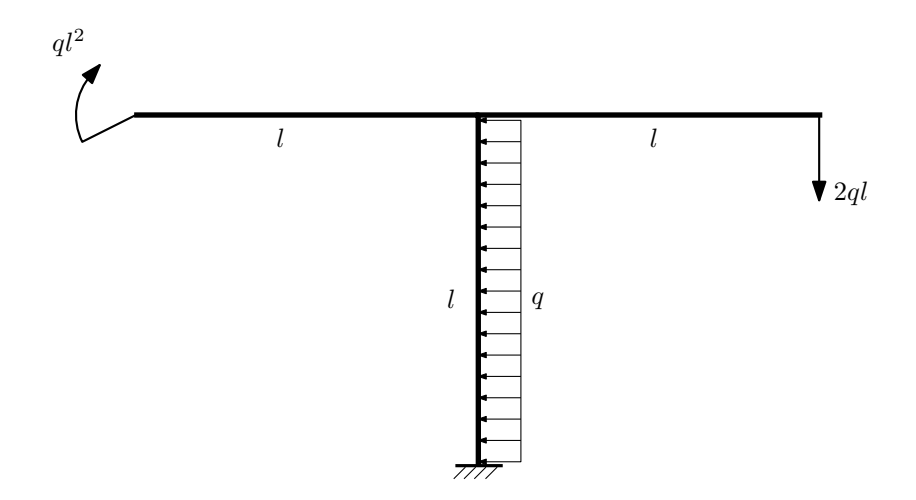

- 1. Определить значения реакций в заделке;
- 2. Построить эпюру изгибающих моментов  $M_{\text{M3F}}$ .

Домашнее задание №2. Вариант 16.  $C_{p}$ ок выполнения: 5–8 недели. Растяжение-сжатие, кручение  $3a$ дача  $N$ °2.1 Регистрационный код tczdbpqkgmqkwkfp

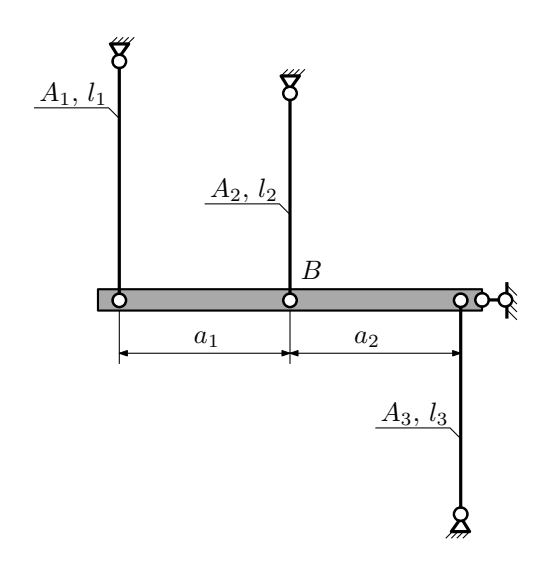

Брус, податливостью которого следует пренебречь, закреплен тремя тягами. Найти коэффициент запаса конструкции при нагреве третьей тяги на  $\Delta t$ .

Параметры задачи:  $l_1 = 200$ мм,  $l_2 = 100$ мм,  $l_3 = 200$ мм,  $A_1 = 200$ мм<sup>2</sup>,  $A_2 = 100$ мм<sup>2</sup>,  $A_3 = 100$ мм<sup>2</sup>,  $a_1 = a$ ,  $a_2 = a, \ \alpha = 1, 2 \cdot 10^{-5} \frac{1}{\circ}, \ \Delta t = 100^{\circ}C, \ E = 2 \cdot 10^5 M \Pi$ a,  $\sigma_{\rm r} = 300 M \Pi$ a.

Задача №2.2

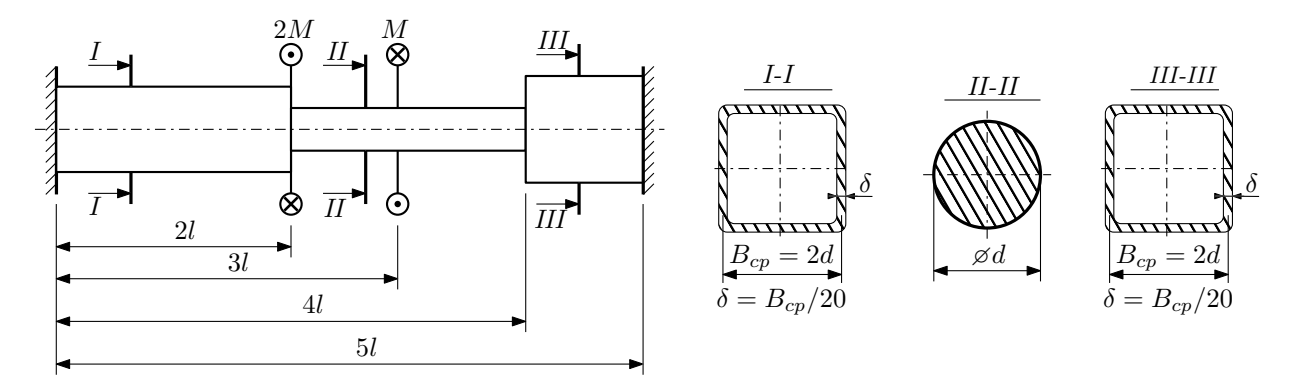

Участки вала соединяются абсолютно жёсткими фланцами, толщиной которых следует пренебречь. Для заданного вала:

- 1. Раскрыть статическую неопределимость и построить эпюры моментов, напряжений и углов поворотов сечений;
- 2. Подсчитать работу внешних моментов и потенциальную энергию деформации;
- 3. Определить допустимую нагрузку на вал и вычислить максимальный угол поворота.

Параметры задачи:  $l = 100$ мм,  $\tau_{\rm r} = 200$ МПа,  $G = 8 \cdot 10^4$ МПа,  $d = 20$ мм,  $n_{\rm r} = 2$ .

Домашнее задание №3. Вариант 16. Статически определимый изгиб Задача №3.1

Срок выполнения: 12-15 недели.

Регистрационный код hqxtmaqsjdmevstu

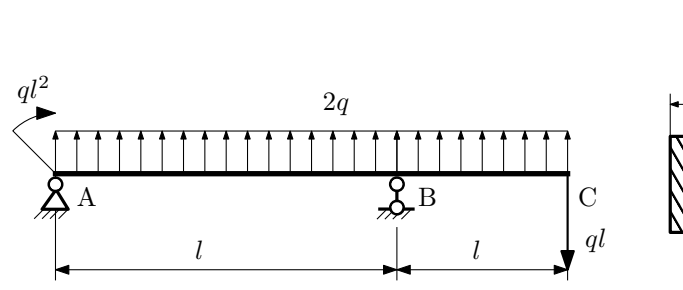

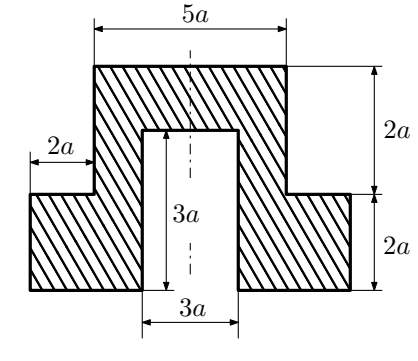

- 1. Построить эпюры  $Q_y$  и  $M_x$ ;
- 2. Определить размер сечения а при  $q = 20H/\text{mm}$ ,  $l = 700 \text{mm}$ ,  $\sigma_{\text{TP}} = \sigma_{\text{TCK}} = 300 \text{M}$ Па,  $[n_{\text{T}}] = 2$ ;
- 3. Определить угловое перемещение сечения A,  $\vartheta_A$  ( $E = 2 \cdot 10^5$ MПа);
- 4. Нарисовать примерный вид изогнутой оси балки.

# Сопротивление материалов

Вариант задания №17 для группы МТ11-32

### Домашнее задание №1. Вариант 17. Срок выполнения: 1–5 недели. Построение эпюр внутренних силовых факторов

Регистрационный код rmnakjapostohaoi

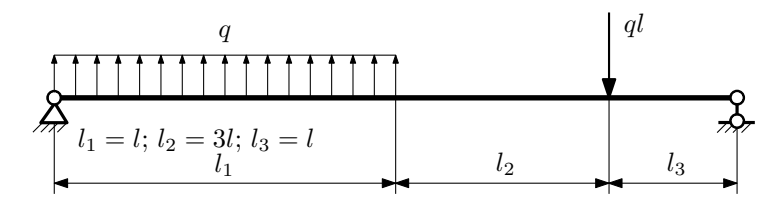

Для указанной расчётной схемы:

- 1. Перерисовать расчётную схему с соблюдением масштаба длин;
- 2. Определить значения реакций в опорах;
- 3. Построить эпюры поперечных сил $\mathbb{Q}_y$ и изгибающих моментов  $M_x.$

 $3a$ дача  $N$ °1.2 Регистрационный код mzbnyqbuwyrmrmoh

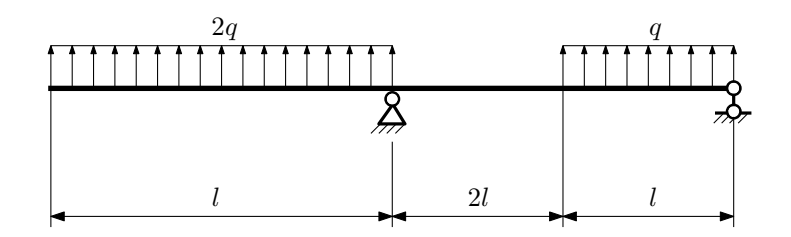

- 1. Перерисовать расчётную схему с соблюдением масштаба длин;
- 2. Определить значения реакций в опорах;
- 3. Построить эпюры поперечных сил  $Q_y$  и изгибающих моментов  $M_x$ .

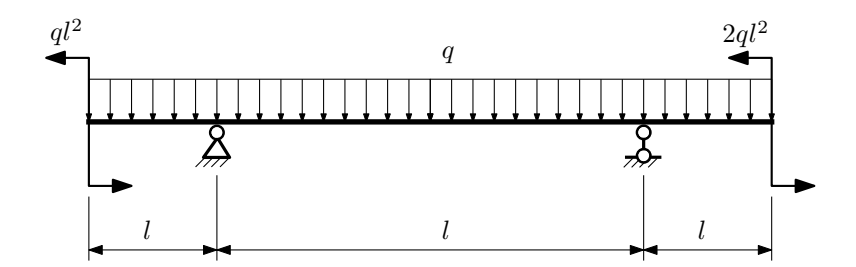

- 1. Перерисовать расчётную схему с соблюдением масштаба длин;
- 2. Определить значения реакций в опорах;
- 3. Построить эпюры поперечных сил $\mathbb{Q}_y$ и изгибающих моментов  $M_x.$

 $3a$ дача  $N$ °1.4  $\,$ 

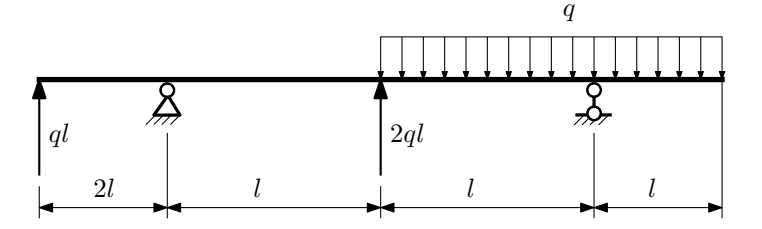

Для указанной расчётной схемы:

- 1. Перерисовать расчётную схему с соблюдением масштаба длин;
- 2. Определить значения реакций в опорах;
- 3. Построить эпюры поперечных сил $\mathcal{Q}_y$ и изгибающих моментов $M_x.$

 $3a$ дача  $N$ ° $1.5$ 

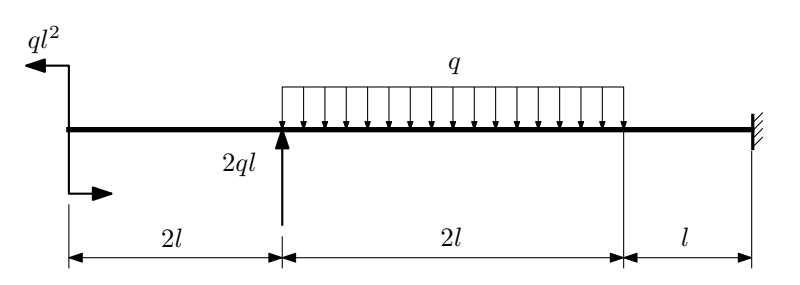

- 1. Перерисовать расчётную схему с соблюдением масштаба длин;
- 2. Определить значения реакций в заделке;
- 3. Построить эпюры поперечных сил $\mathcal{Q}_y$ и изгибающих моментов $M_x.$

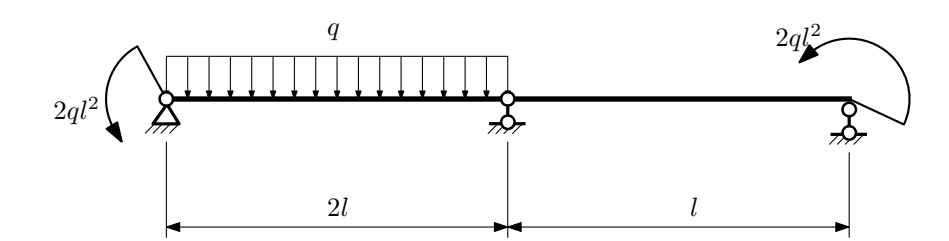

- 1. Перерисовать расчётную схему с соблюдением масштаба длин;
- 2. Определить значения реакций в опорах;
- 3. Построить эпюры поперечных сил $\mathcal{Q}_y$ и изгибающих моментов  $M_x.$

 $3a\mu a\ \mathcal{N}^21.7$  Регистрационный код gcdlfonnppbclcvb

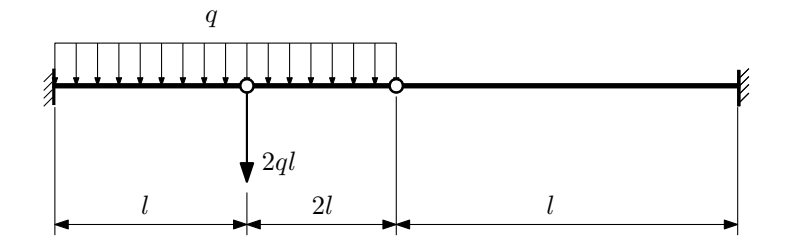

Для указанной расчётной схемы:

1. Перерисовать расчётную схему с соблюдением масштаба длин;

2. Определить значения реакций в заделке;

3. Построить эпюры поперечных сил $\mathbb{Q}_y$ и изгибающих моментов  $M_x.$ 

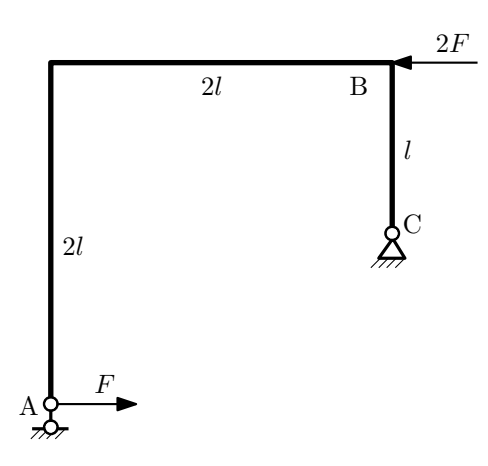

- 1. Перерисовать расчётную схему с соблюдением масштаба длин;
- 2. Определить значения реакций в опорах;
- 3. Построить эпюру изгибающих моментов  $M_{\mathtt{wsr}}$ .

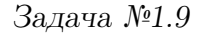

 $3$ адача  $N$ ° $1.9$  Регистрационный код ahgrcvduamusplqa

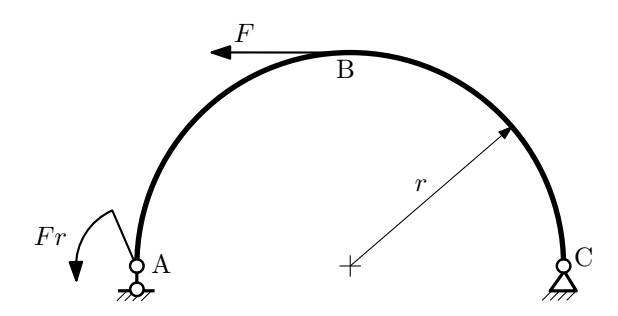

- 1. Определить значения реакций в опорах;
- 2. Построить эпюру изгибающих моментов  $M_{\mathtt{msr}}$ .

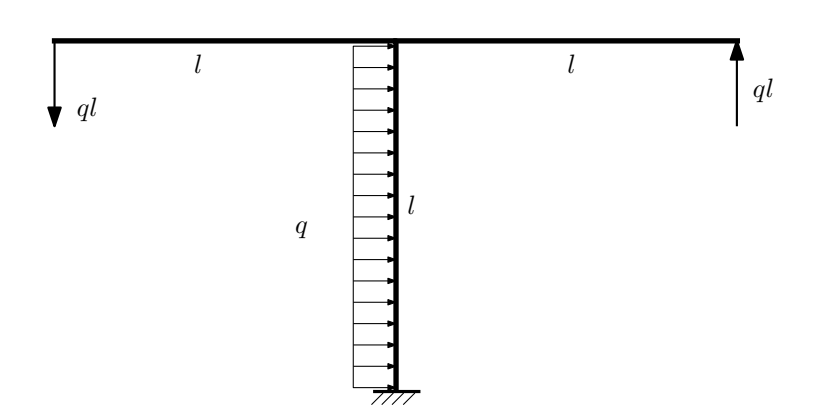

- 1. Определить значения реакций в заделке;
- 2. Построить эпюру изгибающих моментов  $M_{\text{ustr}}$ .

Домашнее задание №2. Вариант 17.  $\hspace{1cm} Cpos \; \emph{conne} \emph{max: } 5\text{--}8 \; \emph{ne} \emph{denu.}$ Растяжение-сжатие, кручение  $3a\mu a\ \mathcal{N}^2.1$  Регистрационный код nlofgylwrcftwwpv

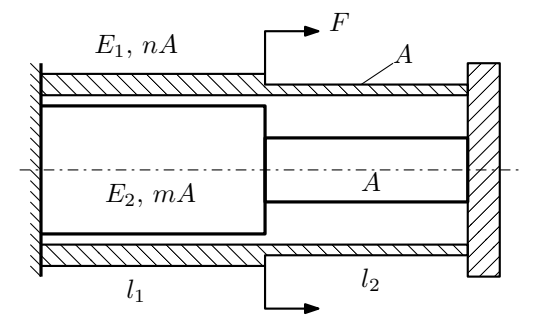

Трубка и стержень одним торцом заделаны, а с другого скреплены абсолютно жёсткой плитой. Материал трубки — сталь, материал стержня — латунь. Для заданной конструкции:

- 1. Определить допускаемую площадь поперечного сечения из условия прочности;
- 2. Построить эпюры  $N$ ,  $\sigma$ ,  $w$  для трубки и стержня.

Параметры задачи:  $F = 100$  кН,  $m = 1$ ,  $n = 2$ ,  $l_1 = 100$  мм,  $l_2 = 200$  мм,  $E_1 = 2 \cdot 10^5$  МПа,  $E_2 = 1 \cdot 10^5$  МПа,  $[\sigma_1] = 300 \text{ M}$ Па,  $[\sigma_2] = 100 \text{ M}$ Па

#### Задача №2.2

Регистрационный код rkaimnlitzfuyiwb

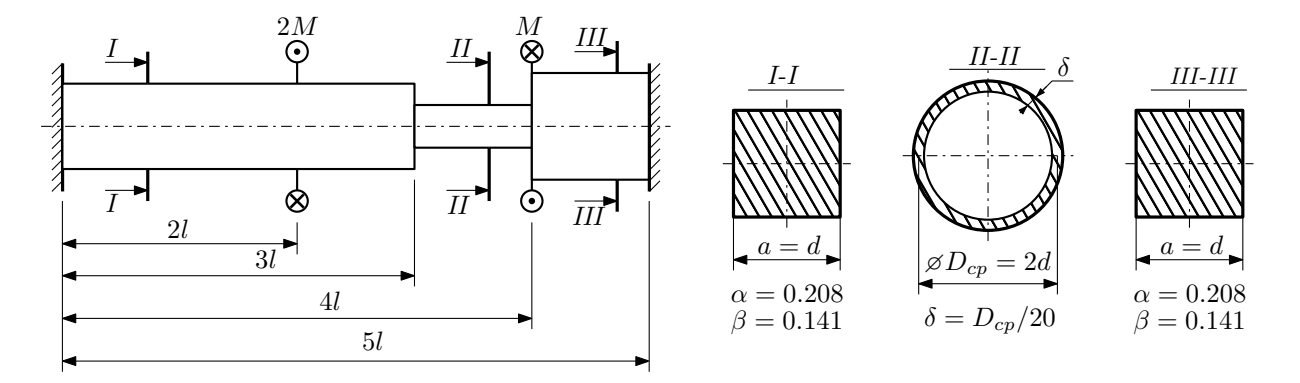

Участки вала соединяются абсолютно жёсткими фланцами, толщиной которых следует пренебречь. Для заданного вала:

- 1. Раскрыть статическую неопределимость и построить эпюры моментов, напряжений и углов поворотов сечений;
- 2. Подсчитать работу внешних моментов и потенциальную энергию деформации;
- 3. Подобрать размеры поперечных сечений и вычислить максимальный угол поворота.

Параметры задачи:  $M = 400H \cdot M$ ,  $l = 100M$ м,  $\tau_{\rm r} = 200M\Pi$ а,  $G = 8 \cdot 10^4 M\Pi$ а,  $n_{\rm r} = 2$ .

Домашнее задание №3. Вариант 17. Статически определимый изгиб Задача №3.1

Срок выполнения: 12-15 недели.

Регистрационный код ggzhybxmuwlsqkdj

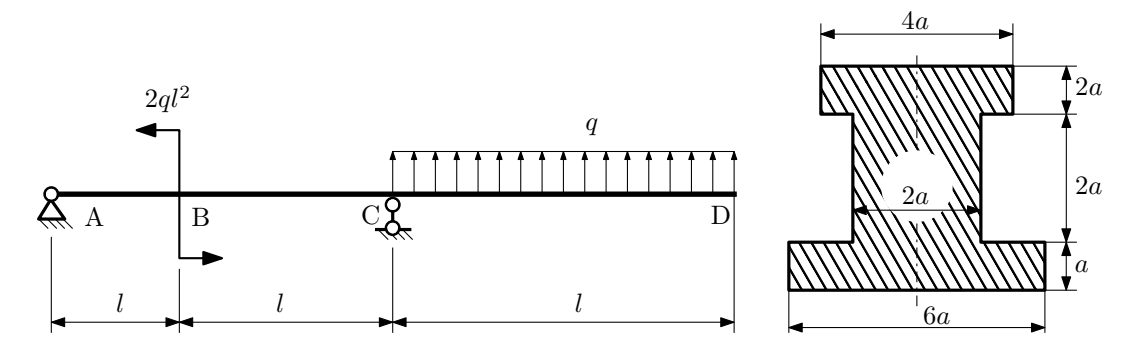

1. Построить эпюры  $Q_y$  и  $M_x$ ;

2. Определить размер сечения а при  $q = 20H/\text{mm}$ ,  $l = 700 \text{mm}$ ,  $\sigma_{\text{rp}} = \sigma_{\text{TCK}} = 300 \text{M} \Pi \text{a}$ ,  $[n_{\text{T}}] = 2$ ;

- 3. Определить линейное перемещение сечения B,  $v_B$  ( $E = 2 \cdot 10^5$ MПa);
- 4. Нарисовать примерный вид изогнутой оси балки.

# Сопротивление материалов

Вариант задания №18 для группы МТ11-32

### Домашнее задание №1. Вариант 18. Срок выполнения: 1–5 недели. Построение эпюр внутренних силовых факторов

Регистрационный код cxdoeqbcqhgvboid

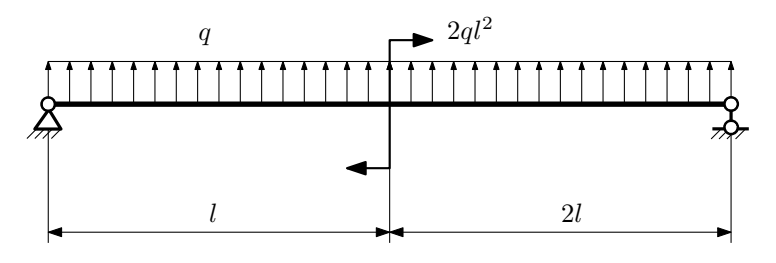

Для указанной расчётной схемы:

- 1. Перерисовать расчётную схему с соблюдением масштаба длин;
- 2. Определить значения реакций в опорах;
- 3. Построить эпюры поперечных сил $\mathbb{Q}_y$ и изгибающих моментов  $M_x.$

 $3a\mu a\ \mathcal{N}^{\mathfrak{g}}1.2$  Регистрационный код сmpzjbsureimyqia

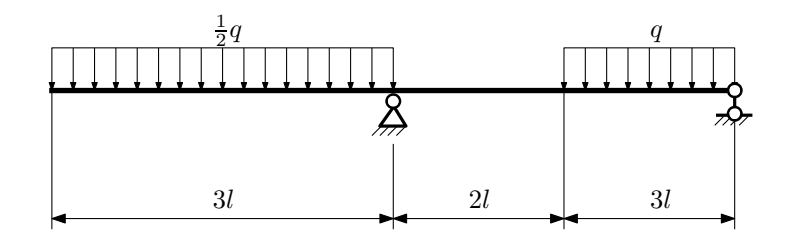

- 1. Перерисовать расчётную схему с соблюдением масштаба длин;
- 2. Определить значения реакций в опорах;
- 3. Построить эпюры поперечных сил  $Q_y$  и изгибающих моментов  $M_x$ .

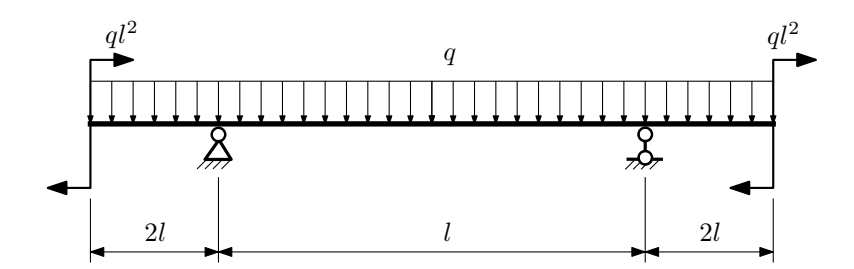

- 1. Перерисовать расчётную схему с соблюдением масштаба длин;
- 2. Определить значения реакций в опорах;
- 3. Построить эпюры поперечных сил $\mathbb{Q}_y$ и изгибающих моментов  $M_x.$

 $3a$ дача  $N$ °1.4  $\,$ 

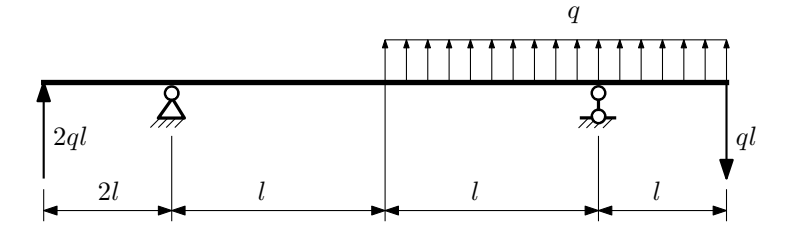

Для указанной расчётной схемы:

- 1. Перерисовать расчётную схему с соблюдением масштаба длин;
- 2. Определить значения реакций в опорах;
- 3. Построить эпюры поперечных сил $\mathbb{Q}_y$ и изгибающих моментов $M_x.$

 $3a\mu a$   $N$ ° $1.5$   $P$ егистрационный код bmcfzcldaappkzqp

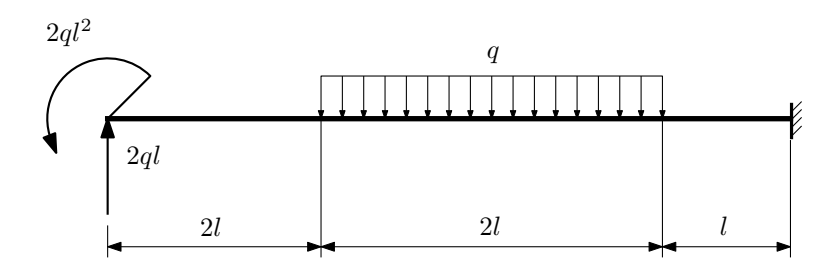

- 1. Перерисовать расчётную схему с соблюдением масштаба длин;
- 2. Определить значения реакций в заделке;
- 3. Построить эпюры поперечных сил $\mathbb{Q}_y$ и изгибающих моментов  $M_x.$

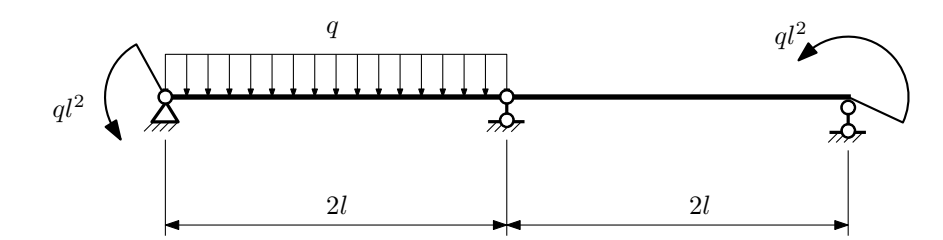

- 1. Перерисовать расчётную схему с соблюдением масштаба длин;
- 2. Определить значения реакций в опорах;
- 3. Построить эпюры поперечных сил $\mathcal{Q}_y$ и изгибающих моментов  $M_x.$

 $3a$ дача  $N$ °1.7 Регистрационный код wcrzyztgfsouymaq

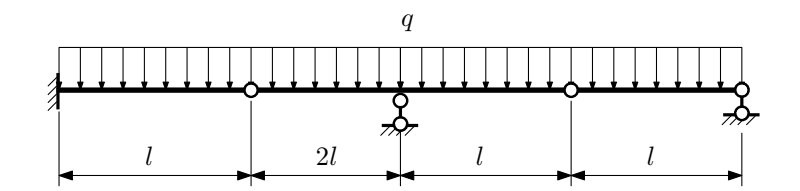

- 1. Перерисовать расчётную схему с соблюдением масштаба длин;
- 2. Определить значения реакций в опорах и заделке;
- 3. Построить эпюры поперечных сил $\mathbb{Q}_y$ и изгибающих моментов  $M_x.$

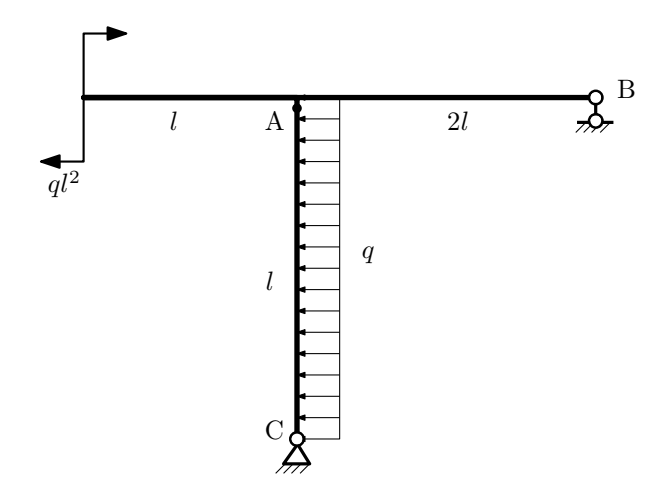

- 1. Перерисовать расчётную схему с соблюдением масштаба длин;
- 2. Определить значения реакций в опорах;
- 3. Построить эпюру изгибающих моментов  $M_{\hbox{\tiny H3T}}.$

 $3$ адача  $N$ °1.9 Регистрационный код dugypjjmvoprqspk

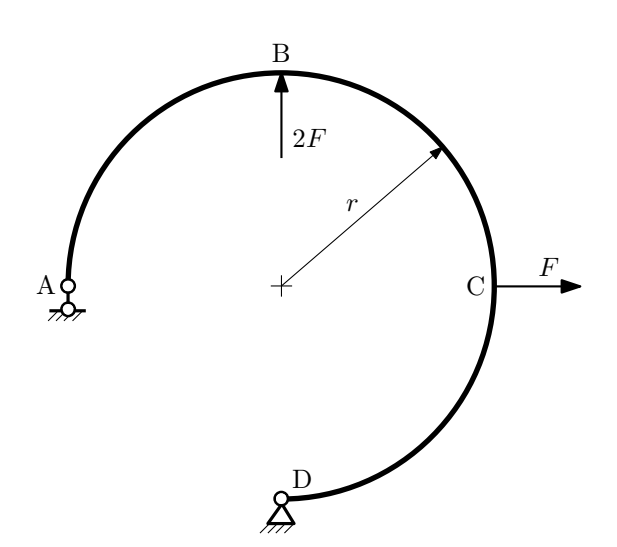

- 1. Определить значения реакций в опорах;
- 2. Построить эпюру изгибающих моментов  $M_{\mathtt{msr}}$ .

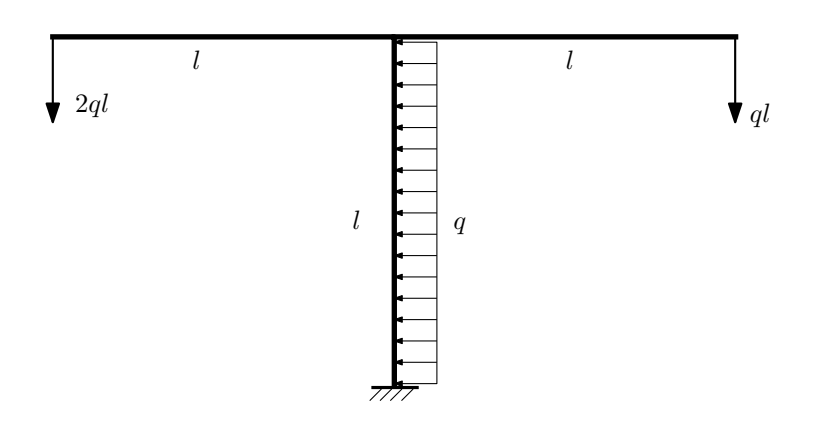

- 1. Определить значения реакций в заделке;
- 2. Построить эпюру изгибающих моментов  $M_{\text{ustr}}$ .

Домашнее задание №2. Вариант 18.  $\hspace{1cm} Cpos \; \emph{conne nua:} \; 5\text{--}8 \; \emph{ne}{d}ewu.$ Растяжение-сжатие, кручение  $3a\mu a\ \mathit{N}^\circ\!\!2.1$  Регистрационный код fdtiuoyshhsixlfl

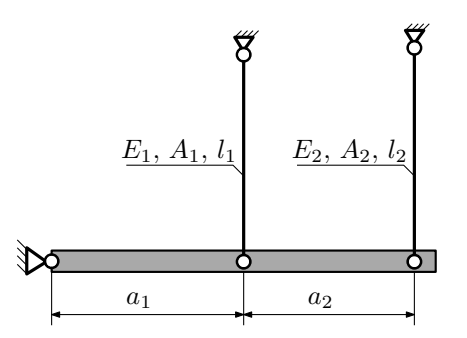

Абсолютно жесткое тело, весом которого следует пренебречь, закреплено неподвижным шарниром и двумя тягами. Считая, что в действительности длина первой тяги меньше указанной на величину ∆, найти допускаемую величину зазора ∆ из условия прочности.

Материал тяги 1 — сталь, материал тяги 2 — медь.

Параметры задачи:  $l_1 = 200$ мм,  $l_2 = 100$ мм,  $A_1 = 100$ мм<sup>2</sup>,  $A_2 = 200$ мм<sup>2</sup>,  $E_1 = 2 \cdot 10^5$ МПа,  $E_2 = 1 \cdot 10^5$ МПа,  $a_1 = a, a_2 = 2a, [n_T] = 2, \sigma_{\text{\tiny T}} = 300\text{M}$ Па,  $\sigma_{\text{\tiny T}} = 100\text{M}$ Па.

Задача №2.2

Регистрационный код hwehikoffjjjbhid

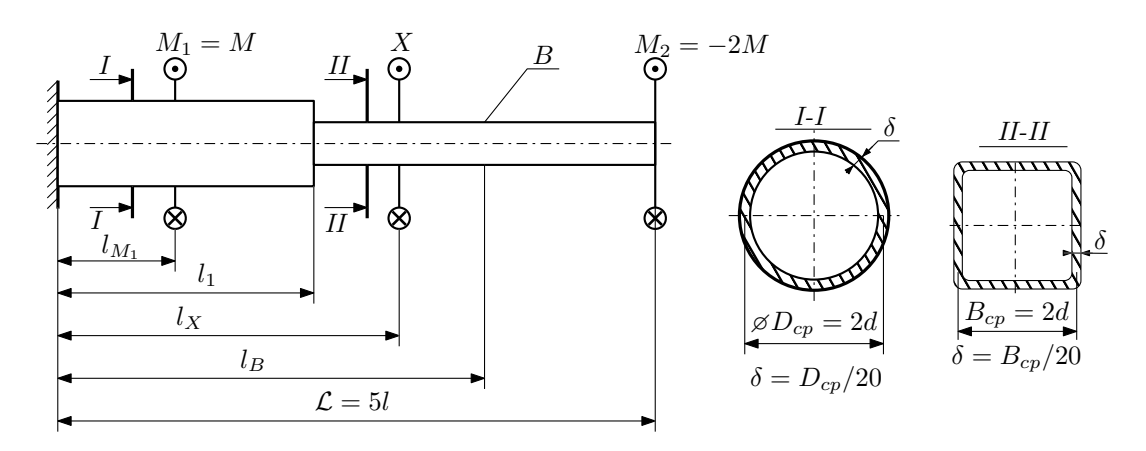

При каком значении момента X угол поворота сечения  $B(\varphi_B)$  будет равен заданной величине  $\varphi_0$ ? Участки вала соединяются абсолютно жёсткими фланцами, толщиной которых следует пренебречь.

Для найденного значения  $X$  построить эпюры крутящих моментов, напряжений и углов поворота сечений. Подсчитать работу внешних моментов и потенциальную энергию деформации. Определить размеры поперечных сечений и максимальный угол поворота.

Параметры задачи:  $\vec{M} = 400\text{H} \cdot \text{m}, \, l = 100 \text{mm}, \, \tau_\text{r} = 200 \text{M} \text{Ta}, \, [n_\text{r}] = 2, \, G = 8 \cdot 10^4 \text{M} \text{Ta}, \, l_1 = 2l, \, l_X = 3l, \, l_B = 4l, \, l_{M_1} = 2l, \, \varphi_0 = \frac{Ml}{GI_\text{kl}}.$ 

#### Домашнее задание №3. Вариант 18. Статически определимый изгиб Задача №3.1

Срок выполнения: 12-15 недели.

Регистрационный код dqyccrqnlovrrmpb

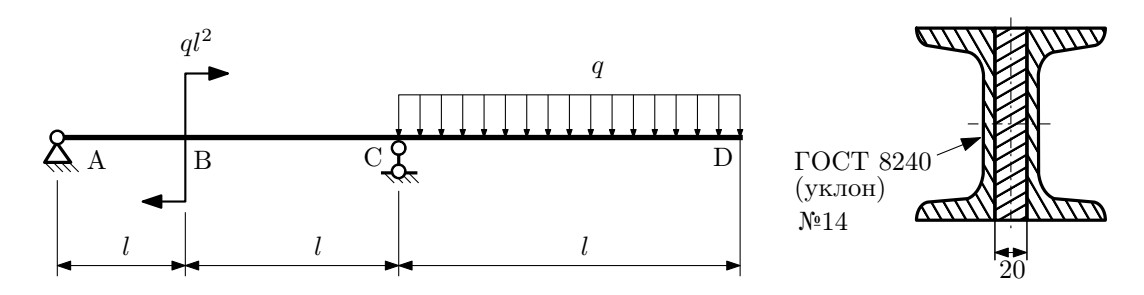

- 1. Построить эпюры  $Q_y$  и  $M_x$ ;
- 2. Определить величину нагрузки q при  $l = 1500$ мм,  $\sigma_{\text{tp}} = \sigma_{\text{TCK}} = 300$ МПа,  $[n_{\text{T}}] = 2$ ;
- 3. Определить линейное перемещение сечения D,  $v_D$  ( $E = 2 \cdot 10^5$ MHa);
- 4. Нарисовать примерный вид изогнутой оси балки.
# Сопротивление материалов

Вариант задания №19 для группы МТ11-32

## Домашнее задание №1. Вариант 19. Срок выполнения: 1–5 недели. Построение эпюр внутренних силовых факторов

Регистрационный код qvwrqelvwcfygley

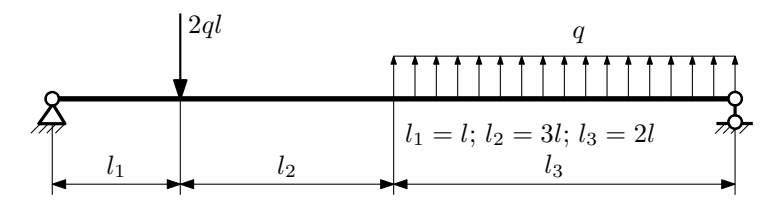

Для указанной расчётной схемы:

- 1. Перерисовать расчётную схему с соблюдением масштаба длин;
- 2. Определить значения реакций в опорах;
- 3. Построить эпюры поперечных сил $\mathbb{Q}_y$ и изгибающих моментов  $M_x.$

 $3a$ дача  $N$ °1.2 Регистрационный код ilgrifywvgngbdcs

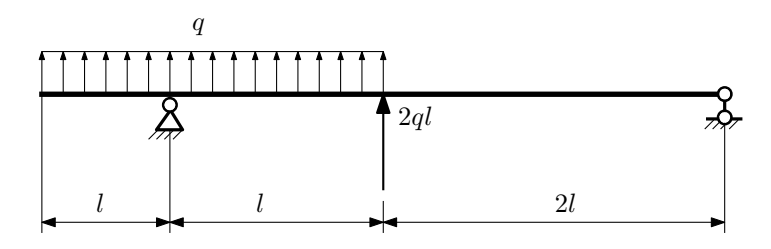

- 1. Перерисовать расчётную схему с соблюдением масштаба длин;
- 2. Определить значения реакций в опорах;
- 3. Построить эпюры поперечных сил  $Q_y$  и изгибающих моментов  $M_x$ .

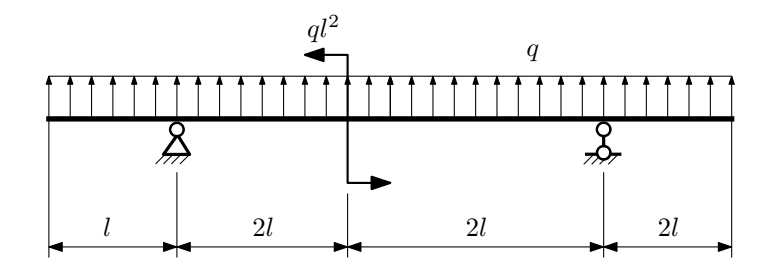

- 1. Перерисовать расчётную схему с соблюдением масштаба длин;
- 2. Определить значения реакций в опорах;
- 3. Построить эпюры поперечных сил $\mathbb{Q}_y$ и изгибающих моментов  $M_x.$

 $3a$ дача  $N$ °1.4  $\,$ 

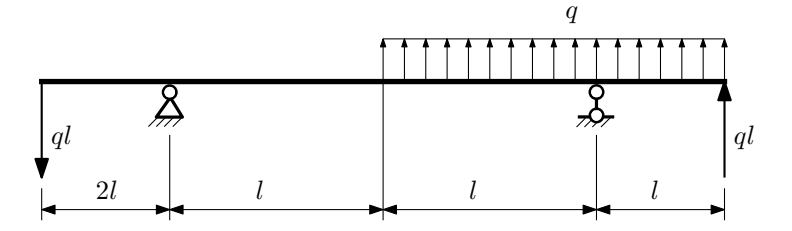

Для указанной расчётной схемы:

- 1. Перерисовать расчётную схему с соблюдением масштаба длин;
- 2. Определить значения реакций в опорах;
- 3. Построить эпюры поперечных сил $\mathcal{Q}_y$ и изгибающих моментов $M_x.$

 $3a\mu a\ \mathcal{N}1.5$  Регистрационный код xagluyiistvklyyc

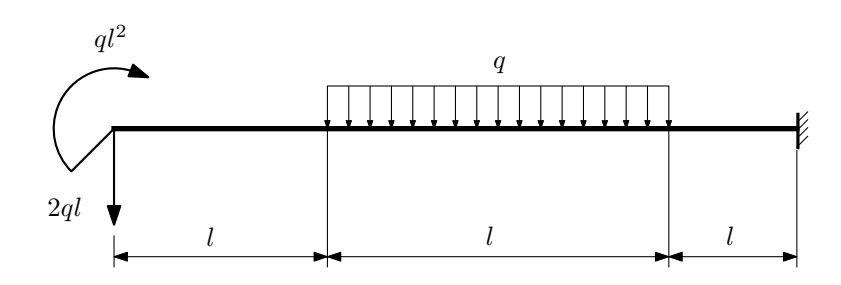

- 1. Перерисовать расчётную схему с соблюдением масштаба длин;
- 2. Определить значения реакций в заделке;
- 3. Построить эпюры поперечных сил $\mathcal{Q}_y$ и изгибающих моментов $M_x.$

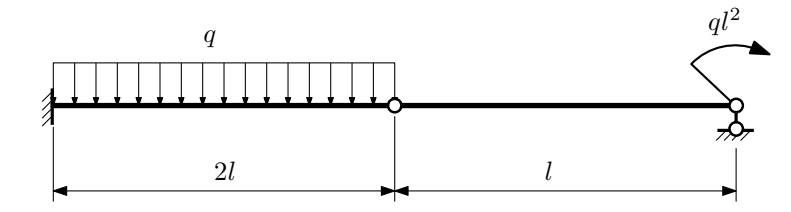

- 1. Перерисовать расчётную схему с соблюдением масштаба длин;
- 2. Определить значения реакций в опоре и заделке;
- 3. Построить эпюры поперечных сил $\mathbb{Q}_y$ и изгибающих моментов  $M_x.$

 $3a\mu a$   $N$ °1.7  $\hspace{3cm}$  Регистрационный код oubmfdgxppkcmant

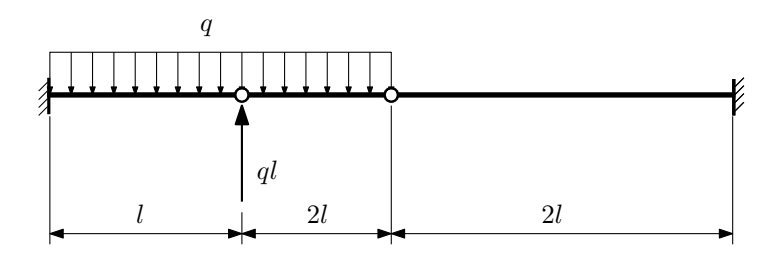

- 1. Перерисовать расчётную схему с соблюдением масштаба длин;
- 2. Определить значения реакций в заделке;
- 3. Построить эпюры поперечных сил $\mathbb{Q}_y$ и изгибающих моментов  $M_x.$

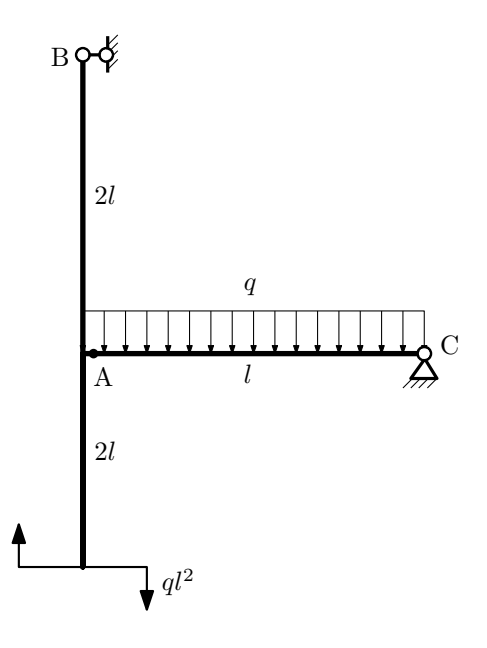

- 1. Перерисовать расчётную схему с соблюдением масштаба длин;
- 2. Определить значения реакций в опорах;
- 3. Построить эпюру изгибающих моментов  $M_{\hbox{\tiny H3T}}.$

 $3$ адача  $N$ ° $1.9$  Регистрационный код lvnqqibbgjaeeakx

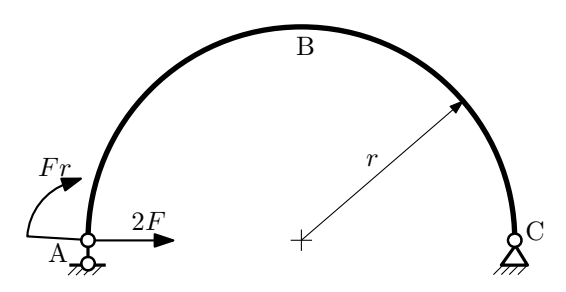

- 1. Определить значения реакций в опорах;
- 2. Построить эпюру изгибающих моментов  $M_{\mathtt{msr}}$ .

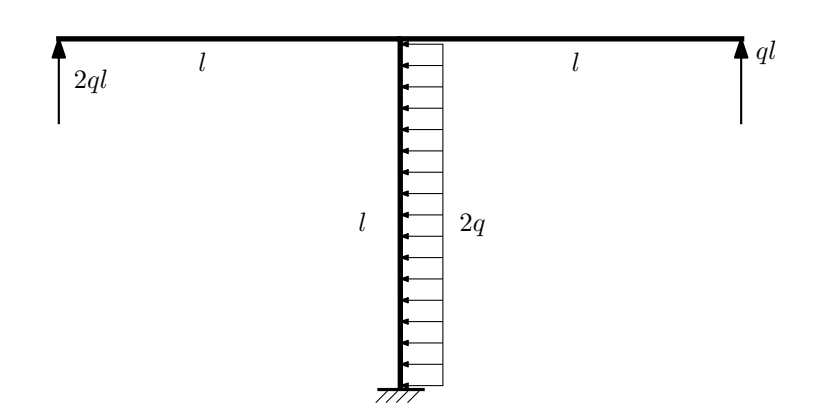

- 1. Определить значения реакций в заделке;
- 2. Построить эпюру изгибающих моментов  $M_{\text{ustr}}$ .

Домашнее задание №2. Вариант 19. Срок выполнения: 5-8 недели. Растяжение-сжатие, кручение<br>Задача №2.1

Задача №2.1 Регистрационный код fguqpijetrasgzfa

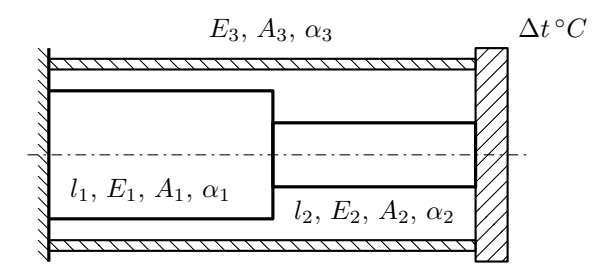

Стержень и трубка заделаны с одного торца, а с другого скреплены абсолютно жесткой плитой. Найти допускаемую температуру  $\Delta t$  нагрева трубки и построить эпюры  $N$ ,  $\sigma$ ,  $w$  отдельно для трубки и стержня. Материал 1 — сталь, материал 2 — сталь, материал 3 — латунь.

Параметры задачи:  $l_1 = 200$ мм,  $l_2 = 100$ мм,  $E_1 = 2 \cdot 10^5$ МПа,  $E_2 = 2 \cdot 10^5$ МПа,  $E_3 = 1 \cdot 10^5$ МПа,  $A_1 = 200$ мм<sup>2</sup>,  $A_2 = 100$ мм<sup>2</sup>,  $A_3 = 200$ мм<sup>2</sup>,  $\alpha = 1.8 \cdot 10^{-5} (^{\circ}C)^{-1}$ ,  $\sigma_{\text{T1}} = 300$ МПа,  $\sigma_{\text{T2}} = 300$ МПа,  $\sigma_{\text{T3}} = 100$ МПа,  $[n_{\text{T}}] = 2$ .

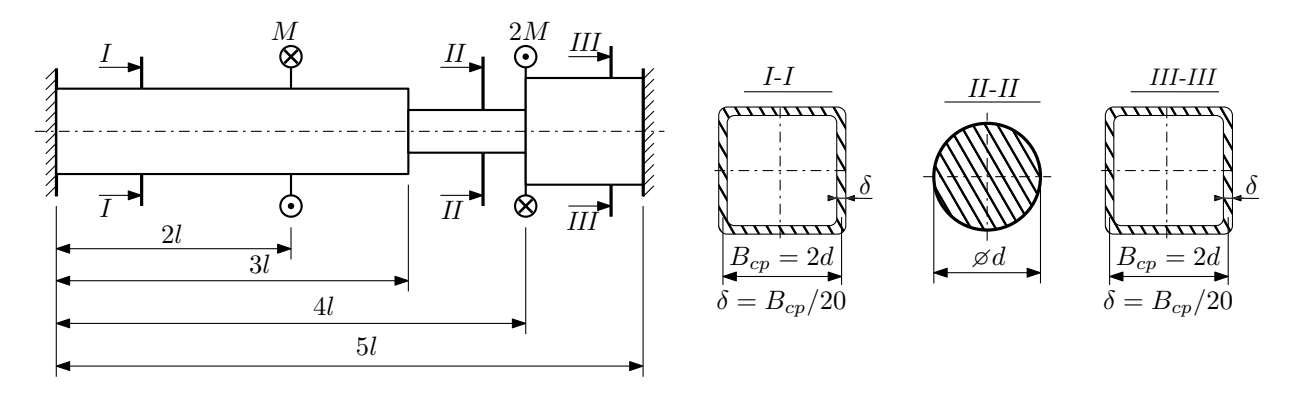

Участки вала соединяются абсолютно жёсткими фланцами, толщиной которых следует пренебречь. Для заданного вала:

- 1. Раскрыть статическую неопределимость и построить эпюры моментов, напряжений и углов поворотов сечений;
- 2. Подсчитать работу внешних моментов и потенциальную энергию деформации;
- 3. Определить максимальное напряжение и коэффициент запаса по текучести;
- 4. Вычислить максимальный угол поворота сечения.

Параметры задачи:  $M = 400H \cdot M$ ,  $l = 100$ мм,  $\tau_{\textrm{\tiny T}} = 200\text{M}$ Па,  $G = 8 \cdot 10^{4}\text{M}$ Па,  $d = 20$ мм.

#### Домашнее задание №3. Вариант 19. Срок выполнения: 12–15 недели. Статически определимый изгиб  $3a$ дача  $N$ °3.1  $\,$

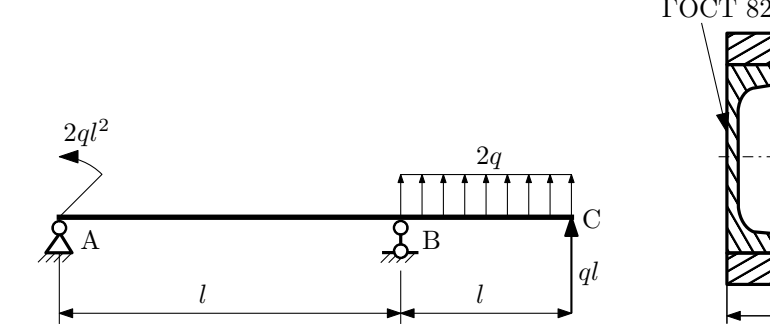

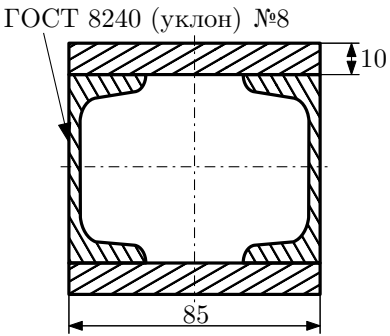

- 1. Построить эпюры  $Q_y$  и  $M_x$ ;
- 2. Определить величину нагрузки q при  $l = 700$ мм,  $\sigma_{\text{tp}} = \sigma_{\text{TCK}} = 300 \text{M}$ Па,  $[n_{\text{r}}] = 2$ ;
- 3. Определить линейное перемещение сечения  $C,$   $v_{C}$   $(E=2\cdot 10^{5} {\rm M} \Pi {\rm a}) ;$
- 4. Нарисовать примерный вид изогнутой оси балки.

# Сопротивление материалов

Вариант задания №20 для группы МТ11-32

## Домашнее задание №1. Вариант 20. Срок выполнения: 1–5 недели. Построение эпюр внутренних силовых факторов

Регистрационный код uwvicnogcgwyxxfm

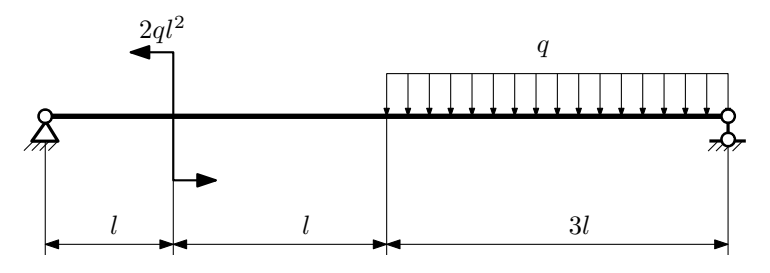

Для указанной расчётной схемы:

- 1. Перерисовать расчётную схему с соблюдением масштаба длин;
- 2. Определить значения реакций в опорах;
- 3. Построить эпюры поперечных сил $\mathbb{Q}_y$ и изгибающих моментов  $M_x.$

 $3a$ дача  $N$ °1.2 Регистрационный код hiqjixqprrgsiifc

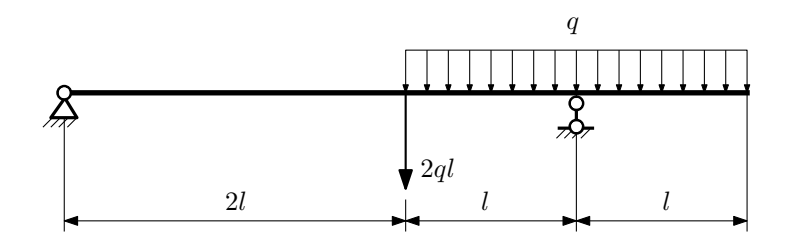

- 1. Перерисовать расчётную схему с соблюдением масштаба длин;
- 2. Определить значения реакций в опорах;
- 3. Построить эпюры поперечных сил $\mathbb{Q}_y$ и изгибающих моментов  $M_x.$

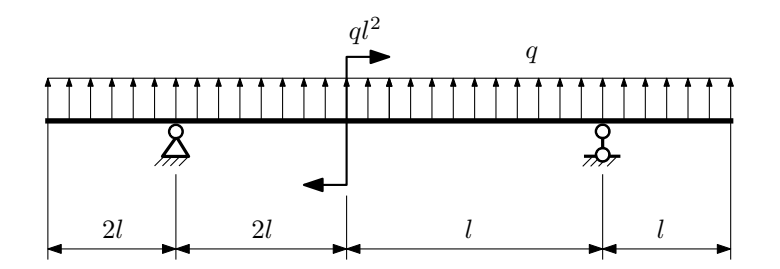

- 1. Перерисовать расчётную схему с соблюдением масштаба длин;
- 2. Определить значения реакций в опорах;
- 3. Построить эпюры поперечных сил $\mathbb{Q}_y$ и изгибающих моментов  $M_x.$

 $3a$ дача  $N$ °1.4  $\,$ 

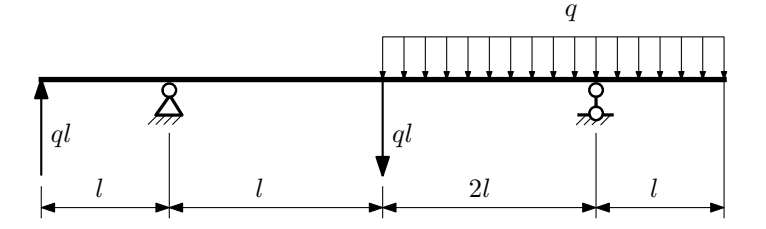

Для указанной расчётной схемы:

- 1. Перерисовать расчётную схему с соблюдением масштаба длин;
- 2. Определить значения реакций в опорах;
- 3. Построить эпюры поперечных сил $\mathcal{Q}_y$ и изгибающих моментов $M_x.$

 $3a$ дача  $N$ ° $1.5$ 

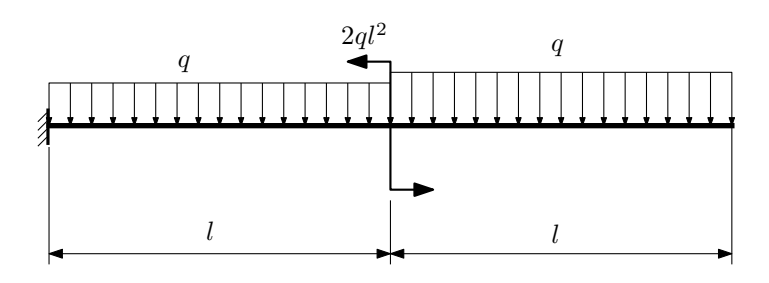

Для указанной расчётной схемы:

1. Перерисовать расчётную схему с соблюдением масштаба длин;

2. Определить значения реакций в заделке;

3. Построить эпюры поперечных сил $\mathcal{Q}_y$ и изгибающих моментов $M_x.$ 

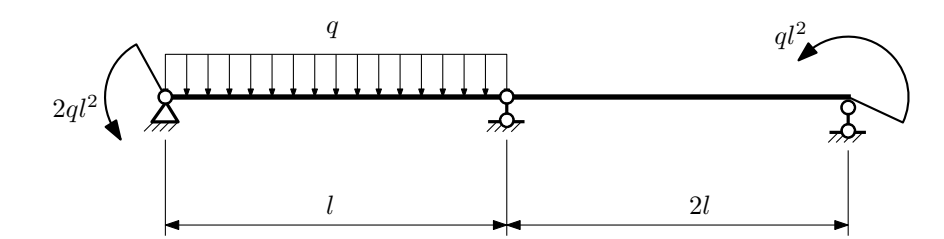

- 1. Перерисовать расчётную схему с соблюдением масштаба длин;
- 2. Определить значения реакций в опорах;
- 3. Построить эпюры поперечных сил $\mathcal{Q}_y$ и изгибающих моментов  $M_x.$

 $3a$ дача  $N$ °1.7 Регистрационный код kjasfprdyclzmyua

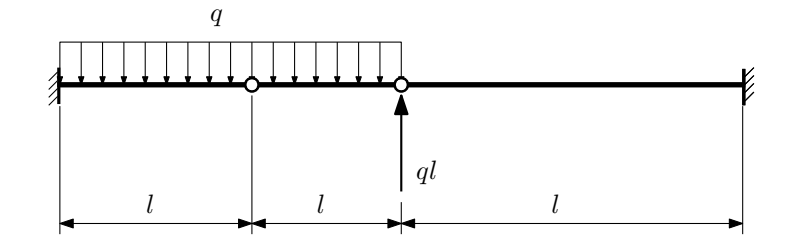

- 1. Перерисовать расчётную схему с соблюдением масштаба длин;
- 2. Определить значения реакций в заделке;
- 3. Построить эпюры поперечных сил $\mathbb{Q}_y$ и изгибающих моментов  $M_x.$

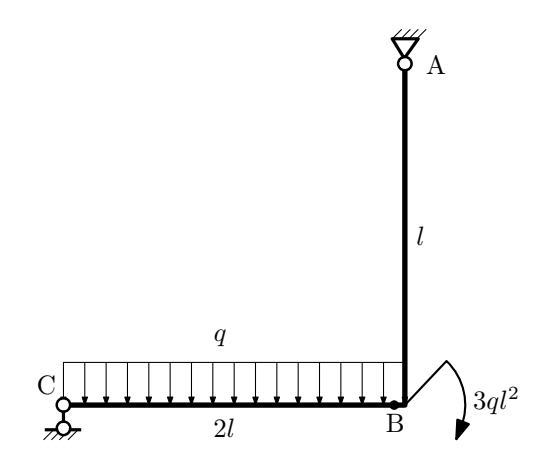

- 1. Перерисовать расчётную схему с соблюдением масштаба длин;
- 2. Определить значения реакций в опорах;
- 3. Построить эпюру изгибающих моментов  $M_{\texttt{wsr}}$ .

 $3a\mu a\ \mathit{N}_1.9$  Регистрационный код jokuugelvqdigyoc

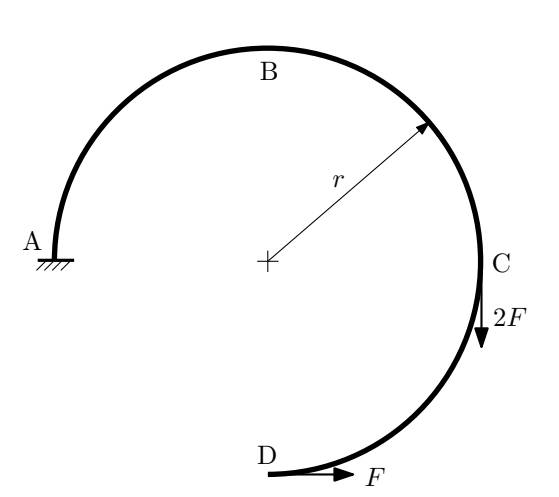

- 1. Определить значения реакций в заделке;
- 2. Построить эпюру изгибающих моментов  $M_{\mathtt{wsr}}$ .

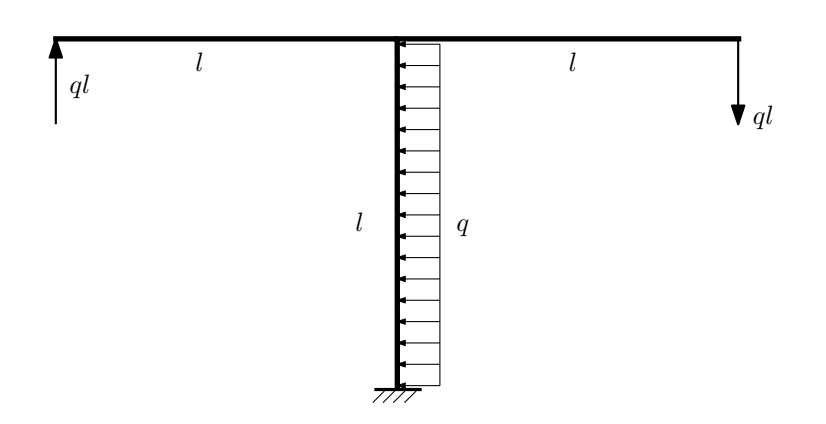

- 1. Определить значения реакций в заделке;
- 2. Построить эпюру изгибающих моментов  $M_{\mathtt{msr}}$ .

Домашнее задание №2. Вариант 20.  $\hspace{1.6cm}Cpos \hspace{1.5cm} s$ ыполнения: 5–8 недели. Растяжение-сжатие, кручение  $3a\mu a\ \mathcal{N}^2.1$  Регистрационный код scdtwcivmabltubp

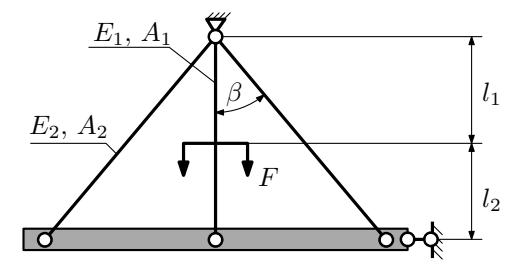

Найти допускаемую силу  $F$  из условия прочности. При найденной силе определить перемещение абсолютно жесткого тела.

Материал тяги 1 — сталь, материал тяг 2 — алюминий.

Параметры задачи:  $l_1 = 200$  мм,  $l_2 = 100$  мм,  $A_1 = 100$  мм<sup>2</sup>,  $A_2 = 200$  мм<sup>2</sup>,  $\beta = 30^{\circ}$ ,  $E_1 = 2.1 \cdot 10^5$  МПа,  $E_2 = 7 \cdot 10^4$  MIIa,  $\sigma_{\text{\tiny T}} = 300$  MIIa,  $\sigma_{\text{\tiny T}} = 150$  MIIa,  $n_{\text{\tiny T}} = 2$ .

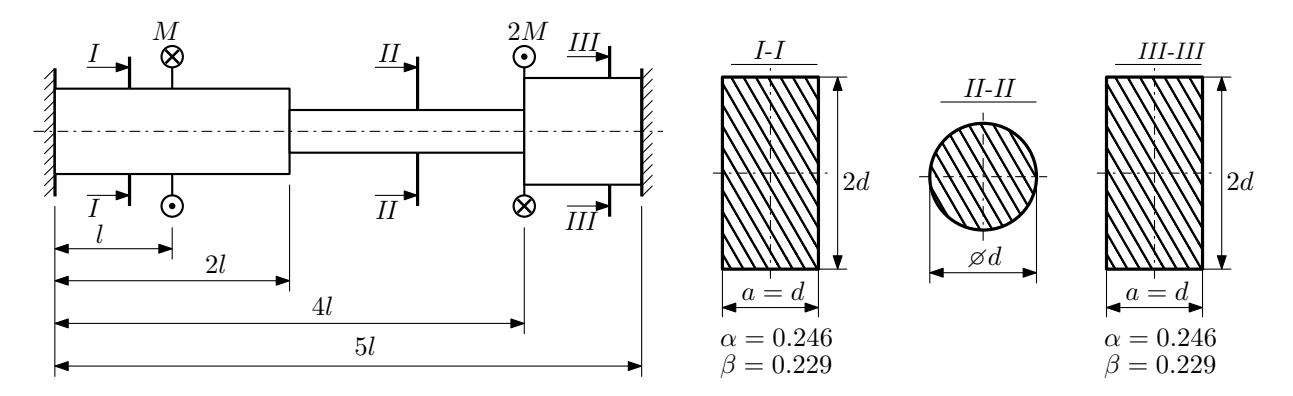

Участки вала соединяются абсолютно жёсткими фланцами, толщиной которых следует пренебречь. Для заданного вала:

- 1. Раскрыть статическую неопределимость и построить эпюры моментов, напряжений и углов поворотов сечений;
- 2. Подсчитать работу внешних моментов и потенциальную энергию деформации;
- 3. Определить максимальное напряжение и коэффициент запаса по текучести;
- 4. Вычислить максимальный угол поворота сечения.

Параметры задачи:  $M = 300H \cdot M$ ,  $l = 100$ мм,  $\tau_{\text{\tiny T}} = 200 \text{M}$ Па,  $G = 8 \cdot 10^4 \text{M}$ Па,  $d = 20$ мм.

### Домашнее задание №3. Вариант 20. Срок выполнения: 12–15 недели. Статически определимый изгиб<br>Задача №3.1

Регистрационный код eoynunstjfmxdzvt

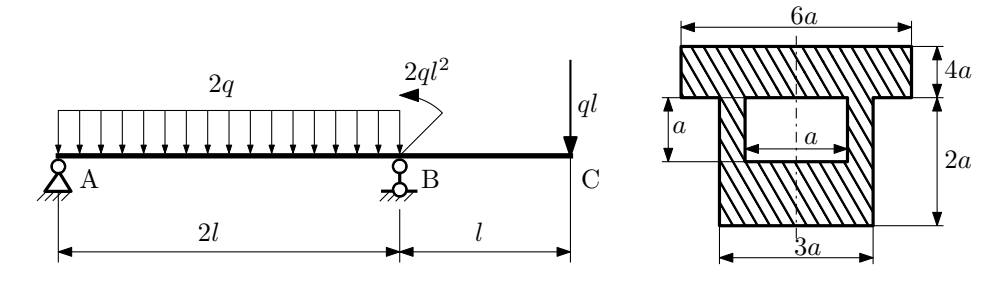

- 1. Построить эпюры  $Q_y$  и  $M_x$ ;
- 2. Определить величину нагрузки  $q$  при  $l = 500$ мм,  $a = 10$ мм,  $\sigma_{\text{TP}} = \sigma_{\text{TCK}} = 300 \text{M}$ Па,  $[n_{\text{T}}] = 2$ ;
- 3. Определить линейное перемещение сечения  $C$ ,  $v_C$   $(E = 2 \cdot 10^5 \text{M}$ Па);
- 4. Нарисовать примерный вид изогнутой оси балки.

# Сопротивление материалов

Вариант задания №21 для группы МТ11-32

### Домашнее задание №1. Вариант 21. Срок выполнения: 1–5 недели. Построение эпюр внутренних силовых факторов

Регистрационный код toekgsksqnyuybbe

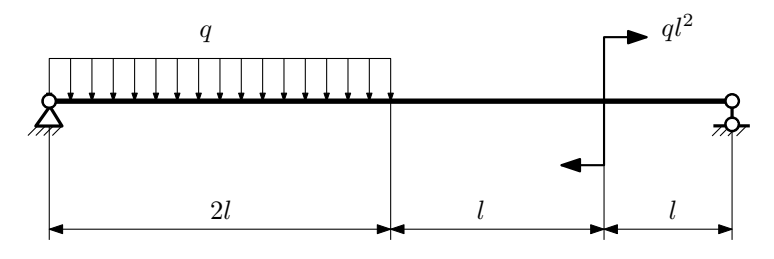

Для указанной расчётной схемы:

- 1. Перерисовать расчётную схему с соблюдением масштаба длин;
- 2. Определить значения реакций в опорах;
- 3. Построить эпюры поперечных сил $\mathbb{Q}_y$ и изгибающих моментов $M_x.$

 $3a$ дача  $N$ °1.2 Регистрационный код qwmtxzbcsclbwhcw

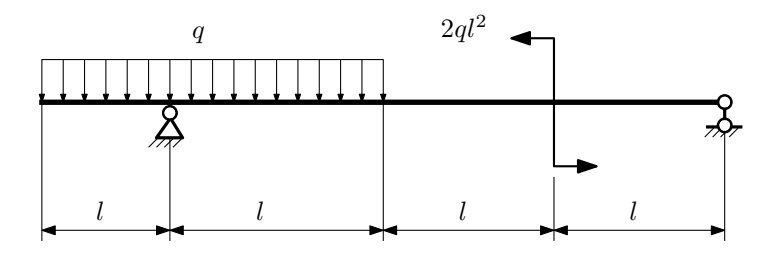

- 1. Перерисовать расчётную схему с соблюдением масштаба длин;
- 2. Определить значения реакций в опорах;
- 3. Построить эпюры поперечных сил $\mathbb{Q}_y$ и изгибающих моментов  $M_x.$

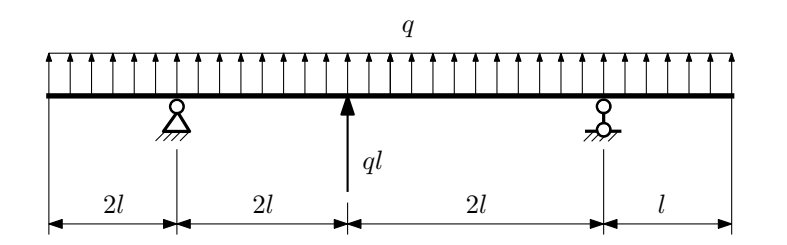

- 1. Перерисовать расчётную схему с соблюдением масштаба длин;
- 2. Определить значения реакций в опорах;
- 3. Построить эпюры поперечных сил $\mathbb{Q}_y$ и изгибающих моментов  $M_x.$

 $3a$ дача  $N$ °1.4 Регистрационный код vkvetxroefaskplc

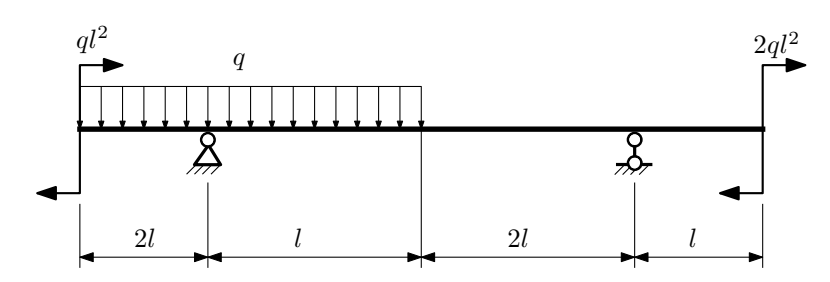

Для указанной расчётной схемы:

- 1. Перерисовать расчётную схему с соблюдением масштаба длин;
- 2. Определить значения реакций в опорах;
- 3. Построить эпюры поперечных сил $\mathbb{Q}_y$ и изгибающих моментов $M_x.$

 $3a$ дача  $\mathbb{N}^{\mathfrak{g}}1.5$  Регистрационный код aqicfadejjmgdehs

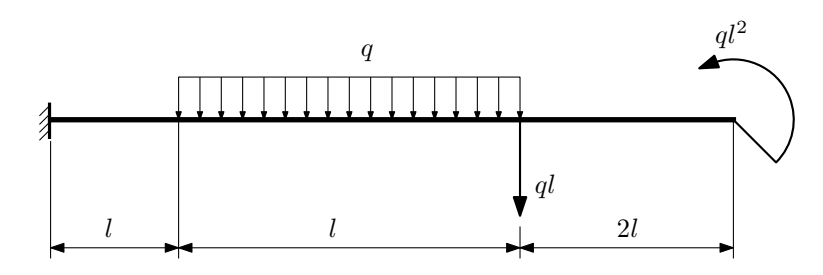

- 1. Перерисовать расчётную схему с соблюдением масштаба длин;
- 2. Определить значения реакций в заделке;
- 3. Построить эпюры поперечных сил $\mathbb{Q}_y$ и изгибающих моментов $M_x.$

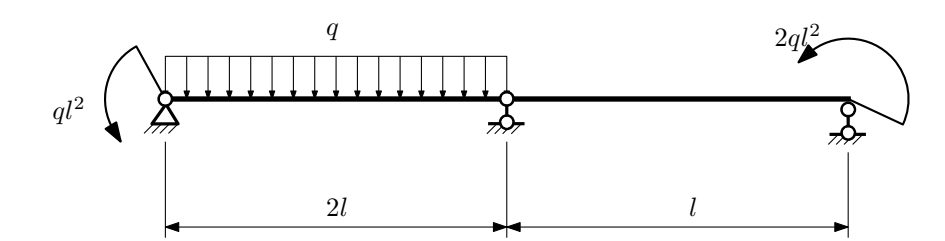

- 1. Перерисовать расчётную схему с соблюдением масштаба длин;
- 2. Определить значения реакций в опорах;
- 3. Построить эпюры поперечных сил $\mathcal{Q}_y$ и изгибающих моментов  $M_x.$

 $3a\mu a$   $N$ °1.7  $\blacksquare$ 

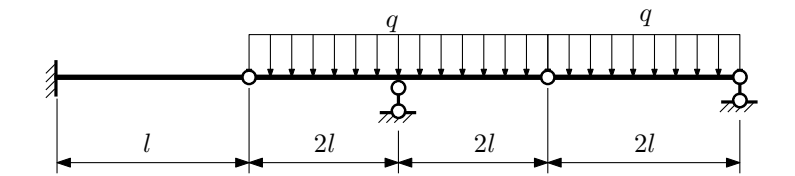

- 1. Перерисовать расчётную схему с соблюдением масштаба длин;
- 2. Определить значения реакций в опорах и заделке;
- 3. Построить эпюры поперечных сил $\mathcal{Q}_y$ и изгибающих моментов  $M_x.$

 $3a\mu a$   $N$ ° $1.8$  Регистрационный код xqnelantubgxalvf

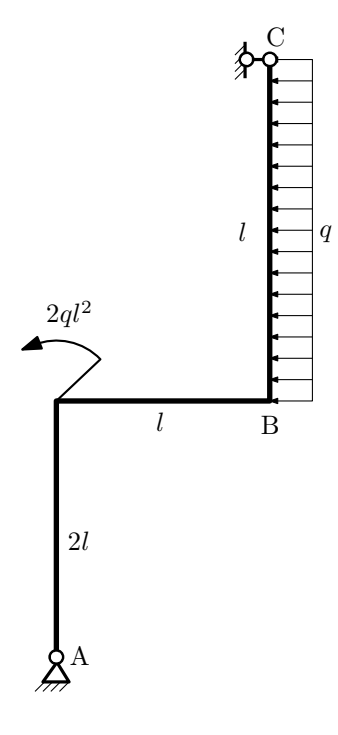

Для указанной расчётной схемы:

- 1. Перерисовать расчётную схему с соблюдением масштаба длин;
- 2. Определить значения реакций в опорах;
- 3. Построить эпюру изгибающих моментов  $M_{\hbox{\tiny H3T}}.$

 $3a\mu a$   $N$ ° $1.9$  Регистрационный код qbkaiapcwxajpzef

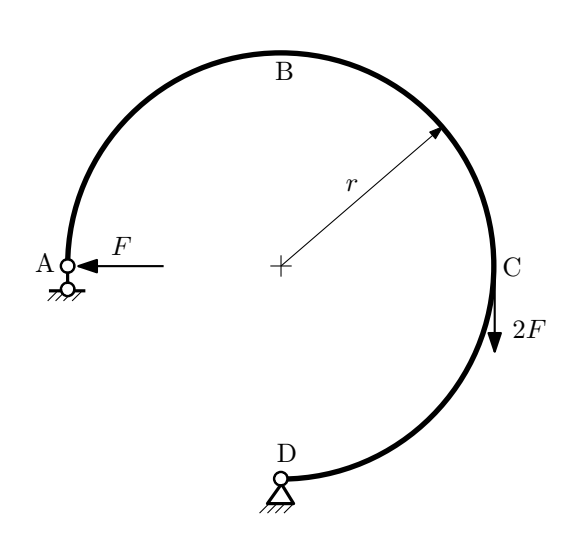

- 1. Определить значения реакций в опорах;
- 2. Построить эпюру изгибающих моментов  $M_{\texttt{wsr}}$ .

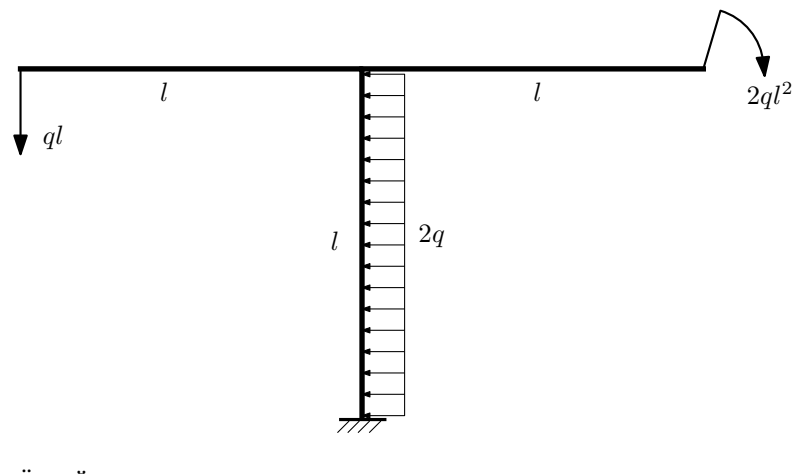

- 1. Определить значения реакций в заделке;
- 2. Построить эпюру изгибающих моментов  $M_{\text{max}}$ .

Домашнее задание №2. Вариант 21. Срок выполнения: 5–8 недели. Растяжение-сжатие, кручение<br>Задача №2.1

Регистрационный код vspdzibmnssgfvth

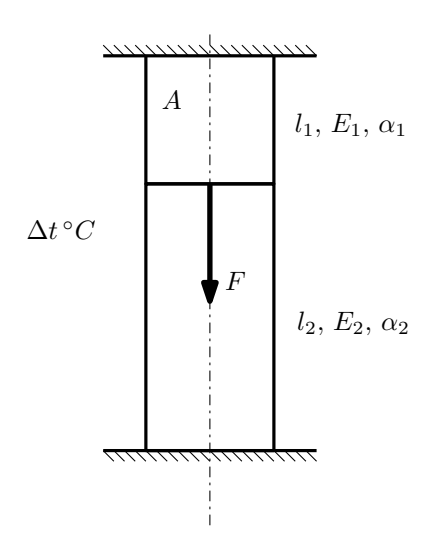

- 1. Найти коэффициент запаса конструкции.
- 2. Построить эпюры  $N$ ,  $\sigma$ ,  $w$  после нагрева.

Материал 1 — бронза, материал 2 — сталь.

Параметры задачи:  $A = 100$ мм<sup>2</sup>,  $F = 20$ кН,  $\Delta t = 35^{\circ}\text{C}$ ,  $l_1 = 100$ мм,  $l_2 = 200$ мм,  $E_1 = 1 \cdot 10^5$ МПа,  $E_2 =$ 2 · 10<sup>5</sup>MПа,  $\alpha_1 = 1.7 \cdot 10^{-5} (°C)^{-1}$ ,  $\alpha_2 = 1.2 \cdot 10^{-5} (°C)^{-1}$ ,  $\sigma_{r1} = 200$ MПа,  $\sigma_{r2} = 300$ MПа.

 $3a$ дача  $N$ °2.2 Регистрационный код vbnxhjuhfdffyygh

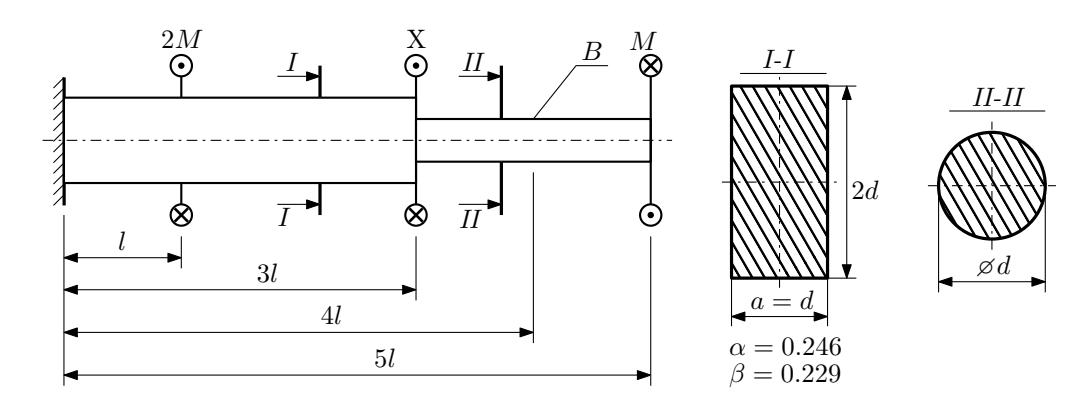

При каком значении момента X угол поворота сечения B ( $\varphi_B$ ) будет равен заданной величине  $\varphi_0$ ? Участки вала соединяются абсолютно жёсткими фланцами, толщиной которых следует пренебречь.

Для найденного значения X построить эпюры крутящих моментов, напряжений и углов поворота сечений. Подсчитать работу внешних моментов и потенциальную энергию деформации. Определить размеры поперечных сечений и максимальный угол поворота.

Параметры задачи:  $M = 400H \cdot M$ ,  $l = 100$ мм,  $\tau_{\text{\tiny T}} = 200M\Pi$ а,  $G = 8 \cdot 10^4 M\Pi$ а,  $\varphi_0 = \frac{Ml}{GI_{\text{\tiny KL}}}, n_{\text{\tiny T}} = 2$ .

Домашнее задание №3. Вариант 21. Срок выполнения: 12–15 недели. Статически определимый изгиб<br>Задача №3.1

Регистрационный код yifxdyxvpxthhtav

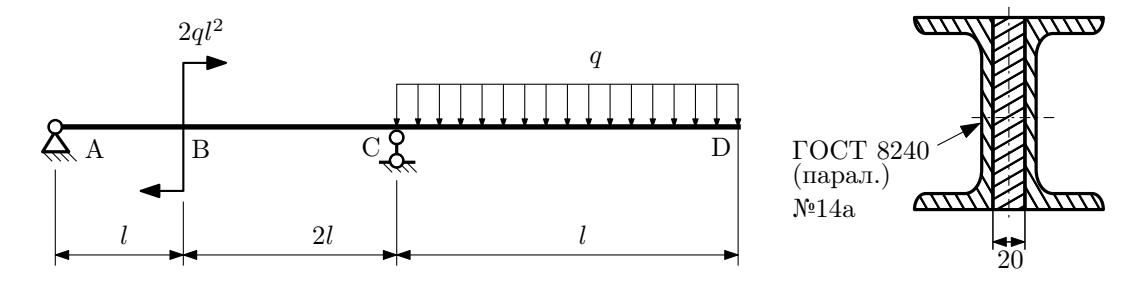

- 1. Построить эпюры  $Q_y$  и  $M_x$ ;
- 2. Определить величину нагрузки q при  $l = 1500$ мм,  $\sigma_{\text{tp}} = \sigma_{\text{TCK}} = 300 \text{M}$ Па,  $[n_{\text{r}}] = 2$ ;
- 3. Определить угловое перемещение сечения  $D, \vartheta_D$  ( $E = 2 \cdot 10^5 \text{M}$ Па);
- 4. Нарисовать примерный вид изогнутой оси балки.

# Сопротивление материалов

Вариант задания №22 для группы МТ11-32

### Домашнее задание №1. Вариант 22. Срок выполнения: 1–5 недели. Построение эпюр внутренних силовых факторов

Регистрационный код wunbtbkjvbeiognb

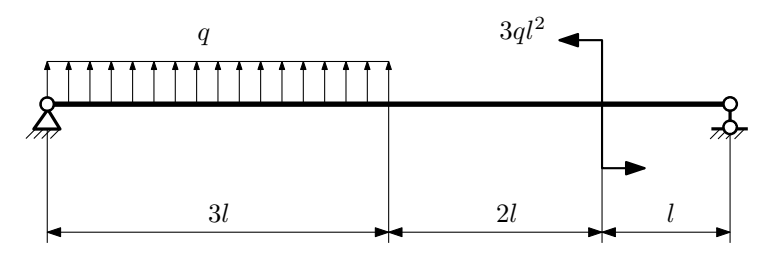

Для указанной расчётной схемы:

- 1. Перерисовать расчётную схему с соблюдением масштаба длин;
- 2. Определить значения реакций в опорах;
- 3. Построить эпюры поперечных сил $\mathbb{Q}_y$ и изгибающих моментов $M_x.$

 $3a\mu a\ \mathcal{N}^21.2$  Регистрационный код fiuqcsewfqlwcfck

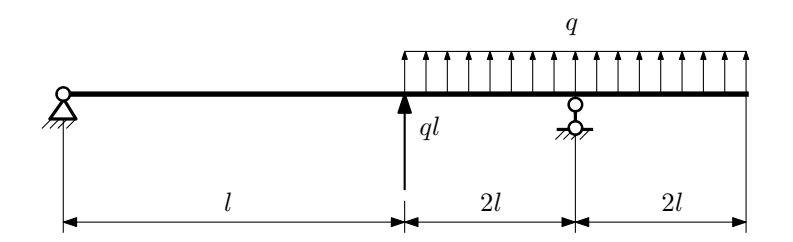

- 1. Перерисовать расчётную схему с соблюдением масштаба длин;
- 2. Определить значения реакций в опорах;
- 3. Построить эпюры поперечных сил $\mathbb{Q}_y$ и изгибающих моментов  $M_x.$

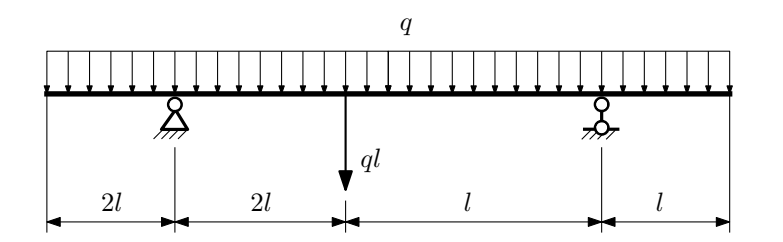

- 1. Перерисовать расчётную схему с соблюдением масштаба длин;
- 2. Определить значения реакций в опорах;
- 3. Построить эпюры поперечных сил $\mathbb{Q}_y$ и изгибающих моментов  $M_x.$

 $3$ адача  $\mathbb{N}^{\mathfrak{g}}1.4$  Регистрационный код pdlwgnarudojimro

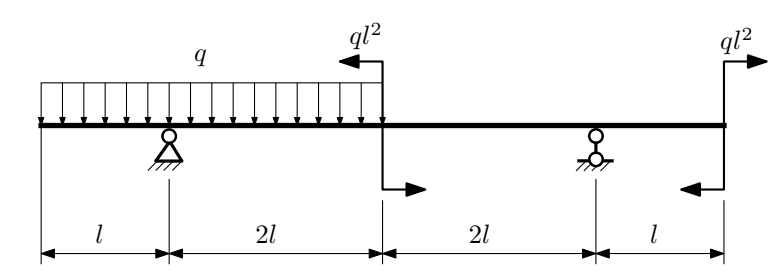

Для указанной расчётной схемы:

- 1. Перерисовать расчётную схему с соблюдением масштаба длин;
- 2. Определить значения реакций в опорах;
- 3. Построить эпюры поперечных сил $\mathbb{Q}_y$ и изгибающих моментов $M_x.$

 $3a$ дача  $N$ ° $1.5$  Регистрационный код dcormyenhpzgfvzs

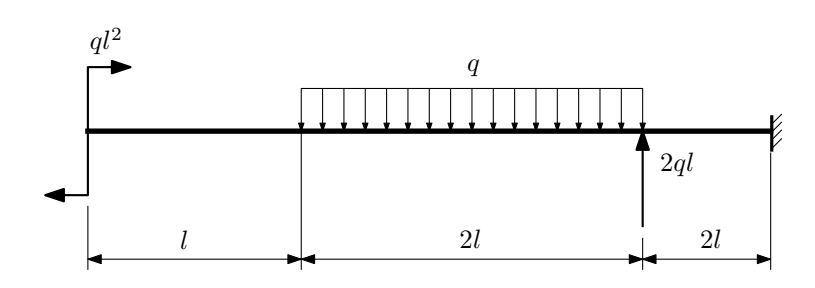

- 1. Перерисовать расчётную схему с соблюдением масштаба длин;
- 2. Определить значения реакций в заделке;
- 3. Построить эпюры поперечных сил $\mathbb{Q}_y$ и изгибающих моментов $M_x.$

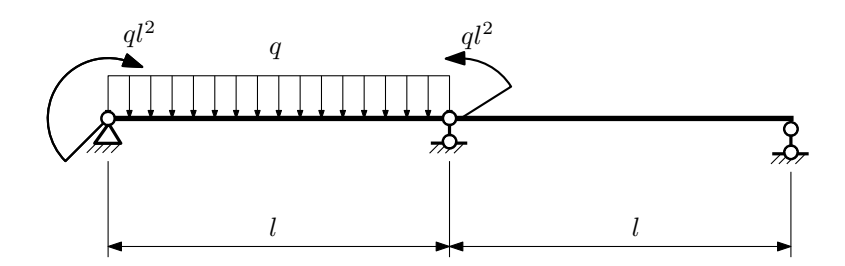

- 1. Перерисовать расчётную схему с соблюдением масштаба длин;
- 2. Определить значения реакций в опорах;
- 3. Построить эпюры поперечных сил $\mathbb{Q}_y$ и изгибающих моментов  $M_x.$

 $3a\mu a$   $N$ ° $1.7$  Регистрационный код hjiwtetojtskuswc

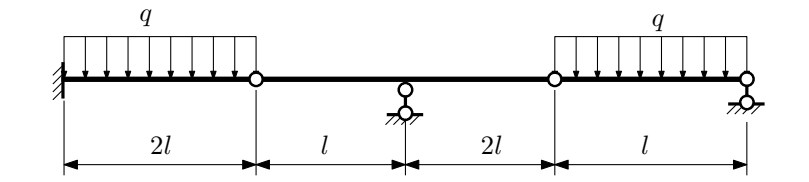

- 1. Перерисовать расчётную схему с соблюдением масштаба длин;
- 2. Определить значения реакций в опорах и заделке;
- 3. Построить эпюры поперечных сил $\mathbb{Q}_y$ и изгибающих моментов  $M_x.$

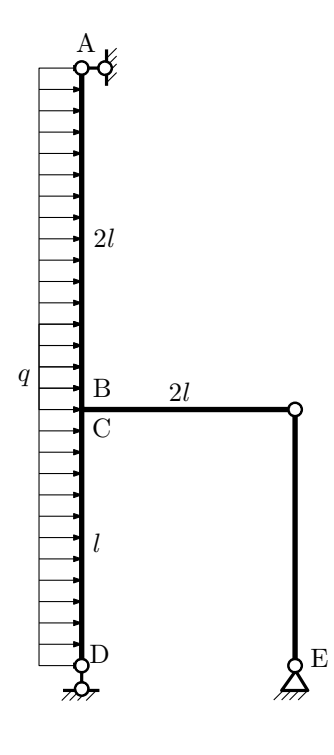

- 1. Перерисовать расчётную схему с соблюдением масштаба длин;
- 2. Определить значения реакций в опорах;
- 3. Построить эпюру изгибающих моментов  $M_{\texttt{msr}}$ .

 $3a\mu a\ \mathbb{M}^2$ .9 Регистрационный код uxwncloyktgucqjz

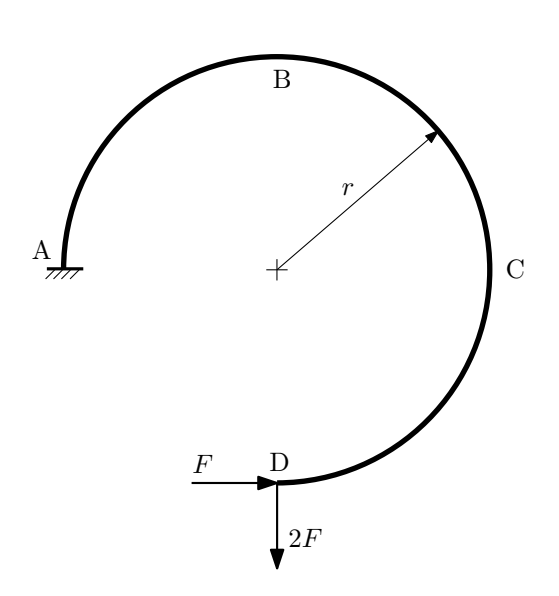

- 1. Определить значения реакций в заделке;
- 2. Построить эпюру изгибающих моментов  $M_{\hbox{\tiny H3T}}.$

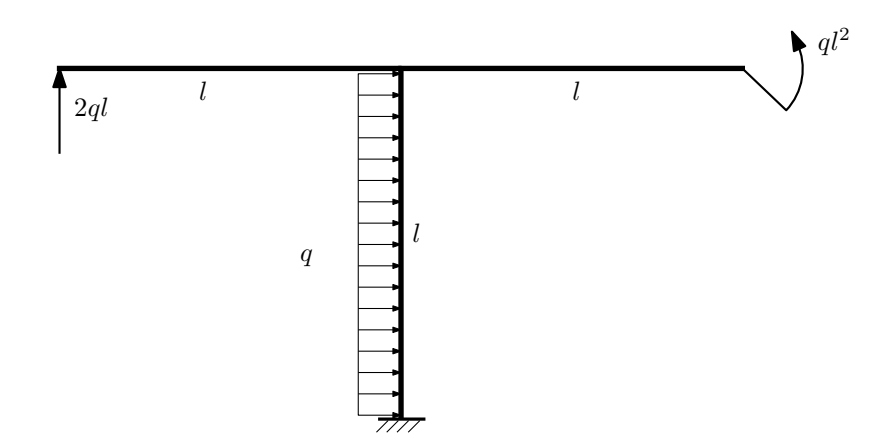

- 1. Определить значения реакций в заделке;
- 2. Построить эпюру изгибающих моментов  $M_{\text{ustr}}$ .

Домашнее задание №2. Вариант 22. Срок выполнения: 5-8 недели. Растяжение-сжатие, кручение<br>Задача №2.1

Регистрационный код rqyafeygbcaokksv

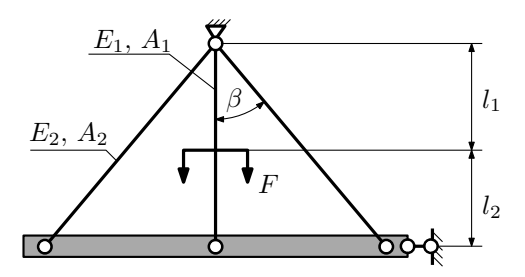

Найти потенциальную энергию деформации и работу силы. Определить перемещение абсолютно жесткого тела.

Параметры задачи:  $F = 25$  кН,  $l_1 = 200$ мм,  $l_2 = 100$  мм,  $A_1 = 100$ мм<sup>2</sup>,  $A_2 = 200$  мм<sup>2</sup>,  $\beta = 30^{\circ}$ ,  $E = 2 \cdot 10^5$  МПа

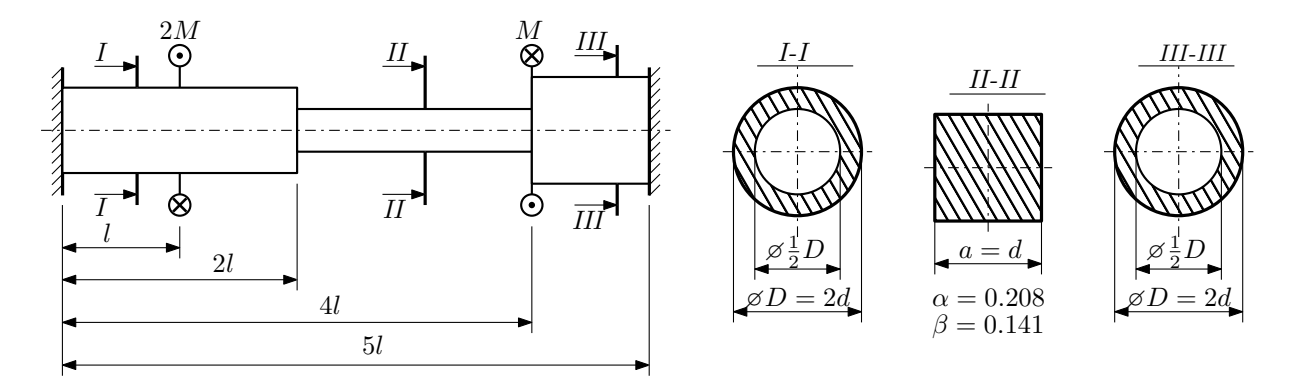

Участки вала соединяются абсолютно жёсткими фланцами, толщиной которых следует пренебречь. Для заданного вала:

- 1. Раскрыть статическую неопределимость и построить эпюры моментов, напряжений и углов поворотов сечений;
- 2. Подсчитать работу внешних моментов и потенциальную энергию деформации;
- 3. Подобрать размеры поперечных сечений и вычислить максимальный угол поворота.

Параметры задачи:  $M = 400H \cdot M$ ,  $l = 100$ мм,  $\tau_{\rm r} = 200M\Pi$ а,  $G = 8 \cdot 10^4 M\Pi$ а,  $n_{\rm r} = 2$ .

Домашнее задание №3. Вариант 22. Срок выполнения: 12–15 недели. Статически определимый изгиб<br>Задача №3.1

Регистрационный код hmdvuqdiocoewaqu

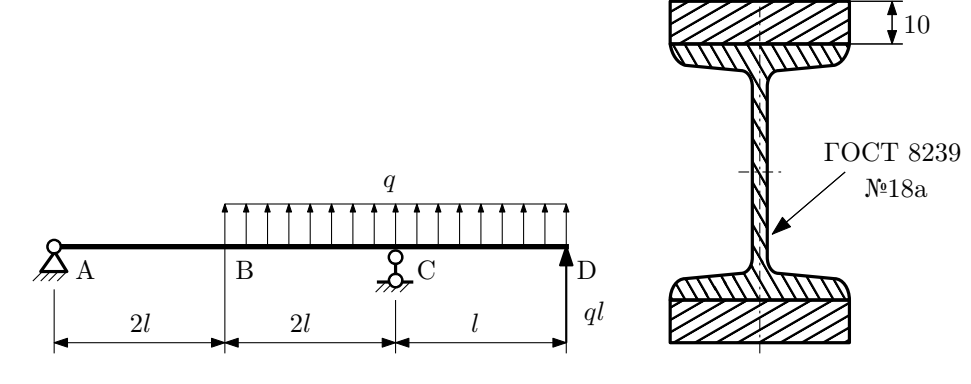

- 1. Построить эпюры  $Q_y$  и  $M_x$ ;
- 2. Определить величину нагрузки  $q$  при  $l = 1500$ мм,  $\sigma_{\text{TP}} = \sigma_{\text{TCK}} = 300 \text{M}$ Па,  $[n_{\text{T}}] = 2$ ;
- 3. Определить угловое перемещение сечения  $B$ ,  $\vartheta_B$  ( $E = 2 \cdot 10^5$ МПа);
- 4. Нарисовать примерный вид изогнутой оси балки.

# Сопротивление материалов

Вариант задания №23 для группы МТ11-32

### Домашнее задание №1. Вариант 23. Срок выполнения: 1–5 недели. Построение эпюр внутренних силовых факторов

Регистрационный код khseiwrfujytiyee

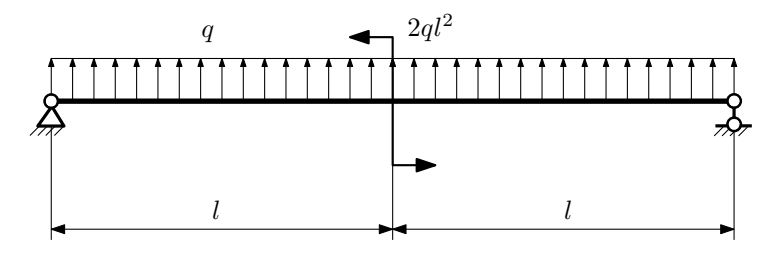

Для указанной расчётной схемы:

- 1. Перерисовать расчётную схему с соблюдением масштаба длин;
- 2. Определить значения реакций в опорах;
- 3. Построить эпюры поперечных сил $\mathbb{Q}_y$ и изгибающих моментов $M_x.$

 $3a\mu a\ \mathbb{N}^21.2$  Регистрационный код vplgiyqesqllavpy

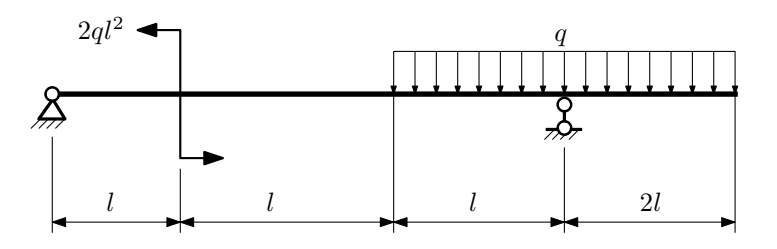

- 1. Перерисовать расчётную схему с соблюдением масштаба длин;
- 2. Определить значения реакций в опорах;
- 3. Построить эпюры поперечных сил $\mathbb{Q}_y$ и изгибающих моментов $M_x.$

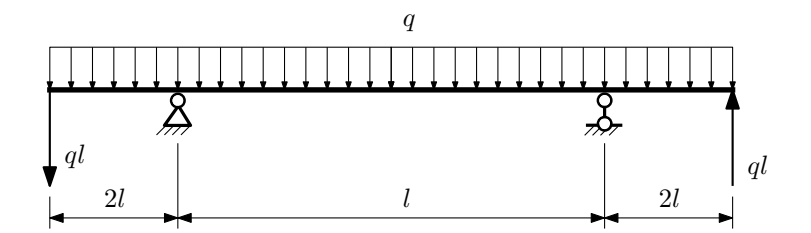

- 1. Перерисовать расчётную схему с соблюдением масштаба длин;
- 2. Определить значения реакций в опорах;
- 3. Построить эпюры поперечных сил $\mathbb{Q}_y$ и изгибающих моментов $M_x.$

 $3$ адача  $N$ °1.4  $\,$ 

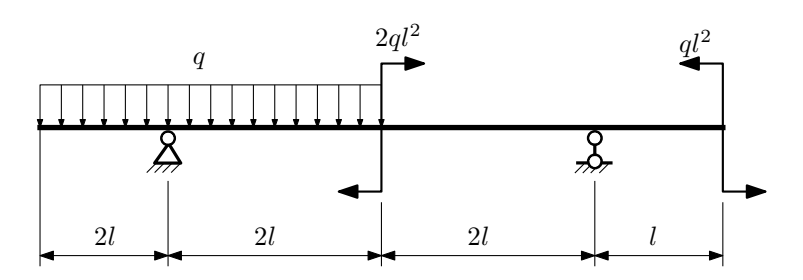

Для указанной расчётной схемы:

- 1. Перерисовать расчётную схему с соблюдением масштаба длин;
- 2. Определить значения реакций в опорах;
- 3. Построить эпюры поперечных сил $\mathcal{Q}_y$ и изгибающих моментов $M_x.$

 $3a$ дача  $N$ °1.5  $\hspace{1cm}$  Регистрационный код yckohceidizorxpz

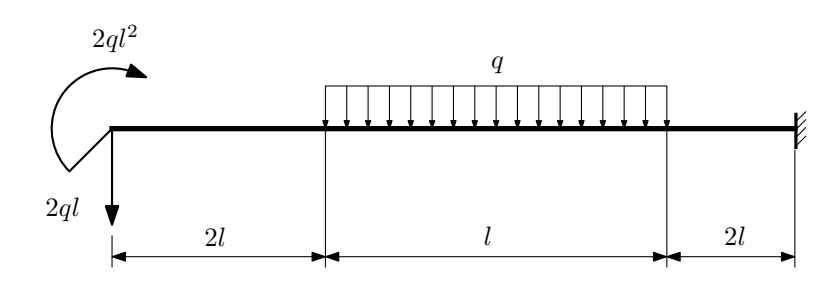

- 1. Перерисовать расчётную схему с соблюдением масштаба длин;
- 2. Определить значения реакций в заделке;
- 3. Построить эпюры поперечных сил $\mathcal{Q}_y$ и изгибающих моментов $M_x.$

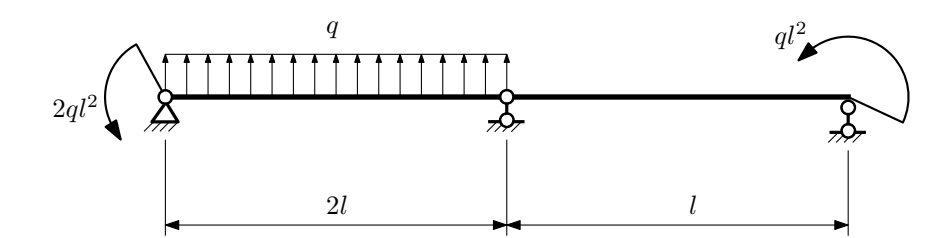

- 1. Перерисовать расчётную схему с соблюдением масштаба длин;
- 2. Определить значения реакций в опорах;
- 3. Построить эпюры поперечных сил $\mathcal{Q}_y$ и изгибающих моментов  $M_x.$

 $3a$ дача  $N$ °1.7 Регистрационный код sagndhexrggzlgdn

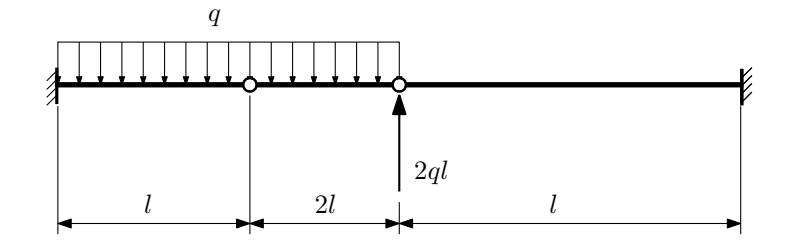

Для указанной расчётной схемы:

1. Перерисовать расчётную схему с соблюдением масштаба длин;

2. Определить значения реакций в заделке;

3. Построить эпюры поперечных сил $\mathbb{Q}_y$ и изгибающих моментов  $M_x.$ 

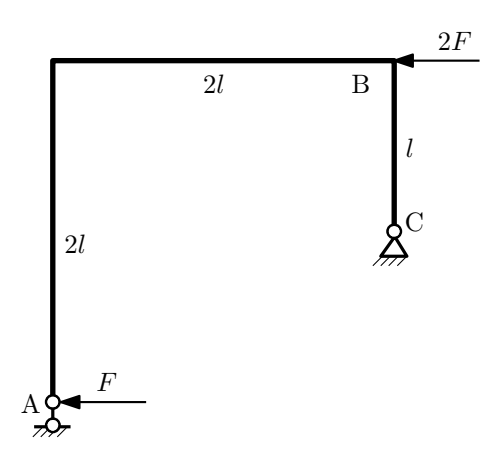

- 1. Перерисовать расчётную схему с соблюдением масштаба длин;
- 2. Определить значения реакций в опорах;
- 3. Построить эпюру изгибающих моментов  $M_{\mathtt{wsr}}$ .

 $3a\mu a\ \mathit{N}^{\mathit{q}}1.9$  Регистрационный код xyfzjasufumszzob

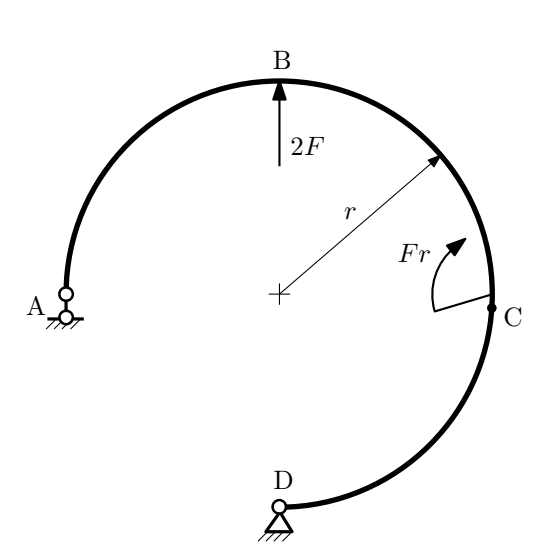

- 1. Определить значения реакций в опорах;
- 2. Построить эпюру изгибающих моментов  $M_{\mathtt{wsr}}$ .

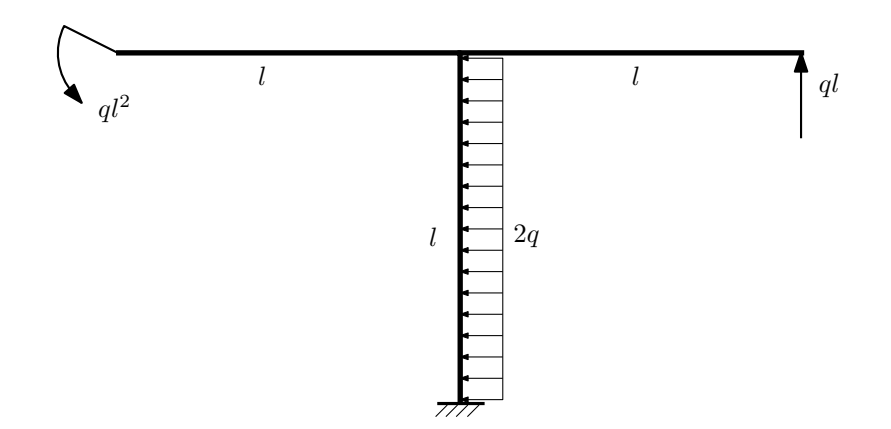

- 1. Определить значения реакций в заделке;
- 2. Построить эпюру изгибающих моментов  $M_{\text{max}}$ .

Домашнее задание №2. Вариант 23.  $\hspace{1cm} Cpos \; \emph{confinular:} \; 5–8 \; \emph{needenu.}$ Растяжение-сжатие, кручение  $3a\mu a\ \mathit{N}^2.1$  Регистрационный код cjlasrrbazhymozh

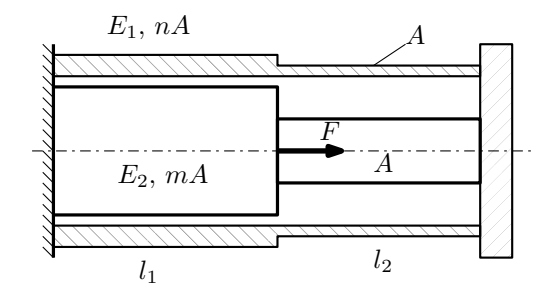

Трубка и стержень одним торцом заделаны, а с другого скреплены абсолютно жёсткой плитой. Материал трубки — медь, материал стержня — сталь. Для заданной конструкции:

- 1. Определить коэффициент запаса;
- 2. Построить эпюры  $N, \sigma, w$  для трубки и стержня.

Параметры задачи:  $F = 45$  кН,  $A = 100$  мм<sup>2</sup>,  $m = 2$ ,  $n = 2$ ,  $l_1 = 100$  мм,  $l_2 = 100$  мм,  $E_1 = 1 \cdot 10^5$  МПа,  $E_2 = 2 \cdot 10^5$  MIIa,  $[\sigma_1] = 100$  MIIa,  $[\sigma_2] = 300$  MIIa

 $3a\mu a$   $N$ ° $2.2$   $2a\mu$ 

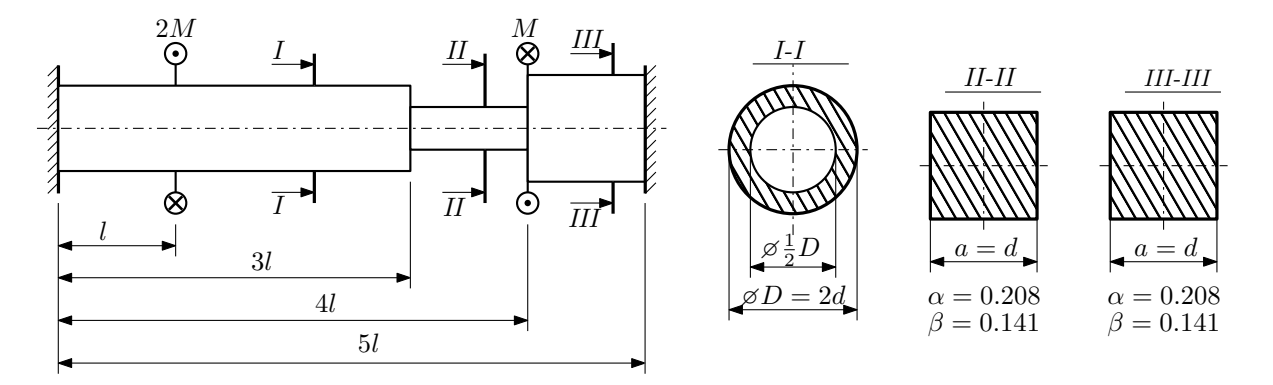

Участки вала соединяются абсолютно жёсткими фланцами, толщиной которых следует пренебречь. Для заданного вала:

- 1. Раскрыть статическую неопределимость и построить эпюры моментов, напряжений и углов поворотов сечений;
- 2. Подсчитать работу внешних моментов и потенциальную энергию деформации;
- 3. Определить допустимую нагрузку на вал и вычислить максимальный угол поворота.

Параметры задачи:  $l = 100$ мм,  $\tau_{\rm r} = 200$ МПа,  $G = 8 \cdot 10^4$ МПа,  $d = 20$ мм,  $n_{\rm r} = 2$ .

Домашнее задание №3. Вариант 23. Срок выполнения: 12–15 недели. Статически определимый изгиб<br>Задача №3.1

Регистрационный код torawyjqalfczduv

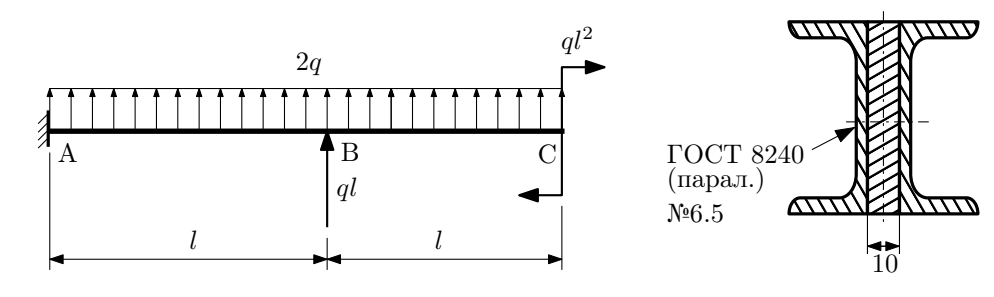

- 1. Построить эпюры  $Q_y$  и  $M_x$ ;
- 2. Определить величину нагрузки q при  $l = 300$ мм,  $\sigma_{\text{TD}} = \sigma_{\text{TCK}} = 300$ МПа,  $[n_{\text{T}}] = 2$ ;
- 3. Определить угловое перемещение сечения  $B$ ,  $\vartheta_B$  ( $E = 2 \cdot 10^5$ МПа);
- 4. Нарисовать примерный вид изогнутой оси балки.

# Сопротивление материалов

Вариант задания №24 для группы МТ11-32

## Домашнее задание №1. Вариант 24. Срок выполнения: 1–5 недели. Построение эпюр внутренних силовых факторов

Регистрационный код bdbostovoofxxikf

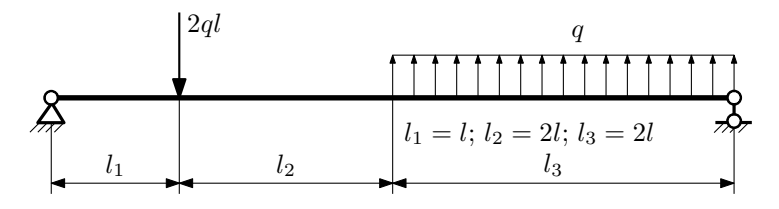

Для указанной расчётной схемы:

- 1. Перерисовать расчётную схему с соблюдением масштаба длин;
- 2. Определить значения реакций в опорах;
- 3. Построить эпюры поперечных сил $\mathbb{Q}_y$ и изгибающих моментов  $M_x.$

 $3a$ дача  $N$ °1.2 Регистрационный код nkufqwpapuxrtzfc

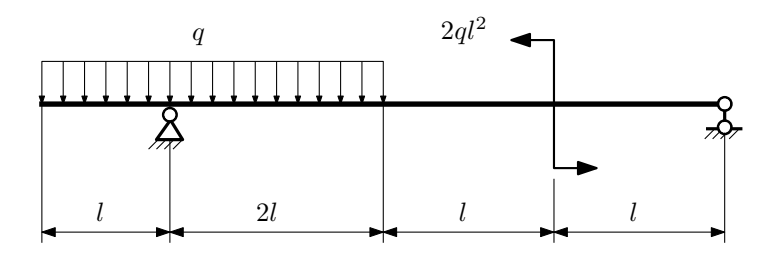

- 1. Перерисовать расчётную схему с соблюдением масштаба длин;
- 2. Определить значения реакций в опорах;
- 3. Построить эпюры поперечных сил $\mathcal{Q}_y$ и изгибающих моментов $M_x.$

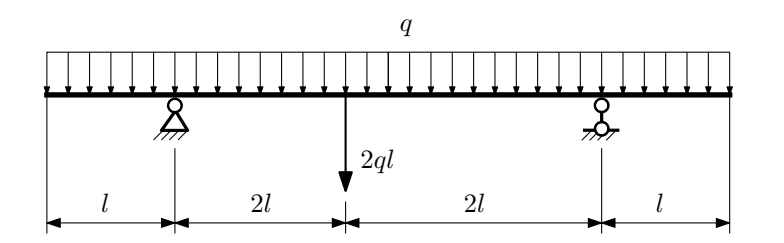

- 1. Перерисовать расчётную схему с соблюдением масштаба длин;
- 2. Определить значения реакций в опорах;
- 3. Построить эпюры поперечных сил $\mathbb{Q}_y$ и изгибающих моментов  $M_x.$

 $3a$ дача  $N$ °1.4 Регистрационный код gldedprndyygejwz

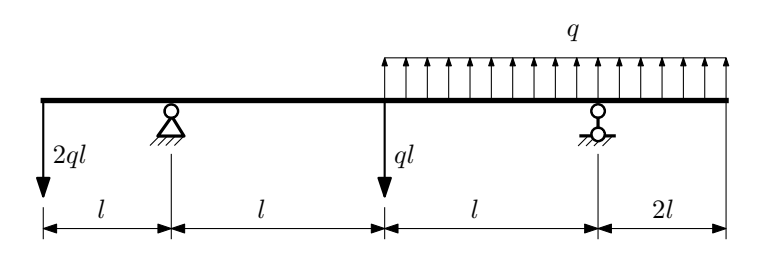

Для указанной расчётной схемы:

- 1. Перерисовать расчётную схему с соблюдением масштаба длин;
- 2. Определить значения реакций в опорах;
- 3. Построить эпюры поперечных сил $\mathbb{Q}_y$ и изгибающих моментов  $M_x.$

 $3a$ дача  $N$ ° $1.5$ 

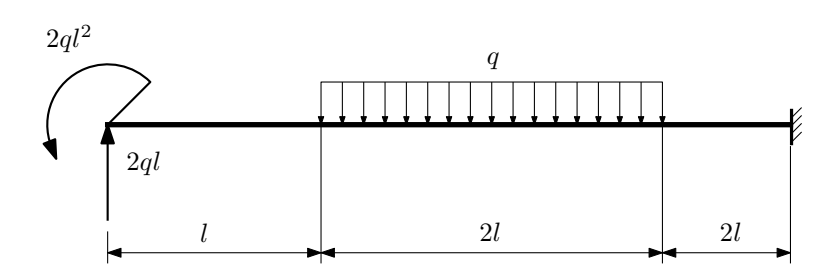

- 1. Перерисовать расчётную схему с соблюдением масштаба длин;
- 2. Определить значения реакций в заделке;
- 3. Построить эпюры поперечных сил $\mathbb{Q}_y$ и изгибающих моментов  $M_x.$

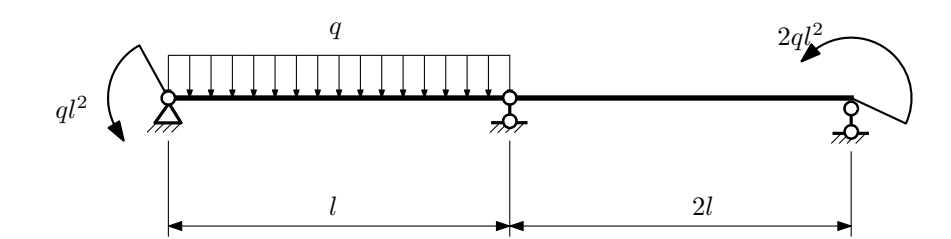

- 1. Перерисовать расчётную схему с соблюдением масштаба длин;
- 2. Определить значения реакций в опорах;
- 3. Построить эпюры поперечных сил $\mathcal{Q}_y$ и изгибающих моментов  $M_x.$

 $3a\mu a$   $N$ °1.7  $\blacksquare$ 

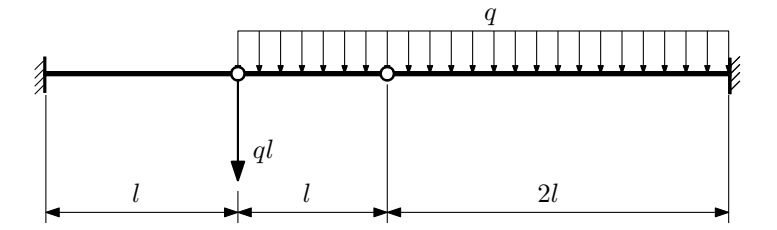

- 1. Перерисовать расчётную схему с соблюдением масштаба длин;
- 2. Определить значения реакций в заделке;
- 3. Построить эпюры поперечных сил $\mathbb{Q}_y$ и изгибающих моментов  $M_x.$

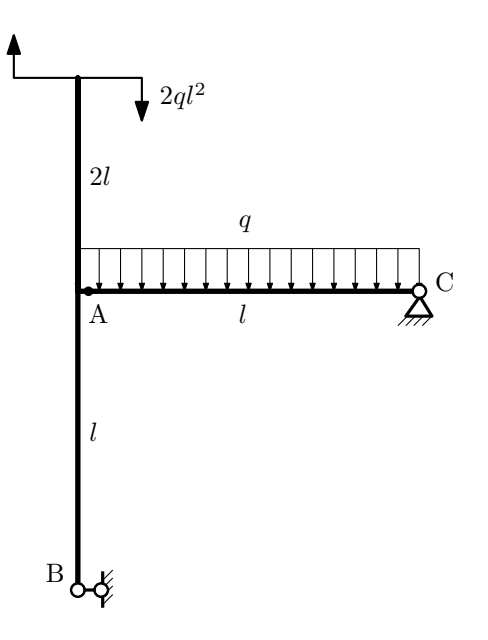

- 1. Перерисовать расчётную схему с соблюдением масштаба длин;
- 2. Определить значения реакций в опорах;
- 3. Построить эпюру изгибающих моментов  $M_{\hbox{\tiny H3T}}.$

 $3a\mu a\ N$ ° $1.9$  Регистрационный код gqjvwxrwwqoeitvh

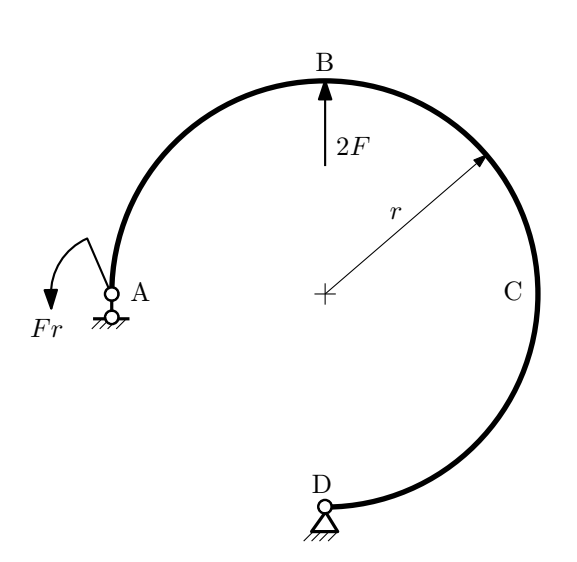

- 1. Определить значения реакций в опорах;
- 2. Построить эпюру изгибающих моментов  $M_{\hbox{\tiny H3T}}.$

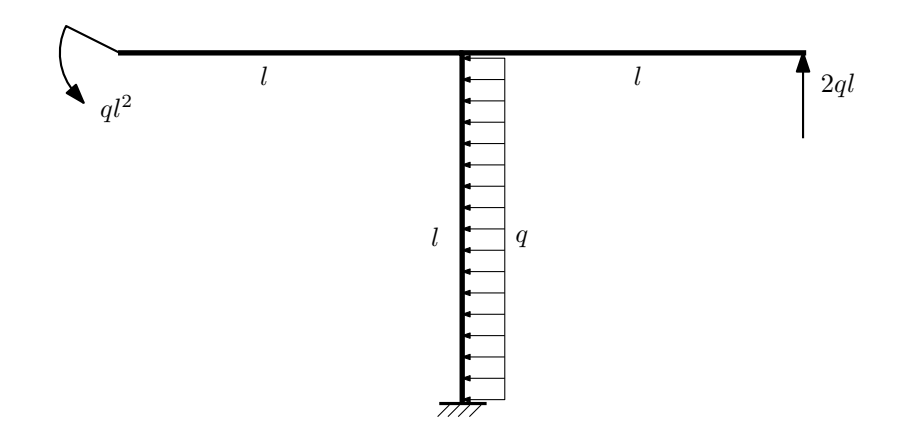

- 1. Определить значения реакций в заделке;
- 2. Построить эпюру изгибающих моментов  $M_{\text{max}}$ .

Домашнее задание №2. Вариант 24.  $\hspace{1.6cm}Cpos \hspace{1.5cm} s$ ыполнения: 5–8 недели. Растяжение-сжатие, кручение  $3a$ дача  $N$ °2.1 Регистрационный код lqavzzvirtiviiqk

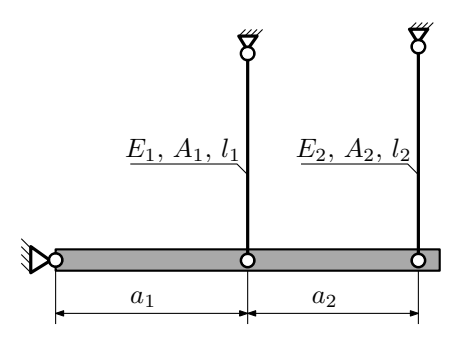

Абсолютно жесткое тело, весом которого следует пренебречь, закреплено неподвижным шарниром и двумя тягами. Считая, что в действительности длина второй тяги меньше указанной на заданную величину  $\Delta$ , найти коэффициент запаса конструкции.

Материал тяги  $1 -$  сталь, материал тяги  $2 -$  бронза.

Параметры задачи:  $l_1 = 100$ мм,  $l_2 = 200$ мм,  $A_1 = 200$ мм<sup>2</sup>,  $A_2 = 100$ мм<sup>2</sup>,  $E_1 = 2 \cdot 10^5$ МПа,  $E_2 = 1 \cdot 10^5$ МПа,  $a_1 = a, a_2 = a, \Delta = 0,3$ мм,  $\sigma_{\text{\tiny T}} = 300 \text{M}$ Па,  $\sigma_{\text{\tiny T}} = 200 \text{M}$ Па.

 $3a$ дача  $N$ °2.2 Регистрационный код iunfcivbsofbxklm

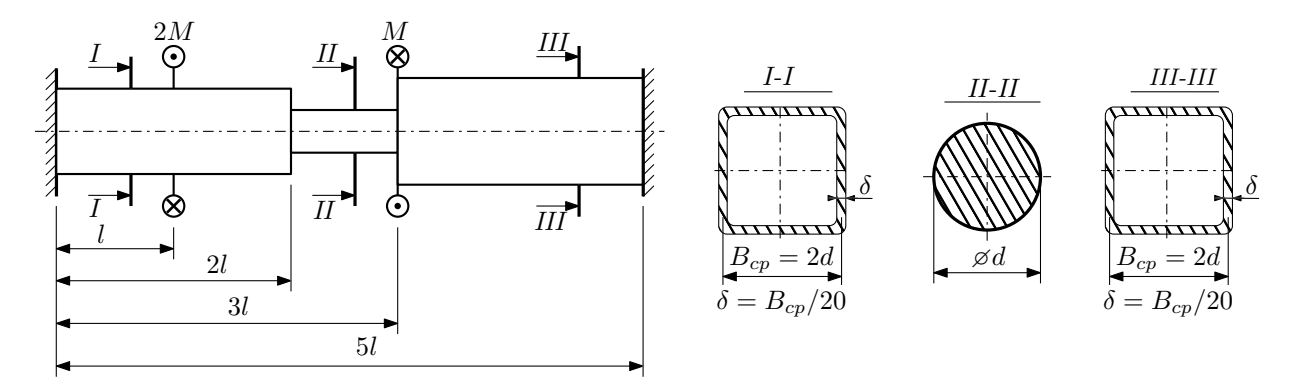

Участки вала соединяются абсолютно жёсткими фланцами, толщиной которых следует пренебречь. Для заданного вала:

- 1. Раскрыть статическую неопределимость и построить эпюры моментов, напряжений и углов поворотов сечений;
- 2. Подсчитать работу внешних моментов и потенциальную энергию деформации;
- 3. Подобрать размеры поперечных сечений и вычислить максимальный угол поворота.

Параметры задачи:  $M = 400H \cdot M$ ,  $l = 100$ мм,  $\tau_{\rm r} = 200M\Pi$ а,  $G = 8 \cdot 10^4 M\Pi$ а,  $n_{\rm r} = 2$ .

Домашнее задание №3. Вариант 24. Срок выполнения: 12–15 недели. Статически определимый изгиб<br>Задача №3.1

5

Регистрационный код qzpxnhnsvjeavqay

3

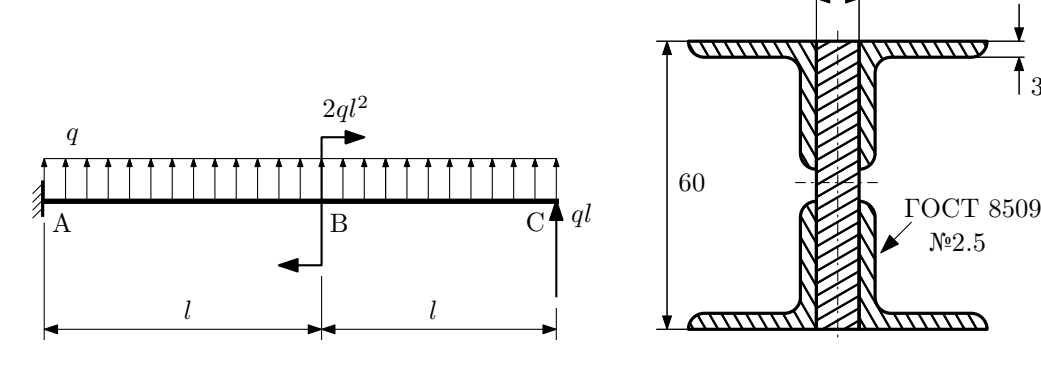

- 1. Построить эпюры  $Q_y$  и  $M_x$ ;
- 2. Определить коэффициент запаса конструкции  $n_x$  при  $q=20\mathrm{H}/\mathrm{mm},$   $l=250\mathrm{mm},$   $\sigma_{\mathrm{rp}}=\sigma_{\mathrm{TCK}}=300\mathrm{M}$ Па;
- 3. Определить линейное перемещение сечения B,  $v_B$  ( $E = 2 \cdot 10^5$ MПа);
- 4. Нарисовать примерный вид изогнутой оси балки.
# Сопротивление материалов

Вариант задания №25 для группы МТ11-32

## Домашнее задание №1. Вариант 25. Срок выполнения: 1–5 недели. Построение эпюр внутренних силовых факторов

Регистрационный код gnncgbwghecxvndt

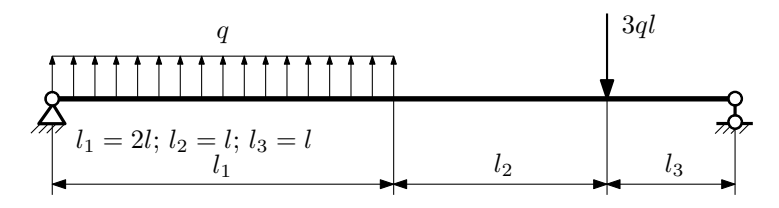

Для указанной расчётной схемы:

- 1. Перерисовать расчётную схему с соблюдением масштаба длин;
- 2. Определить значения реакций в опорах;
- 3. Построить эпюры поперечных сил $\mathbb{Q}_y$ и изгибающих моментов  $M_x.$

 $3a$ дача  $N$ °1.2 Регистрационный код qfkmdaammrjpoyvv

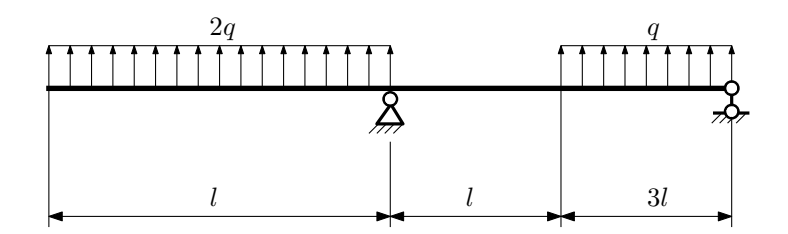

- 1. Перерисовать расчётную схему с соблюдением масштаба длин;
- 2. Определить значения реакций в опорах;
- 3. Построить эпюры поперечных сил  $Q_y$  и изгибающих моментов  $M_x$ .

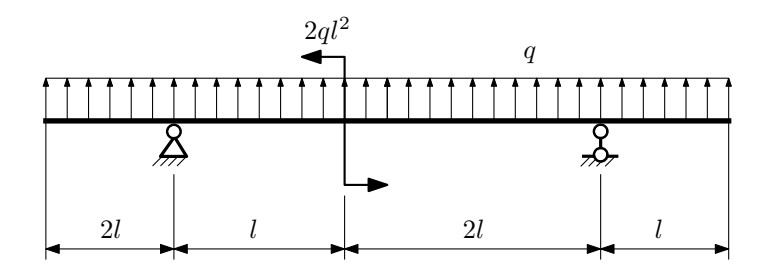

- 1. Перерисовать расчётную схему с соблюдением масштаба длин;
- 2. Определить значения реакций в опорах;
- 3. Построить эпюры поперечных сил $\mathbb{Q}_y$ и изгибающих моментов  $M_x.$

 $3a$ дача  $\mathbb{N}^{\mathfrak{g}}1.4$  Регистрационный код ahwlbagimvvgwwim

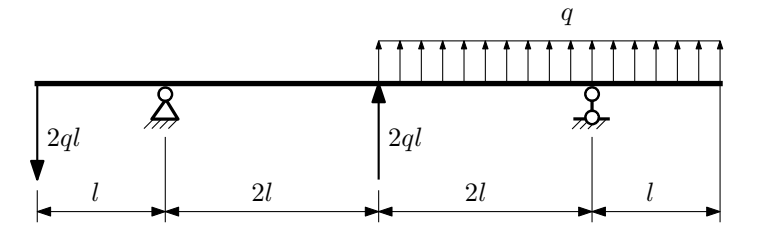

Для указанной расчётной схемы:

- 1. Перерисовать расчётную схему с соблюдением масштаба длин;
- 2. Определить значения реакций в опорах;
- 3. Построить эпюры поперечных сил $\mathbb{Q}_y$ и изгибающих моментов $M_x.$

 $3a$ дача  $N$ °1.5  $\hspace{1cm}$  Регистрационный код vgpclbgblraxkxip

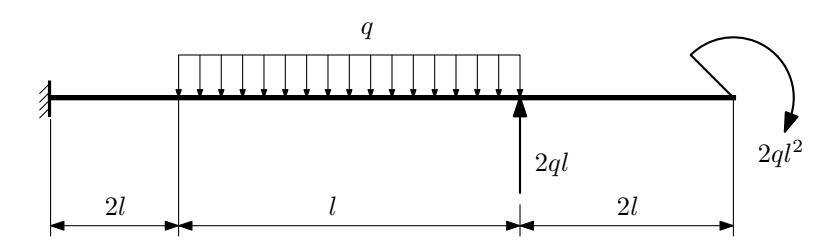

- 1. Перерисовать расчётную схему с соблюдением масштаба длин;
- 2. Определить значения реакций в заделке;
- 3. Построить эпюры поперечных сил $\mathbb{Q}_y$ и изгибающих моментов  $M_x.$

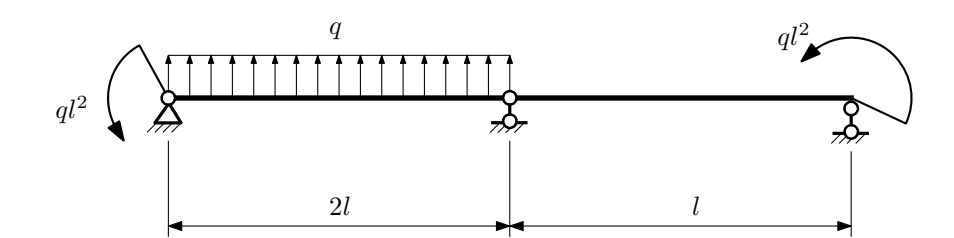

- 1. Перерисовать расчётную схему с соблюдением масштаба длин;
- 2. Определить значения реакций в опорах;
- 3. Построить эпюры поперечных сил $\mathcal{Q}_y$ и изгибающих моментов  $M_x.$

 $3a\mu a$   $N$ ° $1.7$  Регистрационный код tlscaqaaacnxcsmg

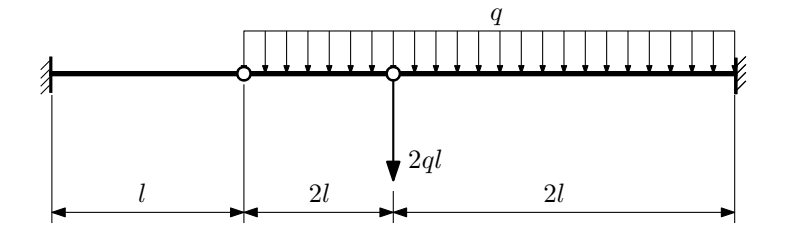

- 1. Перерисовать расчётную схему с соблюдением масштаба длин;
- 2. Определить значения реакций в заделке;
- 3. Построить эпюры поперечных сил $\mathbb{Q}_y$ и изгибающих моментов  $M_x.$

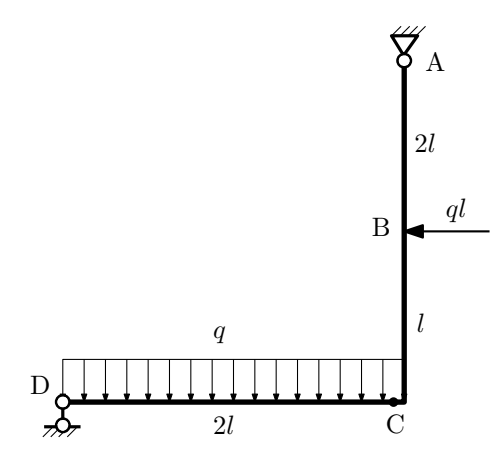

- 1. Перерисовать расчётную схему с соблюдением масштаба длин;
- 2. Определить значения реакций в опорах;
- 3. Построить эпюру изгибающих моментов  $M_{\texttt{msr}}$ .

 $3a\mu a$   $N$ ° $1.9$  Регистрационный код ahqbgjvpopneapdp

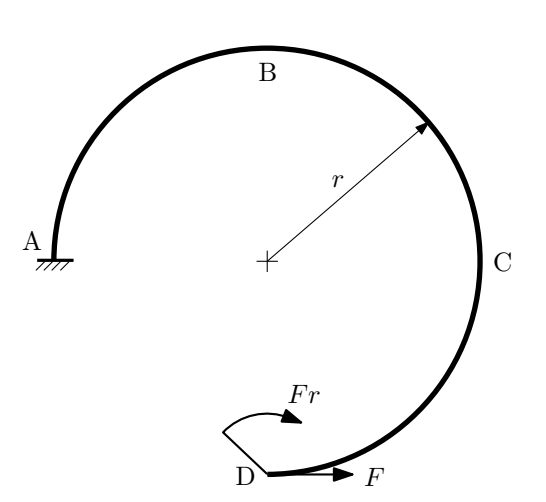

- 1. Определить значения реакций в заделке;
- 2. Построить эпюру изгибающих моментов  $M_{\mathtt{wsr}}$ .

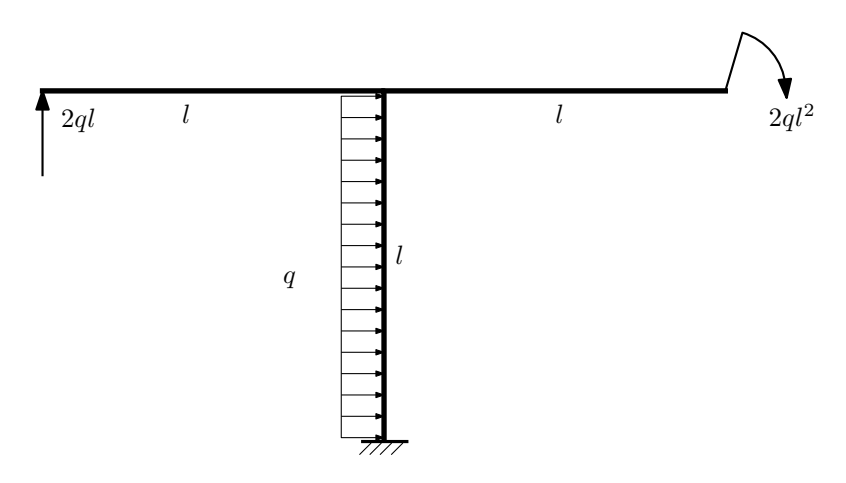

- 1. Определить значения реакций в заделке;
- 2. Построить эпюру изгибающих моментов  $M_{\text{ustr}}$ .

Домашнее задание №2. Вариант 25.  $\hspace{1.6cm}Cpos \hspace{1.5cm} sənno.nhenu.s.$  5–8 недели. Растяжение-сжатие, кручение  $3a\mu a$   $N^2$ .1 Регистрационный код niwkpladvcurppdh

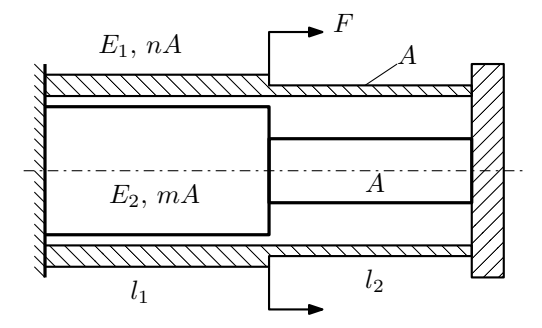

Трубка и стержень одним торцом заделаны, а с другого скреплены абсолютно жёсткой плитой. Для заданной конструкции:

- 1. Определить работу внешних сил и потенциальную энергию деформации;
- 2. Построить эпюры  $N$ ,  $\sigma$ ,  $w$  для трубки и стержня.

Параметры задачи:  $F = 40$  кН,  $A = 100$  мм<sup>2</sup>,  $m = 2$ ,  $n = 2$ ,  $l_1 = 200$  мм,  $l_2 = 100$  мм,  $E_1 = E_2 = 2 \cdot 10^5$  МПа,

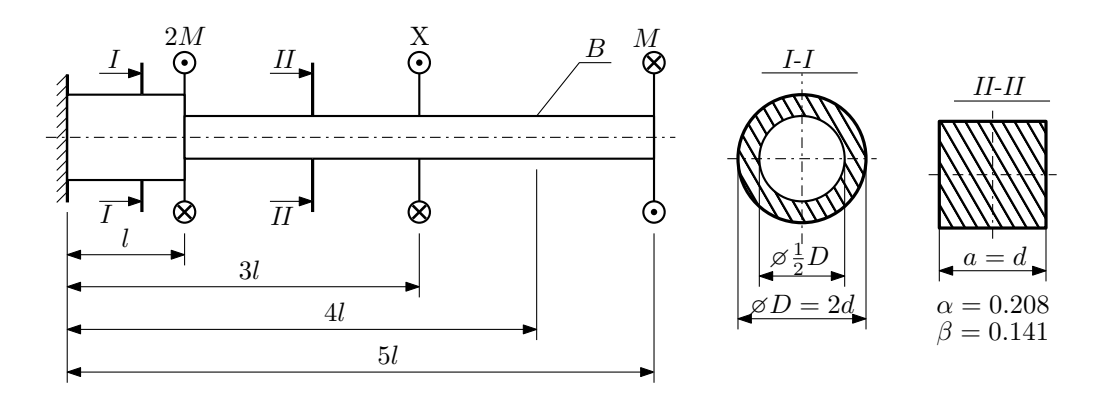

При каком значении момента X угол поворота сечения B  $(\varphi_B)$  будет равен заданной величине  $\varphi_0$ ? Участки вала соединяются абсолютно жёсткими фланцами, толщиной которых следует пренебречь.

Для найденного значения X построить эпюры крутящих моментов, напряжений и углов поворота сечений. Подсчитать работу внешних моментов и потенциальную энергию деформации. Определить размеры поперечных сечений и максимальный угол поворота.

Параметры задачи:  $M = 400H \cdot M$ ,  $l = 100$ мм,  $\tau_{\textrm{\tiny T}} = 200 \textrm{M}$ Па,  $G = 8 \cdot 10^{4} \textrm{M}$ Па,  $\varphi_{0} = 2 \frac{M l}{G I_{\textrm{\tiny KL}}}$ ,  $n_{\textrm{\tiny T}} = 2$ .

Домашнее задание №3. Вариант 25. Срок выполнения: 12–15 недели. Статически определимый изгиб  $3a$ дача  $N$ °3.1 Регистрационный код lsypvtygykwyhkus

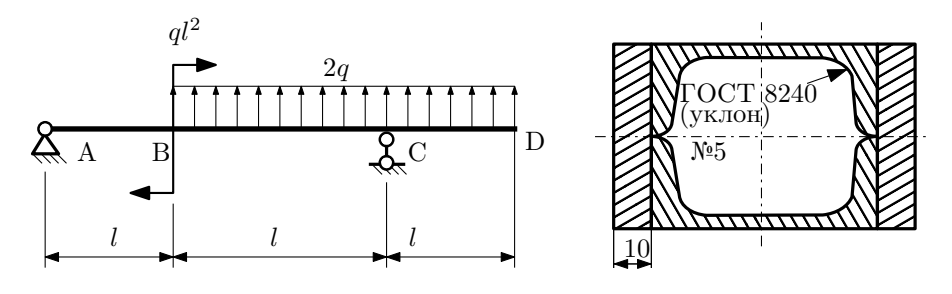

- 1. Построить эпюры  $Q_y$  и  $M_x$ ;
- 2. Определить коэффициент запаса конструкции  $n_x$  при  $q = 15H/\text{mm}$ ,  $l = 700\text{mm}$ ,  $\sigma_{\text{rp}} = \sigma_{\text{TCK}} = 300\text{m}$ Па;
- 3. Определить линейное перемещение сечения  $B$ ,  $v_B$   $(E = 2 \cdot 10^5 \text{M}$ Па);
- 4. Нарисовать примерный вид изогнутой оси балки.

## Сопротивление материалов

Вариант задания №26 для группы МТ11-32

## Домашнее задание №1. Вариант 26. Срок выполнения: 1–5 недели. Построение эпюр внутренних силовых факторов

Регистрационный код gcsbmbmbplenxpry

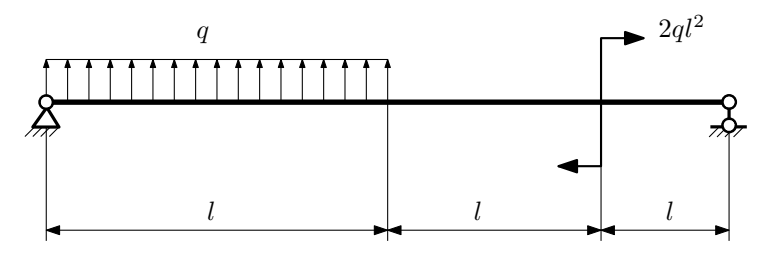

Для указанной расчётной схемы:

- 1. Перерисовать расчётную схему с соблюдением масштаба длин;
- 2. Определить значения реакций в опорах;
- 3. Построить эпюры поперечных сил  $Q_y$  и изгибающих моментов  $M_x$ .

 $3a\mu a\ \mathbb{N}^21.2$  Регистрационный код ipuqpqrjautivrkl

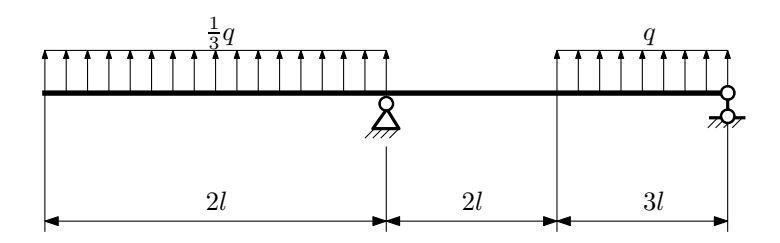

- 1. Перерисовать расчётную схему с соблюдением масштаба длин;
- 2. Определить значения реакций в опорах;
- 3. Построить эпюры поперечных сил $\mathbb{Q}_y$ и изгибающих моментов  $M_x.$

#### $3$ адача  $N$ ° $1.3$

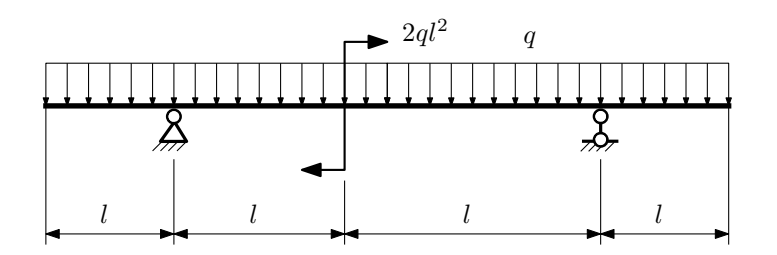

Для указанной расчётной схемы:

- 1. Перерисовать расчётную схему с соблюдением масштаба длин;
- 2. Определить значения реакций в опорах;
- 3. Построить эпюры поперечных сил $\mathbb{Q}_y$ и изгибающих моментов $M_x.$

 $3a$ дача  $N$ °1.4  $\,$ 

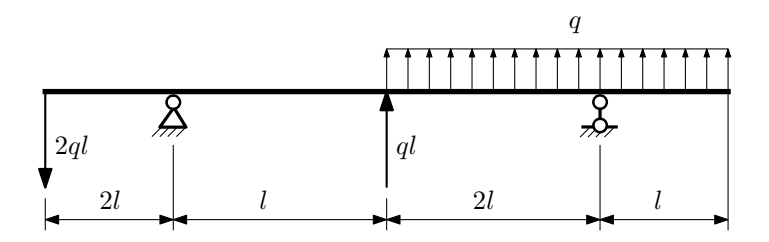

Для указанной расчётной схемы:

- 1. Перерисовать расчётную схему с соблюдением масштаба длин;
- 2. Определить значения реакций в опорах;
- 3. Построить эпюры поперечных сил $\mathbb{Q}_y$ и изгибающих моментов  $M_x.$

 $3a\mu a$   $N$ ° $1.5$  Регистрационный код fhxysanfhijgqxqg

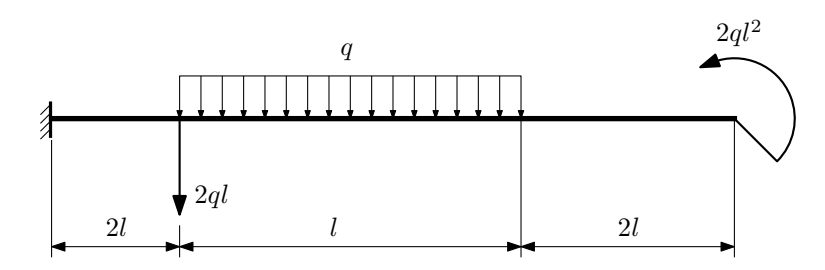

- 1. Перерисовать расчётную схему с соблюдением масштаба длин;
- 2. Определить значения реакций в заделке;
- 3. Построить эпюры поперечных сил $\mathbb{Q}_y$ и изгибающих моментов  $M_x.$

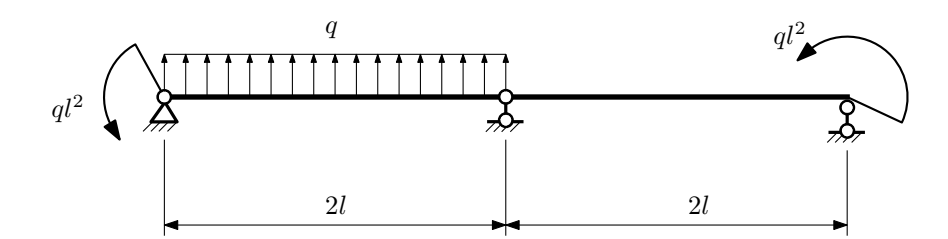

- 1. Перерисовать расчётную схему с соблюдением масштаба длин;
- 2. Определить значения реакций в опорах;
- 3. Построить эпюры поперечных сил $\mathcal{Q}_y$ и изгибающих моментов  $M_x.$

 $3a$ дача  $N$ °1.7 Регистрационный код pbcmfcqosmvuioax

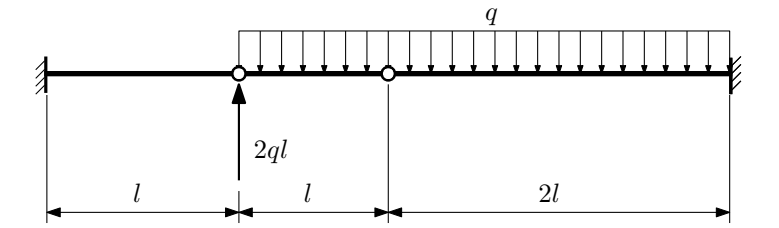

- 1. Перерисовать расчётную схему с соблюдением масштаба длин;
- 2. Определить значения реакций в заделке;
- 3. Построить эпюры поперечных сил $\mathbb{Q}_y$ и изгибающих моментов  $M_x.$

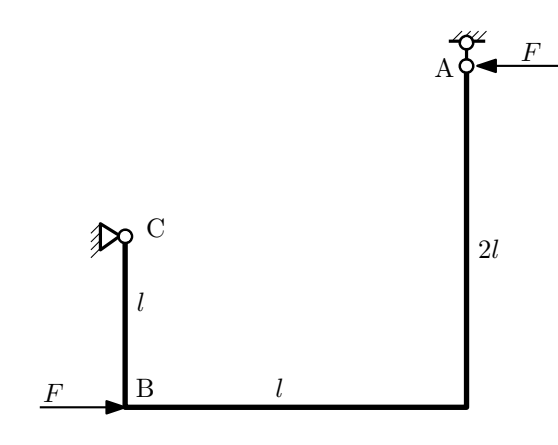

- 1. Перерисовать расчётную схему с соблюдением масштаба длин;
- 2. Определить значения реакций в опорах;
- 3. Построить эпюру изгибающих моментов  $M_{\mathtt{msr}}$ .

 $3a\mu a$   $N$ ° $1.9$  Регистрационный код yamkufjuapkigqjg

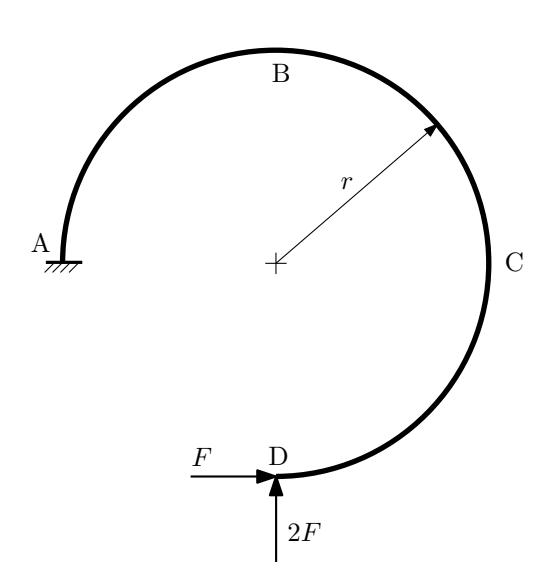

- 1. Определить значения реакций в заделке;
- 2. Построить эпюру изгибающих моментов  $M_{\mathtt{wsr}}$ .

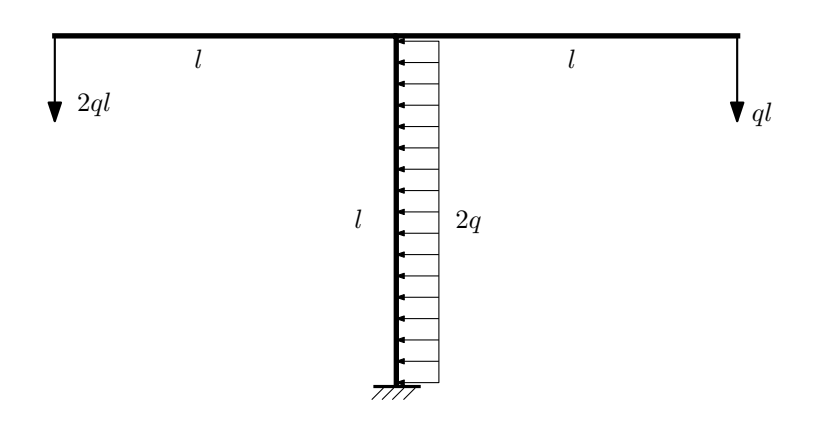

- 1. Определить значения реакций в заделке;
- 2. Построить эпюру изгибающих моментов  $M_{\text{user}}$ .

Домашнее задание №2. Вариант 26.  $\hspace{1cm} Cpos$  выполнения: 5–8 недели. Растяжение-сжатие, кручение  $3a\mu a\ \mathcal{N}^2.1$  Регистрационный код ptehdtbhqmxpfaup

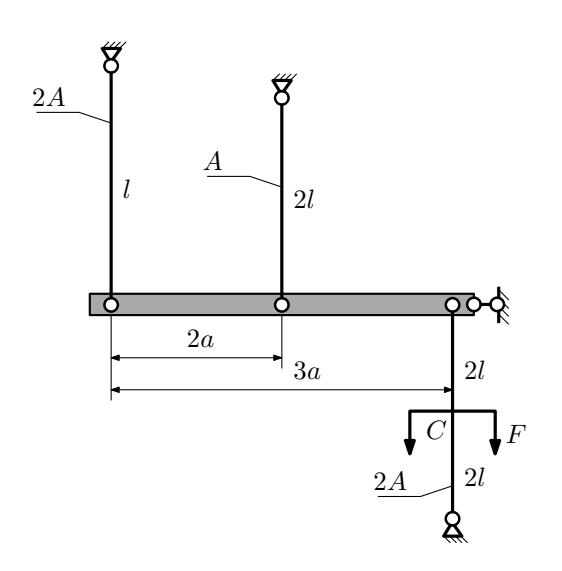

Для данной плоской фермы:

- 1. Найти допускаемую силу из условия прочности;
- 2. Определить усилия и напряжения в тягах при найденной силе.

Исходные данные:  $l = 100$ мм,  $A = 100$ мм<sup>2</sup>,  $E = 2 \cdot 10^5$ МПа,  $[\sigma] = 200$ МПа.

 $3a\mu a$   $N$ ° $2.2$   $2a\mu$ 

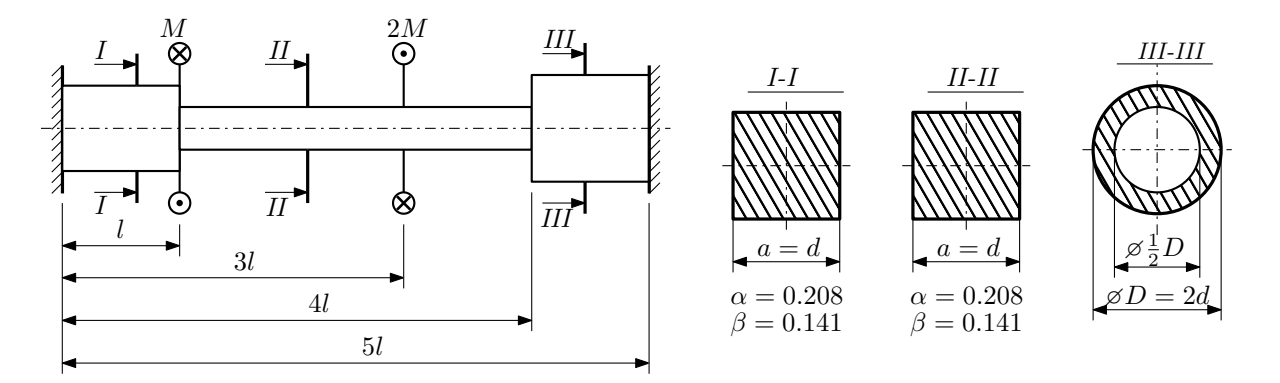

Участки вала соединяются абсолютно жёсткими фланцами, толщиной которых следует пренебречь. Для заданного вала:

- 1. Раскрыть статическую неопределимость и построить эпюры моментов, напряжений и углов поворотов сечений;
- 2. Подсчитать работу внешних моментов и потенциальную энергию деформации;
- 3. Определить допустимую нагрузку на вал и вычислить максимальный угол поворота.

Параметры задачи:  $l = 100$ мм,  $\tau_{\rm r} = 200$ МПа,  $G = 8 \cdot 10^4$ МПа,  $d = 20$ мм,  $n_{\rm r} = 2$ .

Домашнее задание №3. Вариант 26. Срок выполнения: 12–15 недели. Статически определимый изгиб<br>Задача №3.1

Задача №3.1 Регистрационный код kfmcnivmuallqsvm

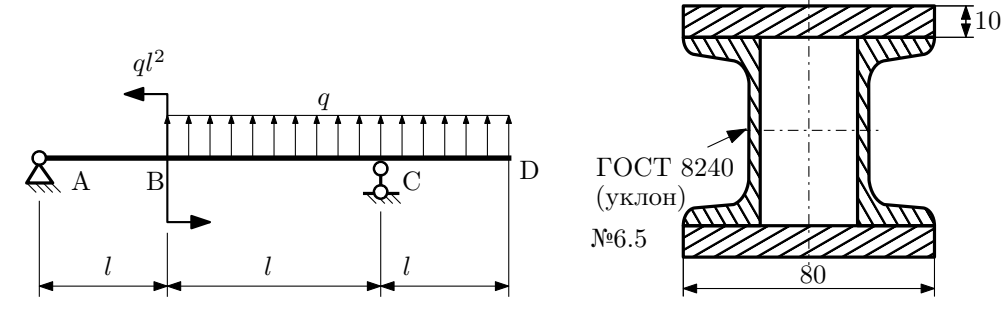

- 1. Построить эпюры  $Q_y$  и  $M_x$ ;
- 2. Определить величину нагрузки  $q$  при  $l = 1000$ мм,  $\sigma_{\text{TP}} = \sigma_{\text{TCK}} = 300 \text{M}$ Па,  $[n_{\text{T}}] = 2$ ;
- 3. Определить угловое перемещение сечения  $B, \vartheta_B$  ( $E = 2 \cdot 10^5$ МПа);
- 4. Нарисовать примерный вид изогнутой оси балки.

# Сопротивление материалов

Вариант задания №27 для группы МТ11-32

## Домашнее задание №1. Вариант 27. Срок выполнения: 1–5 недели. Построение эпюр внутренних силовых факторов

Регистрационный код qbwurphndwrcwyyq

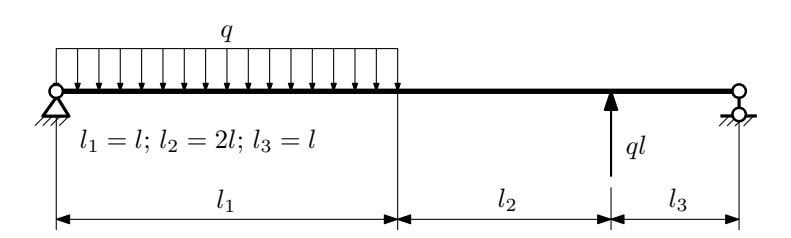

Для указанной расчётной схемы:

- 1. Перерисовать расчётную схему с соблюдением масштаба длин;
- 2. Определить значения реакций в опорах;
- 3. Построить эпюры поперечных сил  $Q_y$  и изгибающих моментов  $M_x$ .

 $3a$ дача  $N$ °1.2 Регистрационный код wughxkbwnszgtywq

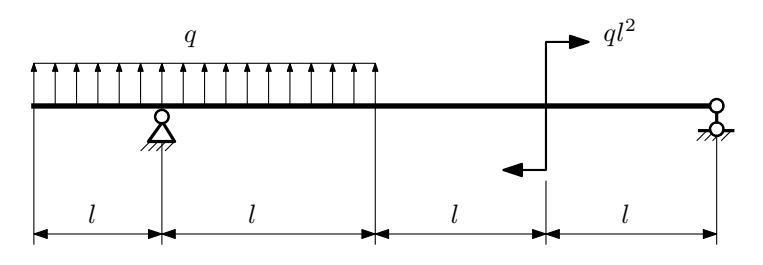

- 1. Перерисовать расчётную схему с соблюдением масштаба длин;
- 2. Определить значения реакций в опорах;
- 3. Построить эпюры поперечных сил $\mathbb{Q}_y$ и изгибающих моментов  $M_x.$

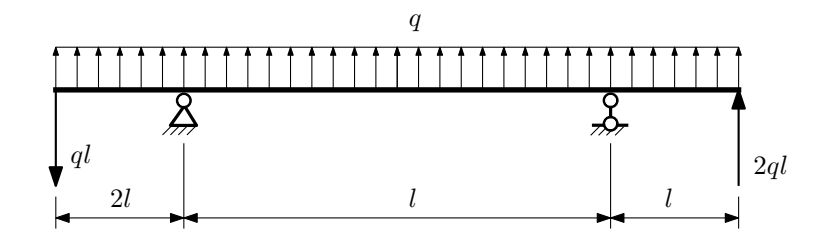

- 1. Перерисовать расчётную схему с соблюдением масштаба длин;
- 2. Определить значения реакций в опорах;
- 3. Построить эпюры поперечных сил $\mathbb{Q}_y$ и изгибающих моментов  $M_x.$

 $3a$ дача  $N$ °1.4 Регистрационный код syqfmelyiqqtpvss

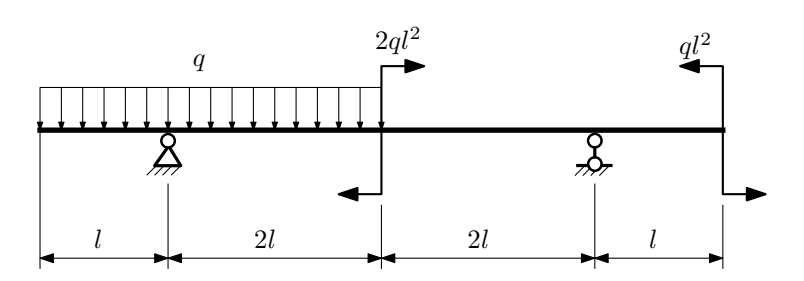

Для указанной расчётной схемы:

- 1. Перерисовать расчётную схему с соблюдением масштаба длин;
- 2. Определить значения реакций в опорах;
- 3. Построить эпюры поперечных сил $\mathbb{Q}_y$ и изгибающих моментов $M_x.$

 $3a$ дача  $N$ ° $1.5$ 

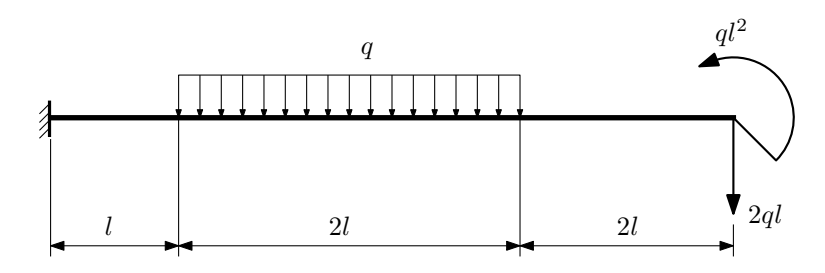

- 1. Перерисовать расчётную схему с соблюдением масштаба длин;
- 2. Определить значения реакций в заделке;
- 3. Построить эпюры поперечных сил $\mathbb{Q}_y$ и изгибающих моментов $M_x.$

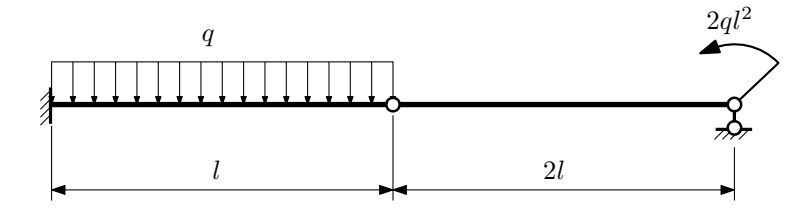

- 1. Перерисовать расчётную схему с соблюдением масштаба длин;
- 2. Определить значения реакций в опоре и заделке;
- 3. Построить эпюры поперечных сил $\mathcal{Q}_y$ и изгибающих моментов  $M_x.$

 $3a\mu a$   $N$ °1.7 Регистрационный код hagamtveeopsrfvq

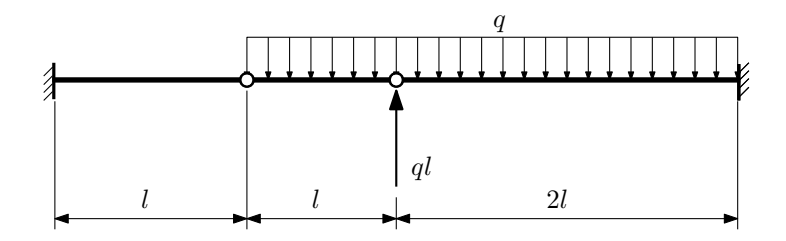

- 1. Перерисовать расчётную схему с соблюдением масштаба длин;
- 2. Определить значения реакций в заделке;
- 3. Построить эпюры поперечных сил $\mathbb{Q}_y$ и изгибающих моментов  $M_x.$

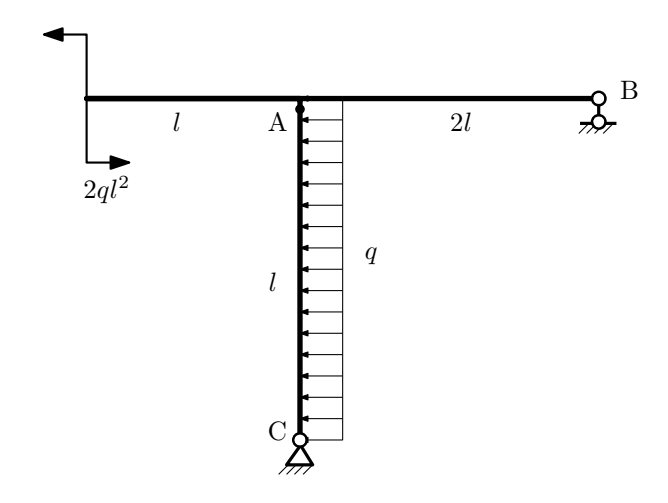

- 1. Перерисовать расчётную схему с соблюдением масштаба длин;
- 2. Определить значения реакций в опорах;
- 3. Построить эпюру изгибающих моментов  $M_{\mathtt{msr}}$ .

 $3a$ дача  $N$ °1.9 Регистрационный код idamuyzbietcwxui

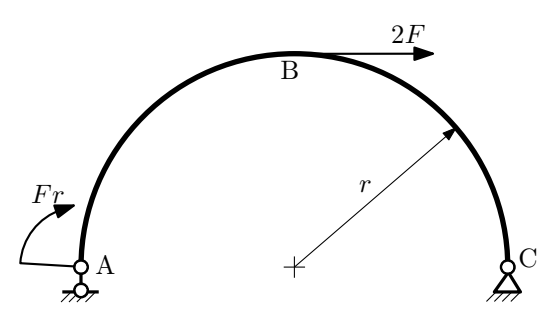

- 1. Определить значения реакций в опорах;
- 2. Построить эпюру изгибающих моментов  $M_{\mathtt{msr}}$ .

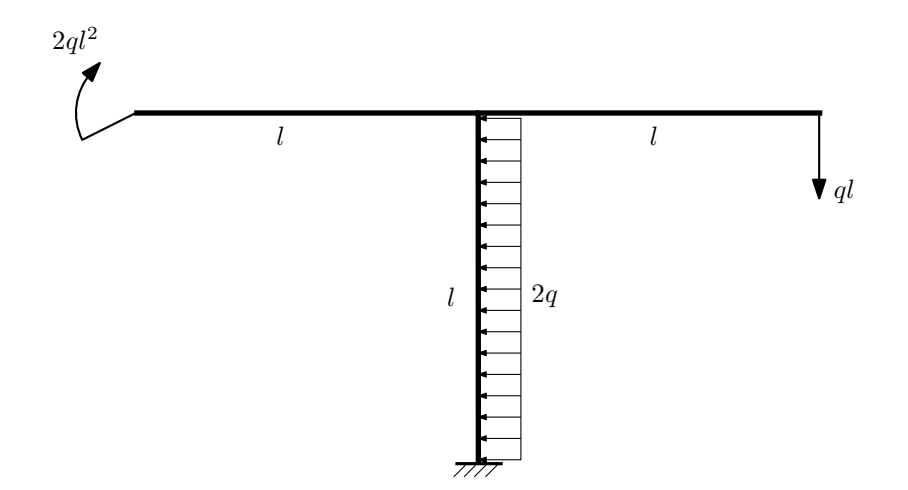

- 1. Определить значения реакций в заделке;
- 2. Построить эпюру изгибающих моментов  $M_{\text{ustr}}$ .

#### Домашнее задание №2. Вариант 27. Срок выполнения: 5–8 недели. Растяжение-сжатие, кручение  $3a$ дача  $N$ °2.1 Регистрационный код yvlmqfysvmhfgyng

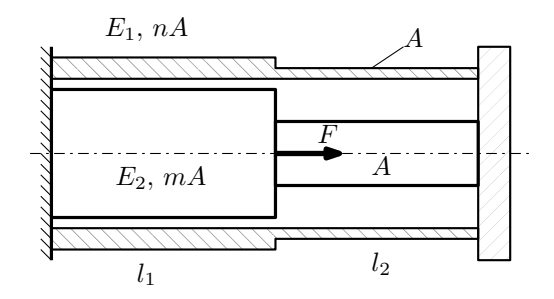

Трубка и стержень одним торцом заделаны, а с другого скреплены абсолютно жёсткой плитой. Материал трубки — сталь, материал стержня — алюминий. Для заданной конструкции:

- 1. Определить допускаемую площадь поперечного сечения из условия прочности;
- 2. Построить эпюры  $N$ ,  $\sigma$ ,  $w$  для трубки и стержня.

Параметры задачи:  $F = 50$  кН,  $m = 2$ ,  $n = 1$ ,  $l_1 = 100$  мм,  $l_2 = 200$  мм,  $E_1 = 2.1 \cdot 10^5$  МПа,  $E_2 = 7 \cdot 10^4$  МПа,  $[\sigma_1] = 300 \text{ M}$ Па,  $[\sigma_2] = 150 \text{ M}$ Па

 $3a\mu a$   $N$ °2.2 Регистрационный код retwspdniinkqyxd

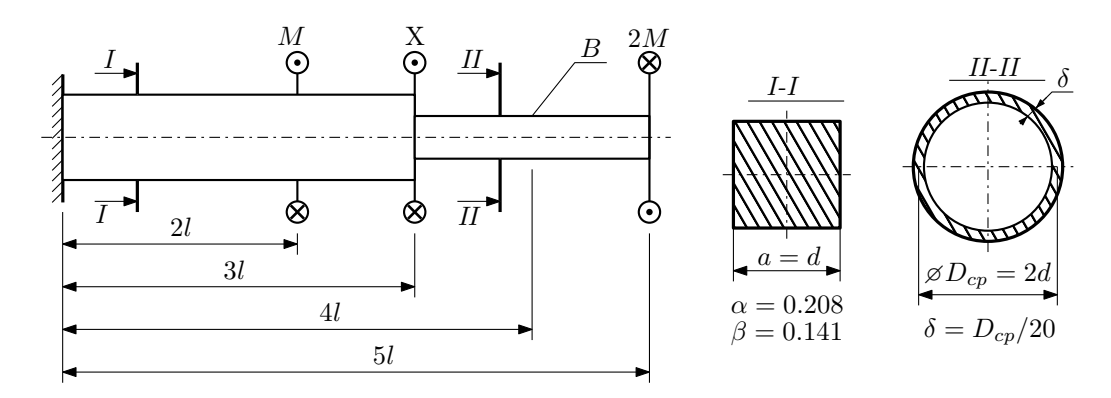

При каком значении момента X угол поворота сечения B ( $\varphi_B$ ) будет равен заданной величине  $\varphi_0$ ? Участки вала соединяются абсолютно жёсткими фланцами, толщиной которых следует пренебречь.

Для найденного значения X построить эпюры крутящих моментов, напряжений и углов поворота сечений. Подсчитать работу внешних моментов и потенциальную энергию деформации. Определить размеры поперечных сечений и максимальный угол поворота.

Параметры задачи:  $M = 400H \cdot M$ ,  $l = 100$ мм,  $\tau_{\text{\tiny T}} = 200M\Pi$ а,  $G = 8 \cdot 10^4 M\Pi$ а,  $\varphi_0 = \frac{Ml}{GI_{\text{\tiny KL}}}, n_{\text{\tiny T}} = 2$ .

Домашнее задание №3. Вариант 27. Срок выполнения: 12–15 недели. Статически определимый изгиб<br>Задача №3.1

Регистрационный код wnagzfqboosrwdec

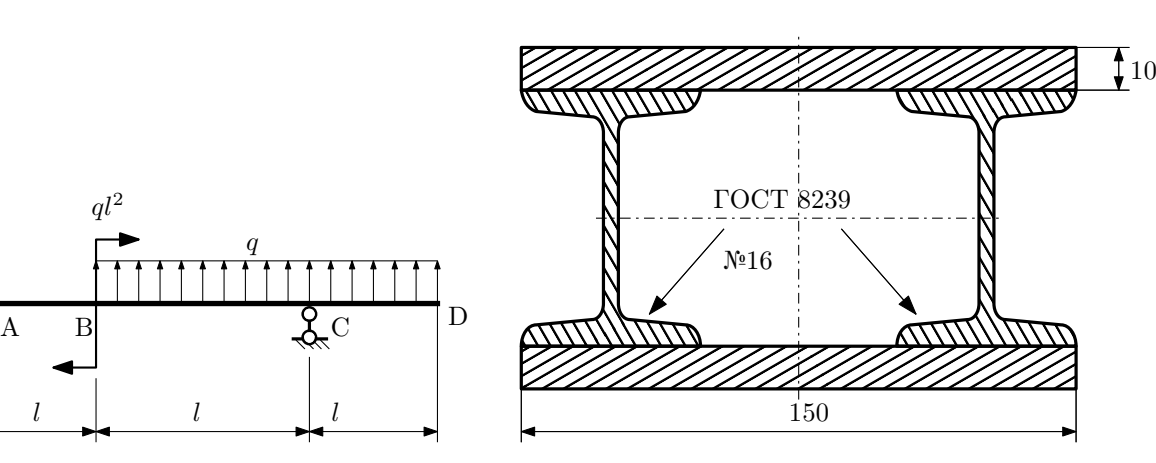

- 1. Построить эпюры  $Q_y$  и  $M_x$ ;
- 2. Определить величину нагрузки  $q$  при  $l = 1500$ мм,  $\sigma_{\text{TP}} = \sigma_{\text{TCK}} = 300 \text{M}$ Па,  $[n_{\text{T}}] = 2$ ;
- 3. Определить линейное перемещение сечения  $B$ ,  $v_B$   $(E = 2 \cdot 10^5 \text{M}$ Па);
- 4. Нарисовать примерный вид изогнутой оси балки.

# Сопротивление материалов

Вариант задания №28 для группы МТ11-32

## Домашнее задание №1. Вариант 28. Срок выполнения: 1–5 недели. Построение эпюр внутренних силовых факторов

Регистрационный код heduycpwbjjkuflt

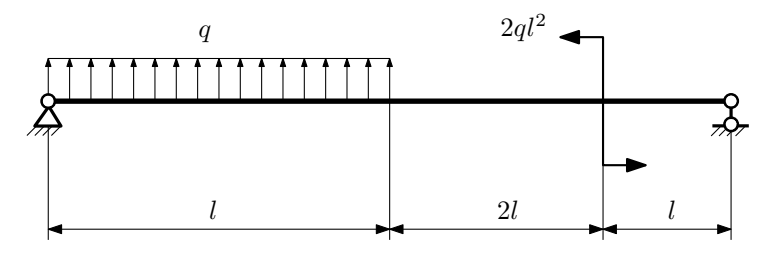

Для указанной расчётной схемы:

- 1. Перерисовать расчётную схему с соблюдением масштаба длин;
- 2. Определить значения реакций в опорах;
- 3. Построить эпюры поперечных сил $\mathbb{Q}_y$ и изгибающих моментов $M_x.$

 $3a\mu a\ \mathbb{N}^21.2$  Регистрационный код slaymetyablwzzni

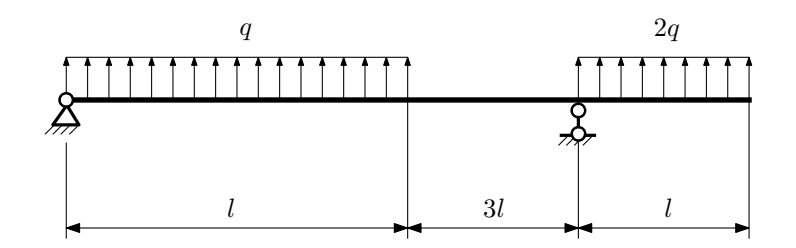

- 1. Перерисовать расчётную схему с соблюдением масштаба длин;
- 2. Определить значения реакций в опорах;
- 3. Построить эпюры поперечных сил $\mathbb{Q}_y$ и изгибающих моментов  $M_x.$

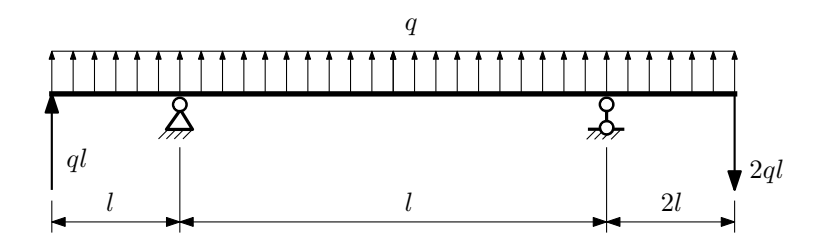

- 1. Перерисовать расчётную схему с соблюдением масштаба длин;
- 2. Определить значения реакций в опорах;
- 3. Построить эпюры поперечных сил $\mathbb{Q}_y$ и изгибающих моментов  $M_x.$

 $3$ адача  $\mathbb{N}^{\mathfrak{g}}1.4$  Регистрационный код meqrmrmxpgsfaabo

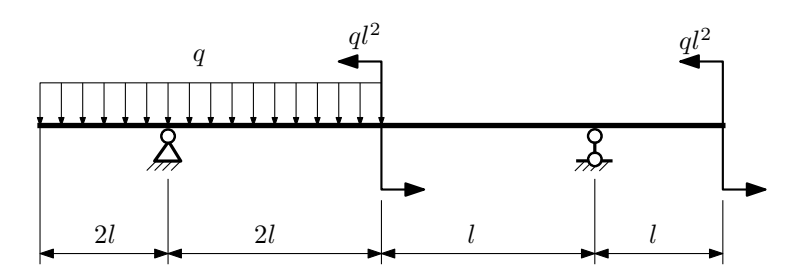

Для указанной расчётной схемы:

- 1. Перерисовать расчётную схему с соблюдением масштаба длин;
- 2. Определить значения реакций в опорах;
- 3. Построить эпюры поперечных сил $\mathbb{Q}_y$ и изгибающих моментов $M_x.$

 $3a$ дача  $N$ ° $1.5$ 

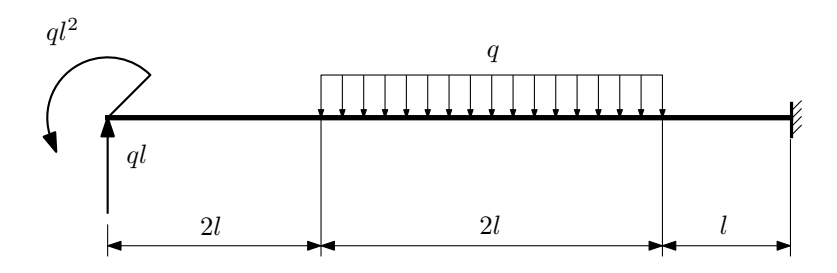

- 1. Перерисовать расчётную схему с соблюдением масштаба длин;
- 2. Определить значения реакций в заделке;
- 3. Построить эпюры поперечных сил $\mathbb{Q}_y$ и изгибающих моментов $M_x.$

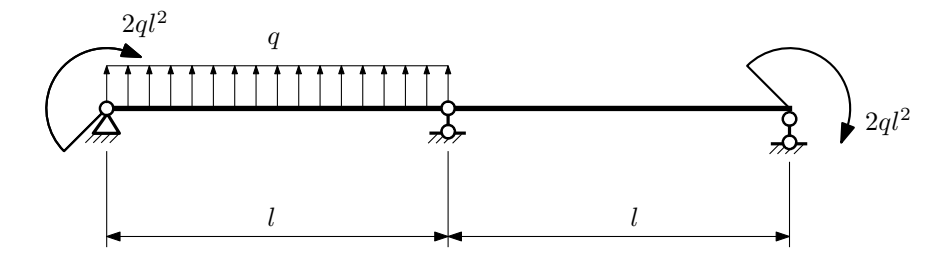

- 1. Перерисовать расчётную схему с соблюдением масштаба длин;
- 2. Определить значения реакций в опорах;
- 3. Построить эпюры поперечных сил $Q_y$ и изгибающих моментов  $M_x$ .

 $3a\mu a$   $N$ <sup>2</sup>1.7  $\mu$ 

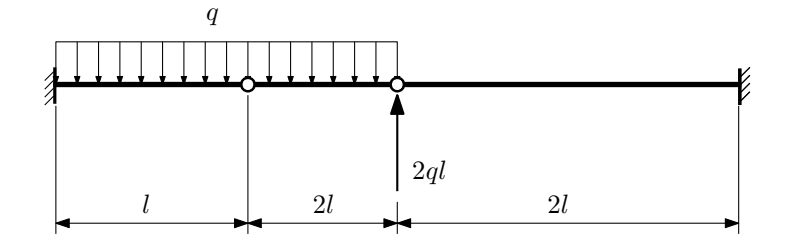

Для указанной расчётной схемы:

1. Перерисовать расчётную схему с соблюдением масштаба длин;

2. Определить значения реакций в заделке;

3. Построить эпюры поперечных сил $\mathbb{Q}_y$ и изгибающих моментов  $M_x.$ 

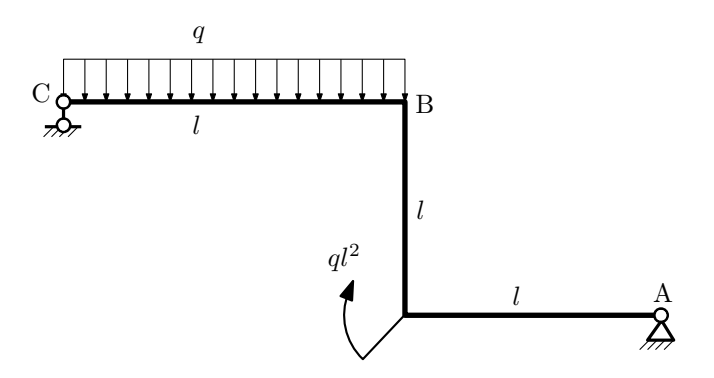

- 1. Перерисовать расчётную схему с соблюдением масштаба длин;
- 2. Определить значения реакций в опорах;
- 3. Построить эпюру изгибающих моментов  $M_{\hbox{\tiny H3T}}.$

 $3a\mu a\ \mathbb{N}^{\mathfrak{g}}1.9$  Регистрационный код bjhxjgbusisbiazm

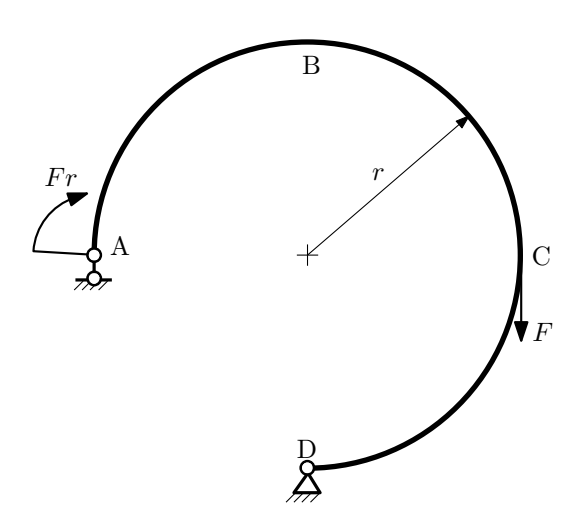

- 1. Определить значения реакций в опорах;
- 2. Построить эпюру изгибающих моментов  $M_{\mathtt{wsr}}$ .

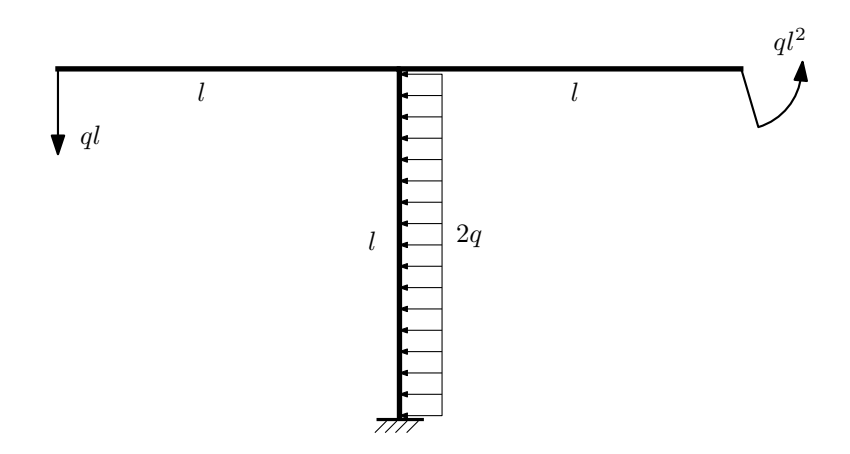

- 1. Определить значения реакций в заделке;
- 2. Построить эпюру изгибающих моментов  $M_{\mathtt{msr}}$ .

Домашнее задание №2. Вариант 28.  $\hspace{1cm} Cpos \; \emph{conne nua: } \; 5\text{--}8 \; \emph{ne}{d}ew.$ Растяжение-сжатие, кручение  $3a$ дача  $N$ °2.1 Регистрационный код pfgdvvutqpdouxvs

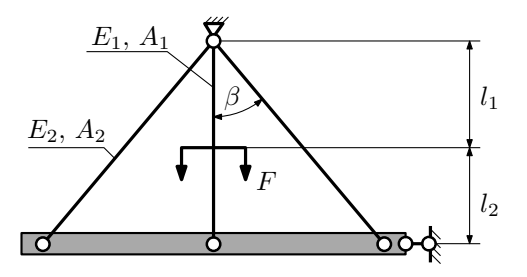

Найти работу силы и потенциальную энергию деформации.

Материал тяги 1 — латунь, материал тяг 2 — сталь.

Параметры задачи:  $l_1 = 100$ мм,  $l_2 = 200$ мм,  $A_1 = 200$ мм<sup>2</sup>,  $A_2 = 100$ мм<sup>2</sup>,  $\beta = 45^\circ$ ,  $F = 40$ кН,  $E_1 = 1 \cdot 10^5$ МПа,  $E_2 = 2\cdot 10^5\text{M} \Pi \text{a}$ 

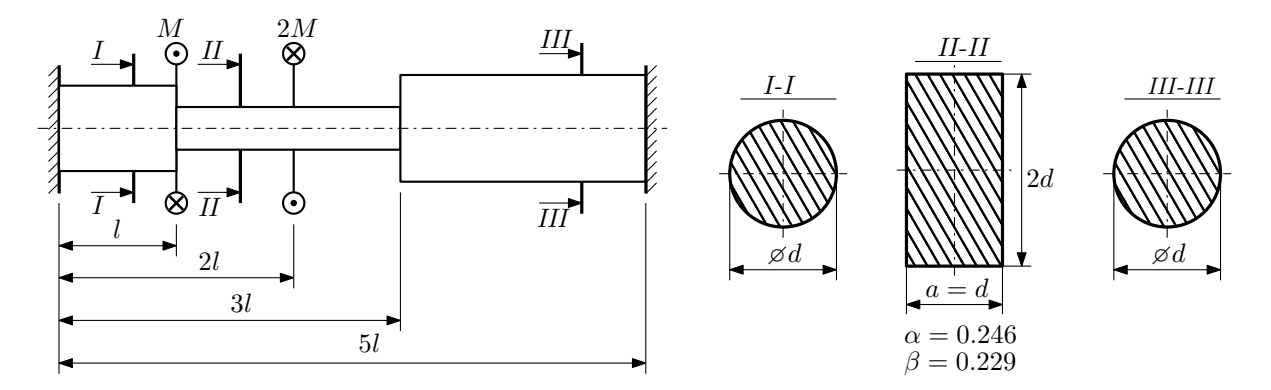

Участки вала соединяются абсолютно жёсткими фланцами, толщиной которых следует пренебречь. Для заданного вала:

- 1. Раскрыть статическую неопределимость и построить эпюры моментов, напряжений и углов поворотов сечений;
- 2. Подсчитать работу внешних моментов и потенциальную энергию деформации;
- 3. Определить максимальное напряжение и коэффициент запаса по текучести;
- 4. Вычислить максимальный угол поворота сечения.

Параметры задачи:  $M = 400H \cdot M$ ,  $l = 100$ мм,  $\tau_{\text{\tiny T}} = 200 \text{M}$ Па,  $G = 8 \cdot 10^4 \text{M}$ Па,  $d = 20$ мм.

## Домашнее задание №3. Вариант 28. Срок выполнения: 12-15 недели. Статически определимый изгиб<br>Задача №3.1

Регистрационный код ldprmwozzgskjhys

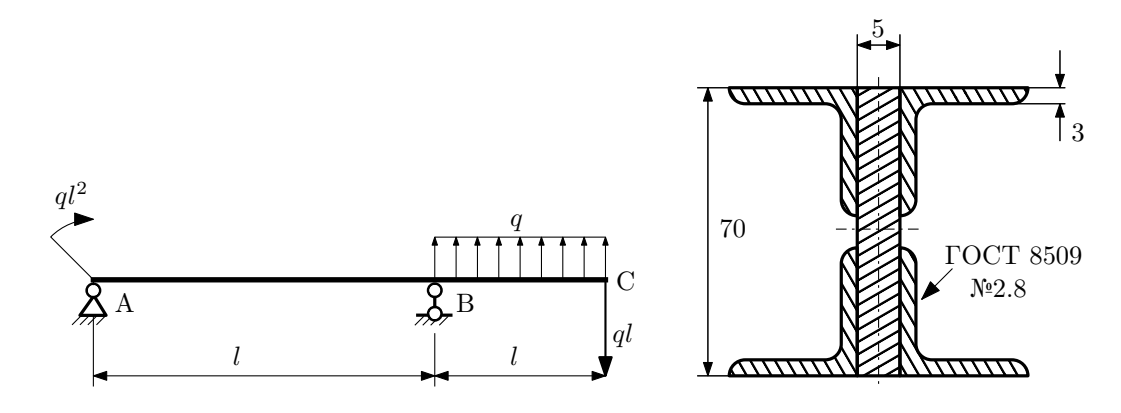

- 1. Построить эпюры  $Q_y$  и  $M_x$ ;
- 2. Определить коэффициент запаса конструкции  $n_x$  при  $q = 10H/\text{mm}$ ,  $l = 600\text{mm}$ ,  $\sigma_{\text{TD}} = \sigma_{\text{TCK}} = 300\text{m}$
- 3. Определить угловое перемещение сечения  $B, \vartheta_B$  ( $E = 2 \cdot 10^5$ МПа);
- 4. Нарисовать примерный вид изогнутой оси балки.

# Сопротивление материалов

Вариант задания №29 для группы МТ11-32

#### Домашнее задание №1. Вариант 29. Срок выполнения: 1–5 недели. Построение эпюр внутренних силовых факторов<br>Задача №1.1

Регистрационный код rorpsfjmzogvawle

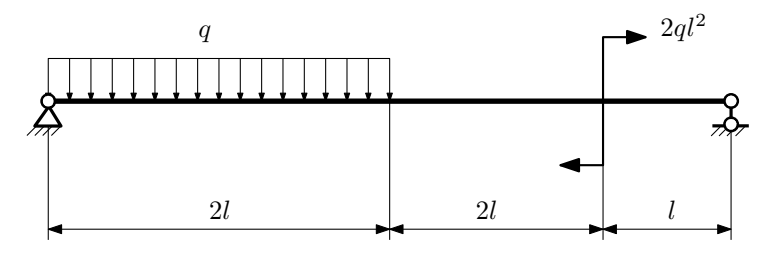

Для указанной расчётной схемы:

- 1. Перерисовать расчётную схему с соблюдением масштаба длин;
- 2. Определить значения реакций в опорах;
- 3. Построить эпюры поперечных сил $\mathbb{Q}_y$ и изгибающих моментов $M_x.$

 $3a\mu a\ \mathcal{N}^21.2$  Регистрационный код frtlrwaygumgiuia

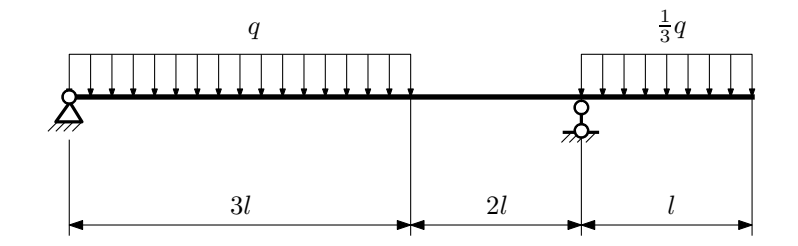

- 1. Перерисовать расчётную схему с соблюдением масштаба длин;
- 2. Определить значения реакций в опорах;
- 3. Построить эпюры поперечных сил $\mathbb{Q}_y$ и изгибающих моментов  $M_x.$

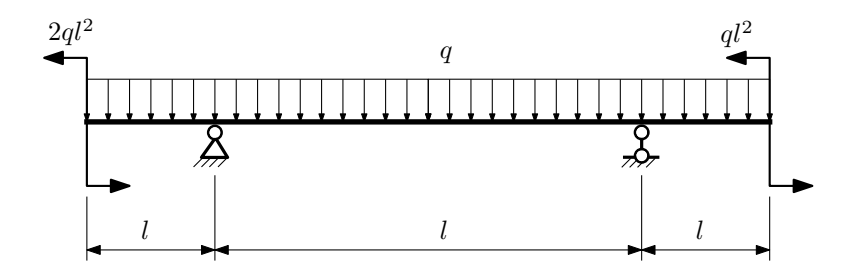

- 1. Перерисовать расчётную схему с соблюдением масштаба длин;
- 2. Определить значения реакций в опорах;
- 3. Построить эпюры поперечных сил $\mathbb{Q}_y$ и изгибающих моментов  $M_x.$

 $3a$ дача  $N$ °1.4 Регистрационный код swjitoeznoqvqwbx

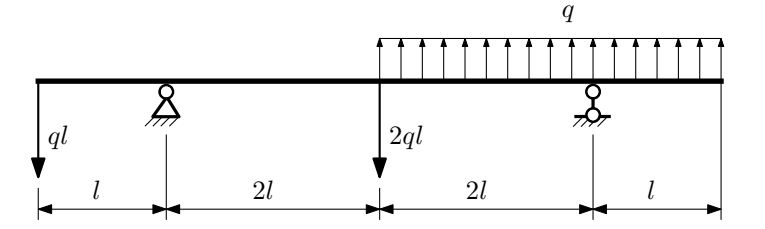

Для указанной расчётной схемы:

- 1. Перерисовать расчётную схему с соблюдением масштаба длин;
- 2. Определить значения реакций в опорах;
- 3. Построить эпюры поперечных сил $\mathbb{Q}_y$ и изгибающих моментов $M_x.$

 $3a$ дача  $N$ ° $1.5$ 

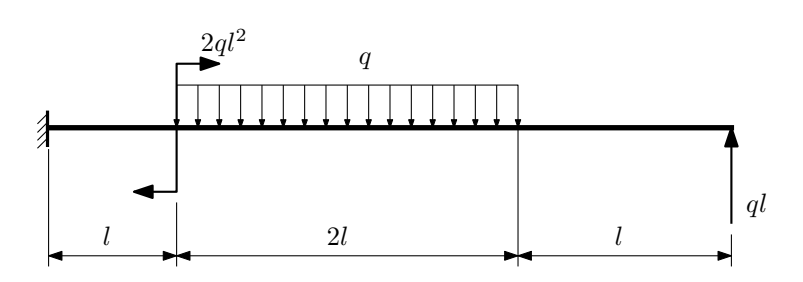

Для указанной расчётной схемы:

1. Перерисовать расчётную схему с соблюдением масштаба длин;

2. Определить значения реакций в заделке;

3. Построить эпюры поперечных сил $\mathbb{Q}_y$ и изгибающих моментов $M_x.$ 

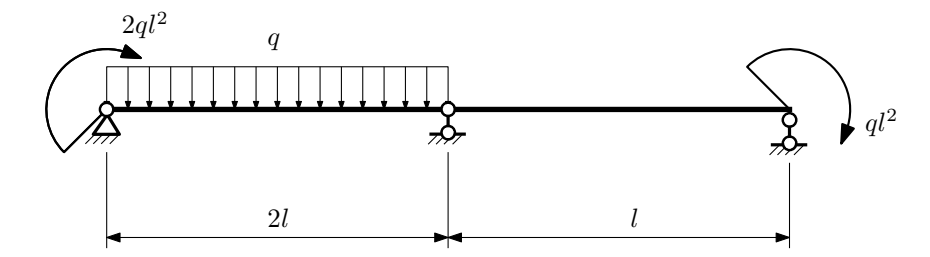

- 1. Перерисовать расчётную схему с соблюдением масштаба длин;
- 2. Определить значения реакций в опорах;
- 3. Построить эпюры поперечных сил $Q_y$ и изгибающих моментов  $M_x$ .

 $3a\mu a$   $N$ <sup>2</sup>1.7  $P$ егистрационный код lbsyzlqohfdpjwis

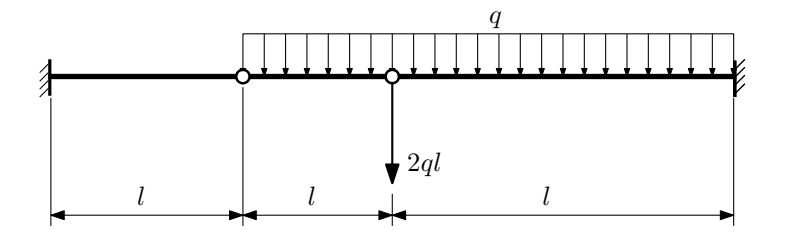

Для указанной расчётной схемы:

1. Перерисовать расчётную схему с соблюдением масштаба длин;

2. Определить значения реакций в заделке;

3. Построить эпюры поперечных сил $\mathbb{Q}_y$ и изгибающих моментов  $M_x.$ 

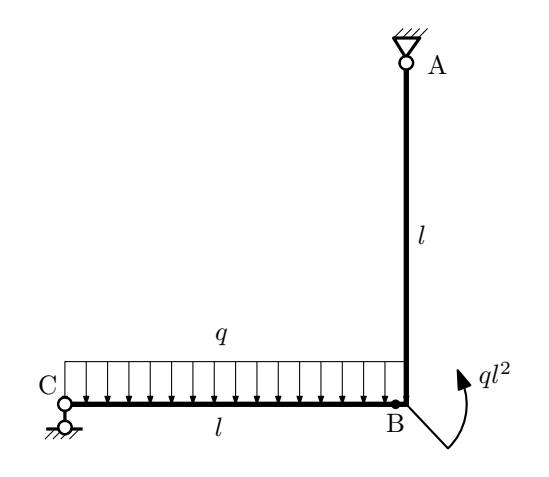

- 1. Перерисовать расчётную схему с соблюдением масштаба длин;
- 2. Определить значения реакций в опорах;
- 3. Построить эпюру изгибающих моментов  $M_{\text{u3r}}$ .

 $3a\mu a\ \mathcal{N}$ 2 $1.9$  Регистрационный код bnxznrcfpezugiqx

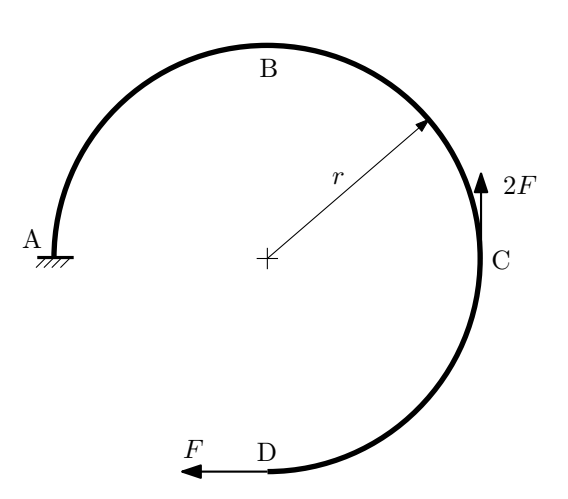

- 1. Определить значения реакций в заделке;
- 2. Построить эпюру изгибающих моментов  $M_{\mathtt{msr}}$ .

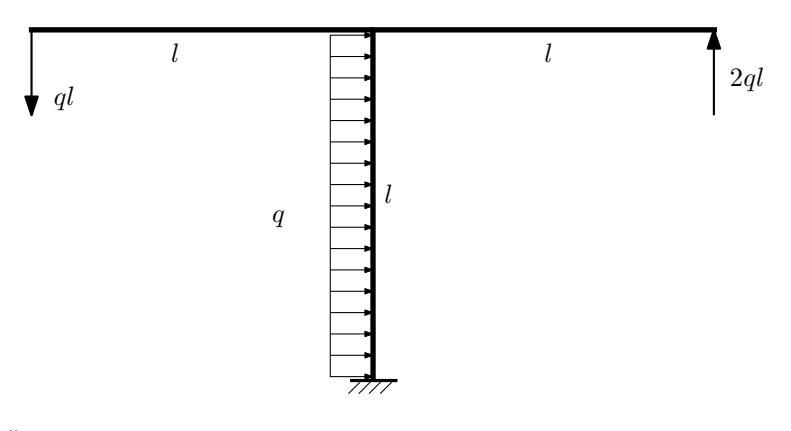

- 1. Определить значения реакций в заделке;
- 2. Построить эпюру изгибающих моментов  $M_{\mathtt{msr}}$ .

Домашнее задание №2. Вариант 29. Срок выполнения: 5–8 недели. Растяжение-сжатие, кручение

Регистрационный код nvzjecwfacxtzicy

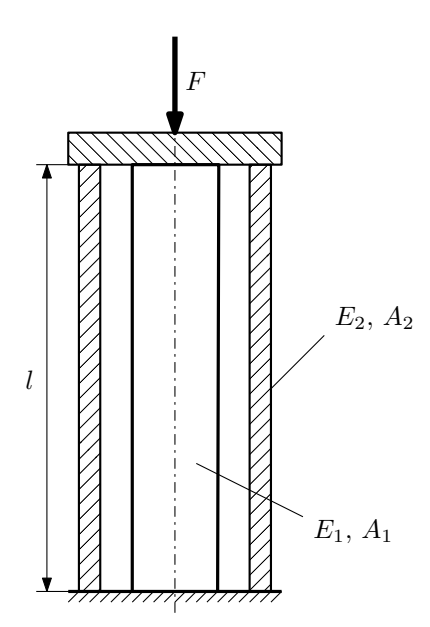

Сила F, приложенная к абсолютно жесткой плите, передается на стержень и трубку.

- 1. Найти силу F из условия прочности. Найти работу силы F и потенциальную энергию деформации;
- 2. Построить эпюры  $N$ ,  $\sigma$ ,  $w$  для найденного значения силы  $F$ .

Материал 1 — сталь, материал 2 — медь.

Параметры задачи:  $l = 300$ мм,  $A_1 = 200$ мм<sup>2</sup>,  $A_2 = 600$ мм<sup>2</sup>,  $E_1 = 2 \cdot 10^5$ МПа,  $E_2 = 1 \cdot 10^5$ МПа,  $[n_T] = 2$ ,  $\sigma_{\text{\tiny T}1} = 300\text{M} \Pi \text{a}, \, \sigma_{\text{\tiny T}2} = 100\text{M} \Pi \text{a}.$ 

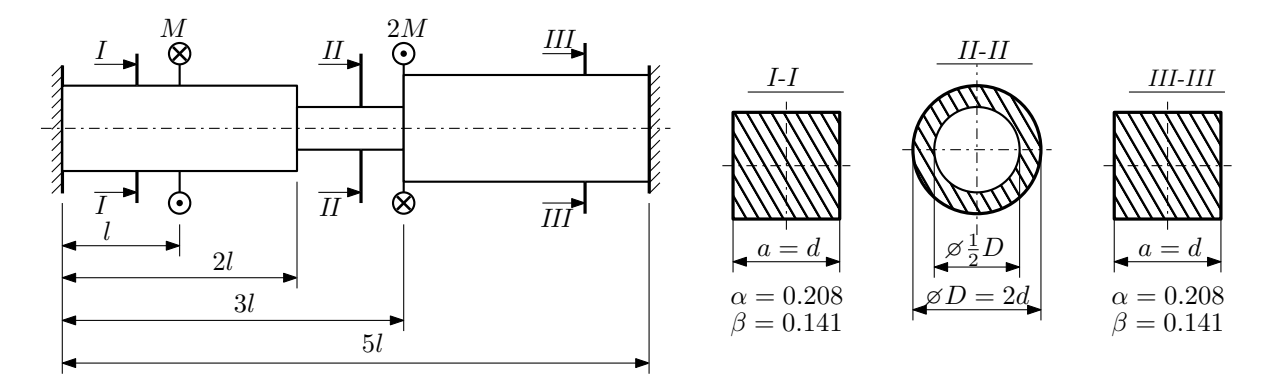

Участки вала соединяются абсолютно жёсткими фланцами, толщиной которых следует пренебречь. Для заданного вала:

- 1. Раскрыть статическую неопределимость и построить эпюры моментов, напряжений и углов поворотов сечений;
- 2. Подсчитать работу внешних моментов и потенциальную энергию деформации;
- 3. Подобрать размеры поперечных сечений и вычислить максимальный угол поворота.

Параметры задачи:  $M = 400H \cdot M$ ,  $l = 100$ мм,  $\tau_{\text{t}} = 200M\Pi$ а,  $G = 8 \cdot 10^4 M\Pi$ а,  $n_{\text{t}} = 2$ .

Домашнее задание №3. Вариант 29. Срок выполнения: 12–15 недели. Статически определимый изгиб<br>Задача №3.1

Регистрационный код duzficgycmszheeb

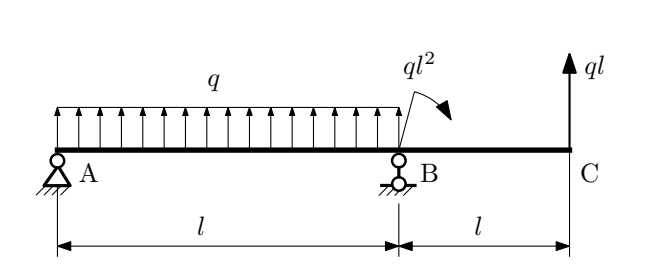

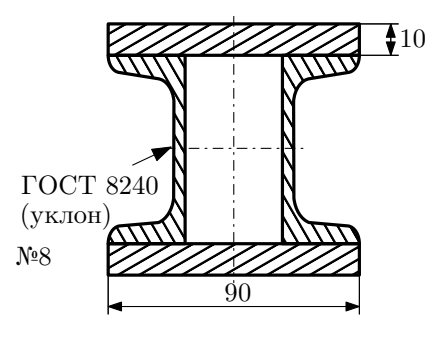

- 1. Построить эпюры  $Q_y$  и  $M_x$ ;
- 2. Определить величину нагрузки  $q$  при  $l = 1000$ мм,  $\sigma_{\text{TP}} = \sigma_{\text{TCK}} = 300 \text{M}$ Па,  $[n_{\text{T}}] = 2$ ;
- 3. Определить угловое перемещение сечения  $B, \vartheta_B$  ( $E = 2 \cdot 10^5$ МПа);
- 4. Нарисовать примерный вид изогнутой оси балки.

# Сопротивление материалов

Вариант задания №30 для группы МТ11-32

## Домашнее задание №1. Вариант 30. Срок выполнения: 1–5 недели. Построение эпюр внутренних силовых факторов

Регистрационный код rqsbjtaawtafalvb

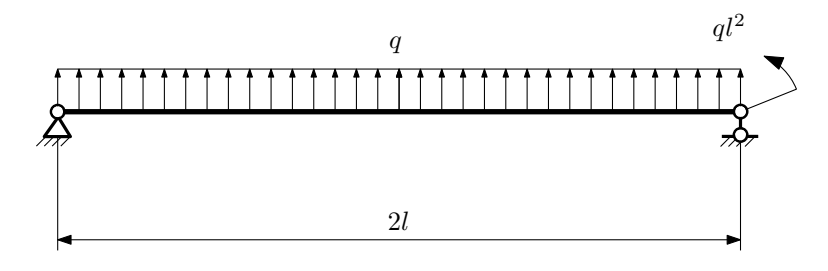

Для указанной расчётной схемы:

- 1. Перерисовать расчётную схему с соблюдением масштаба длин;
- 2. Определить значения реакций в опорах;
- 3. Построить эпюры поперечных сил $\mathbb{Q}_y$ и изгибающих моментов  $M_x.$

 $3a$ дача  $N$ °1.2 Регистрационный код fsvsotyopyifpjxt

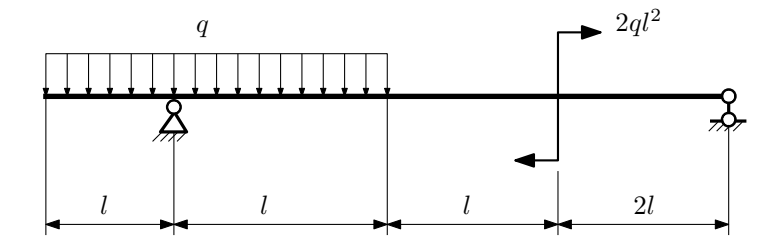

- 1. Перерисовать расчётную схему с соблюдением масштаба длин;
- 2. Определить значения реакций в опорах;
- 3. Построить эпюры поперечных сил $\mathbb{Q}_y$ и изгибающих моментов  $M_x.$

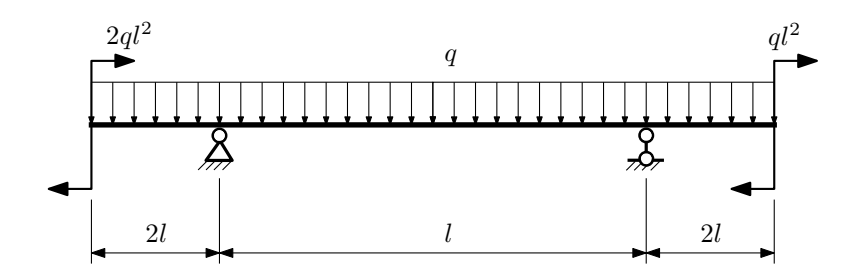

- 1. Перерисовать расчётную схему с соблюдением масштаба длин;
- 2. Определить значения реакций в опорах;
- 3. Построить эпюры поперечных сил $\mathbb{Q}_y$ и изгибающих моментов  $M_x.$

 $3a$ дача  $N$ °1.4  $\,$ 

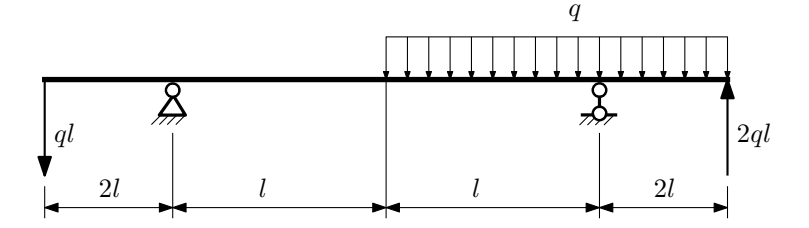

Для указанной расчётной схемы:

- 1. Перерисовать расчётную схему с соблюдением масштаба длин;
- 2. Определить значения реакций в опорах;
- 3. Построить эпюры поперечных сил $\mathcal{Q}_y$ и изгибающих моментов $M_x.$

 $3a\mu a\ \mathbb{N}^21.5$  Регистрационный код гwueuucbzobjbkbl

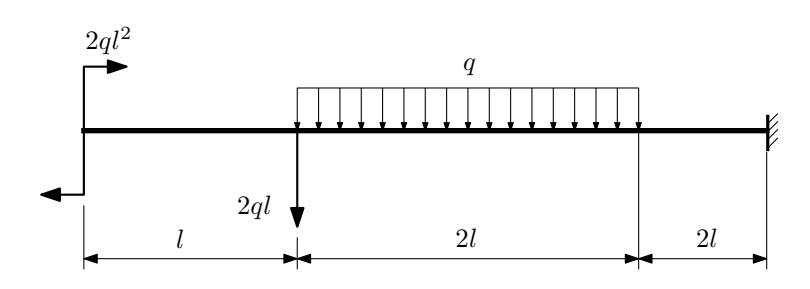

- 1. Перерисовать расчётную схему с соблюдением масштаба длин;
- 2. Определить значения реакций в заделке;
- 3. Построить эпюры поперечных сил $\mathcal{Q}_y$ и изгибающих моментов $M_x.$

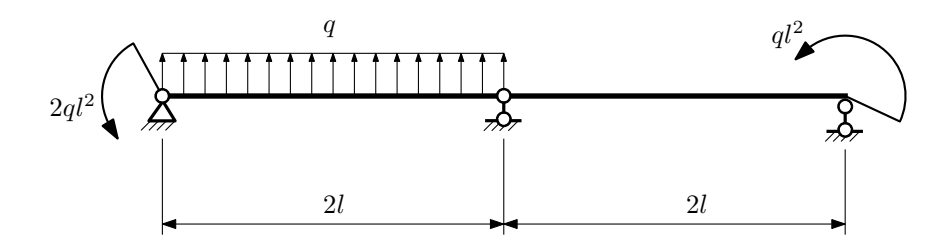

- 1. Перерисовать расчётную схему с соблюдением масштаба длин;
- 2. Определить значения реакций в опорах;
- 3. Построить эпюры поперечных сил $\mathcal{Q}_y$ и изгибающих моментов  $M_x.$

 $3a\mu a$   $N$ °1.7  $\blacksquare$ 

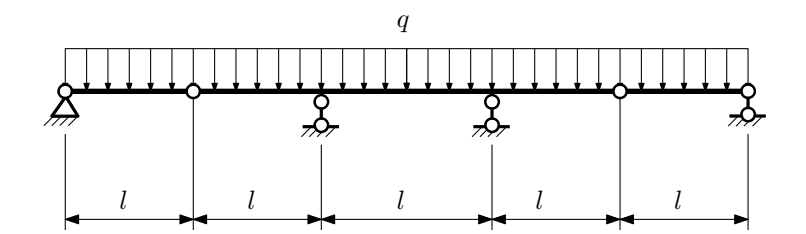

- 1. Перерисовать расчётную схему с соблюдением масштаба длин;
- 2. Определить значения реакций в опорах;
- 3. Построить эпюры поперечных сил $\mathbb{Q}_y$ и изгибающих моментов  $M_x.$

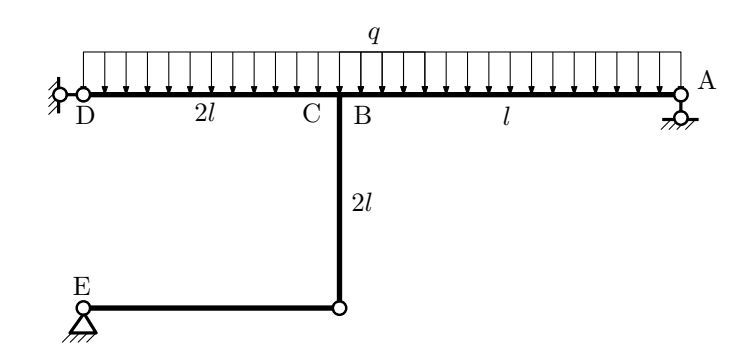

- 1. Перерисовать расчётную схему с соблюдением масштаба длин;
- 2. Определить значения реакций в опорах;
- 3. Построить эпюру изгибающих моментов  $M_{\mathtt{wsr}}$ .

 $3a$ дача  $N$ °1.9 Регистрационный код bgffpdjsmrykfjkw

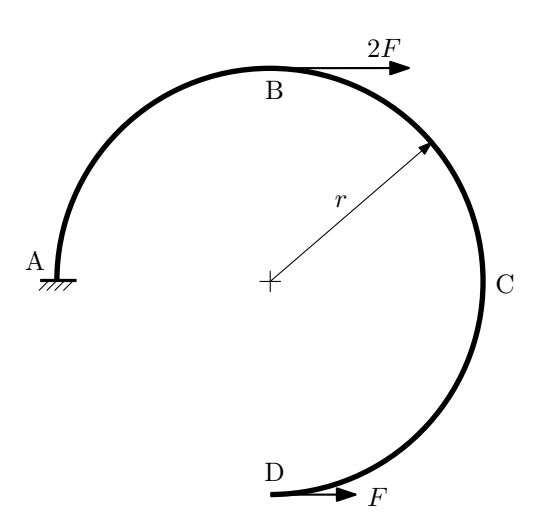

- 1. Определить значения реакций в заделке;
- 2. Построить эпюру изгибающих моментов  $M_{\mathtt{msr}}$ .

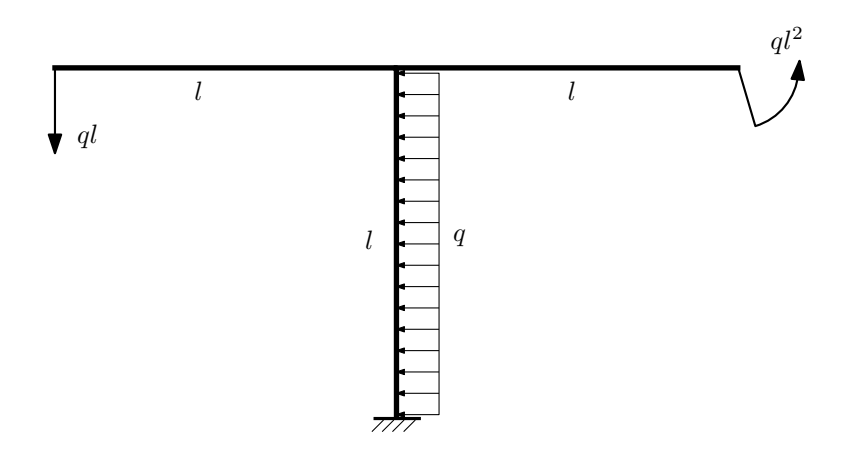

- 1. Определить значения реакций в заделке;
- 2. Построить эпюру изгибающих моментов  $M_{\text{msr}}$ .

Домашнее задание №2. Вариант 30.  $\hspace{1cm}$  Срок выполнения: 5–8 недели. Растяжение-сжатие, кручение  $3a\mu a\ \mathit{N}^\circ\!\!.2.1$  Регистрационный код fbmabakwmfvpxxzw

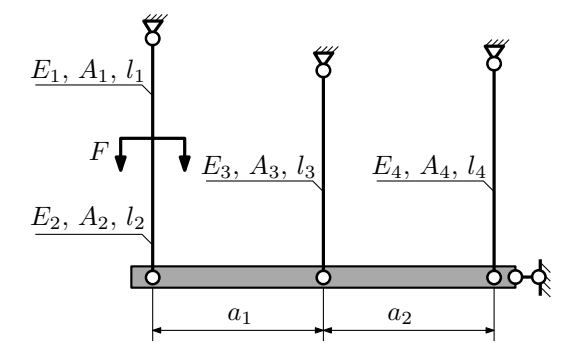

Абсолютно жесткая плита, весом которой можно пренебречь, закреплена тремя тягами. Для указанной конструкции:

- 1. Вычислить усилия и напряжения в тягах от заданной силы;
- 2. Найти угол поворота абсолютно жесткой плиты.

Параметры задачи:  $l_1 = 100$ мм,  $l_2 = 200$ мм,  $l_3 = 100$ мм,  $l_4 = 100$ мм,  $A_1 = 100$ мм<sup>2</sup>,  $A_2 = 100$ мм<sup>2</sup>,  $A_3 = 100$ мм<sup>2</sup>,  $A_4 = 100$ мм $^2$ ,  $E_1 = E_2 = E_3 = E_4 = 2 \cdot 10^5$ МПа,  $a_1 = 100$ мм,  $a_2 = 50$ мм,  $F = 20$ кН.

 $3a$ дача  $N$ °2.2 Регистрационный код xqnaowxmisrecicg

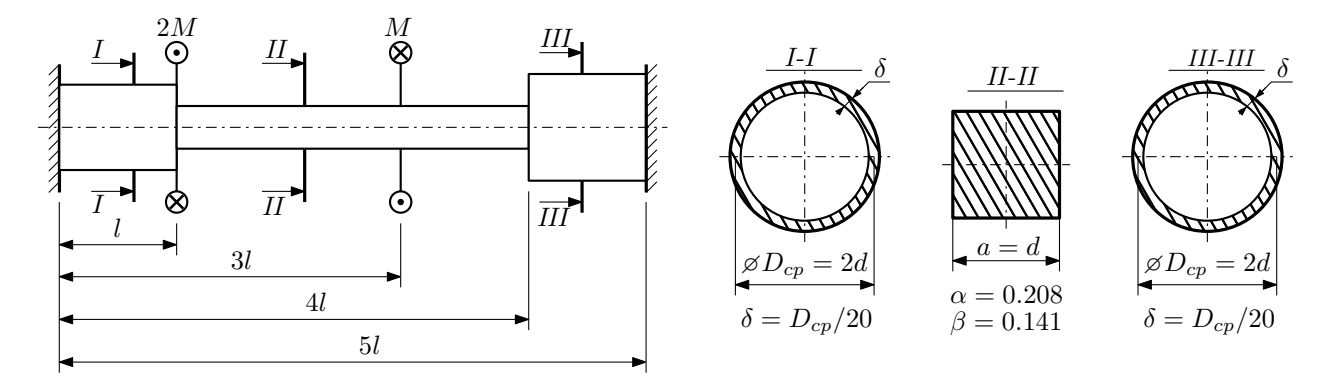

Участки вала соединяются абсолютно жёсткими фланцами, толщиной которых следует пренебречь. Для заданного вала:

- 1. Раскрыть статическую неопределимость и построить эпюры моментов, напряжений и углов поворотов сечений;
- 2. Подсчитать работу внешних моментов и потенциальную энергию деформации;
- 3. Определить максимальное напряжение и коэффициент запаса по текучести;
- 4. Вычислить максимальный угол поворота сечения.

Параметры задачи:  $M = 400H \cdot M$ ,  $l = 100$ мм,  $\tau_{\textrm{\tiny T}} = 200\text{M}$ Па,  $G = 8 \cdot 10^{4}\text{M}$ Па,  $d = 20$ мм.

#### Домашнее задание №3. Вариант 30. Срок выполнения: 12–15 недели. Статически определимый изгиб  $3a\mu a\ \mathcal{N}3.1$  Регистрационный код iufqhytdpcsnmdvj

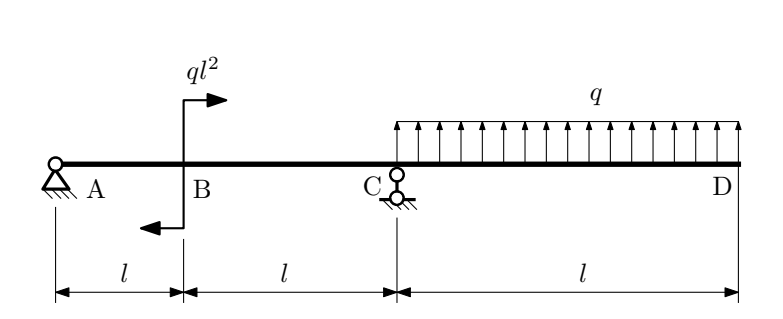

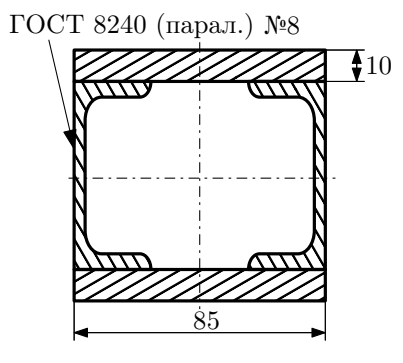

- 1. Построить эпюры  $Q_y$  и  $M_x$ ;
- 2. Определить коэффициент запаса конструкции  $n_x$  при  $q = 20$ Н/мм,  $l = 1000$ мм,  $\sigma_{\text{rp}} = \sigma_{\text{TCK}} = 300$ МПа;
- 3. Определить угловое перемещение сечения  $B, \vartheta_B$  ( $E=2\cdot 10^5\mathrm{M}$ Па);
- 4. Нарисовать примерный вид изогнутой оси балки.
# Сопротивление материалов

Вариант задания №31 для группы МТ11-32

## Домашнее задание №1. Вариант 31. Срок выполнения: 1–5 недели. Построение эпюр внутренних силовых факторов

Регистрационный код etpeqqpsyplnzawy

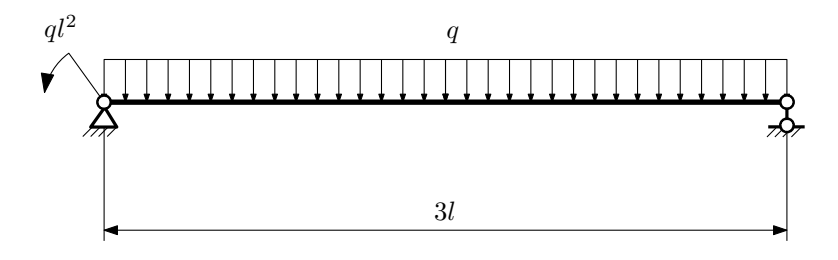

Для указанной расчётной схемы:

- 1. Перерисовать расчётную схему с соблюдением масштаба длин;
- 2. Определить значения реакций в опорах;
- 3. Построить эпюры поперечных сил $\mathbb{Q}_y$ и изгибающих моментов $M_x.$

 $3a\mu a$   $N$ ° $1.2$  Регистрационный код psraophkmxivsalk

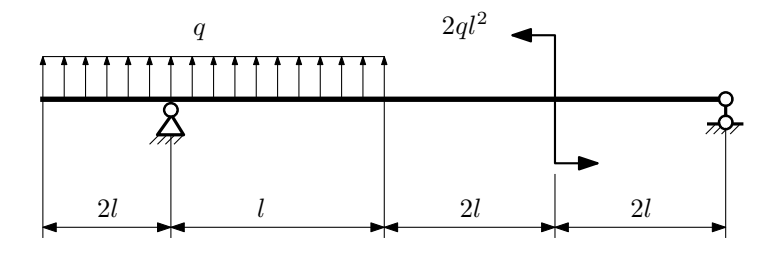

- 1. Перерисовать расчётную схему с соблюдением масштаба длин;
- 2. Определить значения реакций в опорах;
- 3. Построить эпюры поперечных сил $\mathbb{Q}_y$ и изгибающих моментов  $M_x.$

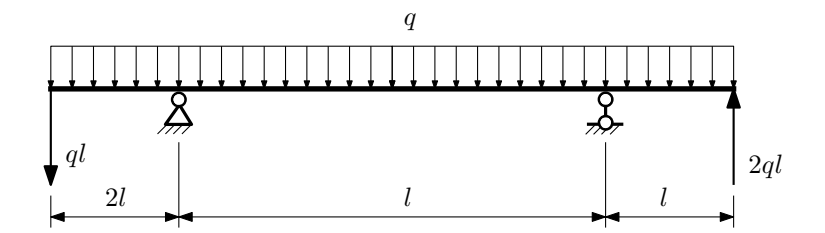

- 1. Перерисовать расчётную схему с соблюдением масштаба длин;
- 2. Определить значения реакций в опорах;
- 3. Построить эпюры поперечных сил $\mathbb{Q}_y$ и изгибающих моментов  $M_x.$

 $3a$ дача  $N$ °1.4  $\,$ 

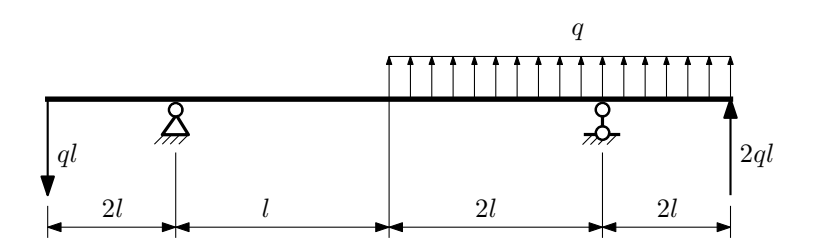

Для указанной расчётной схемы:

- 1. Перерисовать расчётную схему с соблюдением масштаба длин;
- 2. Определить значения реакций в опорах;
- 3. Построить эпюры поперечных сил $\mathbb{Q}_y$ и изгибающих моментов  $M_x.$

 $3a$ дача  $N$ ° $1.5$  Регистрационный код psjlcwhsiovaivpz

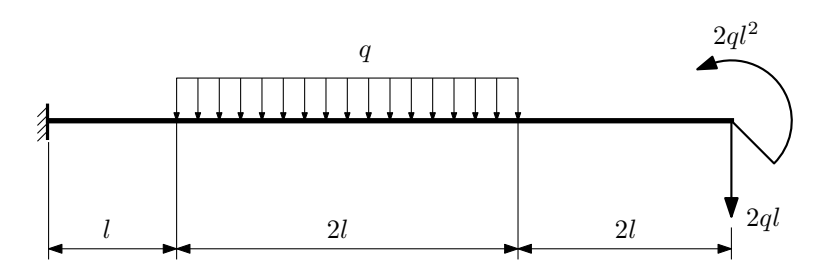

- 1. Перерисовать расчётную схему с соблюдением масштаба длин;
- 2. Определить значения реакций в заделке;
- 3. Построить эпюры поперечных сил $\mathbb{Q}_y$ и изгибающих моментов  $M_x.$

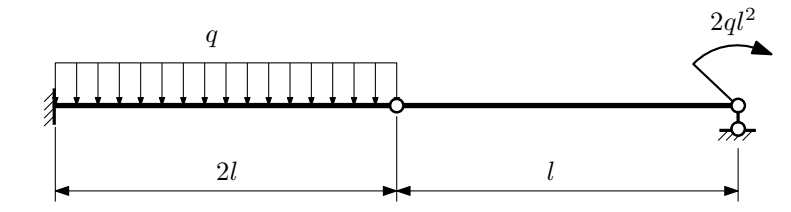

- 1. Перерисовать расчётную схему с соблюдением масштаба длин;
- 2. Определить значения реакций в опоре и заделке;
- 3. Построить эпюры поперечных сил $\mathbb{Q}_y$ и изгибающих моментов  $M_x.$

 $3a\mu a$   $N$ °1.7 Регистрационный код jkbkjqhxjznnbnpe

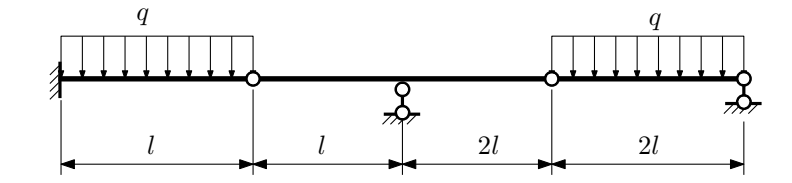

- 1. Перерисовать расчётную схему с соблюдением масштаба длин;
- 2. Определить значения реакций в опорах и заделке;
- 3. Построить эпюры поперечных сил $\mathbb{Q}_y$ и изгибающих моментов  $M_x.$

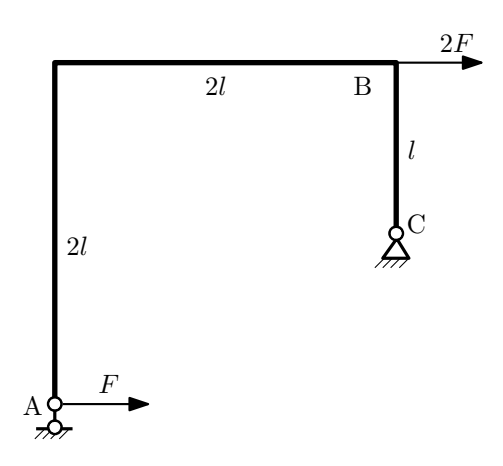

- 1. Перерисовать расчётную схему с соблюдением масштаба длин;
- 2. Определить значения реакций в опорах;
- 3. Построить эпюру изгибающих моментов  $M_{\mathtt{wsr}}$ .

 $3a$ дача  $N$ °1.9 Регистрационный код icvbqndibrrxaiun

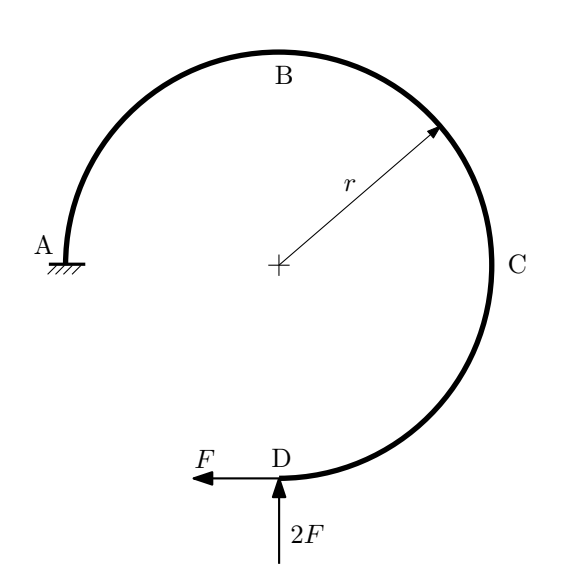

- 1. Определить значения реакций в заделке;
- 2. Построить эпюру изгибающих моментов  $M_{\text{msr}}$ .

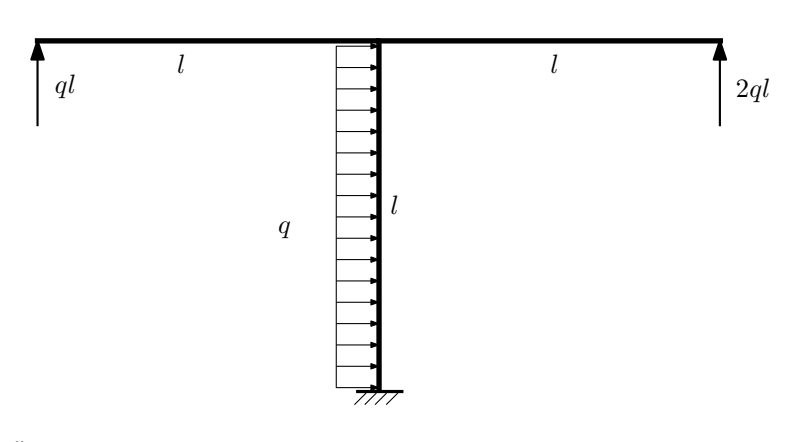

- 1. Определить значения реакций в заделке;
- 2. Построить эпюру изгибающих моментов  $M_{\text{ustr}}$ .

Домашнее задание №2. Вариант 31. Срок выполнения: 5-8 недели. Растяжение-сжатие, кручение  $3a$ дача  $N$ °2.1 Регистрационный код hqqbtrmnlaawbhuu

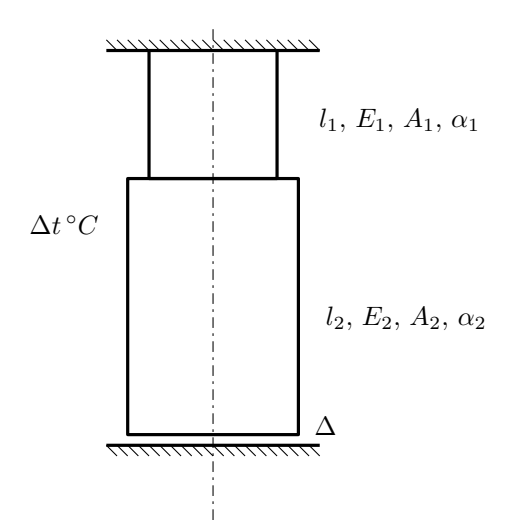

До нагрева между торцем колонны и абсолютно жесткой плитой существует зазор ∆.

1. Найти допускаемую величину зазора  $\Delta$  из условия прочности;

2. Построить эпюры  $N$ ,  $\sigma$ ,  $w$  после нагрева.

Материал 1 — сталь, материал 2 — латунь.

Параметры задачи:  $\Delta t = 80^{\circ}\text{C}$ ,  $l_1 = 100$ мм,  $l_2 = 100$ мм,  $E_1 = 2 \cdot 10^5 \text{M}$ Па,  $E_2 = 1 \cdot 10^5 \text{M}$ Па,  $A_1 = 100$ мм<sup>2</sup>,  $A_2 = 200$ мм<sup>2</sup>,  $\alpha_1 = 1.2 \cdot 10^{-5} (°C)^{-1}$ ,  $\alpha_2 = 1.8 \cdot 10^{-5} (°C)^{-1}$ ,  $[n_T] = 2$ ,  $\sigma_{T1} = 300$ MHa,  $\sigma_{T2} = 80$ MHa.

 $3a\mu a$   $N$ °2.2 Регистрационный код lanyjbqzoabygjcp

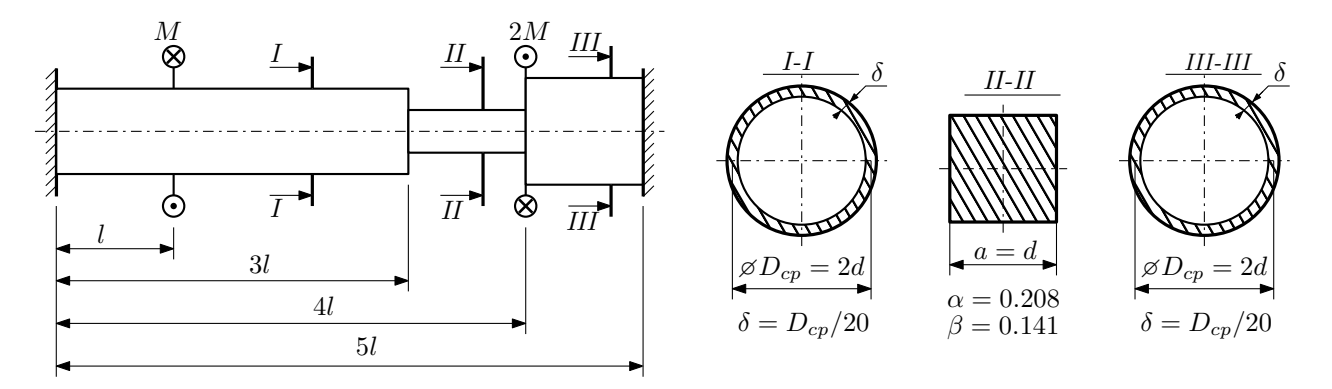

Участки вала соединяются абсолютно жёсткими фланцами, толщиной которых следует пренебречь. Для заданного вала:

- 1. Раскрыть статическую неопределимость и построить эпюры моментов, напряжений и углов поворотов сечений;
- 2. Подсчитать работу внешних моментов и потенциальную энергию деформации;
- 3. Подобрать размеры поперечных сечений и вычислить максимальный угол поворота.

Параметры задачи:  $M = 400H \cdot M$ ,  $l = 100$ мм,  $\tau_{\text{t}} = 200M\Pi$ а,  $G = 8 \cdot 10^4 M\Pi$ а,  $n_{\text{t}} = 2$ .

Домашнее задание №3. Вариант 31. Срок выполнения: 12–15 недели. Статически определимый изгиб<br>Задача №3.1

Регистрационный код rkaetegjandhkkay

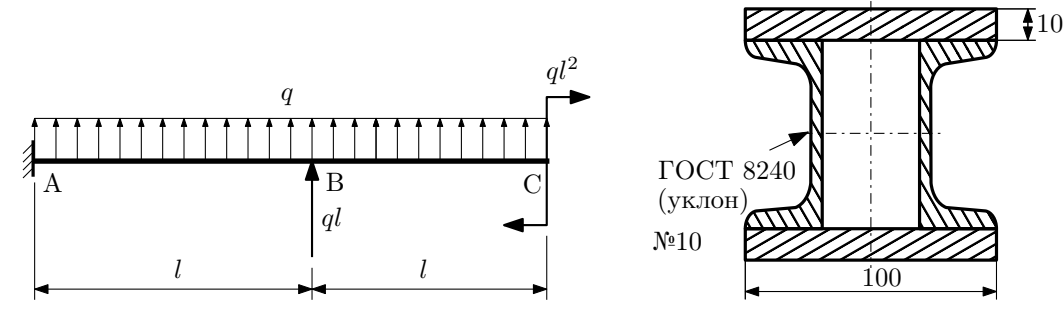

- 1. Построить эпюры  $Q_y$  и  $M_x$ ;
- 2. Определить коэффициент запаса конструкции  $n_x$  при  $q = 10H/\text{mm}$ ,  $l = 1300\text{mm}$ ,  $\sigma_{\text{TD}} = \sigma_{\text{TCK}} = 300\text{m}$
- 3. Определить угловое перемещение сечения  $C, \vartheta_C$  ( $E = 2 \cdot 10^5$ МПа);
- 4. Нарисовать примерный вид изогнутой оси балки.

# Сопротивление материалов

Вариант задания №32 для группы МТ11-32

## Домашнее задание №1. Вариант 32. Срок выполнения: 1–5 недели. Построение эпюр внутренних силовых факторов

Регистрационный код ihtpjawpbqelmzxe

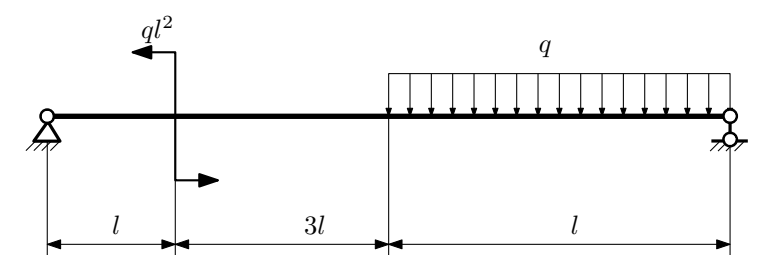

Для указанной расчётной схемы:

- 1. Перерисовать расчётную схему с соблюдением масштаба длин;
- 2. Определить значения реакций в опорах;
- 3. Построить эпюры поперечных сил $\mathbb{Q}_y$ и изгибающих моментов  $M_x.$

 $3a$ дача  $N$ °1.2 Регистрационный код mnrucqeywlxrxcjz

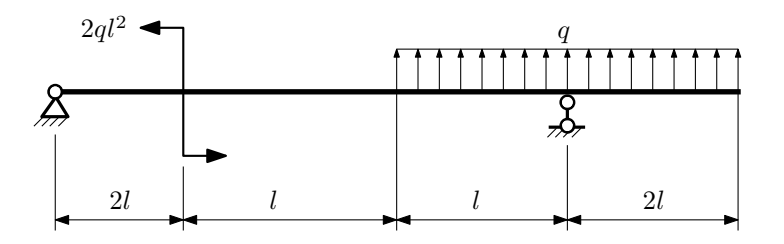

- 1. Перерисовать расчётную схему с соблюдением масштаба длин;
- 2. Определить значения реакций в опорах;
- 3. Построить эпюры поперечных сил $\mathbb{Q}_y$ и изгибающих моментов  $M_x.$

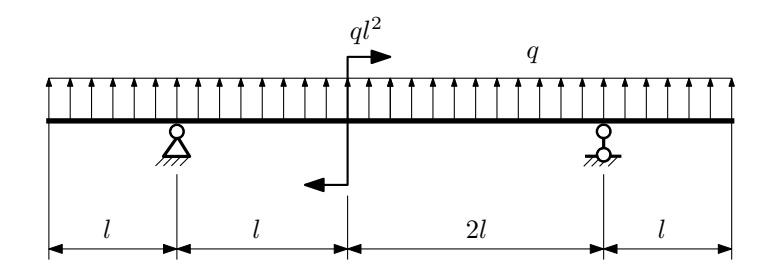

- 1. Перерисовать расчётную схему с соблюдением масштаба длин;
- 2. Определить значения реакций в опорах;
- 3. Построить эпюры поперечных сил $\mathbb{Q}_y$ и изгибающих моментов  $M_x.$

 $3a$ дача  $N$ °1.4  $\,$ 

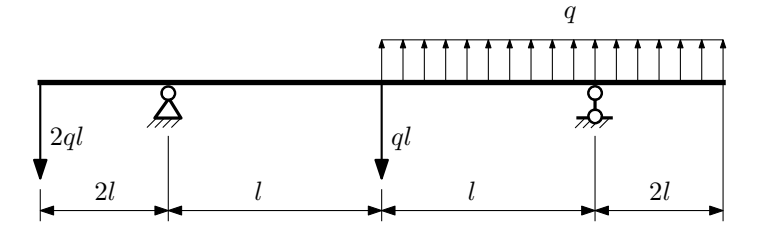

Для указанной расчётной схемы:

- 1. Перерисовать расчётную схему с соблюдением масштаба длин;
- 2. Определить значения реакций в опорах;
- 3. Построить эпюры поперечных сил $\mathbb{Q}_y$ и изгибающих моментов $M_x.$

 $3a\mu a\ N$ ° $1.5$  Регистрационный код cgnljxnijywjqzwl

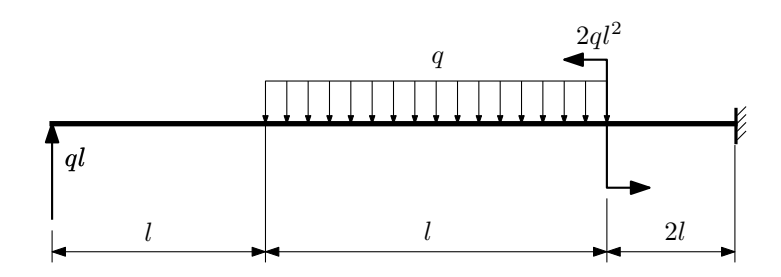

- 1. Перерисовать расчётную схему с соблюдением масштаба длин;
- 2. Определить значения реакций в заделке;
- 3. Построить эпюры поперечных сил $\mathbb{Q}_y$ и изгибающих моментов $M_x.$

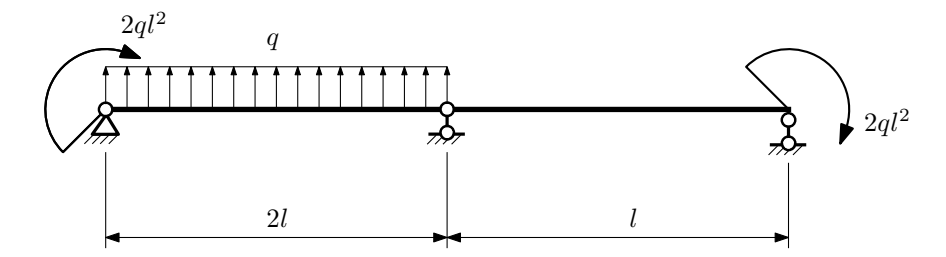

- 1. Перерисовать расчётную схему с соблюдением масштаба длин;
- 2. Определить значения реакций в опорах;
- 3. Построить эпюры поперечных сил $\mathbb{Q}_y$ и изгибающих моментов  $M_x.$

 $3a\mu a$   $N$ °1.7  $\blacksquare$ 

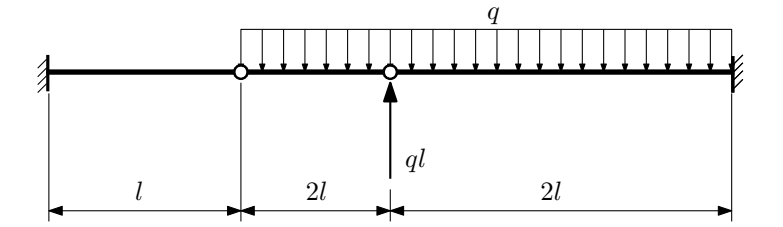

Для указанной расчётной схемы:

1. Перерисовать расчётную схему с соблюдением масштаба длин;

2. Определить значения реакций в заделке;

3. Построить эпюры поперечных сил $\mathcal{Q}_y$ и изгибающих моментов  $M_x.$ 

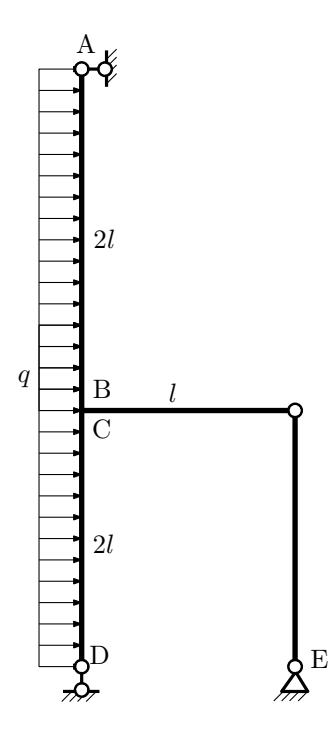

- 1. Перерисовать расчётную схему с соблюдением масштаба длин;
- 2. Определить значения реакций в опорах;
- 3. Построить эпюру изгибающих моментов  $M_{\texttt{msr}}$ .

 $3a$ дача  $N$ °1.9 Регистрационный код betqljdtjwgrhopn

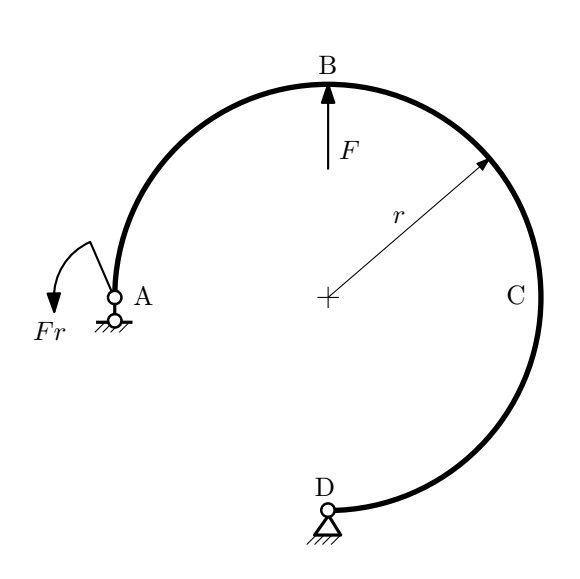

- 1. Определить значения реакций в опорах;
- 2. Построить эпюру изгибающих моментов  $M_{\mathtt{M3F}}$ .

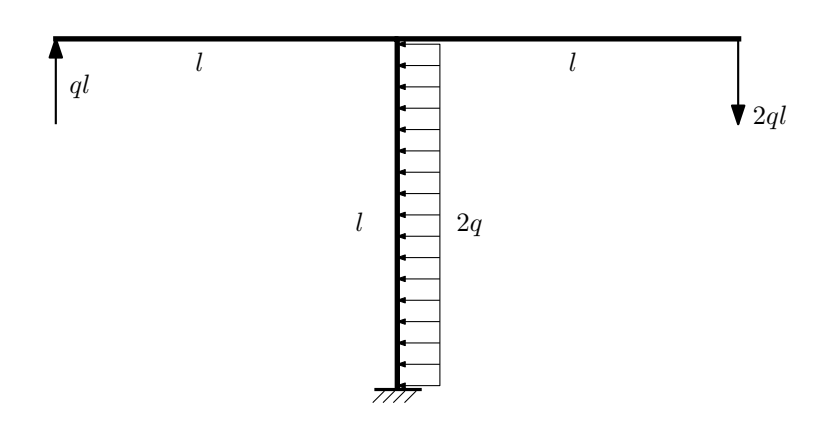

- 1. Определить значения реакций в заделке;
- 2. Построить эпюру изгибающих моментов  $M_{\text{ustr}}$ .

Домашнее задание №2. Вариант 32.  $\hspace{1.6cm}Cpos \hspace{1.5cm} sənno.nenu.s.$   $5-8 \hspace{1.5cm} nedenu.$ Растяжение-сжатие, кручение  $3a\mu a\ \mathit{N}^\circ\!\!2.1$  Регистрационный код udrullbhemqpdnnd

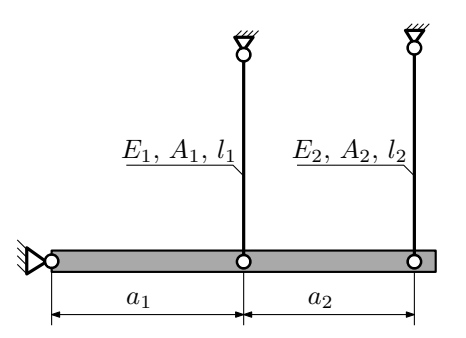

Абсолютно жесткое тело, весом которого следует пренебречь, закреплено неподвижным шарниром и двумя тягами. Считая, что в действительности длина второй тяги меньше указанной на величину ∆, найти допускаемую величину зазора ∆ из условия прочности.

Материал тяги 1 — сталь, материал тяги 2 — медь.

Параметры задачи:  $l_1 = 200$ мм,  $l_2 = 100$ мм,  $A_1 = 200$ мм<sup>2</sup>,  $A_2 = 100$ мм<sup>2</sup>,  $E_1 = 2 \cdot 10^5$ МПа,  $E_2 = 1 \cdot 10^5$ МПа,  $a_1 = 2a, a_2 = a, [n_T] = 2, \sigma_{\text{\tiny T}1} = 300\text{M}$ Па,  $\sigma_{\text{\tiny T}2} = 100\text{M}$ Па.

 $3a\mu a$   $N$ °2.2 Регистрационный код cgxglzjfihdocawd

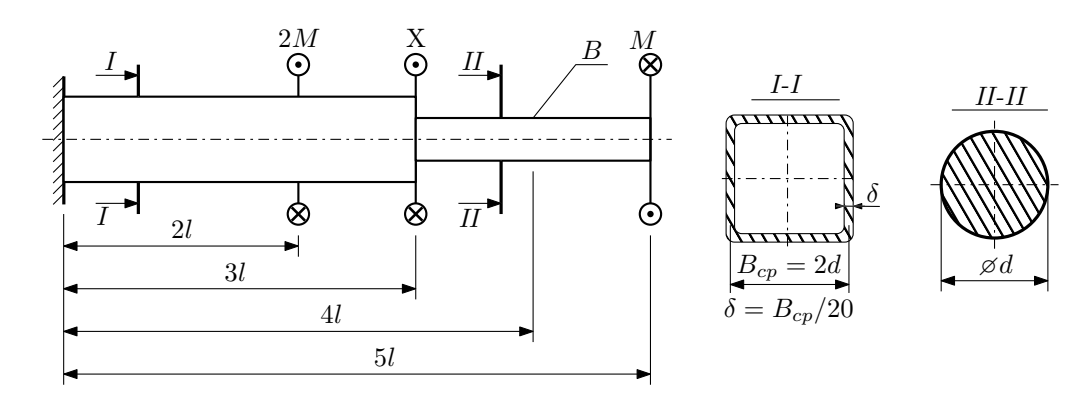

При каком значении момента X угол поворота сечения B  $(\varphi_B)$  будет равен заданной величине  $\varphi_0$ ? Участки вала соединяются абсолютно жёсткими фланцами, толщиной которых следует пренебречь.

Для найденного значения X построить эпюры крутящих моментов, напряжений и углов поворота сечений. Подсчитать работу внешних моментов и потенциальную энергию деформации. Определить размеры поперечных сечений и максимальный угол поворота.

Параметры задачи:  $M = 400H \cdot M$ ,  $l = 100$ мм,  $\tau_{\textrm{\tiny T}} = 200 \textrm{M}$ Па,  $G = 8 \cdot 10^{4} \textrm{M}$ Па,  $\varphi_{0} = 3 \frac{M l}{G I_{\textrm{\tiny KL}}}$ ,  $n_{\textrm{\tiny T}} = 2$ .

Домашнее задание №3. Вариант 32. Срок выполнения: 12–15 недели. Статически определимый изгиб<br>Задача №3.1

Регистрационный код cpwrxruovduphiwk

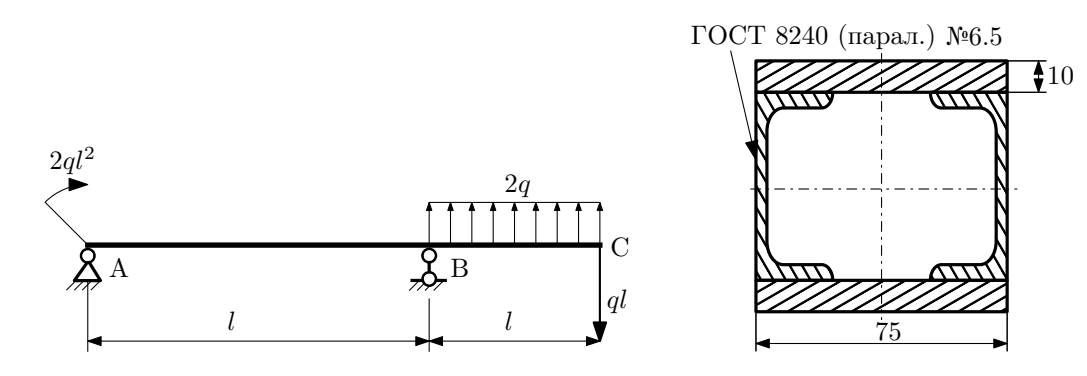

- 1. Построить эпюры  $Q_y$  и  $M_x$ ;
- 2. Определить коэффициент запаса конструкции $n_{\rm T}$ при  $q=15{\rm H}/{\rm mm},$   $l=700{\rm mm},$   $\sigma_{\rm rp}=\sigma_{\rm rcx}=300{\rm MHz}$ ;
- 3. Определить угловое перемещение сечения  $B, \vartheta_B$  ( $E = 2 \cdot 10^5$ МПа);
- 4. Нарисовать примерный вид изогнутой оси балки.

# Сопротивление материалов

Вариант задания №33 для группы МТ11-32

## Домашнее задание №1. Вариант 33. Срок выполнения: 1–5 недели. Построение эпюр внутренних силовых факторов<br>Задача №1.1

Регистрационный код uqxhjukirgesmctd

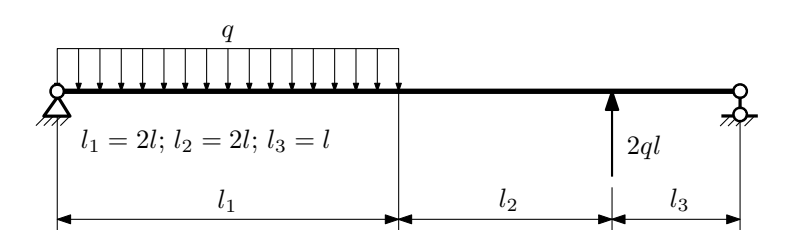

Для указанной расчётной схемы:

- 1. Перерисовать расчётную схему с соблюдением масштаба длин;
- 2. Определить значения реакций в опорах;
- 3. Построить эпюры поперечных сил  $Q_y$  и изгибающих моментов  $M_x$ .

 $3a\mu a\ \mathbb{M}1.2$  Регистрационный код wknfcruextqfqvxz

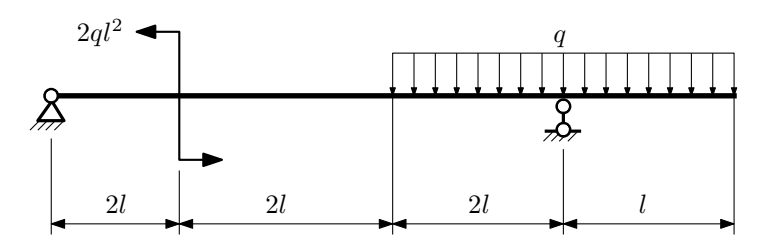

- 1. Перерисовать расчётную схему с соблюдением масштаба длин;
- 2. Определить значения реакций в опорах;
- 3. Построить эпюры поперечных сил  $Q_y$  и изгибающих моментов  $M_x$ .

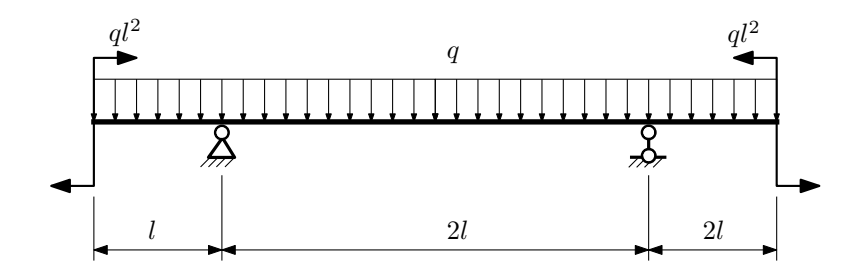

- 1. Перерисовать расчётную схему с соблюдением масштаба длин;
- 2. Определить значения реакций в опорах;
- 3. Построить эпюры поперечных сил $\mathbb{Q}_y$ и изгибающих моментов  $M_x.$

 $3a$ дача  $N$ °1.4  $\,$ 

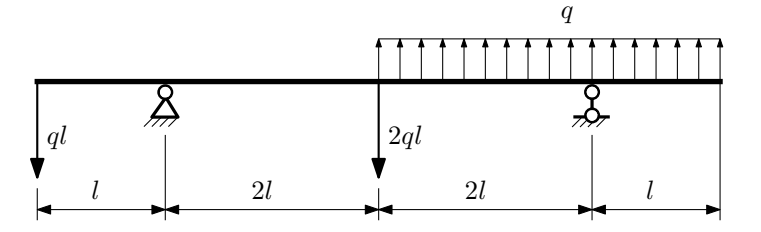

Для указанной расчётной схемы:

- 1. Перерисовать расчётную схему с соблюдением масштаба длин;
- 2. Определить значения реакций в опорах;
- 3. Построить эпюры поперечных сил $\mathcal{Q}_y$ и изгибающих моментов $M_x.$

 $3a$ дача  $N$ ° $1.5$ 

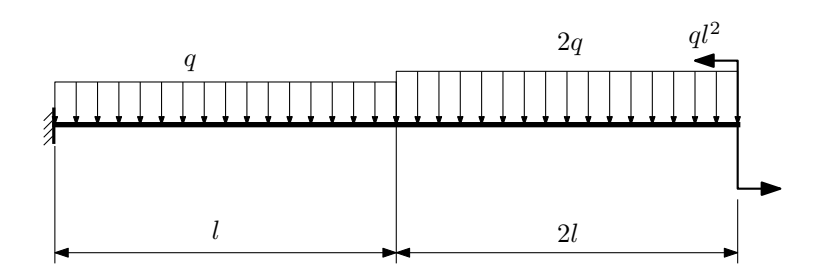

- 1. Перерисовать расчётную схему с соблюдением масштаба длин;
- 2. Определить значения реакций в заделке;
- 3. Построить эпюры поперечных сил $\mathcal{Q}_y$ и изгибающих моментов $M_x.$

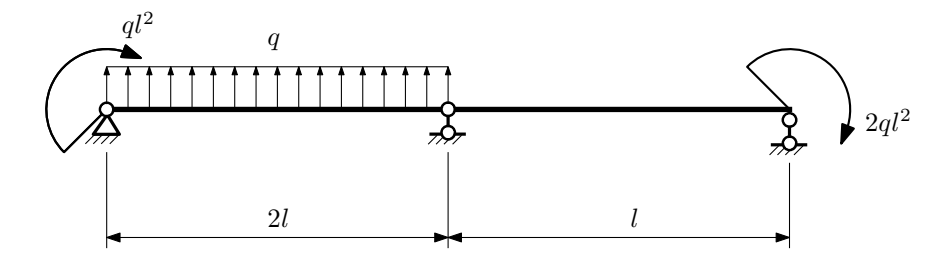

- 1. Перерисовать расчётную схему с соблюдением масштаба длин;
- 2. Определить значения реакций в опорах;
- 3. Построить эпюры поперечных сил $\mathbb{Q}_y$ и изгибающих моментов  $M_x.$

 $3a\mu a$   $N$ °1.7  $\blacksquare$ 

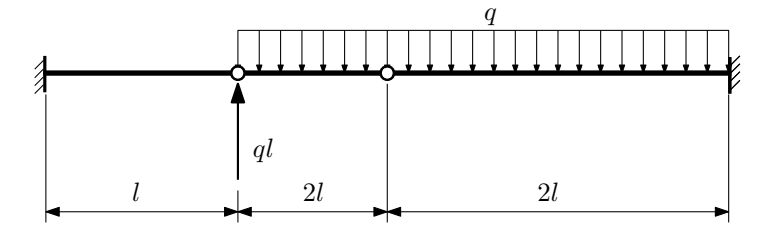

Для указанной расчётной схемы:

1. Перерисовать расчётную схему с соблюдением масштаба длин;

2. Определить значения реакций в заделке;

3. Построить эпюры поперечных сил $\mathcal{Q}_y$ и изгибающих моментов  $M_x.$ 

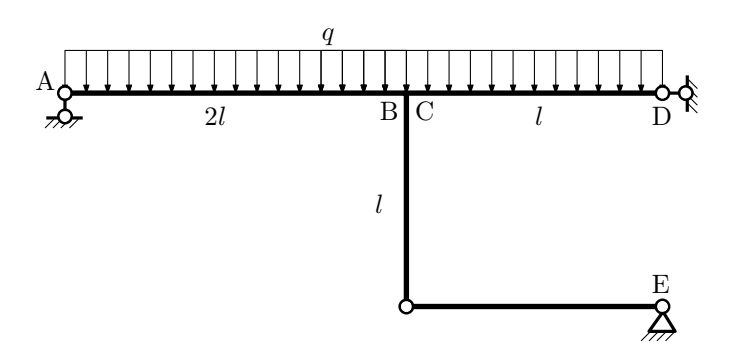

- 1. Перерисовать расчётную схему с соблюдением масштаба длин;
- 2. Определить значения реакций в опорах;
- 3. Построить эпюру изгибающих моментов  $M_{\texttt{wsr}}$ .

 $3a$ дача  $N$ °1.9 Регистрационный код yijzmhifxgroblwt

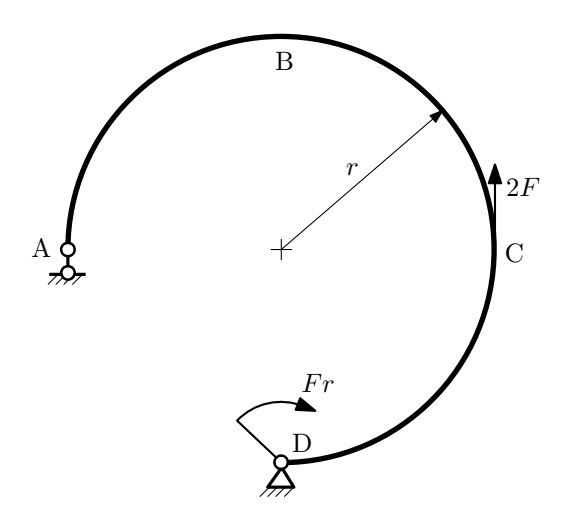

- 1. Определить значения реакций в опорах;
- 2. Построить эпюру изгибающих моментов  $M_{\texttt{msr}}$ .

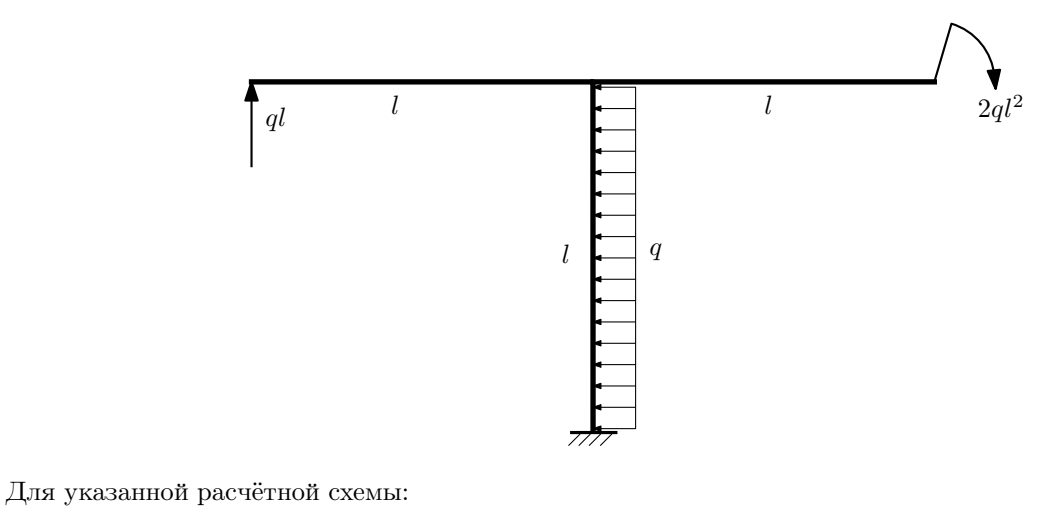

1. Определить значения реакций в заделке;

2. Построить эпюру изгибающих моментов  $M_{\text{max}}$ .

Домашнее задание №2. Вариант 33. Срок выполнения: 5–8 недели. Растяжение-сжатие, кручение

Регистрационный код zfjeqibknqvekghn

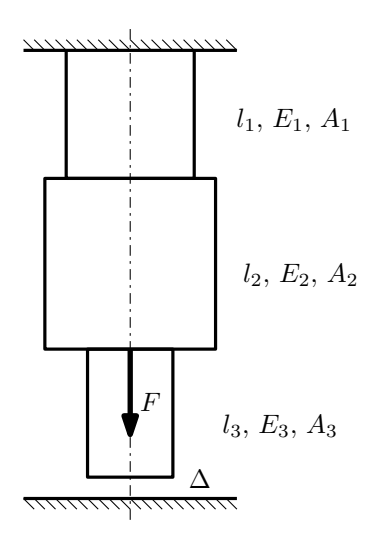

До нагружения между торцем колонны и абсолютно жесткой плитой существует зазор ∆.

1. Найти допускаемую величину площади A из условия прочности;

2. Построить эпюры  $N, \sigma, w$  после нагружения.

Параметры задачи:  $F = 25$ кН,  $\Delta = 0,15$ мм,  $l_1 = 200$ мм,  $l_2 = 200$ мм,  $l_3 = 100$ мм,  $E_1 = E_2 = E_3 = 200000$ МПа,  $A_1 = A, A_2 = 2A, A_3 = A, \sigma_{\rm r} = 300\text{M}$ Па,  $[n_{\rm r}] = 2.5$ .

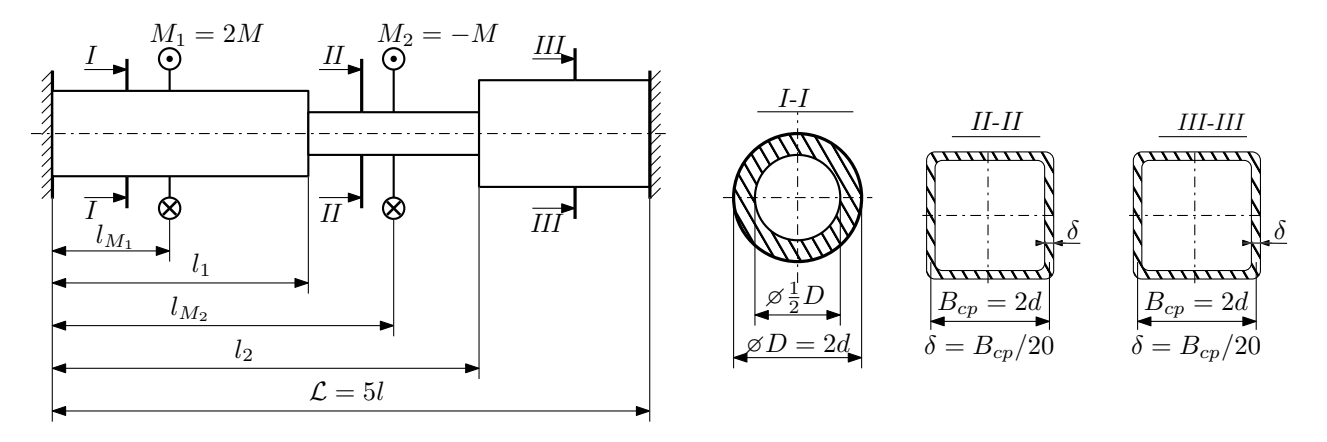

Участки вала соединяются абсолютно жёсткими фланцами, толщиной которых следует пренебречь. Для заданного вала:

- 1. Раскрыть статическую неопределимость и построить эпюры моментов, напряжений и углов поворотов сечений;
- 2. Подсчитать работу внешних моментов и потенциальную энергию деформации;
- 3. Определить допустимую нагрузку на вал и вычислить максимальный угол поворота.

Параметры задачи:  $d = 20$ мм,  $l = 100$ мм,  $\tau_{\text{T}} = 200 \text{M}$ Па,  $[n_{\text{T}}] = 2$ ,  $G = 8 \cdot 10^4 \text{M}$ Па,  $l_1 = l$ ,  $l_2 = 2l$ ,  $l_{M_1} = l$ ,  $l_{M_2} = 4l.$ 

Домашнее задание №3. Вариант 33. Срок выполнения: 12–15 недели. Статически определимый изгиб<br>Задача №3.1

Регистрационный код rpwzasjmuopyhqcc

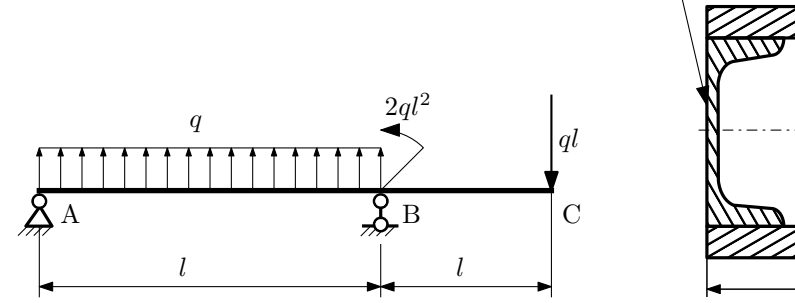

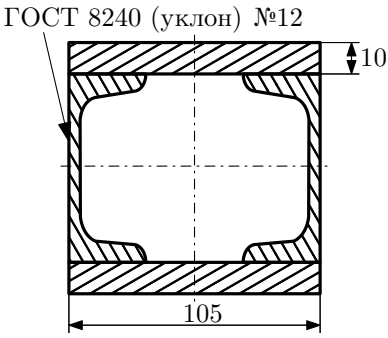

- 1. Построить эпюры  $Q_y$  и  $M_x$ ;
- 2. Определить величину нагрузки  $q$  при  $l = 1500$ мм,  $\sigma_{\text{rp}} = \sigma_{\text{TCK}} = 300 \text{M}$ Па,  $[n_{\text{r}}] = 2$ ;
- 3. Определить линейное перемещение сечения  $C, v_C$   $(E = 2 \cdot 10^5 \text{M}$ Па);
- 4. Нарисовать примерный вид изогнутой оси балки.

# Сопротивление материалов

Вариант задания №34 для группы МТ11-32

## Домашнее задание №1. Вариант 34. Срок выполнения: 1–5 недели. Построение эпюр внутренних силовых факторов<br>Задача №1.1

Регистрационный код hcmjidgzpjupqxig

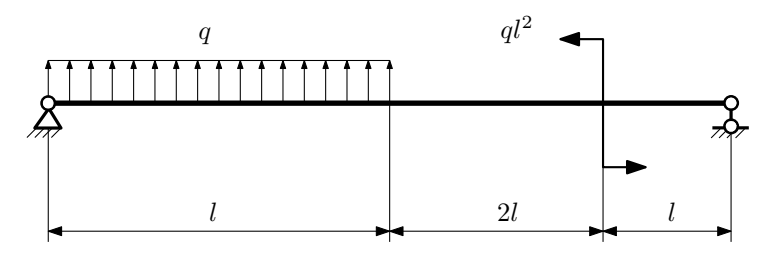

Для указанной расчётной схемы:

- 1. Перерисовать расчётную схему с соблюдением масштаба длин;
- 2. Определить значения реакций в опорах;
- 3. Построить эпюры поперечных сил $\mathbb{Q}_y$ и изгибающих моментов $M_x.$

 $3a\mu a$   $N$ ° $1.2$   $P$ егистрационный код xwvlzxdsvawoqktp

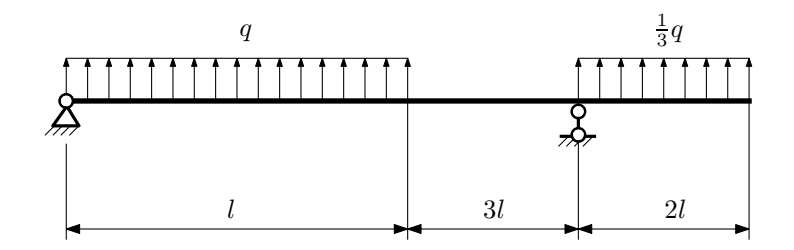

- 1. Перерисовать расчётную схему с соблюдением масштаба длин;
- 2. Определить значения реакций в опорах;
- 3. Построить эпюры поперечных сил $\mathbb{Q}_y$ и изгибающих моментов  $M_x.$

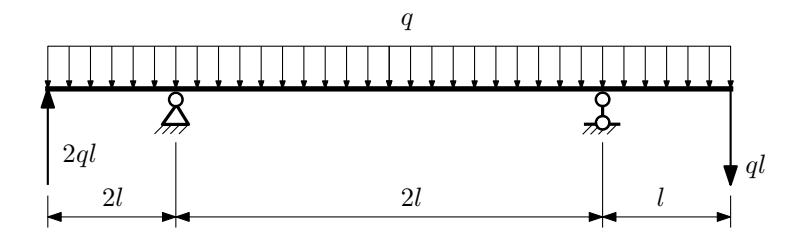

- 1. Перерисовать расчётную схему с соблюдением масштаба длин;
- 2. Определить значения реакций в опорах;
- 3. Построить эпюры поперечных сил $\mathbb{Q}_y$ и изгибающих моментов $M_x.$

 $3a$ дача  $N$ °1.4  $\,$ 

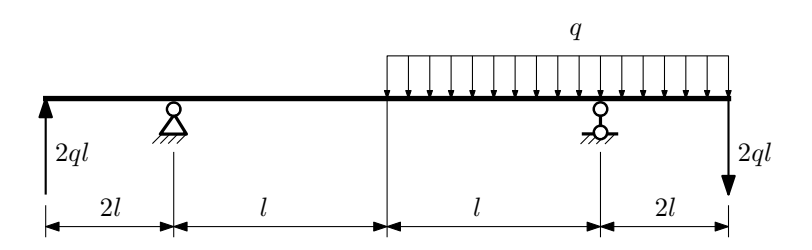

Для указанной расчётной схемы:

- 1. Перерисовать расчётную схему с соблюдением масштаба длин;
- 2. Определить значения реакций в опорах;
- 3. Построить эпюры поперечных сил $\mathbb{Q}_y$ и изгибающих моментов  $M_x.$

 $3a$ дача  $N$ ° $1.5$ 

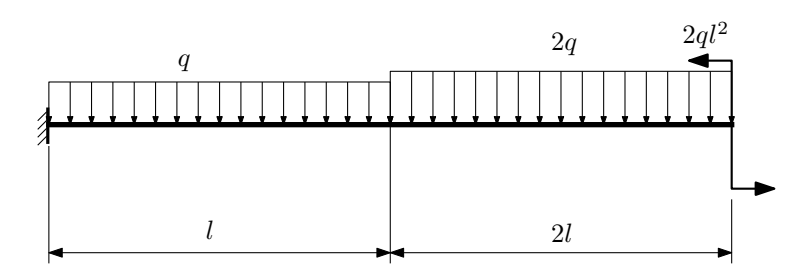

- 1. Перерисовать расчётную схему с соблюдением масштаба длин;
- 2. Определить значения реакций в заделке;
- 3. Построить эпюры поперечных сил $\mathbb{Q}_y$ и изгибающих моментов  $M_x.$

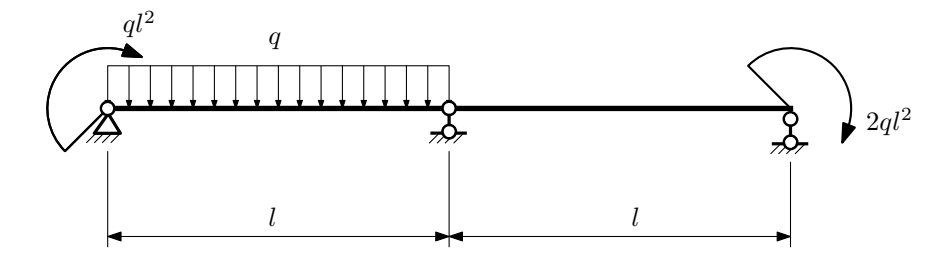

- 1. Перерисовать расчётную схему с соблюдением масштаба длин;
- 2. Определить значения реакций в опорах;
- 3. Построить эпюры поперечных сил $\mathbb{Q}_y$ и изгибающих моментов  $M_x.$

 $3a\mu a$   $N$ °1.7 Регистрационный код mzhafesjrrynwonh

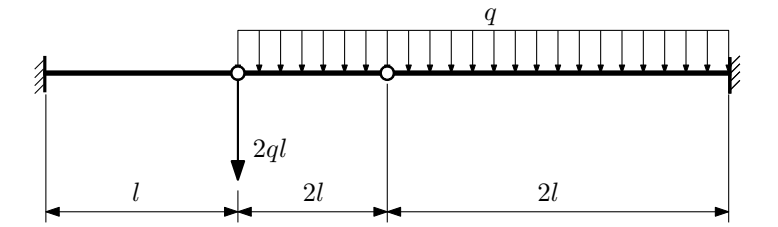

Для указанной расчётной схемы:

1. Перерисовать расчётную схему с соблюдением масштаба длин;

2. Определить значения реакций в заделке;

3. Построить эпюры поперечных сил $\mathcal{Q}_y$ и изгибающих моментов  $M_x.$ 

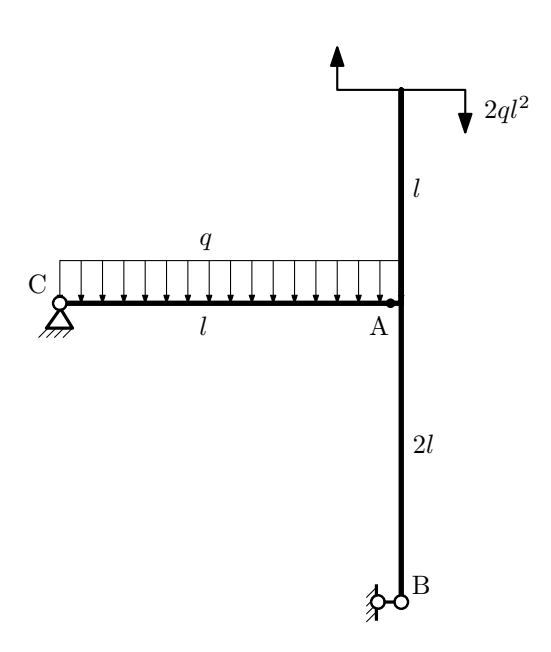

- 1. Перерисовать расчётную схему с соблюдением масштаба длин;
- 2. Определить значения реакций в опорах;
- 3. Построить эпюру изгибающих моментов  $M_{\hbox{\tiny H3T}}.$

 $3a\mu a$   $N$ ° $1.9$   $P$ егистрационный код zhhtbcqrozkfxcgm

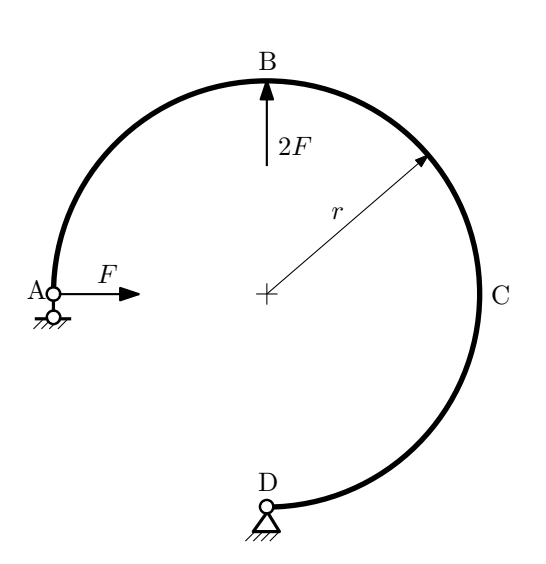

- 1. Определить значения реакций в опорах;
- 2. Построить эпюру изгибающих моментов  $M_{\mathtt{msr}}.$

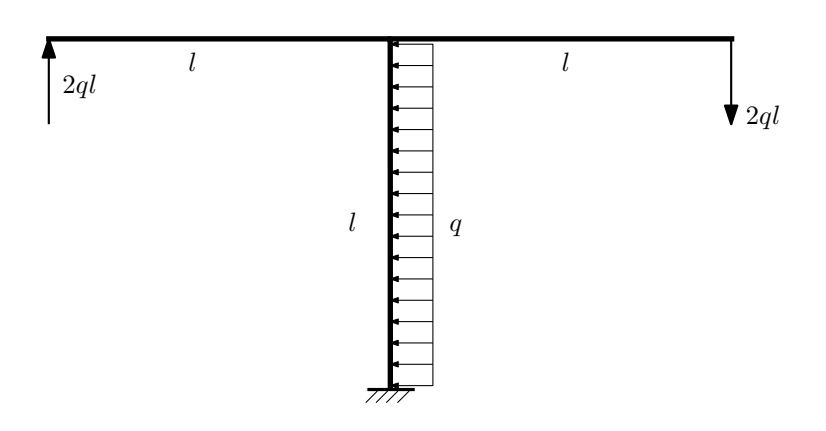

- 1. Определить значения реакций в заделке;
- 2. Построить эпюру изгибающих моментов  $M_{\text{msr}}$ .

Домашнее задание №2. Вариант 34. Срок выполнения: 5-8 недели. Растяжение-сжатие, кручение<br>Задача №2.1

Регистрационный код ebeagmhchvshezgf

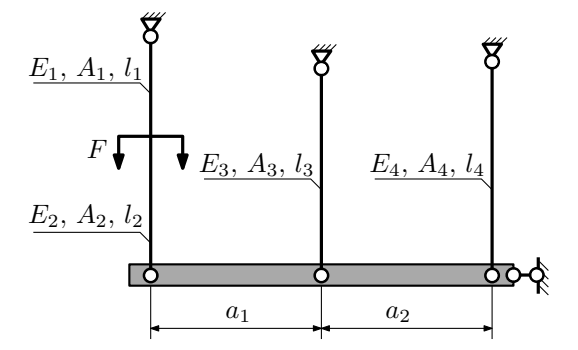

Абсолютно жесткая плита, весом которой можно пренебречь, закреплена тремя тягами. Для указанной конструкции:

- 1. Вычислить усилия и напряжения в тягах от заданной силы;
- 2. Найти перемещение точки приложения силы.

Параметры задачи:  $l_1 = 100$ мм,  $l_2 = 200$ мм,  $l_3 = 100$ мм,  $l_4 = 100$ мм,  $A_1 = 100$ мм<sup>2</sup>,  $A_2 = 100$ мм<sup>2</sup>,  $A_3 = 100$ мм<sup>2</sup>,  $A_4 = 100$ мм $^2$ ,  $E_1 = E_2 = E_3 = E_4 = 2 \cdot 10^5$ МПа,  $a_1 = 100$ мм,  $a_2 = 50$ мм,  $F = 20$ кН.

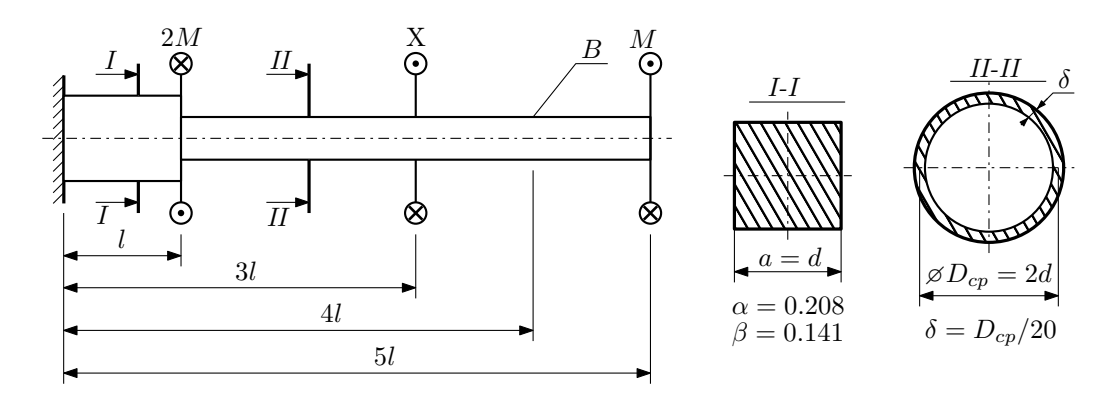

При каком значении момента X угол поворота сечения B ( $\varphi_B$ ) будет равен заданной величине  $\varphi_0$ ? Участки вала соединяются абсолютно жёсткими фланцами, толщиной которых следует пренебречь.

Для найденного значения X построить эпюры крутящих моментов, напряжений и углов поворота сечений. Подсчитать работу внешних моментов и потенциальную энергию деформации. Определить размеры поперечных сечений и максимальный угол поворота.

Параметры задачи:  $M = 400H \cdot M$ ,  $l = 100$ мм,  $\tau_{\text{\tiny T}} = 200 M \Pi$ а,  $G = 8 \cdot 10^4 M \Pi$ а,  $\varphi_0 = \frac{1}{2} \frac{Ml}{GI_{\text{\tiny KL}}}$ ,  $n_{\text{\tiny T}} = 2$ .

Домашнее задание №3. Вариант 34. Срок выполнения: 12–15 недели. Статически определимый изгиб<br>Задача №3.1

Регистрационный код ysmbxrwsafyvbxon

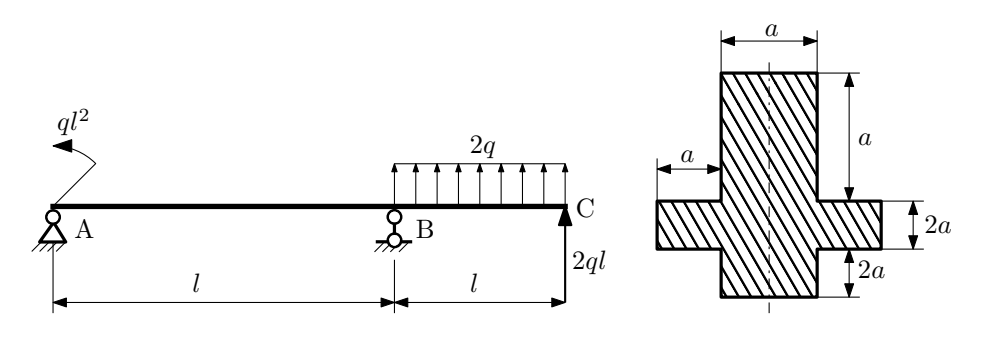

- 1. Построить эпюры  $Q_y$  и  $M_x$ ;
- 2. Определить размер сечения а при  $q = 20H/\text{mm}$ ,  $l = 500 \text{mm}$ ,  $\sigma_{\text{TP}} = \sigma_{\text{TCK}} = 300 \text{M}$ Па,  $[n_{\text{T}}] = 2$ ;
- 3. Определить линейное перемещение сечения  $C, v_C$   $(E = 2 \cdot 10^5 \text{M}$ Па);
- 4. Нарисовать примерный вид изогнутой оси балки.

# Сопротивление материалов

Вариант задания №35 для группы МТ11-32

## Домашнее задание №1. Вариант 35. Срок выполнения: 1–5 недели. Построение эпюр внутренних силовых факторов

Задача №1.1 Регистрационный код lgkaeaylsjrarkkt

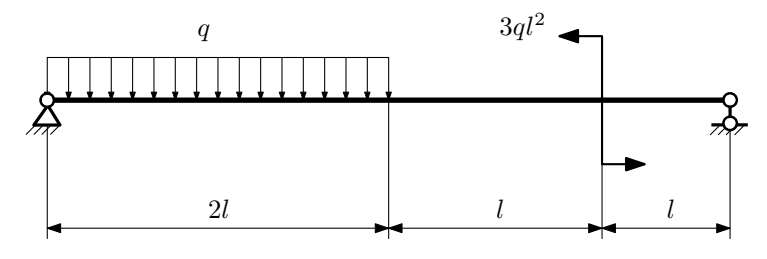

Для указанной расчётной схемы:

- 1. Перерисовать расчётную схему с соблюдением масштаба длин;
- 2. Определить значения реакций в опорах;
- 3. Построить эпюры поперечных сил $\mathbb{Q}_y$ и изгибающих моментов $M_x.$

 $3a$ дача  $N$ °1.2 Регистрационный код igfisbdkvomrwpxx

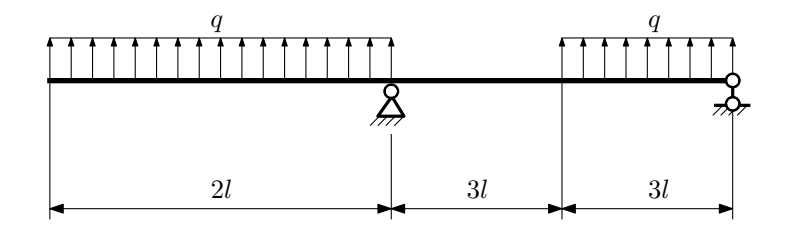

- 1. Перерисовать расчётную схему с соблюдением масштаба длин;
- 2. Определить значения реакций в опорах;
- 3. Построить эпюры поперечных сил  $Q_y$  и изгибающих моментов  $M_x$ .

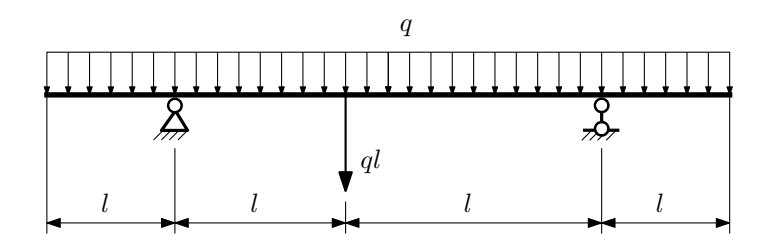

- 1. Перерисовать расчётную схему с соблюдением масштаба длин;
- 2. Определить значения реакций в опорах;
- 3. Построить эпюры поперечных сил $\mathbb{Q}_y$ и изгибающих моментов $M_x.$

 $3a$ дача  $N$ °1.4  $\,$ 

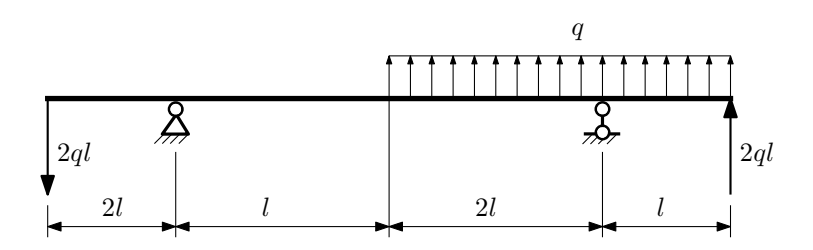

Для указанной расчётной схемы:

- 1. Перерисовать расчётную схему с соблюдением масштаба длин;
- 2. Определить значения реакций в опорах;
- 3. Построить эпюры поперечных сил $\mathbb{Q}_y$ и изгибающих моментов  $M_x.$

 $3a$ дача  $N$ ° $1.5$ 

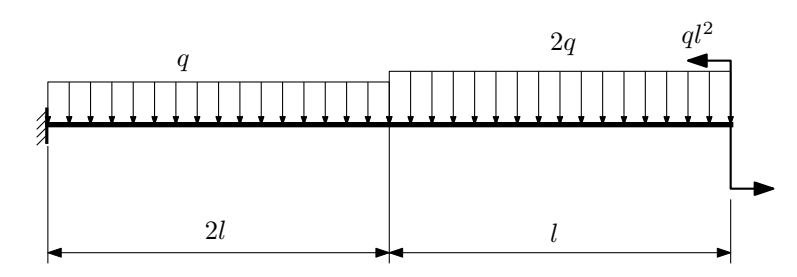

- 1. Перерисовать расчётную схему с соблюдением масштаба длин;
- 2. Определить значения реакций в заделке;
- 3. Построить эпюры поперечных сил $\mathbb{Q}_y$ и изгибающих моментов  $M_x.$

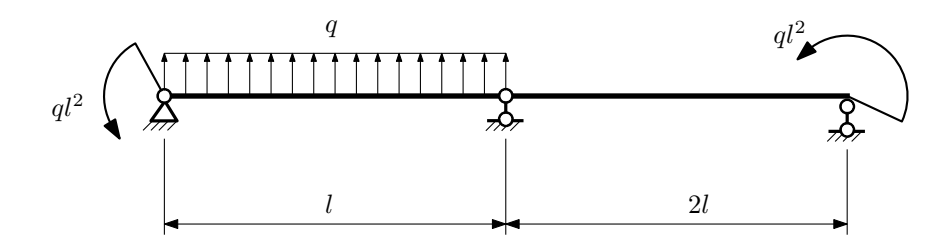

- 1. Перерисовать расчётную схему с соблюдением масштаба длин;
- 2. Определить значения реакций в опорах;
- 3. Построить эпюры поперечных сил $\mathbb{Q}_y$ и изгибающих моментов $M_x.$

 $3a\mu a$   $N$ °1.7 Регистрационный код sjpvthnpmrkkvfzo

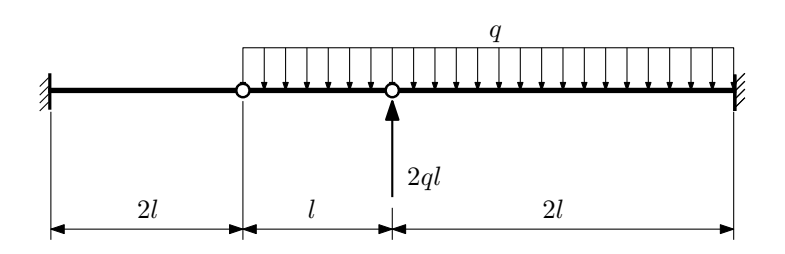

Для указанной расчётной схемы:

- 1. Перерисовать расчётную схему с соблюдением масштаба длин;
- 2. Определить значения реакций в заделке;
- 3. Построить эпюры поперечных сил $\mathbb{Q}_y$ и изгибающих моментов $M_x.$

 $3a$ дача  $N$ ° $1.8$ 

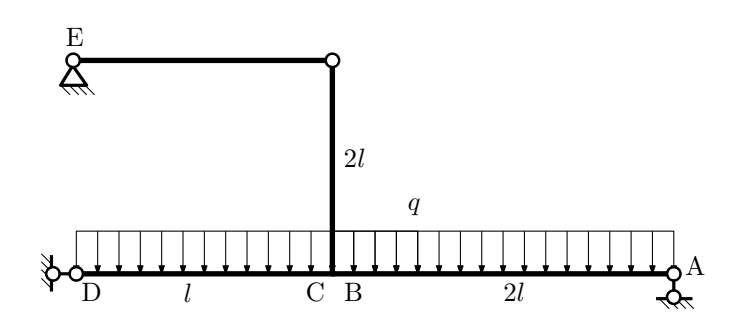

- 1. Перерисовать расчётную схему с соблюдением масштаба длин;
- 2. Определить значения реакций в опорах;
- 3. Построить эпюру изгибающих моментов  $M_{\text{ustr}}$ .

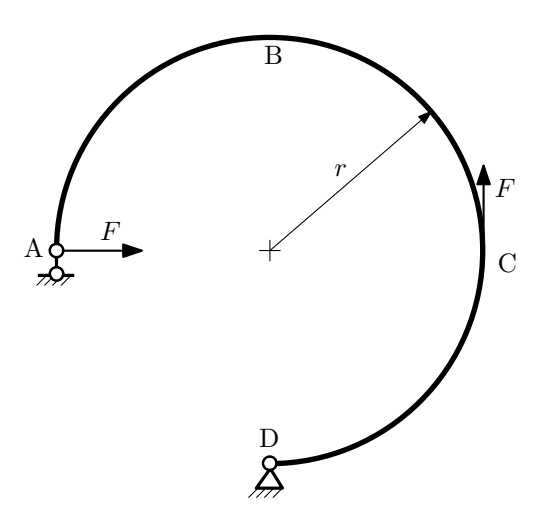

- 1. Определить значения реакций в опорах;
- 2. Построить эпюру изгибающих моментов  $M_{\mathtt{msr}}$ .

 $3a$ дача  $N$ °1.10 Регистрационный код осqeylpmyecolwcp

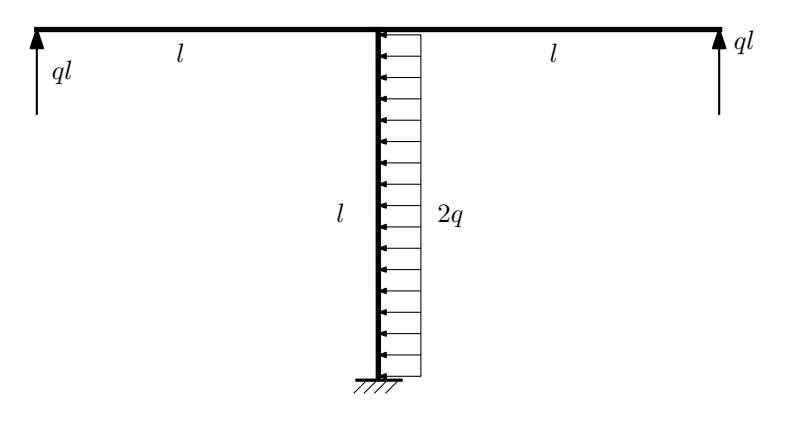

- 1. Определить значения реакций в заделке;
- 2. Построить эпюру изгибающих моментов  $M_{\mathtt{msr}}$ .

Домашнее задание №2. Вариант 35. Срок выполнения: 5-8 недели. Растяжение-сжатие, кручение<br>Задача №2.1

Регистрационный код vlyownogzgmttinf

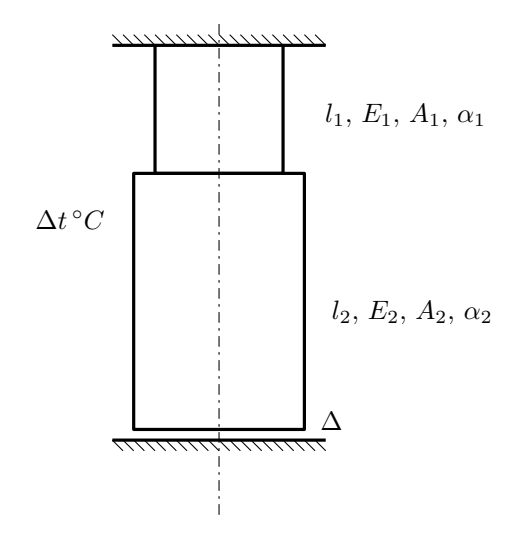

До нагрева между торцем колонны и абсолютно жесткой плитой существует зазор  $\Delta$ .

- 1. Построить эпюры  $N$ ,  $\sigma$ ,  $w$  после нагрева колонны на  $\Delta t^{\circ}$ C;
- 2. Найти коэффициент запаса конструкции.

Материал 1 — алюминий, материал 2 — сталь.

Параметры задачи:  $\Delta t = 110\degree \text{C}, \Delta = 0.25$ мм,  $l_1 = 100$ мм,  $l_2 = 200$ мм,  $E_1 = 7 \cdot 10^4 \text{M}$ Па,  $E_2 = 2.1 \cdot 10^5 \text{M}$ Па,  $A_1 = 200$ мм<sup>2</sup>,  $A_2 = 100$ мм<sup>2</sup>,  $\alpha_1 = 2, 2 \cdot 10^{-5} (^{\circ}C)^{-1}$ ,  $\alpha_2 = 1, 2 \cdot 10^{-5} (^{\circ}C)^{-1}$ ,  $\sigma_{r1} = 100$ МПа,  $\sigma_{r2} = 300$ МПа.

 $3a$ дача  $N^2.2$  Регистрационный код buhuuanyxkcnrjhn

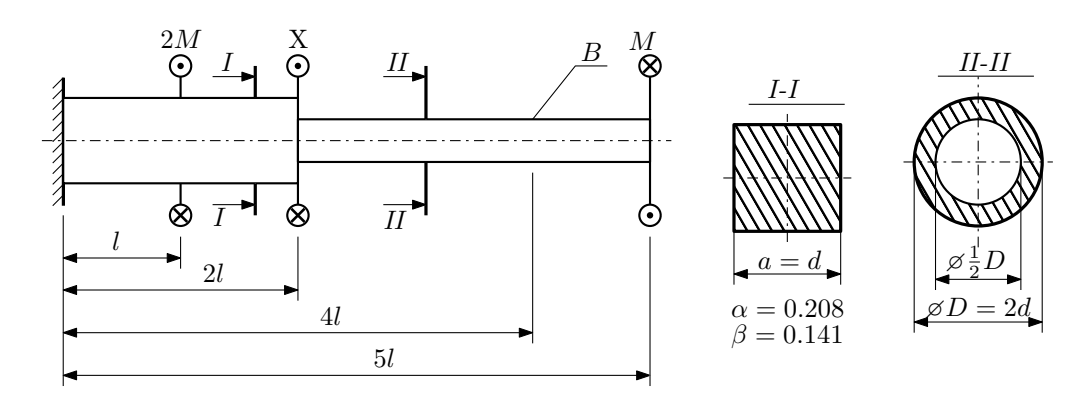

При каком значении момента X угол поворота сечения B  $(\varphi_B)$  будет равен заданной величине  $\varphi_0$ ?

Участки вала соединяются абсолютно жёсткими фланцами, толщиной которых следует пренебречь.

Для найденного значения X построить эпюры крутящих моментов, напряжений и углов поворота сечений. Подсчитать работу внешних моментов и потенциальную энергию деформации. Определить размеры поперечных сечений и максимальный угол поворота.

Параметры задачи:  $M = 400H \cdot M$ ,  $l = 100$ мм,  $\tau_{\text{\tiny T}} = 200M\Pi$ а,  $G = 8 \cdot 10^4 M\Pi$ а,  $\varphi_0 = \frac{Ml}{GI_{\text{\tiny KL}}}, n_{\text{\tiny T}} = 2$ .

#### Домашнее задание №3. Вариант 35.  $\hspace{1.6cm}Cpos \hspace{1.5cm} s$ ыполнения: 12–15 недели. Статически определимый изгиб  $3a\mu a$   $N$ °3.1  $\cdots$

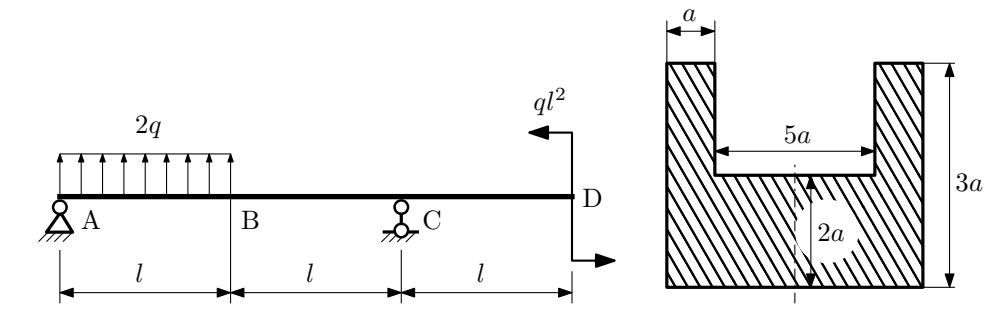

- 1. Построить эпюры  $Q_y$  и  $M_x$ ;
- 2. Определить коэффициент запаса конструкции  $n_x$  при  $q = 15$ Н/мм,  $l = 250$ мм,  $a = 10$ мм,  $\sigma_{\text{rp}} = \sigma_{\text{TCK}} =$ 300МПа;
- 3. Определить угловое перемещение сечения  $C, \vartheta_C$  ( $E = 2 \cdot 10^5$ МПа);
- 4. Нарисовать примерный вид изогнутой оси балки.